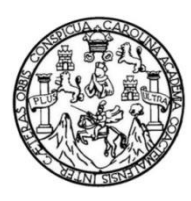

Universidad de San Carlos de Guatemala Facultad de Ingeniería Escuela de Ingeniería Civil

#### **DISEÑO DE PUENTE VEHICULAR CASERÍO ALTA VISTA, ALDEA PROVINCIA CHIQUITA Y SISTEMA DE ABASTECIMIENTO DE AGUA POTABLE, CASERÍO CHICHICASTE, ALDEA CHIM, SAN PEDRO SACATEPÉQUEZ, SAN MARCOS**

#### **Gustavo Adolfo Velásquez Juárez**

Asesorado por el Ing. Manuel Alfredo Arrivillaga Ochaeta

Guatemala, junio de 2019

UNIVERSIDAD DE SAN CARLOS DE GUATEMALA

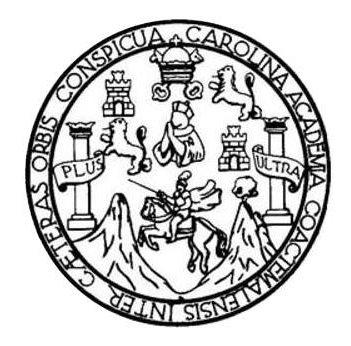

FACULTAD DE INGENIERÍA

#### **DISEÑO DE PUENTE VEHICULAR CASERÍO ALTA VISTA, ALDEA PROVINCIA CHIQUITA Y SISTEMA DE ABASTECIMIENTO DE AGUA POTABLE, CASERÍO CHICHICASTE, ALDEA CHIM, SAN PEDRO SACATEPÉQUEZ, SAN MARCOS**

TRABAJO DE GRADUACIÓN

#### PRESENTADO A LA JUNTA DIRECTIVA DE LA FACULTAD DE INGENIERÍA POR

# **GUSTAVO ADOLFO VELÁSQUEZ JUÁREZ**

ASESORADO POR ING. MANUEL ALFREDO ARRIVILLAGA OCHAETA

AL CONFERÍRSELE EL TÍTULO DE

**INGENIERO CIVIL**

GUATEMALA, JUNIO DE 2019

## UNIVERSIDAD DE SAN CARLOS DE GUATEMALA FACULTAD DE INGENIERÍA

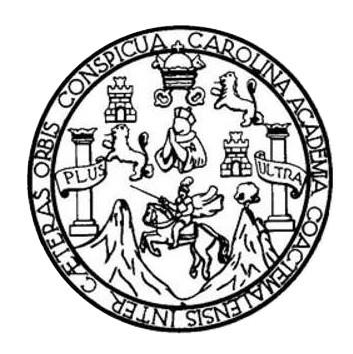

#### **NÓMINA DE JUNTA DIRECTIVA**

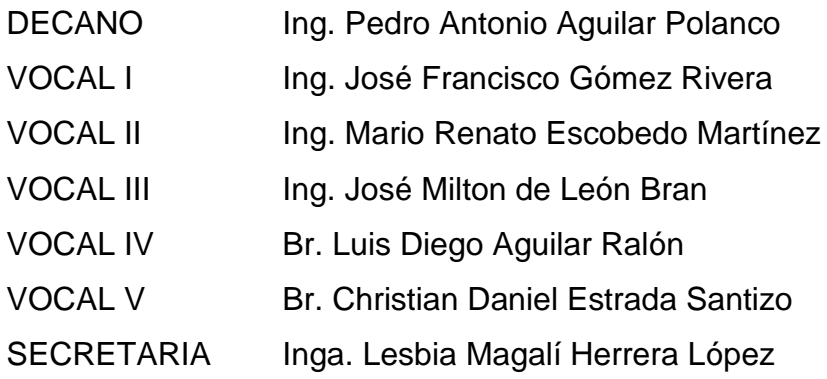

#### **TRIBUNAL QUE PRACTICÓ EL EXAMEN GENERAL PRIVADO**

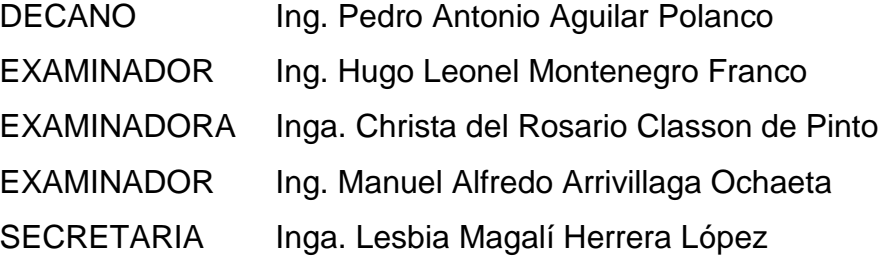

#### HONORABLE TRIBUNAL EXAMINADOR

En cumplimiento con los preceptos que establece la ley de la Universidad de San Carlos de Guatemala, presento a su consideración mi trabajo de graduación titulado:

DISEÑO DE PUENTE VEHICULAR CASERÍO ALTA VISTA, ALDEA PROVINCIA CHIQUITA Y SISTEMA DE ABASTECIMIENTO DE AGUA POTABLE, CASERÍO CHICHICASTE, ALDEA CHIM, SAN PEDRO SACATEPÉQUEZ, SAN MARCOS

Tema que me fuera asignado por la Dirección de la Escuela de Ingeniería Civil, con fecha 03 de septiembre de 2014.

Gustavo Ádolfo Velásquez Juárez

**UNIVERSIDAD DE SAN CARLOS DE GUATEMALA** 

**FACULTAD DE INGENIERÍA** 

**UNIDAD DE EPS** 

Guatemala, 09 de agosto de 2018 REF.EPS.DOC.633.08.2018

Inga. Christa Classon de Pinto Directora Unidad de EPS Facultad de Ingeniería Presente

Estimada Ingeniera Classon de Pinto:

Por este medio atentamente le informo que como Asesor-Supervisor de la Práctica del Ejercicio Profesional Supervisado (E.P.S.), del estudiante universitario Gustavo Adolfo Velásquez Juárez, Registro Académico 200113438 y CUI 2463 07412 1202, de la Carrera de Ingeniería Civil, procedí a revisar el informe final, cuyo título es: DISEÑO DE PUENTE VEHICULAR CASERÍO ALTA VISTA, ALDEA PROVINCIA CHIQUITA Y SISTEMA DE ABASTECIMIENTO DE AGUA POTABLE, CASERÍO CHICHICASTE, ALDEA CHIM, SAN PEDRO SACATEPÉQUEZ, SAN MARCOS.

En tal virtud, LO DOY POR APROBADO, solicitándole darle el trámite respectivo.

Sin otro particular, me es grato suscribirme.

Atentamente, "Id y Enseñad a Todos" da San Carlos de s<br>Ang, Manuel Alfredo Arrivillaga Ochaeta<br>ASESNR - SUPERVISOR DE EPS<br>Unidad de Praeticas de Ingeniería y EP Ing. Manuel Alfredo rrivillaga Øg éťa Asesor Supervisor de EP Área de Ingeniería Civil acultad de Ingenier

c.c. Archivo MAAO/ra

> Edificio de EPS, Facultad de Ingeniería, Ciudad Universitaria, zona 12. Teléfono directo: 2442-3509

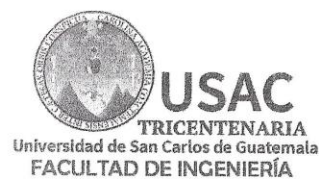

http;//civil.ingenieria.usac.edu.gt

ESCUELA DE INGENIERÍA CIVIL

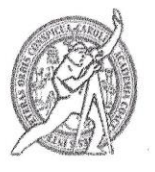

Guatemala, 09 de agosto de 2018

Ingeniero

Hugo Leonel Montenegro Franco Director Escuela Ingeniería Civil Facultad de Ingeniería Universidad de San Carlos

Estimado Ingeniero Montenegro.

Le informo que he revisado el trabajo de graduación DISEÑO DE PUENTE VEHICULAR CASERÍO ALTA VISTA, ALDEA PROVINCIA CHIQUITA Y SISTEMA DE ABASTECIMIENTO DE AGUA POTABLE, CASERÍO CHICHICASTE, ALDEA CHIM, SAN PEDRO SACATEPÉQUEZ, SAN MARCOS desarrollado por el estudiante de Ingeniería Civil Gustavo Adolfo Velásquez Juárez, con CUI 2463074121202 Registro Académico No. 200113438, quien contó con la asesoría del Ing. Manuel Alfredo Arrivillaga Ochaeta.

Considero este trabajo bien desarrollado y representa un aporte para la comunidad del área y habiendo cumplido con los objetivos del referido trabajo doy mi aprobación al mismo solicitando darle el trámite respectivo.

Atentamente, ID Y ENSENAD A TODOS **AIRE MASS 20**  $31753$ **ARNTO** BHP. DE. 可得  $C<sub>2</sub>$ Ing. Rafael Enrique Mercles Ochoa-Revisor por el Départamento de Hidráulica /mrrm.

Mas de 137 años de Trabajo y Mejora Continua

TRICENTENARIA Universidad de San Carlos de Guatemala **FACULTAD DE INGENIERÍA** 

http://civil.ingenieria.usac.edu.gt

ESCUELA DE INGENIERÍA CIVIL

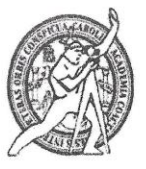

Guatemala, 06 de marzo de 2019

Ingeniero Hugo Leonel Montenegro Franco Director Escuela Ingeniería Civil Facultad de Ingeniería Universidad de San Carlos

Estimado Ingeniero Montenegro.

Le informo que he revisado el trabajo de graduación DISEÑO DE PUENTE VEHICULAR CASERÍO ALTA VISTA, ALDEA PROVINCIA CHIQUITA Y SISTEMA DE ABASTECIMIENTO DE AGUA POTABLE, CASERÍO CHICHICASTE, ALDEA CHIM, SAN PEDRO SACATEPÉQUEZ, SAN MARCOS desarrollado por el estudiante de Ingeniería Civil Gustavo Adolfo Velásquez Juárez, con Registro Estudiantil No. 200113438, quien contó con la asesoría del Ing. Manuel Alfredo Arrivillaga Ochaeta.

Considero este trabajo bien desarrollado y representa un aporte para la comunidad del área y habiendo cumplido con los objetivos del referido trabajo doy mi aprobación al mismo solicitando darle el trámite respectivo.

Atentamente,

ID Y ENSEÑAD A TODOS FACULTAD DE INGENIERIA **DEPARTAMENTO**  $D.8$ Ing. Ronald Estuardo Galindo Cabrera ESTRUCTURAS Jefe del Departamento de Estructuras VERN USAC

/mrrm.

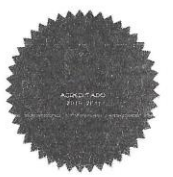

Más de 138 años de Trabajo y Mejora Contínua

UNIVERSIDAD DE SAN CARLOS<br>DE GUATEMALA

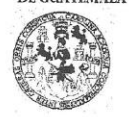

**FACULTAD DE INGENIERÍA UNIDAD DE EPS** 

Guatemala, 08 de marzo de 2019 Ref.EPS.D.83.03.19

Ing. Hugo Leonel Montenegro Franco Director Escuela de Ingeniería Civil Facultad de Ingeniería Presente

Estimado Ingeniero Montenegro Franco:

Por este medio atentamente le envío el informe final correspondiente a la práctica del Ejercicio Profesional Supervisado, (E.P.S) titulado DISEÑO DE PUENTE VEHICULAR CASERÍO ALTA VISTA, ALDEA PROVINCIA CHIQUITA Y SISTEMA DE ABASTECIMIENTO DE AGUA POTABLE, CASERÍO CHICHICASTE, ALDEA CHIM, SAN PEDRO SACATEPÉQUEZ, SAN MARCOS, que fue desarrollado por el estudiante universitario Gustavo Adolfo Velásquez Juárez, CUI 2463 07412 1202 y Registro Académico 200113438, quien fue debidamente asesorado y supervisado por la Ing. Manuel Alfredo Arrivillaga Ochaeta.

Por lo que habiendo cumplido con los objetivos y requisitos de ley del referido trabajo y existiendo la aprobación por parte del Asesor-Supervisor, como Director apruebo su contenido solicitándole darle el trámite respectivo.

Sin otro particular, me es grato suscribirme.

Atentamente, "Id y Enseñad a Todos Ing. Oscar Argueta Hernández Director Unidad de EPS As San Carlos de Gu

OAH/ra

Edificio de EPS, Facultad de Ingeniería, Ciudad Universitaria, zona 12. Teléfono directo: 2442-3509

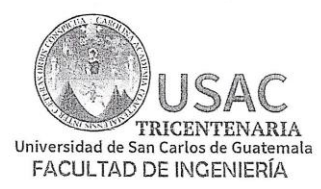

http;//civil.ingenieria.usac.edu.gt

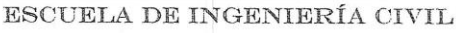

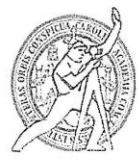

El director de la Escuela de Ingeniería Civil, después de conocer el dictamen del Asesor Ing. Manuel Alfredo Arrivillaga Ochaeta y del Coordinador de E.P.S. Ing. Oscar Argueta Hernandez, al trabajo de graduación del estudiante Gustavo Adolfo Velásquez Juárez DISEÑO DE PUENTE VEHICULAR CASERÍO ALTA VISTA, ALDEA PROVINCIA CHIQUITA Y SISTEMA DE ABASTECIMIENTO DE AGUA POTABLE, CASERÍO CHICHICASTE, ALDEA CHIM, SAN PEDRO SACATEPÉQUEZ, SAN MARCOS da por éste medio su aprobación a dicho trabajo.

Mumm teonel Montenegro Franco Ing.

Guatemala, junio 2019 /mrrm.

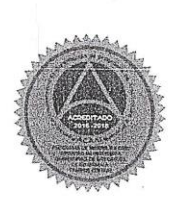

Más de 138 años de Trabajo y Mejora Contínua

Universidad de San Carlos de Guatemala

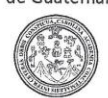

Facultad de Ingeniería Decanato

DTG. 285.2019

El Decano de la Facultad de Ingeniería de la Universidad de San Carlos de Guatemala, luego de conocer la aprobación por parte del Director de la Escuela de Ingeniería Civil, al Trabajo de Graduación titulado: DISEÑO DE PUENTE VEHÍCULAR CASERÍO ALTA VISTA, ALDEA **PROVINCIA** CHIQUITA Y SISTEMA DE ABASTECIMIENTO DE AGUA POTABLE, CASERÍO CHICHICASTE, ALDEA CHIM, SAN PEDRO SACATEPÉQUEZ, **SAN** MARCOS, presentado por el estudiante universitario: Gustavo Adolfo Velásquez Juárez, y después de haber culminado las revisiones previas bajo la responsabilidad de las instancias correspondientes, autoriza la impresión del mismo.

IMPRÍMASE:  $v<sub>1</sub>$ って Ing. Pedro Antonio Aguilar Polanco **Decano ABIONO DE BAN CARLOS DE QUATEMAT** DECANO Guatemala, junio de 2019 **SACULTAD DE ING** /gdech

Escuelas: Ingenieria Civil, Ingenieria Mecánica Industrial, Ingenieria (Murchinica Electrica, - Escuela de Gendas, Regional de Ingenieria Sanitaria y Recursos Hidráulicos (ERIS). Post-<br>Grado Maestria en Sistemas Mención In

# **ACTO QUE DEDICO A:**

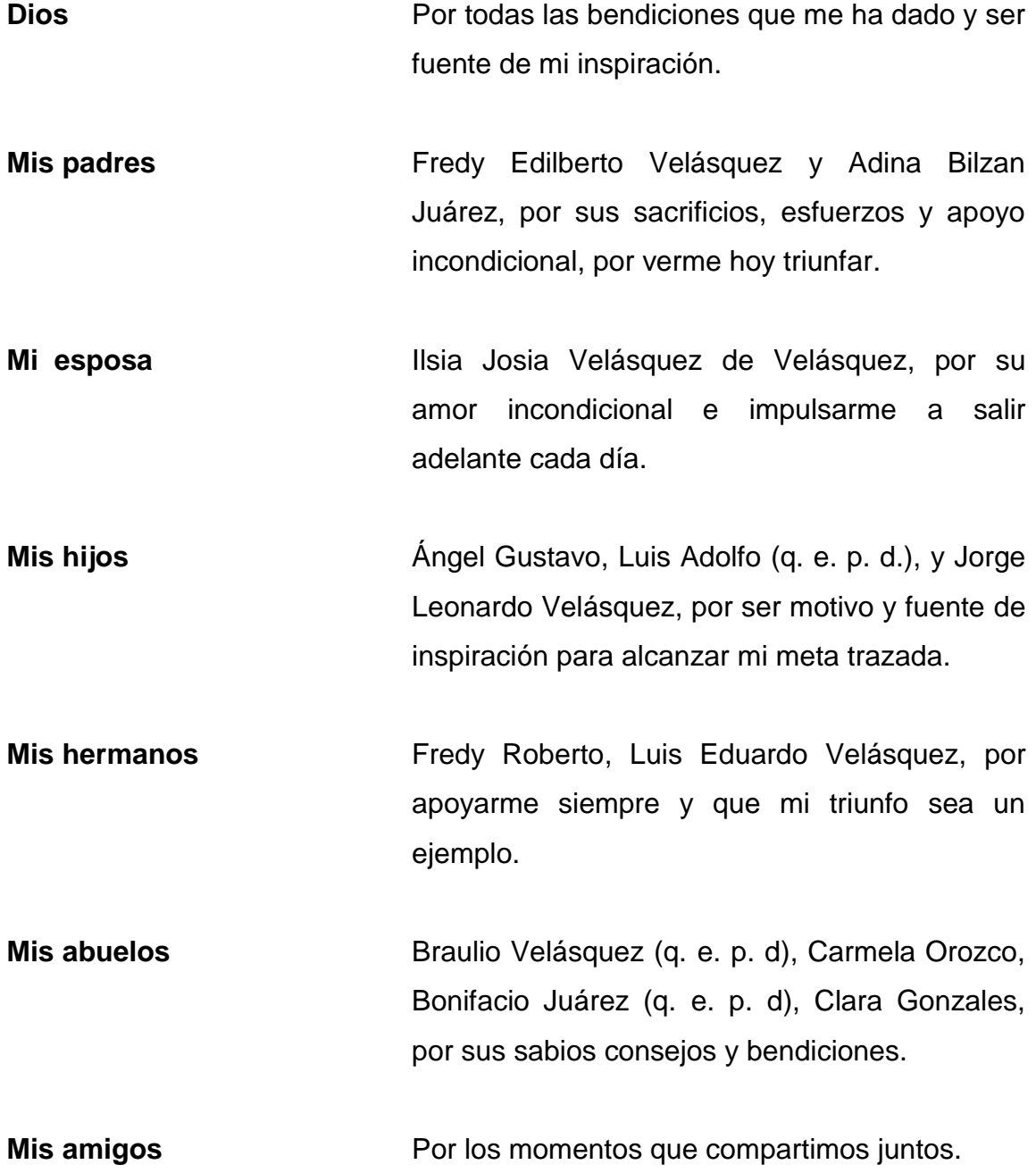

#### **AGRADECIMIENTOS A:**

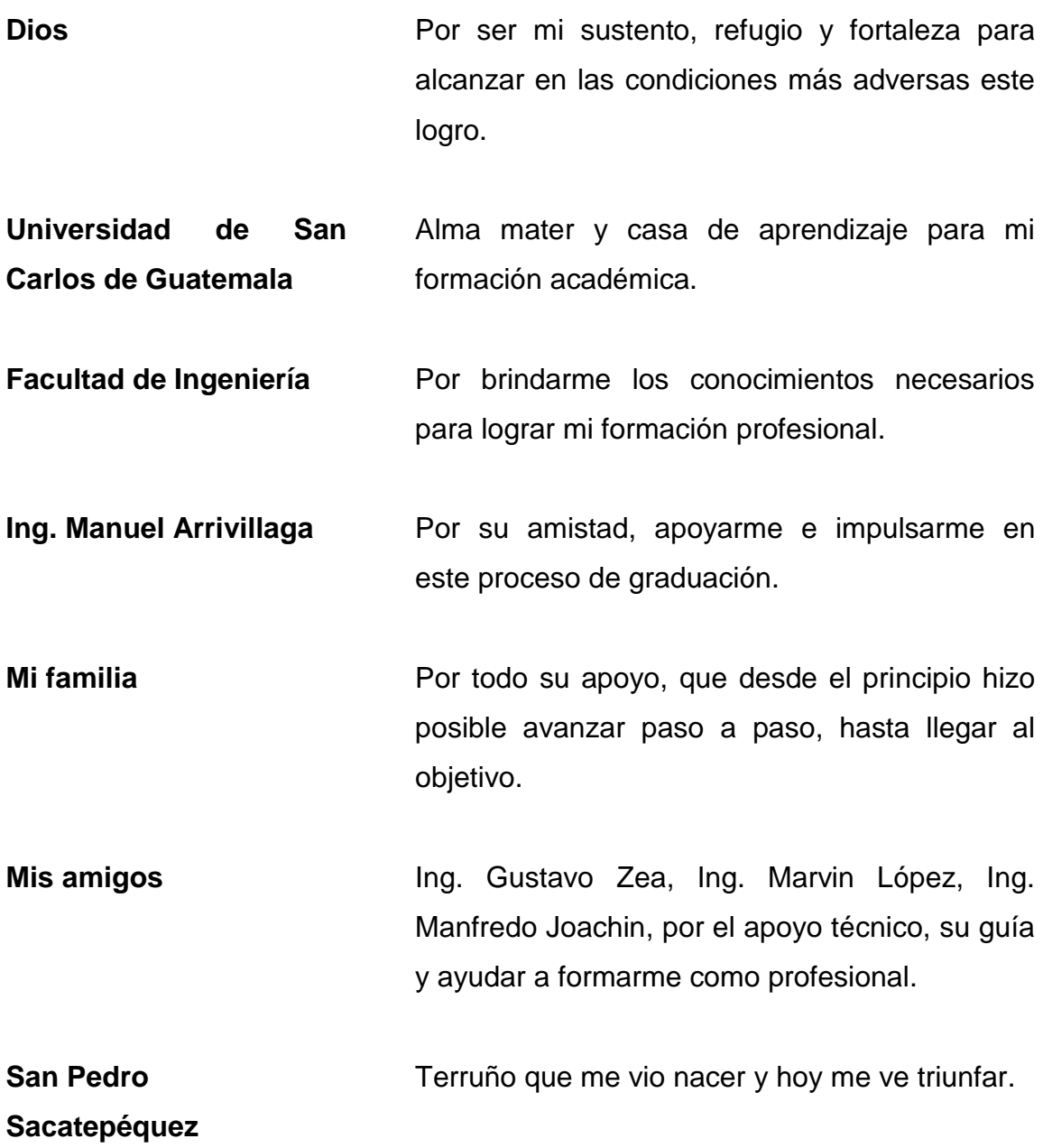

# ÍNDICE GENERAL

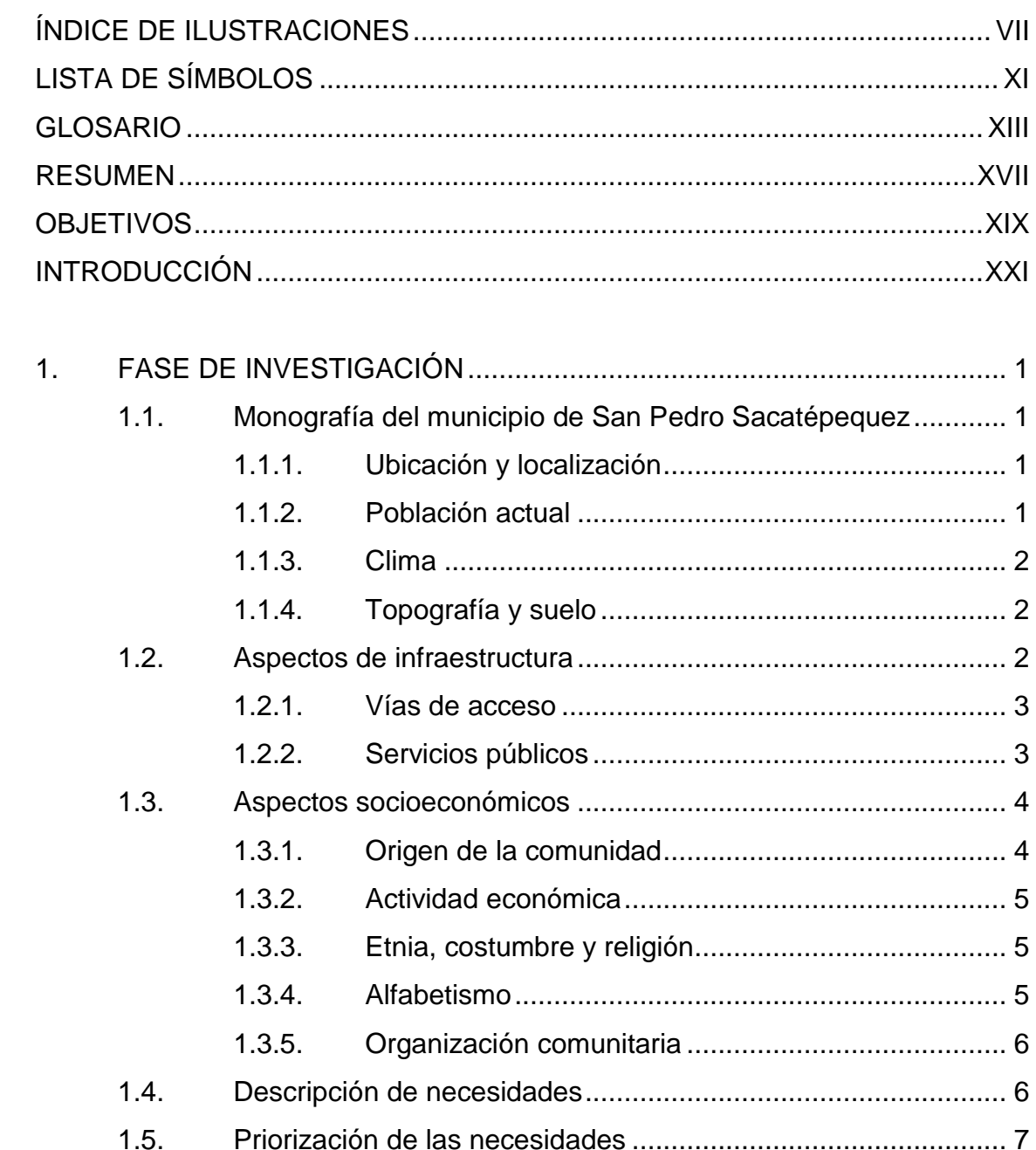

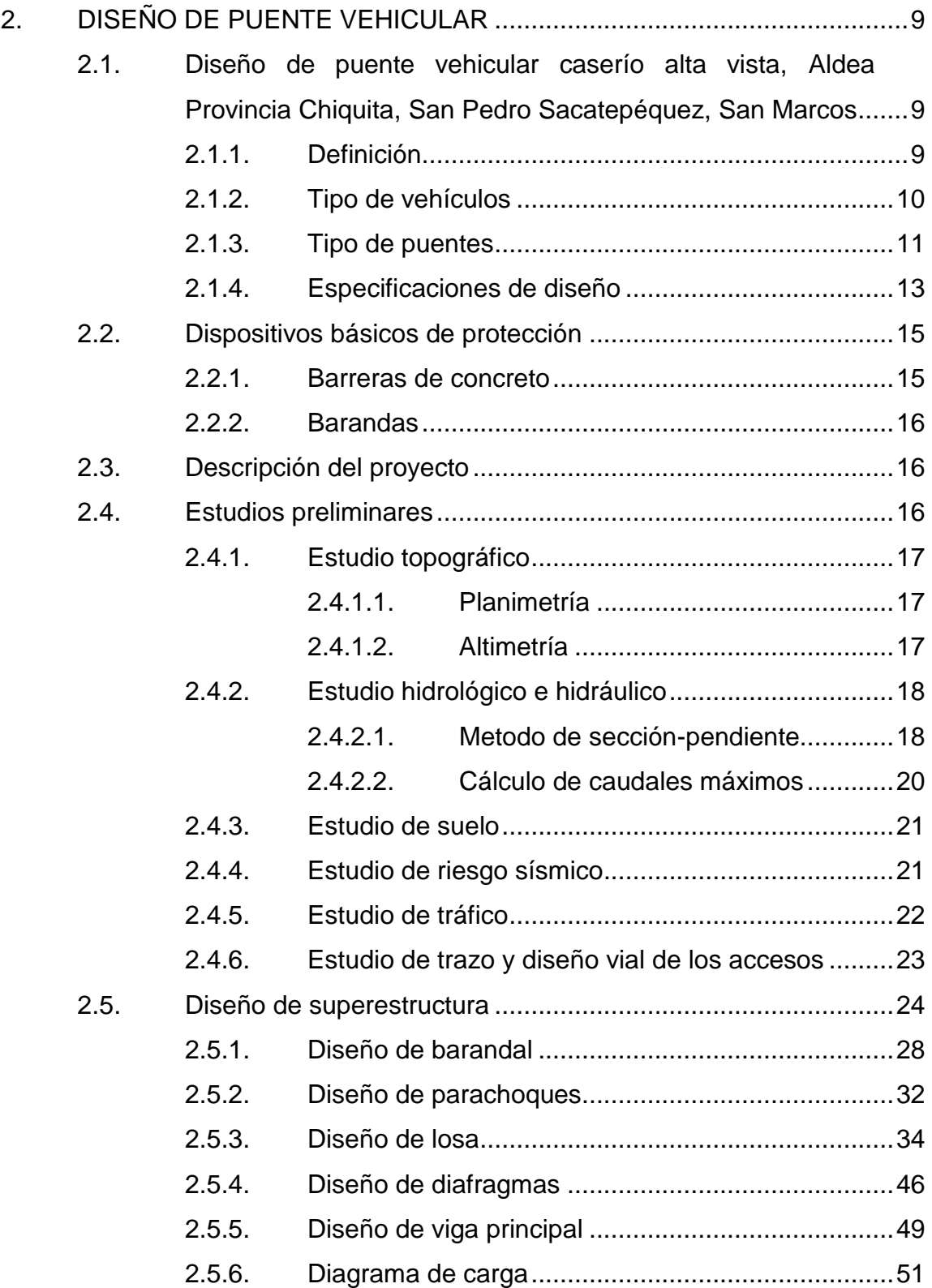

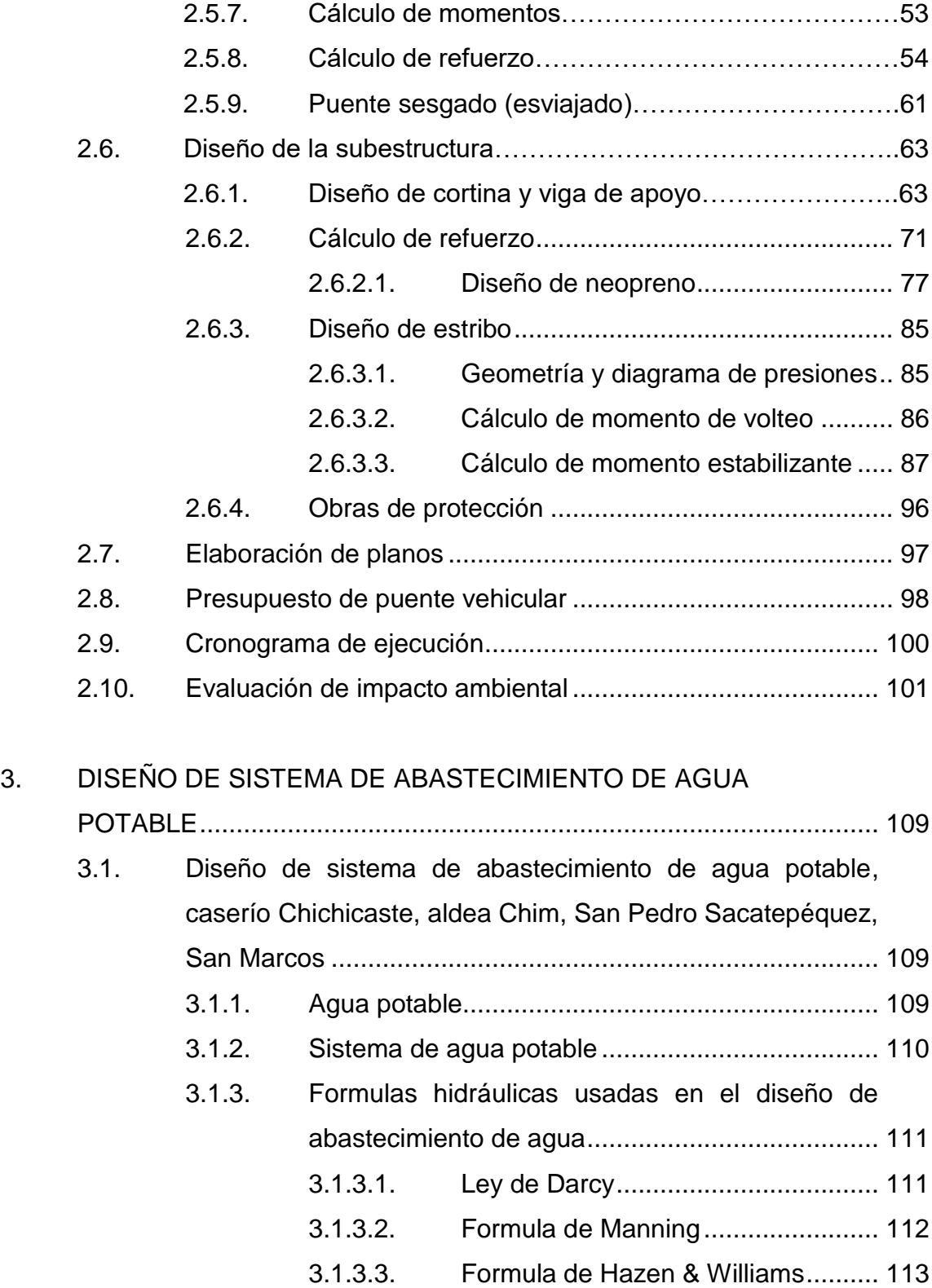

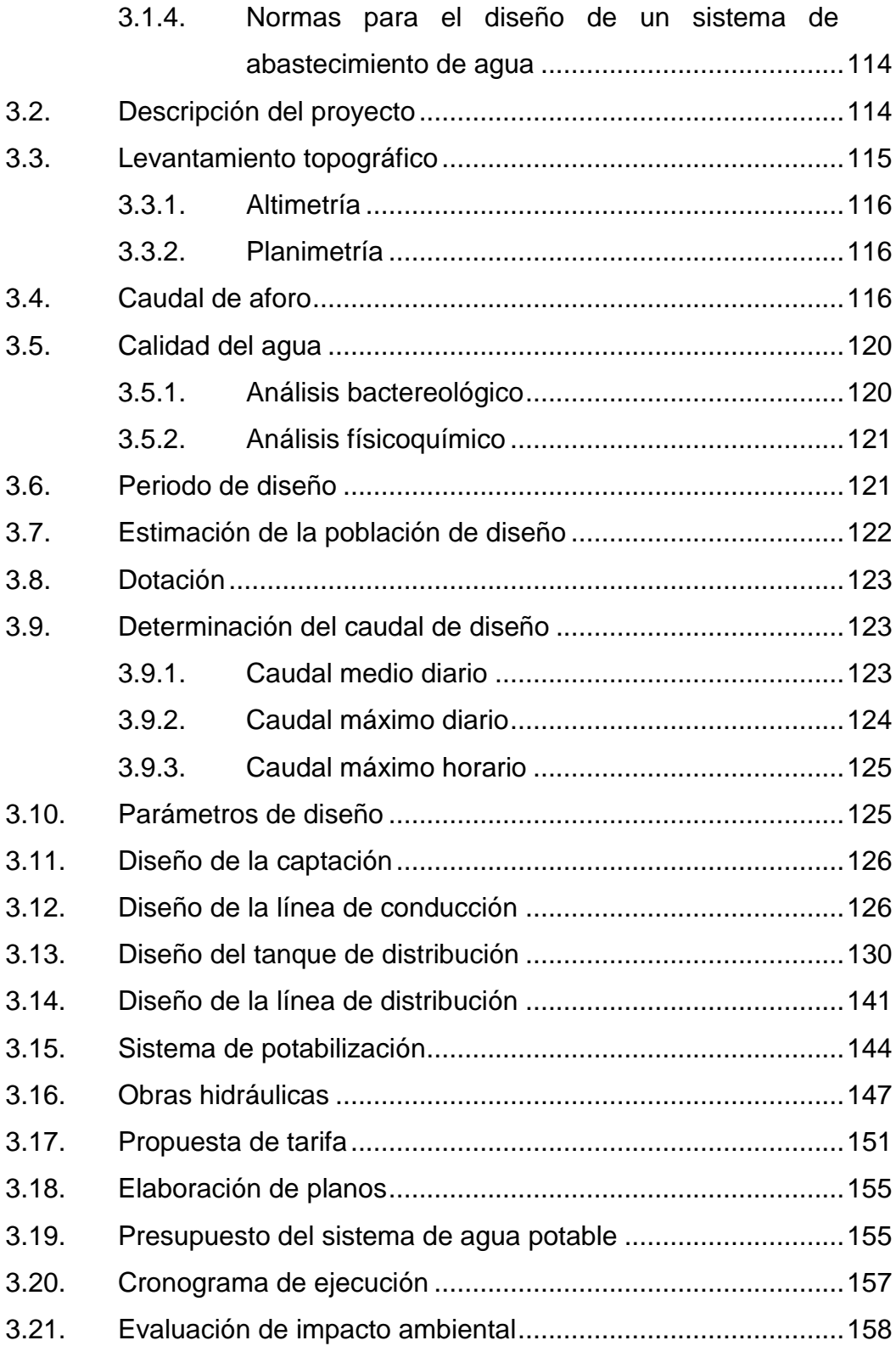

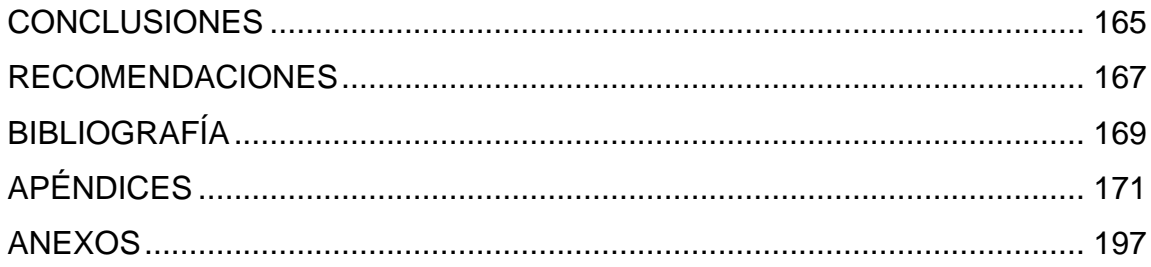

VI

# <span id="page-30-0"></span>**ÍNDICE DE ILUSTRACIONES**

#### **FIGURAS**

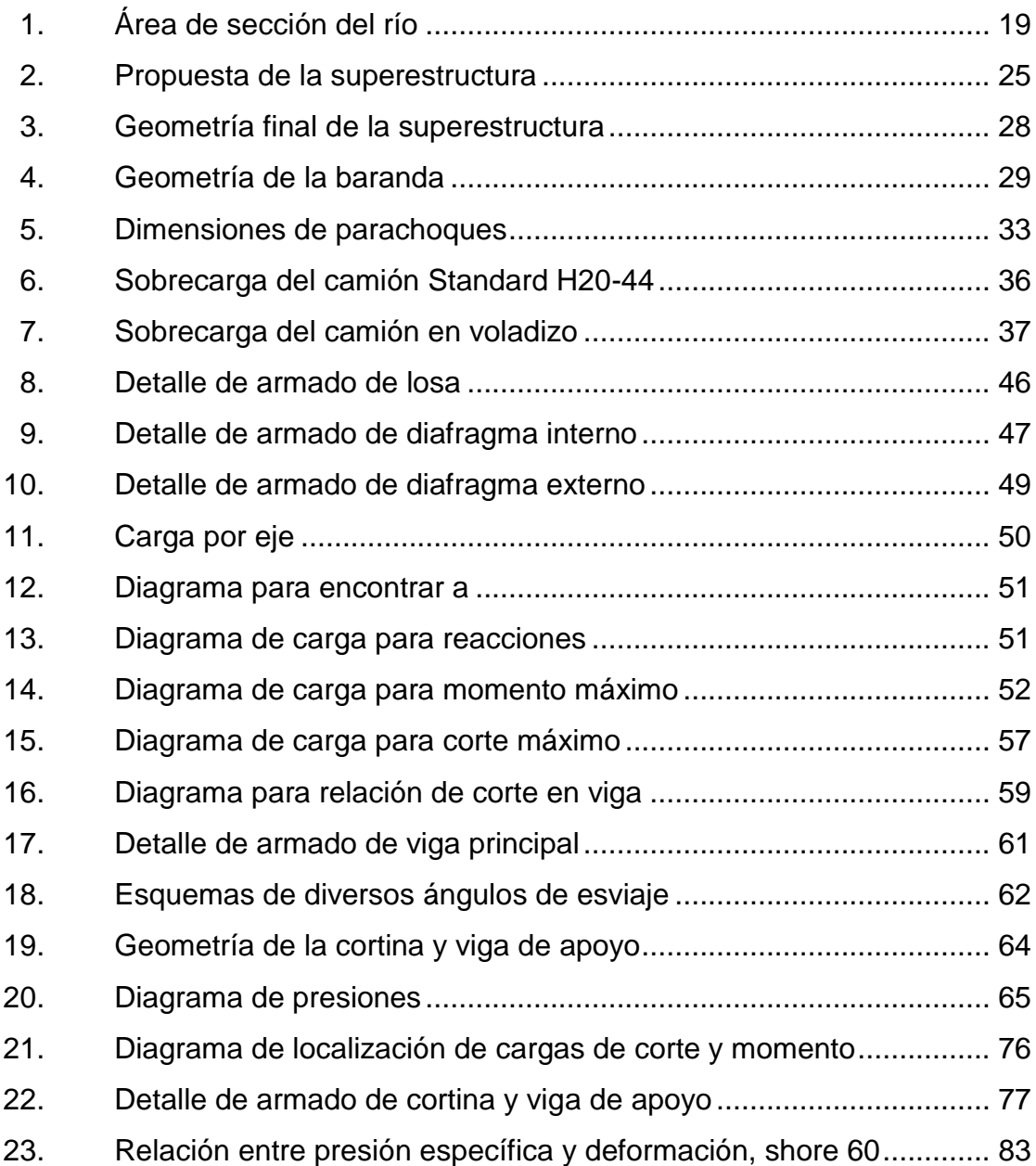

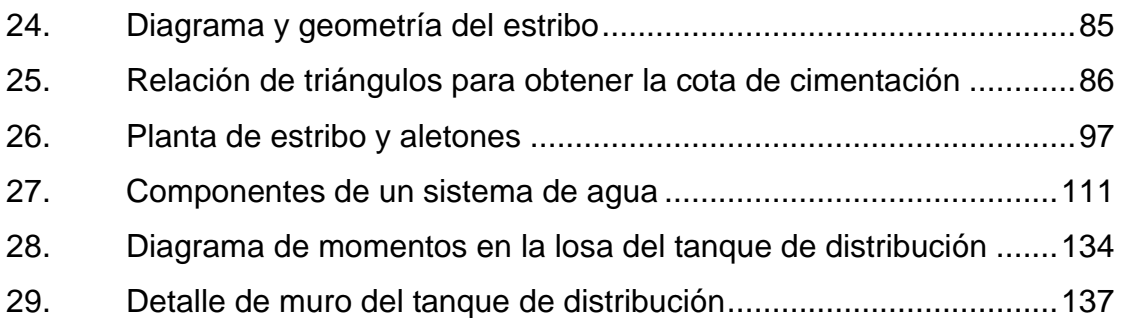

#### **TABLAS**

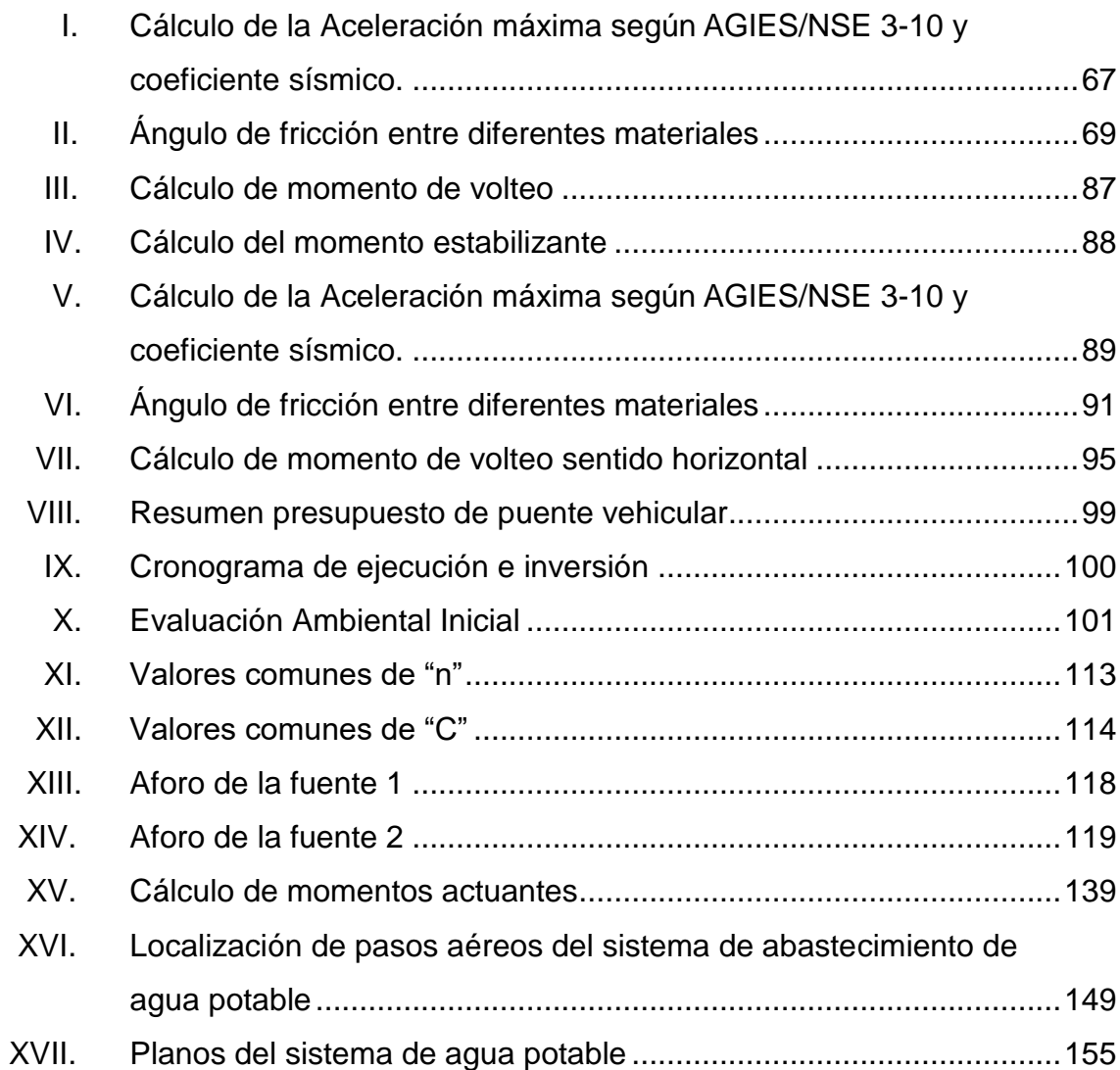

<span id="page-32-0"></span>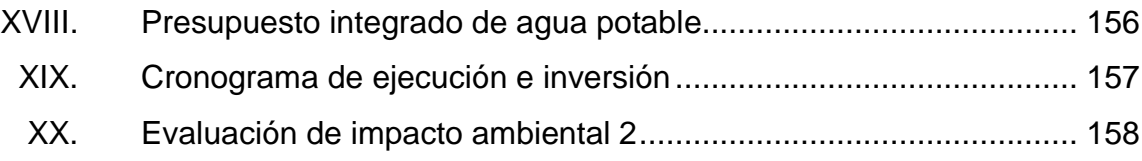

# **LISTA DE SÍMBOLOS**

## **Símbolo Significado**

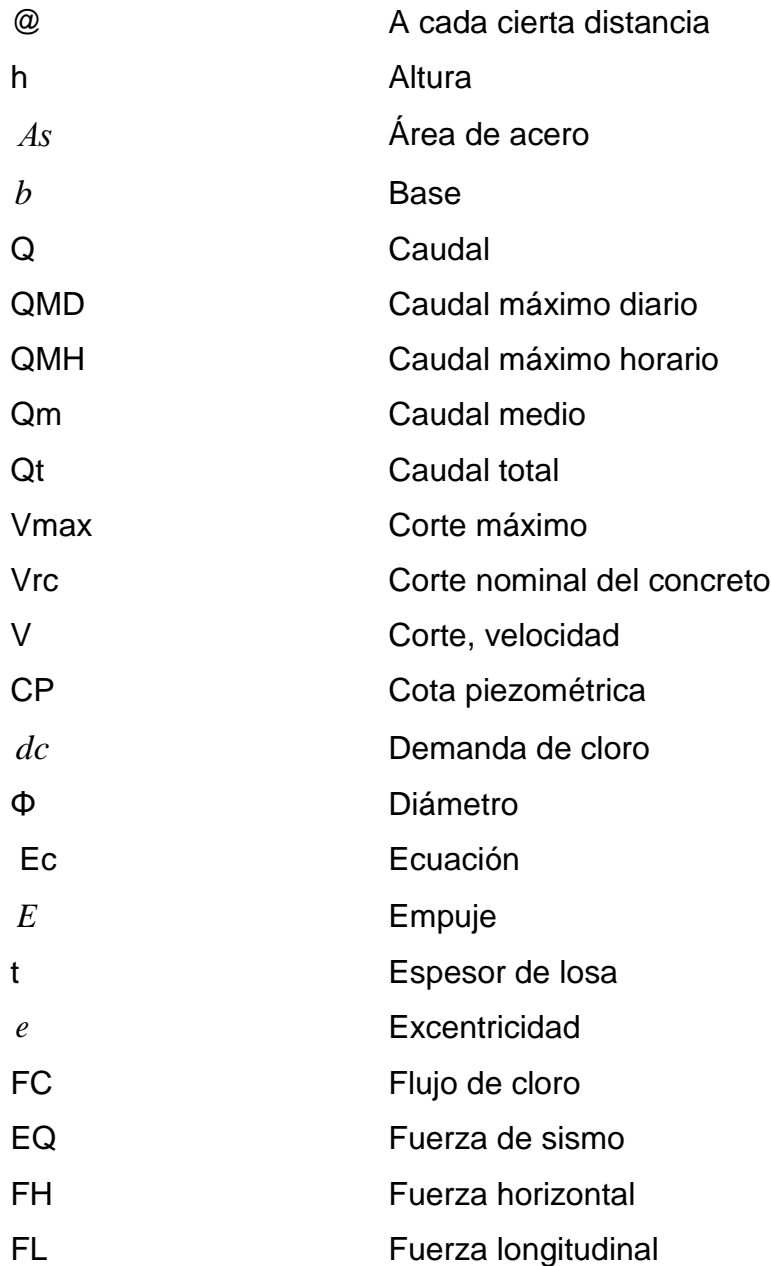

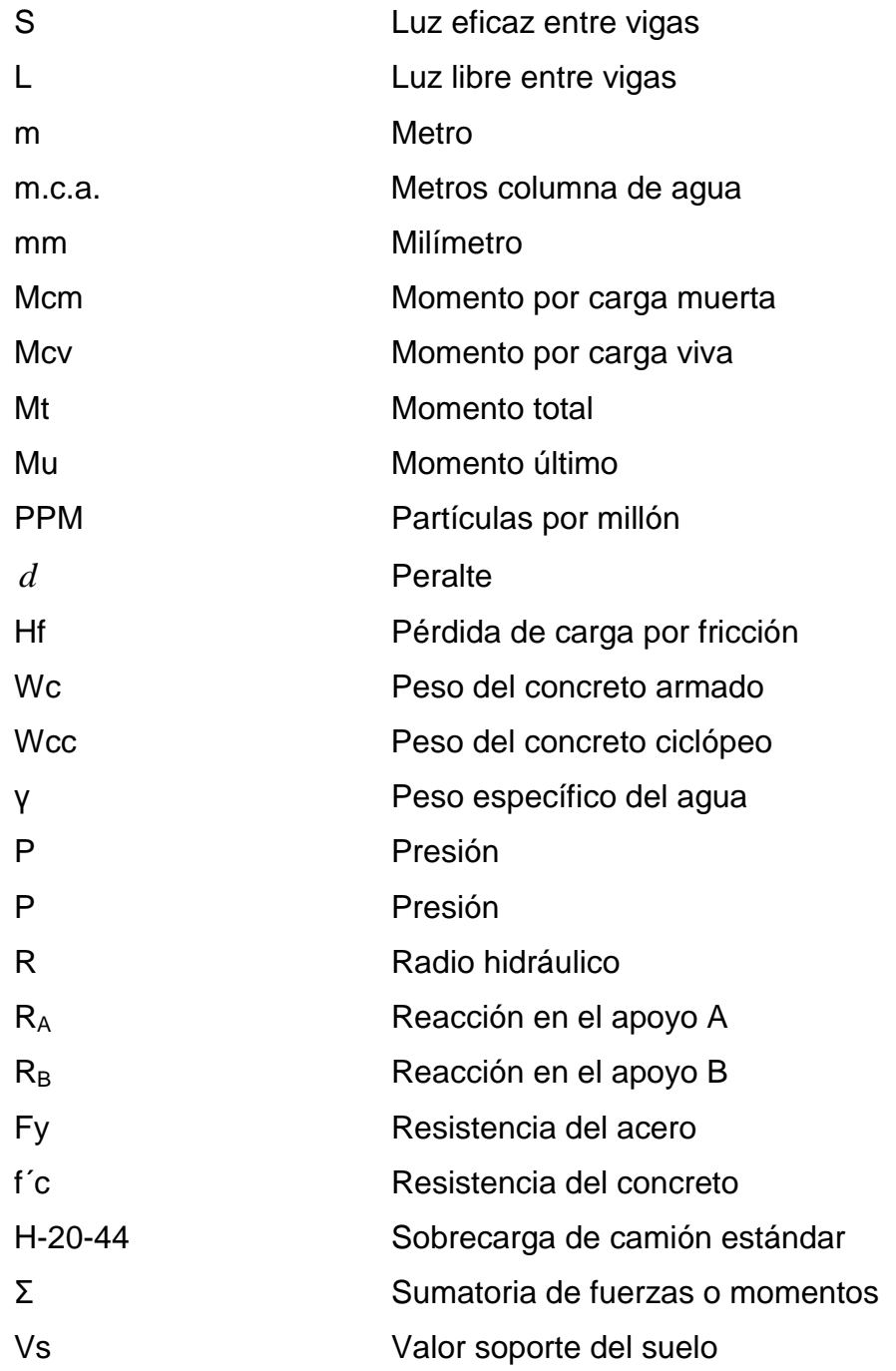
# **GLOSARIO**

**AASHTO** Asociación Oficial Americana de Carreteras y Transportes. Acera **Espacio más elevado que la capa de rodadura donde** circulan los peatones. **Acero de refuerzo** Cantidad de acero requerido para un esfuerzo determinado. Aforo **Aforo C** Operación que consiste en medir un caudal de agua; es la producción de una fuente. Agua potable **Agua que es sanitariamente segura**, que debe ser además, inodora, insípida, incolora y agradable a los sentidos. Altimetría **Rama de la topografía que estudia el conjunto de** métodos y procedimientos para determinar y representar la altura de cada punto respecto de un plano de referencia. **Caudal** Volumen de agua por unidad de tiempo que transita por un punto de observación en un momento dado; su simbología es litros por segundo.

- **Conducción** Son las obras que conducen el agua desde la captación hacia la planta de tratamiento o hacia el tanque de almacenamiento.
- **Concreto ciclópeo** Material de construcción obtenido de una mezcla proporcionada de cemento, arena, piedra bola y agua. La piedra bola no excederá el 30 % del volumen total del concreto ciclópeo y será colocada de manera homogénea quedando todos los bordes dentro del concreto.
- **Cota de cimentación** Altura donde se construyen los cimientos referidos a un nivel determinado.
- **Cota piezométrica** Altura de presión de agua que se tiene en un punto dado.
- **Deslizamiento** Fuerza que tiende a deslizar horizontalmente el muro.
- **Diafragmas** Elemento de la superestructura del puente que tiene por objeto mantener la rigidez del conjunto y sirven para evitar el alabeo en las vigas.
- **Dotación** Cantidad de agua asignada en un día a cada usuario. Se expresa en litros por habitante por día (l/hab./día).
- **EPS** Ejercicio Profesional Supervisado.
- **Estribo Muro que soporta a la superestructura y transmite su** peso al suelo.
- **Fuerza de sismo** Es la liberación de energía elástica acumulada en el subsuelo que se refleja en un movimiento brusco de la tierra y que provoca esfuerzos en la subestructura.
- **Impacto** Carga provocada por el impacto del camión estandarizado sobre la superestructura.
- Losa **Elemento** estructural, encargada de soportar y distribuir a las vigas todas las cargas de servicio, así como también su propio peso y de los acabados.
- **Pérdida de carga** Disminución de presión dinámica debido a la fricción que existe entre el agua y las paredes de la tubería.
- **Puente Estructura que permite pasar el tráfico**, a través de cualquier interrupción al trazo de una carretera tal como un río, un cañón, un barranco u otra línea de tráfico. La estructura de un puente se puede dividir en dos partes: superestructura y subestructura.
- **Sobrecarga** Carga adicional a la aplicada sobre un elemento, se toma como factor de seguridad.
- Subestructura **Es un conjunto de elementos**, que han sido diseñados para soportar la superestructura de un puente y transmiten las cargas al suelo.
- **Superestructura** Conjunto de elementos en un puente diseñados para soportar las cargas vivas, muertas y de tráfico, para transmitirlas a la subestructura.
- **Topografía** Es el arte de representar un terreno en un plano, con su forma, dimensiones y relieve.
- **Volteo** Es el momento de la fuerza horizontal, que tiende a voltear el estribo respecto al borde exterior.

## **RESUMEN**

El informe que a continuación se presenta, contiene los resultados del Ejercicio Profesional Supervisado (EPS), realizado en el municipio de San Pedro Sacatepéquez, San Marcos, específicamente en las comunidades Provincia Chiquita y Chichicaste, de dicho municipio.

Para el efecto se desarrollarán dos proyectos, siendo estos:

Diseño de puente vehicular del caserío Alta Vista:

Se presenta el diseño de un puente vehicular que beneficiará aproximadamente a 300 habitantes, el diseño del puente vehicular es de una vía, de 20 metros de largo por 6,00 metros de ancho útil para soportar la carga de un H20-44. La superestructura será de concreto armado y la subestructura de concreto ciclópeo. Para el análisis se utilizó la teoría de esfuerzo último, las Normas AASHTO y del ACI. También se incluyó el presupuesto y planos.

Diseño del sistema de abastecimiento de agua potable del caserío Chichicaste:

El diseño del sistema de abastecimiento de agua potable beneficiará aproximadamente a 240 habitantes, distribuidas en 40 familias, con un aproximado de 5 500 metros lineales de tubería de polivinilo con pasos aéreos de hierro galvanizado. El diseño hidráulico del sistema es por gravedad; el tanque de distribución será de concreto armado, se utilizó la fórmula de Hazen-Williams para el cálculo de pérdidas por fricción y accesorios, así como, de los diámetros de la tubería a utilizar. Se incluye también el presupuesto y planos.

XVII

XVIII

# **OBJETIVOS**

## **General**

Diseñar el Puente Vehicular Caserío Alta Vista, Aldea Provincia Chiquita y el Sistema de Abastecimiento de Agua Potable Caserío Chichicaste, Aldea Chim, del municipio de San Pedro Sacatepéquez, departamento de San Marcos.

## **Específicos**

- 1. Desarrollar una investigación de tipo monográfica y de diagnóstico sobre las diferentes necesidades de infraestructura y servicios básicos del Caserío Alta Vista, aldea Provincia Chiquita y caserío Chichicaste, aldea Chim.
- 2. Realizar el diseño de acuerdo a las especificaciones técnicas que norman los procedimientos del análisis de los proyectos; tomando en cuenta las disposiciones del lugar donde serán ejecutados.
- 3. Realizar un juego de planos y presupuesto detallado del diseño de los proyectos, para su ejecución.

# **INTRODUCCIÓN**

El nivel de vida y desarrollo humano se ven reflejados en las condiciones en que se desenvuelve una población o comunidad, en sus necesidades y demandas de proyectos de infraestructura como salud, educación, vías de comunicación y otros. En el municipio de San Pedro Sacatepéquez, como en la mayoría de las comunidades rurales del país, la escasez de los servicios más elementales son problemas cotidianos y precisan de atención inmediata.

Ante esta problemática generalizada, consciente de las carencias y necesidades en las comunidades más lejanas del país. La Facultad de Ingeniería de la Universidad de San Carlos de Guatemala, a través del programa de Ejercicio Profesional Supervisado, presta especial colaboración a las municipalidades del interior de la república, proporcionando asesoría técnica, enviando a un estudiante que ha cerrado currículum, para el diseño y planificación de proyectos que den solución a las demandas de las comunidades más necesitadas dentro de la jurisdicción del municipio.

El municipio de San Pedro Sacatepéquez, se encuentra integrado por 17 comunidades, donde cada una tiene sus propias necesidades, de las cuales, mediante investigación, priorización y debido a su importancia, se ha llegado a seleccionar los siguientes proyectos para su planificación supervisada: diseño de puente vehicular caserío Alta Vista, aldea Provincia Chiquita y Sistema de Abastecimiento de Agua Potable Caserío Chichicaste, aldea Chim, del municipio de San Pedro Sacatepéquez, departamento de San Marcos.

XXI

Este trabajo de graduación propone soluciones factibles, desde el punto de vista técnico, económico y social, el primer capítulo contiene una investigación de tipo monográfica, aspectos históricos y económicos del municipio de San Pedro Sacatepéquez. En los siguientes capítulos se desarrolla el diseño de un sistema de abastecimiento de agua potable que beneficiará aproximadamente a 240 habitantes, distribuidas en 40 familias, así como el diseño de un puente vehicular que beneficiará aproximadamente a 300 habitantes. En los cálculos realizados, se aplicaron criterios establecidos de los manuales de la AASHTO y el Código de la ACI, también se tomaron en cuenta las recomendaciones hechas por la Dirección General de Caminos, INFOM, UNEPAR, Municipalidad de Guatemala y algunos organismos internacionales que se dedican a la ejecución de este tipo de proyectos. Y en la parte final se presentan conclusiones, recomendaciones, bibliográfica, cálculos y plano.

# **1. FASE DE INVESTIGACIÓN**

#### **1.1. Monografía del municipio de San Pedro Sacatepéquez**

Para lograr una caracterización del municipio de San Pedro Sacatepéquez, departamento de San Marcos; a continuación, se enumera una recopilación de datos de las condiciones generales del municipio.

## **1.1.1. Ubicación y localización**

El municipio es de primera categoría y está localizado a 249 Km de la ciudad capital de Guatemala y 48 Km a la ciudad de Quetzaltenango, se encuentra a 1 Km de la cabecera departamental de San Marcos, colinda al norte con el municipio de San Lorenzo, al sur con los municipios de San Cristóbal Cucho, la Reforma y Nuevo Progreso, al este con el municipio de San Antonio Sacatepéquez, y al oeste con los municipios de San Marcos y Esquipulas Palo Gordo.

Se encuentra localizado en las coordenadas 14˚ 57´ 55" de latitud y 91˚ 46´ 36" longitud, estando a 2 330 msnm. El área urbana se encuentra en un valle también llamado el valle de la Esmeralda.

### **1.1.2. Población actual**

Según el censo del Instituto Nacional de Estadística, existe una población de 63 688 habitantes. El resultado de la investigación muestra el número de habitantes del área urbana que es de 22 920 habitantes que hacen un 36 % de la población y el 64 % del área rural es de 40 748 habitantes para un gran total de 63 688 habitantes del municipio de San Pedro Sacatepéquez.

## **1.1.3. Clima**

El clima en el municipio, según la estación hidrológica más cercana del INSIVUMEH ubicada en la cabecera departamental de San Marcos, a 1 kilómetro del municipio de San Pedro Sacatepéquez, presenta las siguientes temperaturas durante el año:

Estación: San Marcos, Escuela de Formación Agrícola (EFA)

- Temperatura máxima (promedio anual): 28 ˚C
- Temperatura promedio (anual): 18 ˚C
- Temperatura mínima (promedio anual): 8 ˚C
- Precipitación normal anual: 1 530,50 mm
- Estación lluviosa: mayo a octubre
- Estación seca: noviembre a abril

## **1.1.4. Topografía y suelo**

La topografía del terreno del lugar es semiquebrada; predomina el terreno montañoso y presenta desniveles bastantes pronunciados.

## **1.2. Aspectos de infraestructura**

Dentro de estos aspectos se consideran las vías de acceso y los servicios públicos.

## **1.2.1. Vías de acceso**

El acceso para el municipio de San Pedro Sacatepéquez desde la ciudad capital es por la carretera CA-1, la cual esta asfaltada en su totalidad. La aldea Chim se encuentra a 11 km de la cabecera municipal de San Pedro Sacatepéquez, y su acceso es a través de la carretera que va de la cabecera municipal de San Marcos y conduce al municipio de Coatepeque, es una carretera de terracería y balastro, para llegar a los caseríos y cantones, hay caminos y veredas. Estos caminos en época de invierno se convierten en accesos peligrosos para los transeúntes.

La aldea Provincia Chiquita se encuentra a 27 Km de la cabecera municipal de San Pedro Sacatepéquez, el ingreso es a través de dos entradas principales: una por aldea Barranca Grande del municipio de San Cristóbal Cucho; y la otra por aldea Corral Grande. En ambos casos solo se puede llegar a pie, ya que no se cuenta con carretera que permita el acceso de vehículos.

### **1.2.2. Servicios públicos**

En la aldea Chim funciona un puesto de salud que forma parte de los servicios públicos y está bajo la coordinación del centro de salud ubicado en la cabecera municipal, también cuentan con energía eléctrica desde 1997, el cual es distribuido por Distribuidora de Energía de Occidente (DEOCSA), y con servicios de agua domiciliar que escasean en épocas de verano, hacen uso de un sistema de letrinas, el cual es deficiente por no contar con un sistema adecuado de tratamiento de las excretas.

En la aldea Provincia Chiquita funciona un puesto de salud que forma parte de los servicios públicos de salud del municipio y está bajo la coordinación

del centro de salud ubicado en la cabecera municipal, no todas las comunidades de la aldea cuentan con servicio domiciliar de energía eléctrica. El servicio de energía eléctrica es distribuido por la Distribuidora de Electricidad de Occidente (DEOCSA), y con servicios de agua que escasean porque los caudales que captan son insuficientes para atender la demanda de la población, además la falta de un sistema adecuado de drenaje y letrinización con su planta de tratamiento, ya que la evacuación de aguas negras se realiza de manera superficial, afectando la salud y provocando contaminación.

## **1.3. Aspectos socioeconómicos**

Entre otros, se tiene el origen de la comunidad y actividad económica.

## **1.3.1. Origen de la comunidad**

La aldea de Chim era una comunidad de la aldea Corral Grande, pero en 1949 sus habitantes se separaron y formaron lo que hoy es la aldea. Los primeros habitantes fueron; Don Cupertino López, Don Pablo de León y las familias Vásquez, Ardiano, Rubio, Bravo, Fuentes, Orozco, Miranda. Chim es un término castellanizado que se originó del mam CHIN-LAJ que quiere decir chiquita.

La aldea provincia chiquita es una belleza natural, fue bautizada por la aldea Corral grande con el nombre de Atrás del Cerro por estar ubicada muy distante de la cabecera del municipio de San Pedro Sacatepéquez, pero en 1918 se volvió a bautizar con el nombre de provincia chiquita. Sus primeros habitantes fueron familias que vivían en aldea Corral Grande, pero al tener tierras en este paraje decidieron radicar en Provincia Chiquita. Su clima es un

lugar de brisas en abismos, porque está tan alto y es aroma de las flores de los márgenes del Rio Naranjo.

#### **1.3.2. Actividad económica**

La actividad económica de la aldea Chim de los hombres es la agricultura de granos, verduras y frutas, la albañilería, el comercio, artesanía, entre otros. Las mujeres generan ingresos económicos a través de servicios domésticos, producción y venta de animales domésticos, comercio de artesanías típicas, costurería, tiendas, panaderías, entre otros.

## **1.3.3. Etnia, costumbre y religión**

La población del municipio pertenece a la etnia mam, por lo que antiguamente se hablaba mam. En las comunidades y aldeas las tradiciones se han ido olvidando, ya que se ha operado una transformación, debido a la migración de los hijos a otros lugares, como también, la llegada de personas ajenas. Un 60 % de sus habitantes profesa la religión católica, 30 % religión evangélica y el 10 % restante practica otra religión.

#### **1.3.4. Alfabetismo**

El nivel de alfabetismo ha ido en crecimiento, en ambas comunidades se cuenta con una escuela oficial rural mixta que imparte hasta sexto primaria, 67% de los habitantes sabe leer y escribir, no existen en las comunidades establecimientos de nivel básico, por lo que, los estudiantes de tienen que trasladarse a aldea Corral Grande.

## **1.3.5. Organización comunitaria**

La participación organizada de la comunidad, es fundamental para impulsar procesos de desarrollo integral y sostenible.

En Chim existen diversos grupos y comités organizados con fines específicos: Consejo Comunitario de Desarrollo (COCODE). También existe el comité pro salud, comité de riego, directiva deportiva, patronato de padres de familia y comité pro carreteras.

En Provincia Chiquita existen diversos grupos y comités organizados con fines específicos: Consejo Comunitario de Desarrollo (COCODE). También existe el comité de agua, comité pro mejoramiento y comité educativo.

### **1.4. Descripción de necesidades**

A través de un diagnóstico comunitario, se estableció que las necesidades básicas se enfatizan en los sectores de educación, salud y vías de comunicación.

De acuerdo con la información proporcionada por la Oficina Municipal de Planificación, personas de las comunidades y las visitas de campo, las necesidades urgentes son las siguientes:

- Introducción de agua potable
- Mejoramiento del sistema vial
- Puestos de salud
- Ampliación de energía eléctrica
- **Carreteras**
- Ampliación de escuelas
- Construcción de sistema de drenaje

# **1.5. Priorización de las necesidades**

La razones por las cuales se priorizó el sistema de abastecimiento de agua potable para el caserío chichicaste, son las siguientes:

- El caserío no cuenta con un sistema de agua potable.
- Alto costo para la obtención de agua para ciertos sectores del caserío.
- Problemas de salud en los habitantes provenientes del consumo de agua no potable

Las razones por las cuales se priorizó el puente vehicular del caserío Alta Vista son las siguientes:

- El difícil acceso al caserío y caseríos aledaños en tiempos de lluvia lo cual crea una incomunicación.
- Accidentes de tránsito por querer cruzar cuando el nivel del río ha crecido.

# **2. DISEÑO DE PUENTE VEHICULAR**

En esta fase se presentan los proyectos elaborados bajo los criterios científicos, puestos en práctica para definir dimensiones, parámetros y la presentación de soluciones ingenieriles para satisfacer las necesidades identificadas en la fase anterior. Los proyectos de infraestructura corresponden de la siguiente manera:

# **2.1. Diseño de Puente Vehicular, caserío Alta Vista, aldea Provincia Chiquita, San Pedro Sacatepéquez, San Marcos**

El proyecto consiste en diseñar un puente vehicular para la carretera que conduce del caserío Alta Vista hacia el municipio de Palestina de los Altos, cuya función será mejorar el transporte de cultivos, los cuales son base para el desarrollo económico y eficaz para los habitantes del lugar y de las comunidades más lejanas.

#### **2.1.1. Definición**

El puente es una estructura que permite pasar el tráfico, a través de cualquier interrupción al trazo de una carretera tal como un río, un cañón, un barranco u otra línea de tráfico. La estructura de un puente se puede dividir en dos partes, a saber: superestructura y subestructura**.** 

La subestructura está compuesta por los elementos que soportan el puente, como estribos y pilas; por su parte, la superestructura está compuesta por el piso y la estructura que a la vez soporta el piso.

Estructuralmente funciona de manera que el piso reciba la carga viva que pasa sobre el puente y transmita a las vigas principales, que están apoyadas en los estribos y pilas; éstos a su vez reciben la carga total a los cimientos, los cuales conducen finalmente la carga al suelo.

## **2.1.2. Tipo de vehículos**

- C-2: es un camión o autobús, consistente en un automotor con eje simple (eje direccional) y un eje de rueda doble (eje de tracción).
- C-3: es un camión o autobús, consistente en un automotor con eje simple (eje direccional) y un eje de doble o tándem (eje de tracción).
- C-4: es un camión o autobús, consistente en un automotor con eje simple (eje direccional) y un eje triple (eje de tracción).
- T-2: es un tractor o cabezal con un eje simple (eje direccional) y un eje simple de rueda doble (eje de tracción).
- T-3: es un tractor o cabezal con un eje simple (eje direccional) y un eje doble o tándem (eje de tracción).
- T-4: es un tractor o cabezal con un eje simple (eje direccional) y un eje triple (eje de tracción).
- S-1: es un semiremolque con un eje trasero simple de rueda doble.
- S-2: es un semiremolque con un eje trasero doble o Tándem.
- S-3: es un semiremolque con un eje trasero triple.
- S-4: es un semiremolque con un eje trasero cuádruple.
- R-2: es un remolque con un eje delantero simple o de rueda doble y un eje trasero simple o de rueda doble.
- R-3: es un remolque con un eje delantero simple o de rueda doble y un eje trasero doble Tándem.
- R-4: es un remolque con dos ejes de rueda doble o tándem en cada uno de sus extremos.

#### **2.1.3. Tipo de puentes**

Existen varios tipos de puentes, entre los cuales se pueden mencionar los de vigas, armaduras, los de arcos o cables, colgantes, entre otros.

Puente de vigas

Los puentes de acero más simples consisten en vigas I, roladas o vigas de patín de ancho, que soportan el tráfico que se mueve sobre la cubierta de rodamiento o están totalmente integrados a ella. Las vigas roladas también sirven como piezas de puentes largueros, para cubiertas de trabes armadas y puentes de armadura.

Pueden obtenerse reducciones en el peso del acero, aunque con mayores costos por concepto de trabajo; se añaden cubre placas en el área de momentos máximos, para dar continuidad sobre algunos claros, utilizando la cubierta para una acción combinada de las medidas anteriores.

Puente de armadura

Las armaduras están formadas por elementos rectos en arreglos triangulares. Aun cuando la construcción de tipo armadura se aplica a casi todos los sistemas estáticos, el término se restringe en este artículo a las estructuras de tipo de vigas: claros, simples, así como estructurales continuas y articuladas (en voladizo).

Los puentes de armaduras requieren más trabajo de campo, que los de trabes armadas semejantes. Además, el mantenimiento de las armaduras es más costoso, debido a la hechura más complicada de los miembros y el difícil acceso a las superficies de acero expuestas. Por estas razones, y como producto de las cambiantes preferencias estéticas, el uso de armaduras está cada vez más restringido a puentes de claro largo, donde el peso es relativamente alto y el consecuente fácil manejo de los miembros individuales señala ventajas decisivas. Las cubiertas de los puentes carreteros de armadura, en general, son losas de concreto sobre estructura de acero.

En el diseño de pernos, los elementos están formados por canales o por ángulos y placas, que se combinan en secciones abiertas o semiabiertas. Los lados abiertos se arriostran con barras de enlace, placas de sujeción o cubreplacas perforadas. Los elementos soldados de la armadura se hacen de placas.

En la mayoría de las armaduras, los miembros se unen con pernos o soldaduras con placas de junta. Como regla, los ejes o las líneas de centros de gravedad de todos los elementos, que convergen en una junta, se intersectan en un solo punto

Puentes de arco o cable

Cuando las condiciones de sitio son las tales que se requiere una altura considerable, desde la fundación hasta la rasante de vía o se requiere salvar un claro relativamente largo, un puente de arco puede ser económico por la eliminación de la subestructura, y puede ser dos goznes para claros cortos y de tres goznes para claros largos.

#### Puentes colgantes

Hasta ahora es el único tipo de puente que puede ser utilizado por claros mayores de 1 800 píes. Y compite con otros sistemas en claros más cortos. El sistema estructural básico consiste de cables principales flexibles (a veces cadenas de argollas) y, suspendido de ellos, trabes o armaduras rigidizantes (denominados en general vigas de rigidización), que soportan la estructura de la cubierta. Los carriles de tránsito vehicular se acomodan, por lo general, entre los sistemas principalmente de soporte. Las banquetas se colocan entre los sistemas principales o en voladizo a ambos lados.

### **2.1.4. Especificaciones de diseño**

Se debe tomar en cuenta algunos criterios antes de desarrollar un diseño de puente, los cuales se definen a continuación.

- Recubrimientos: AASHTO 8,22., medido del rostro de la barra a la superficie del concreto: 8 centímetros para cimiento y muros, 5 cms para losas arriba y 2,5 cms abajo, 5 cms para columnas y vigas.
- Longitud de desarrollo: AASHTO 8.24.1.2., se proporcionará a todas las barras la longitud necesaria, a partir del punto donde se requieren por diseño; es esta la mayor de la profundidad efectiva del elemento, que es de 15 diámetros de la barra o la luz/20.
- Traslapes: AASHTO 8.25DGC 509.080. Se calculan con base en la longitud de desarrollo establecida en cada caso. Se recomienda el uso de uniones mecánicas para las barras núm. 11, de tal modo que desarrollen un 125 % de Fy nominal de la barra, y sigue la especificación AASHTO

8.33.2; se evita localizarlas en los puntos donde se producen esfuerzos de tensión críticos y nunca es una misma línea; éstos deberán colocarse alternos a cada 60 cms.

 Ganchos: AASHTO 8.23.2.2. Los dobleces deberán ser hechos en frío y un equivalente a 6 diámetros en su lado libre, cuando se trata de 180 grados, o 12 diámetros, cuando se trata de 90 grados.

Se deben seguir las normas establecidas para paquetes de barras, respecto a su cantidad, longitud de desarrollo y recubrimientos, siguiendo los lineamientos del artículo 8.21.5 de AASHTO.

- Para la superestructura se deben tomar en cuenta:
	- **o** La acera y el barandal se deben construir posteriormente a que las vigas se hayan reflectado libremente.
	- **o** Se debe colocar una capa de 5 cms; de espesor de asfalto, para proteger la superficie del concreto y eliminar irregularidades en la superficie del mismo.
	- **o** Todos los elementos de acero estructural del puente deberán cubrirse con dos capas de pintura anticorrosivo de diferente color, exceptuando los pernos que deberán dejarse correctamente engrasados.
	- **o** Cualquier soldadura que se ejecute deberá ser conforme a las normas establecidas en el manual de la *American Welding Society* y siguiendo el detalle de los planos.
- Para la subestructura se debe tomar en cuenta lo siguiente:
	- **o** Los estribos deben ser diseñados para la capacidad soporte establecida en el estudio de suelos y a la profundidad definida por el ingeniero de suelos, para cada caso.
	- **o** Deberá evitarse la explotación de los bancos de materiales circundantes a las riberas del río, para evitar posibles socavaciones en el futuro.
	- **o** No se bebe permitir la destrucción de los bancos de materiales, de manera que las excavaciones sean del tamaño estrictamente necesario, para acomodar los estribos.
	- **o** Deberá proporcionarse un adecuado drenaje a los estribos, para evitar presiones nocivas a la estructura.

## **2.2. Dispositivos básicos de protección**

Estos dispositivos se describen en los siguientes subtítulos

## **2.2.1. Barreras de concreto**

Las barreras deben ser diseñadas con altura, capacidad resistente y perfil interno adecuados. En puentes con dos vías de tráfico, puede disponerse de una barrera mediana magnitud como elemento separador entre las dos vías. En obras urbanas, se admiten barreras especiales, más ligeras y estéticas, pero con la resistencia verificada. Las barreras serán ubicadas como mínimo a 0,60 metros del borde de una vía y como máximo a 1,20 metros.

#### **2.2.2. Barandas**

Las barandas deben ser especificadas de tal forma que sean seguras, económicas y estéticas. Las soluciones mixtas de barandas de metal más concreto satisfacen generalmente estos requisitos.

La altura de las barandas para puentes peatonales será no menor que 1,10 metros; considerando ciclovías, será no menor que 1,40 metros.

## **2.3. Descripción del proyecto**

Se diseñará un puente vehicular de una vía, de 20 metros de largo por 6,00 metros de ancho y banquetas laterales de 0,60 metros. El puente será de concreto armado fundido in situ, compuesto de losa, banquetas, barandas, vigas principales, diafragmas, vigas de apoyo con neopreno y estribos de concreto ciclópeo, diseñado para soportar una carga viva AASHTO H 20-44.

## **2.4. Estudios preliminares**

Los estudios preliminares para el diseño de un puente vehicular, constituyen como paso principal para realizar correctamente el proceso detallado del mismo, ya que es a partir de dichos estudios que se pueden tener datos claros y precisos tanto del lugar, como de las condiciones a las cuales se debe adaptar la estructura vehicular, sin provocar riesgos, tanto humanos como en el área financiera.

## **2.4.1. Estudio topográfico**

El estudio topográfico constituye uno de los elementos básicos para realizar el diseño de puentes, ya que proporciona datos necesarios para la determinación de la geometría de las partes constitutivas del puente.

Para el presente estudio, se realizó un levantamiento de primer orden, debido a que no se poseía plano del lugar y consistió en lo siguiente:

## **2.4.1.1. Planimetría**

Tiene como finalidad definir la proyección horizontal del puente, es decir, localizarlo dentro de la sección del río, con el propósito de ubicarlo en la posición óptima, dentro de 250 metros, en todos los cuadrantes.

## **2.4.1.2. Altimetría**

Con los datos obtenidos en campo se procedió a dibujar, creando el polígono. Curvas de nivel del terreno, las cuales representan el relieve del terreno, estos puntos son llamados puntos de cota redonda. Con cada dato tomado se hizo el trazo del eje central del puente.

El equipo utilizado fue el siguiente:

- Teodolito marca Wild T-1
- Cinta métrica de 50 m.
- Estadal de 4 m.
- Juego de estacas
- Plomada

#### **2.4.2. Estudio hidrológico e hidráulico**

El estudio hidrológico e hidráulico son de gran importancia y se complementa con el estudio topográfico, para la determinación de la geometría de los elementos constitutivos del puente.

Para el cálculo de los caudales, existen varios métodos, entre los cuales están: aforo directo con molinete, vertederos, volumétrico, aforo químico y sección pendiente.

El método que se utilizó en el presente proyecto fue el de secciónpendiente el cual se explica a continuación.

## **2.4.2.1. Método sección pendiente**

Es uno de los métodos más utilizados en lugares donde no es posible recabar información suficiente para un cálculo confiable. Para obtener la crecida máxima, se procede a consultar a los habitantes del lugar, buscar señales que han dejado las crecidas anteriores y búsqueda en archivos o crónicas locales, teniéndose la crecida máxima durante la tormenta Stan en 2005 como referencia, el riachuelo alcanzó una altura de 1,25 metros desde el lecho.

Es importante mencionar que este tipo de fenómenos ha aumentado su frecuencia y magnitud en los últimos años, prueba de ello, es el reciente impacto a la infraestructura por fenómenos meteorológicos como las tormentas Agatha y Alex en 2010.

Al definir una altura de crecida, se obtiene el valor del área de la sección, para ello, se calcula el área de influencia de cada sección parcial.

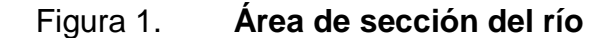

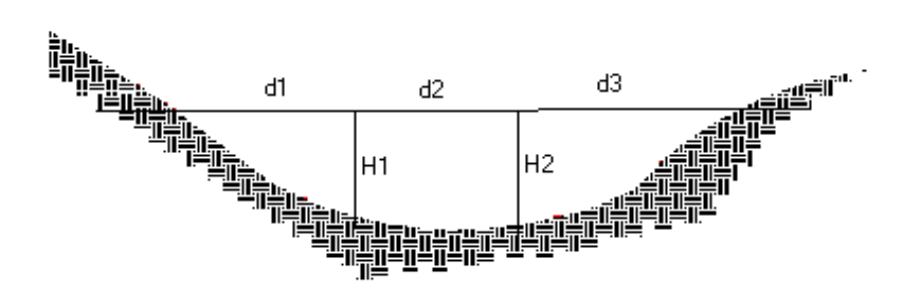

Fuente: elaboración propia.

Se calcula el área de la sección, integrando las alturas estimadas y las distancias en la superficie.

$$
A_1 = \left(\frac{d_1}{2}\right) + \left(\frac{d_2}{2}\right) * H_1
$$

$$
A_2 = \left(\frac{d_2}{2}\right) + \left(\frac{d_3}{2}\right) * H_2
$$

$$
At = A_1 + A_2
$$

Luego se obtiene el valor de la velocidad (V), por medio de la fórmula de Manning:

$$
V = \frac{1}{N} * R^{2/3} * S^{1/2}
$$

Donde:

 $V =$  velocidad (m/s)

R = radio hidráulico

S = pendiente

N = coeficiente de rugosidad

Para obtener la pendiente se recurrió a los datos del levantamiento topográfico. Los datos obtenidos en campo dieron como resultado:

Cota  $1 = 101,08$ Cota  $2 = 100,06$ Distancia horizontal = 26,00 m

$$
s = \frac{\text{Cota 1} - \text{Cota 2}}{\text{Distancia horizontal}} \times 100
$$

$$
s = \frac{101,08 - 100,06}{26,00} \times 100
$$

$$
s = 3.92\%
$$

## **2.4.2.2. Cálculo de caudales máximos**

Para el cálculo del caudal máximo, se utilizó la fórmula de continuidad derivada de la velocidad a través de la fórmula de Manning, con los datos de la crecida máxima registrada:

Datos:

 $Área = 26,38 m<sup>2</sup>$ Pendiente =  $3,92%$ Coeficiente de rugosidad =  $0,040$ Perímetro mojado = 22,76 m

Cálculos:

$$
R = \frac{A}{PM} = \frac{26,38}{22,76} = 1,16 \text{ m}
$$
  

$$
V = \frac{1}{0,04} * 1,16^{2/3} * 0,0392^{1/2} = 5,44 \text{ m/s}
$$
  

$$
Q = V * A = 5,44 * 26,38 = 143,51 \text{ m}^3/\text{s}
$$

El caudal obtenido servirá para determinar la altura mínima del puente y el área de descarga.

## **2.4.3. Estudio de suelo**

Debido a la falta de recursos de la municipalidad, se recurrió a la obtención de una muestra inalterada de 1 pie cúbico de suelo recubierto con parafina, para su transporte hacia el laboratorio de suelos de la facultad de ingeniería de la Universidad de San Carlos de Guatemala, en donde se sometió al ensayo de compresión triaxial (ver anexo).

## **2.4.4. Estudio de riesgo sísmico**

El estudio de riesgo sísmico tendrá como objetivo determinar espectros de diseño que definan la componente horizontal y vertical del sismo a nivel de cota de cimentación.

Requerimiento del estudio, el alcance del estudio de riesgo sísmico dependerá de:

- La zona sísmica donde se ubica el puente
- El tipo de puente y longitud
- Las características del suelo

Alcances: cuando se requiera un estudio de riesgo sísmico para el sitio, este deberá comprender como mínimo lo siguiente:

- Recopilación y clasificación de la información sobre los sismos observados en el pasado.
- Antecedentes geológicos, tectónicos y mapa geológico de la zona de influencia.
- Estudios de suelo, definiéndose la estratigrafía y las características físicas más importantes del material en cada estrato.
- Determinación de las máximas aceleraciones, velocidades y desplazamientos en el basamento rocoso correspondientes al sismo de diseño y al máximo creíble.

#### **2.4.5. Estudio de tráfico**

Si la magnitud de la obra requiere efectuar el estudio de tráfico correspondiente a volumen y clasificación de tránsito, se realizará en puntos establecidos, con el objetivo de determinar las características de la infraestructura vial y la superestructura del puente.

Por lo general, debe suponerse que cuando se decide la construcción de un puente, se han estudiado y fijado las características básicas de él, por lo que se refiere al tránsito para el que debe proyectarse: número de vías, ancho de estas, velocidad de operación, tipo de vehículos que deben considerarse, entre otros.

La metodología a seguir será la siguiente:

- Conteo de tráfico: se definirán estaciones de conteo ubicadas en el área de influencia.
- Clasificación y tabulación de la información: se deberán adjuntar cuadros indicando el volumen y clasificación vehicular por estación.
- Análisis y consistencia de la información: se llevará a cabo comparando con estadísticas existentes a fin de obtener los factores de corrección estacional para cada estación.
- Tráfico actual:se deberá obtener el índice medio diario (IMD) de los conteos de volúmenes de tráfico y del factor de corrección determinado del análisis de consistencia.

## **2.4.6. Estudio de trazo y diseño vial de los accesos**

Son las características geométricas y técnicas del tramo carretero que enlaza el puente en su nueva ubicación con la carretera. En la primera parte se explica la geometría de la carretera que lo enlaza.

Estudios que lo comprenden:

- Diseño geométrico
	- o Definición el alineamiento horizontal y perfil longitudinal del eje en los tramos de los accesos.
	- o Definición de las características geométricas (ancho) de la calzada y cunetas en las diferentes zonas de corte y rellenos de los accesos.

## Trabajos topográficos

- o Levantamiento topográfico con curvas de nivel a cada 1 metro y con secciones transversales a cada 10 o 20 metros.
- o Estacado del eje con distancias de 20 metros para tramos en tangente y cada 10 metros para tramos en curva.
- o Referenciación de los vértices (PI) de la poligonal definitiva y los puntos de principio (PC) o fin (PT) de las curvas, respecto a marcas en el terreno o monumentación de concreto debidamente protegidos que permitan su fácil ubicación.
- o Cálculo de las coordenadas de los vértices de la poligonal definitiva teniendo como referencia los hitos geodésicos más cercanos.
- Diseño de pavimentos

Determinación de las características geométricas y dimensiones técnicas del pavimento de los accesos, incluyendo la carpeta asfáltica, base y subbase.

## **2.5. Diseño de superestructura**

La superestructura estará compuesta por los elementos estructurales que transmitirán las cargas dinámicas del flujo vehicular y su propio peso, hacia los elementos de la subestructura.

Para realizar el diseño de la superestructura se necesita los siguientes datos:

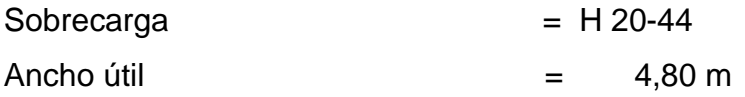

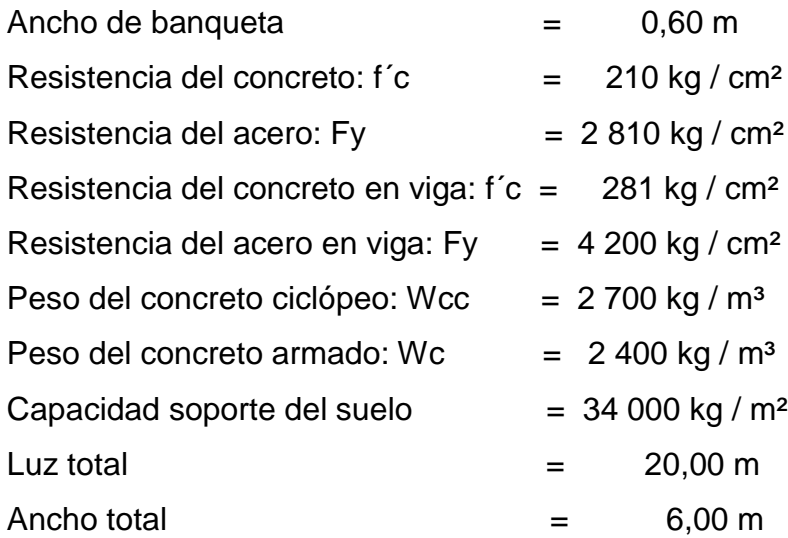

Geometría de la superestructura

La geometría de los elementos estructurales de la superestructura basada en función al predimensionamiento realizado, siendo estos: la losa de rodadura, 2 vigas principales, 5 diafragmas, banquetas laterales y barandas, se propone de la siguiente manera:

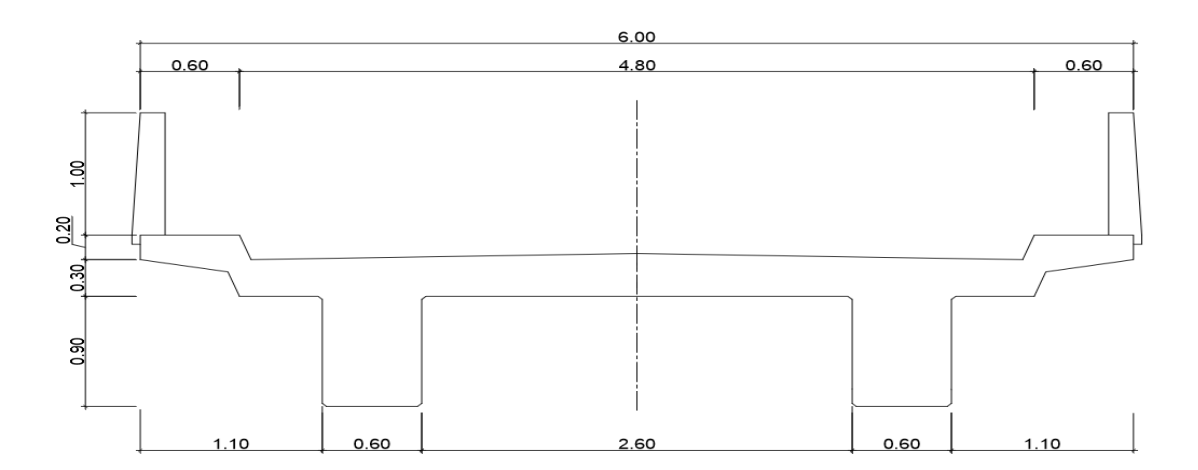

Figura 2. **Propuesta de la superestructura**

## Continuación de la figura 2.

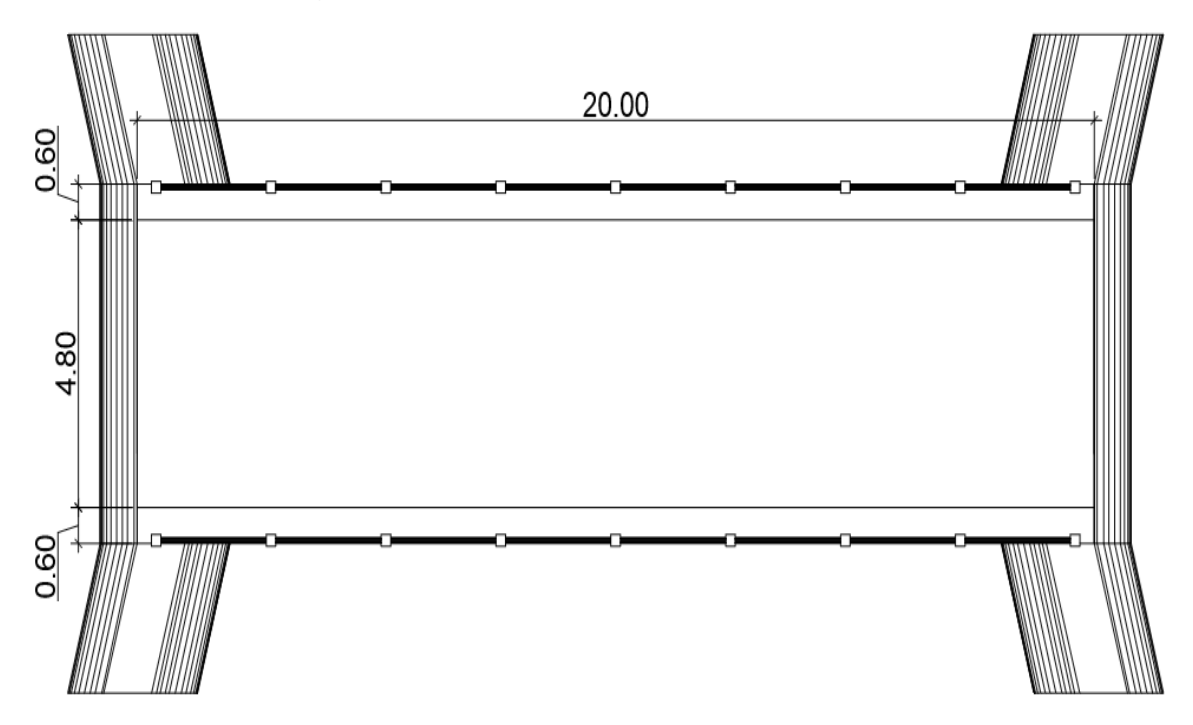

Fuente: elaboración propia, empleando AutoCAD<sup>®</sup> 2018.

#### Predimensionamiento de sección de viga

Las vigas son elementos estructurales más importantes de la superestructura, ya que estas transmiten cargas externas transversales, tanto carga muerta como carga viva, que provocan momentos flexionantes y fuerzas cortantes en su longitud. Además, las vigas son las que soportan toda la carga de la superestructura y le dan la estabilidad a esta.

Para determinar las secciones de las vigas principales se debe tomar en cuenta la luz de las mismas. Para esto se tiene la ecuación para un peralte no menor que 1/16 de la luz total, para evitar el chequeo por deflexiones y la base
no deberá ser menor que el peralte sobre 3,5, para no tomar en cuenta el alabeo de la viga.

Para el diseño de este proyecto se contara con dos vigas principales con iguales dimensiones para la superestructura del puente, la sección de las vigas se obtiene con base a la luz del puente.

$$
h = \frac{L}{16} = \frac{20}{16} = 1,25 \longrightarrow h_1 = 1,25 \text{ m}
$$
\n
$$
B = \frac{h}{3,5} = \frac{1,25}{3,5} = 0,357
$$
\n
$$
b = \frac{h}{2} = \frac{1,25}{2} = 0,625
$$
\n
$$
0.982 = 0,49 \text{ m}
$$

Por criterio se utiliza las dimensiones siguientes:

$$
h = 1,20 \text{ m}
$$

$$
b = 0,60 \text{ m}
$$

Vigas secundarias o diafragmas

$$
hext = \frac{hvp}{2} = \frac{1,20}{2} = 0,60 \text{ m}
$$

$$
hint = \frac{3}{4} (hvp) = \frac{3}{4} (1.20) = 0,90 \text{ m}
$$

Por criterio utilizamos las dimensiones siguientes:

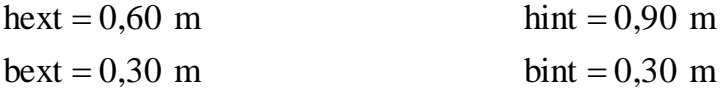

En función al predimencionamiento y a la geometría del vehículo se propone una separación de viga, de tal manera que los ejes del vehículo pasen directamente sobre las vigas principales.

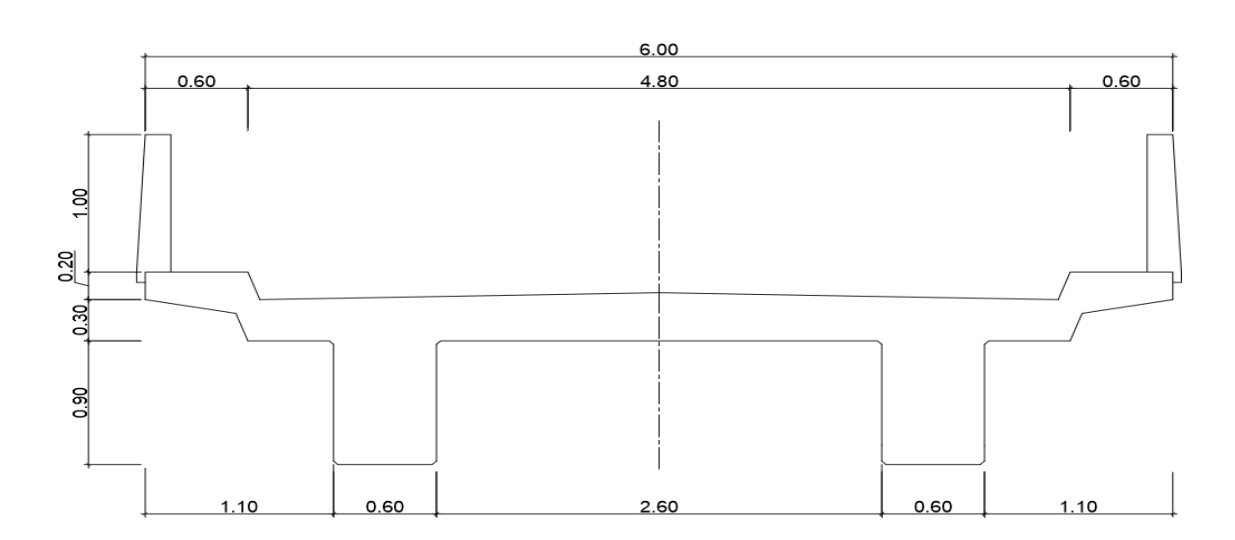

Figura 3. **Geometría final de la superestructura**

Fuente: elaboracion propia, empleando AutoCAD<sup>®</sup> 2018.

#### **2.5.1. Diseño de barandal**

Se proponen las dimensiones a partir de los cálculos realizados para la propuesta y se evalúan según las Normas de la AASHTO en las secciones pertinentes.

El espesor de la acera será de 20 centímetros. Se propone una altura de poste de 1,00 metro, según la Norma AASHTO 13.7.3.2 recomienda altura de baranda mayor a 685 milímetros, entonces, la altura de poste  $(H<sub>p</sub>)$  es de (1,00+0,20) = 1,20 metros; medido desde la losa y es mayor a AASHTO sección 13.8.1 que recomienda 1 060 milímetros.

La separación entre postes será de 2,20 metros y entre rieles de 0,24 metros desde la banqueta.

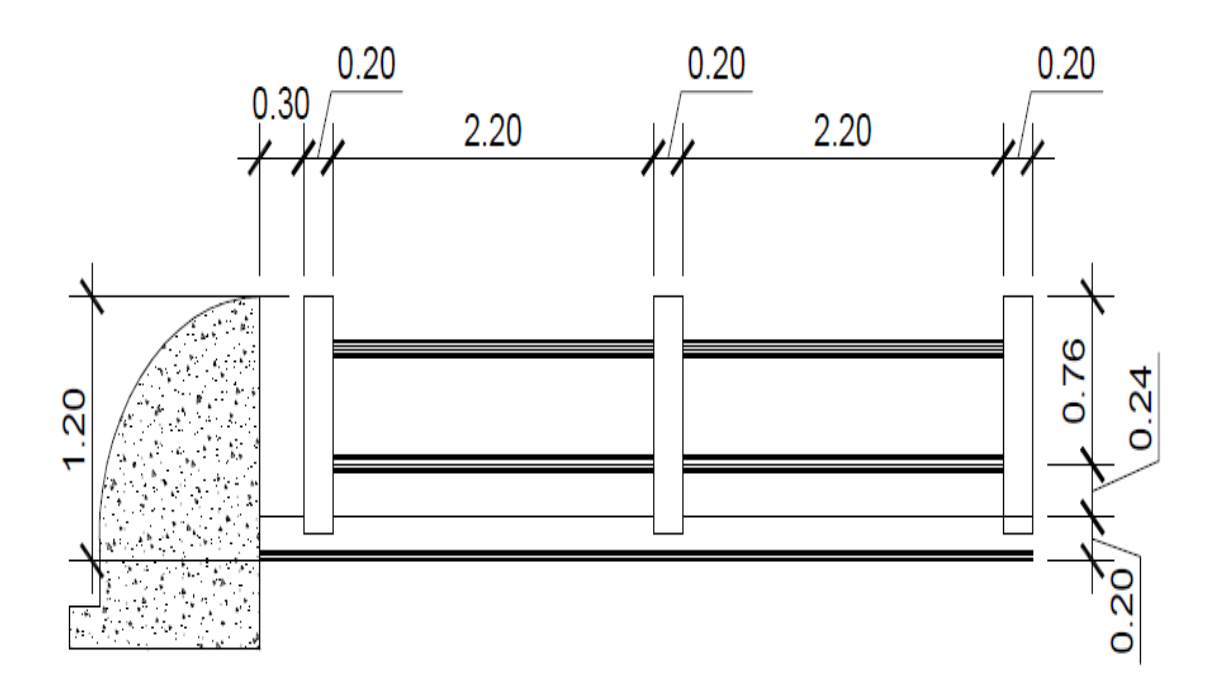

Figura 4. **Geometría de la baranda**

Fuente: elaboración propia, empleando AutoCAD<sup>®</sup> 2018.

Cálculo de cargas

Según la Norma AASHTO 13.8.2 la carga para el poste está dada por:

$$
P_{LL} = 890 + 0.73 L
$$

Donde:

PLL = separación entre postes en mm  $P_{LL} = 890 + 0.73$  (2 200)  $P_{LL}$  = 2 496 N = 2 496 N/ 9,8 m/s<sup>2</sup> = 254,69 kg

Fuerza transversal está dada por tabla XII, se calcula de la siguiente manera:

W = 80 000 N  
\nFt = 120 000 N  
\nB = 2 300 mm  
\nFt = 
$$
\frac{120000 \text{ N}}{9,8 \text{ m/s}^2}
$$
 = 12244,90 kg  
\nFt = 12244,90 kg \*  $\left(\frac{1}{2}\right) * \left(\frac{1}{3}\right)$  = 2040,82 Kg  
\nG = 1 250 mm  
\n $\sum P = (254,69 + 2 040,82)$  = 2 295,51 kg

Momento para 1 m  $M = PL$ M = (2 295,51 kg) (1 m) = 2 295,51 kg-m

Sección  $= 20 \text{ cm} \times 20 \text{ cm}$ Recubrimiento  $= 2.5$  cm  $b = 20$  cm  $d = 17,5 \text{ cm}$ 

Cálculo de acero:

As = 
$$
\left[ b * d - \sqrt{(b * d)^2 - \frac{(Mu * b)}{0.003825 * f'c}} \right] * 0.85 \frac{f'c}{F'y}
$$

 $As = 5,99$  cm<sup>2</sup>

$$
As_{\text{max}} = \rho_{\text{max}} bd = 6,475 \text{ cm}^2
$$

$$
As_{min} = \rho_{min} bd = 1,75 \text{ cm}^2
$$

Chequeo a compresión:

$$
Y_C = \frac{Fv}{A} = 80\,000 \text{ N} / (20 \times 20) = 200 \text{ kg} / \text{ cm}^2,
$$
  

$$
Y_C < 210 \text{ kg} / \text{ cm}^2 \qquad \text{Ok} \, \text{N}
$$

Se propone armado de poste con 4 núm. 4 + Est. Núm. 2 @ 0,15

Cálculo de carga distribuida para riel

$$
W = \frac{F_t}{d} = \frac{2 \ 040,82 \ kg}{2,20 \ m} = 927,65 \ kg
$$

Momento máximo, cuando el elemento se encuentra empotrado en ambos extremos.

$$
M_{\text{m\'ax}} = \frac{M^2}{12} = (927,65) (2,20)^2 / 12
$$

M<br>máx = 374,15 kg - m

Sección = 20 cm \* 10 cm

Por fórmula cuadrática  $As = 1,98$  cm<sup>2</sup>

Se propone armado de riel 2 núm. 3 + ESL núm. 2 @ 0,10 m

## **2.5.2. Diseño de parachoques**

Es una estructura de concreto reforzado que sirve para la protección del barandal del puente, se sitúa en la entrada del mismo y es una estructura fuera del puente.

Dimensionamiento del parachoques

Por ser una estructura de protección a la baranda se debe tomar en cuenta una forma geométrica que cubra las dimensiones tanto de altura y ancho de la baranda, se utilizará una forma geométrica de cuarto de círculo, se dimensionó el parachoques como se muestra en la figura 5.

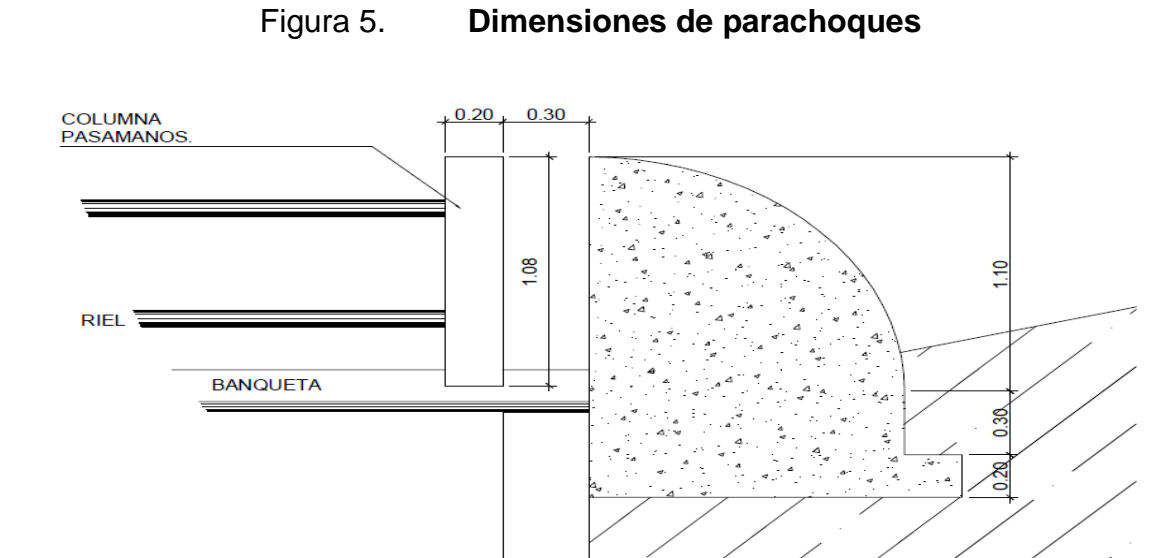

Fuente: elaboración propia, empleand AutoCAD® 2018.

Cálculo de fuerzas actuantes

Para el diseño del parachoques se toma el 25 % del vehículo de diseño, se chequea que resista el impacto el parachoques y se toma un armado para el área de acero mínimo.

$$
FI = 0.25 * 18 180 \text{ kg} = 4 545 \text{ kg}
$$

Para el concreto se halla el área en la cual estará en contacto la fuerza de impacto:

Perímetro = 
$$
\frac{2\pi * 1,10}{4}
$$
 = 172,79 cm

$$
\sigma c = 210 \frac{\text{kg}}{\text{cm}^2} * 172{,}79 * 20 = 725 \ 718 \text{kg}
$$

Por lo tanto, el parachoques resiste el impacto y se halla su armado mínimo por medio de la siguiente manera:

$$
As_{\min} = \frac{14.1}{fy} * b * d = \frac{14.1}{2810} * 110 * 15 = 8.28
$$
 cm<sup>2</sup>

$$
S = \frac{1,27 * 110}{8,28} = 16,87
$$
 cm

Por lo tanto, el armado será núm. 4 G40 @ 0,15 metros en ambas direcciones y camas.

### **2.5.3. Diseño de losa**

El elemento estructural sobre el cual, pasará el tráfico vehicular es la losa de concreto armado y se diseña de la siguiente manera:

Cálculo del peralte

Según especificación para losas con refuerzo principal perpendicular a la dirección del tráfico, según la Norma AASHTO 8.9.2, se tiene:

$$
T = 1,2 (S + 3,05) / 30 \ge 0,17
$$
 m

Donde:

 $T =$  espesor  $S = Iuz$  libre entre vigas 0,226 30  $T = 1,2 \left( \frac{2,60 + 3,05}{20} \right) =$ J  $\left(\frac{2,60+3,05}{20}\right)$  $\setminus$  $\left(\frac{2,60+3,05}{20}\right) = 0,226 \approx 0,20$  m. Se utilizará un espesor de 20 centímetros.

 $\bullet$  Integración de cargas

Losa: Wlosa = 0,20 \* 2 400 \* 1 = 480 kg / m de ancho Poste: Wposte = 0,20 \* 0,20 \* 2 400 = 96,00 kg / m Banqueta: Wbanqueta = 0,20 \* 0,60 \* 2 400 = 288,00 kg / m Baranda:

Wbaranda =  $10,00$  kg  $/$  m

 $Wcm = 480,00 + 96,00 + 288,00 + 10,00 = 874,00$  kg / m

Cálculo de momento para carga muerta

El momento debido a la carga muerta se obtiene por medio de la siguiente fórmula:

$$
M_{cm} = \frac{WS^{2}}{10}
$$
   
 **Para luz intermedia entre viga y viga.**  
 
$$
M_{cm} = \frac{WL^{2}}{2}
$$
 **Para luz de los extremos (voladizo).**

$$
M_{cm} = \frac{(480,00)(2,6)^{2}}{10} = 324,48 \text{ kg} - \text{m}
$$
  
Se toma el mayor  

$$
M_{cm} = \frac{(874,00)(110)^{2}}{2} = 528,77 \text{ kg} - \text{m} \text{C}
$$

Cálculo de momento para carga viva

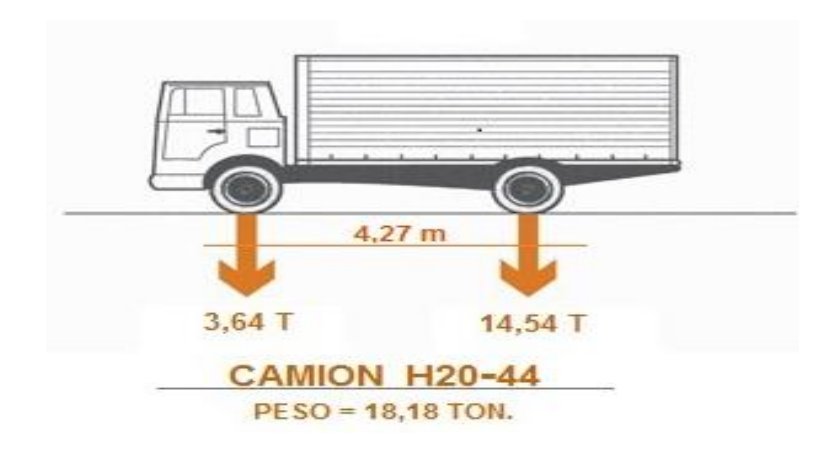

Figura 6. **Sobrecarga del camión Standard H20-44**

Fuente: elaboración propia, empleando AutoCAD<sup>®</sup> 2018.

PH20 = carga de llanta

$$
PH20 = \frac{14,54 \text{ T}}{2} = 7,27 \text{ ton}
$$
  
PH20 = 7, 27 Ton \*  $\frac{1\ 000 \text{ Kg}}{1\ \text{ Ton}} = 7\ 270 \text{ Kg}$ 

$$
Mcv \text{ voladizo} = \left(\frac{PH - 20}{E}\right) * X
$$

 $E = 0,80$  X + 3,75

Figura 7. **Sobrecarga del camión en voladizo**

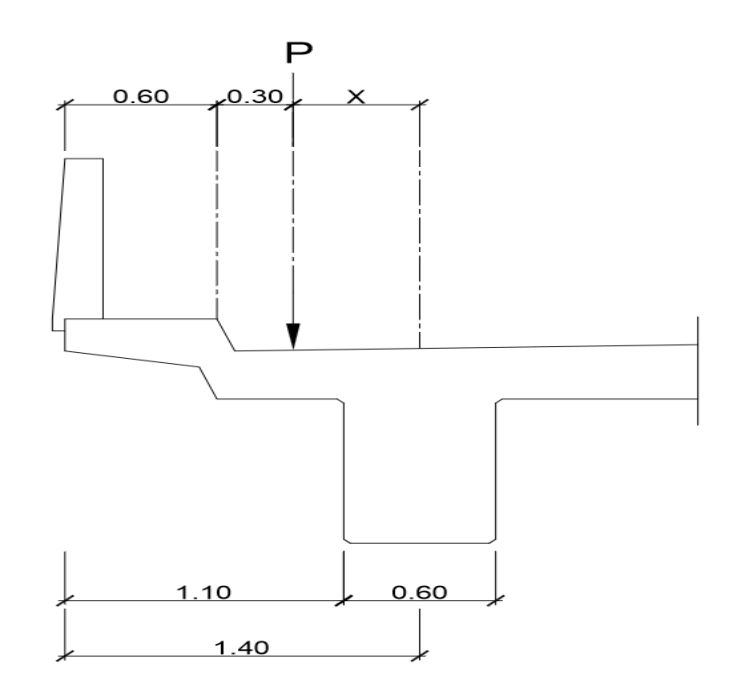

Fuente: elaboración propia, empleando AutoCAD<sup>®</sup> 2018.

 $X = 1,40 - 0,60 - 0,30 = 0,50$  m  $E = 0,80 * | 0,50m * \frac{S,20pc}{I} |$ J  $\left(0,50\text{m}*\frac{3,28\text{pie}}{1}\right)$  $\setminus$ ſ 1m  $(0,50\text{m}*\frac{3,28\text{pie}}{1}) + 3,75 = 5,06 \text{ pie}$  $E = \left[ 5,06 \text{ pie} * \frac{1 \text{ m}}{3.28 \text{ pie}} \right]$ J  $\backslash$  $\overline{\phantom{a}}$  $\setminus$ ſ 3,28 pie 5,06 pie  $\frac{1 \text{ m}}{2.28 \text{ m}}$  = 1,54 m McV voladizo =  $\frac{7276}{125}$   $*0,50$ 1,54 7 270  $\overline{\phantom{a}}$  $\setminus$  $\overline{\phantom{a}}$ ſ = 2 360,39 kg – m

J

 $\setminus$ 

 $Mcv$  central  $=$ 9,75  $0,80$  (S + 0,61) P

Donde:

S = Separación entre vigas

P = Carga de camión, peso del eje más pesado.

$$
Mcv \text{ central} = \frac{0,80 (2,6 + 0,61) 7 270}{9,75}
$$

Mcv central =  $1914,81$  Kg – m

Momento producido por impacto

El momento debido al impacto, está especificado como una fracción de la carga viva y puede determinarse por la fórmula AASHTO 1.2.12. Grupo C:

$$
I = \frac{15}{L+38} \le 0.3
$$

Donde:

I = fracción de impacto, siendo I máx = 30%

L = longitud del tramo donde la carga produce el máximo esfuerzo

$$
I = \frac{15}{20 + 38} = 0,26 \le 0,3 \quad \text{d}
$$

El momento último de voladizo se calcula aplicando la fórmula.

MUD voladizo = 
$$
1,3 \left( \text{Mcm} + \frac{5}{3} (\text{Mcv} * I) \right)
$$
  
\nMUD voladizo =  $1,3 \left( 528,77 + \frac{5}{3} (2 \cdot 360,39 * 1,30) \right)$   
\nMUD voladizo = 7 335,83 Kg – m

Cálculo de refuerzo

Se utilizará la siguiente fórmula para cálculo de refuerzo de diseño:

As = 
$$
\left[ b * d - \sqrt{(b * d)^2 - \frac{(Mu * b)}{0.003825 * f'c}} \right] * 0.85 \frac{f'c}{F'y}
$$

Donde:

 $b = 100$  cm  $d = 17,5$  cm  $Mu = 7335,83 kg - m$  $F$ <sup>c</sup> = 210 kg / cm<sup>2</sup>  $Fy = 2810$  kg / cm<sup>2</sup>

Lo que da como resultado un  $As = 16,15 \text{ cm}^2$ 

Determinando el As<sub>mín</sub> y As<sub>max</sub> se verificará si el As está en el rango. Según norma ACI 318-11 sección 10.5.1 se tiene:

As 
$$
\text{min} = \frac{0.8\sqrt{fc}}{fy}bd \ge \left(\frac{14,1}{fy}\right)bd
$$
  
\nAs  $\text{min} = \frac{0.8\sqrt{210}}{2810} * 100 * 17.5 \ge \left(\frac{14,1}{2810}\right) * 100 * 17.5$   
\nAs  $\text{min} = 7,21 \ge 8,75$   
\nAs  $\text{min} = 8.75 \text{ cm}^2$ 

Donde:

 $\mathrm{As_{\,}~m}$  = área de acero mínimo Fy = resistencia a la fluencia del acero  $b = \text{fran}$ ja unitaria  $d =$  peralte efectivo

 $\text{As}_{\text{max}} = \rho_{\text{max}}$ bd Donde,  $\rho_{\text{max}} = 0.5 \rho_{\text{b}}$ 

$$
\rho_b = \beta_1 * (0.85 \frac{f'c}{F'y}) * \left[ \frac{6120}{(6120 + F'y)} \right]
$$

Donde:

b = 100 cm  
d = 17,5 cm  
Fy = 2 810 kg / cm<sup>2</sup>  
F<sup>2</sup>c = 210 kg / cm<sup>2</sup>  

$$
β1 = 0.9
$$

Sustituyendo valores se tiene:

 $As_{min} = 8,75 \text{ cm}^2$ As  $= 16,15 \text{ cm}^2$  $As_{max} = 32,38$  cm<sup>2</sup>

Como el área de acero es mayor que el área de acero mínimo, utilizar el As para cálculo de refuerzo.

Separación As para varillas núm. 5 (As = 2,00 cm<sup>2</sup>)

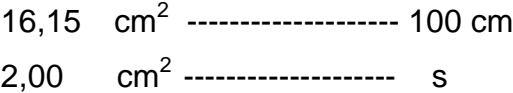

 $s = 12.38$ 

Utilizando refuerzo núm. 5, el armado quedará distribuido de la siguiente manera: hierros núm. 5 @ 13 cm.

El momento último central se calcula aplicando la fórmula.

MUD central = 
$$
1,3
$$
 (Mcm +  $\frac{5}{3}$ (Mcv \* I))  
MUD central =  $1,3$   $\left(528,77 + \frac{5}{3}(1914,81 * 1,30)\right)$ 

MUD central =  $6080,78$  Kg – m

Cálculo de refuerzo

Se utilizará la siguiente fórmula para cálculo de refuerzo de diseño:

As = 
$$
\left[ b * d - \sqrt{(b * d)^2 - \frac{(Mu * b)}{0.003825 * f c}} \right] * 0.85 \frac{f'c}{F'y}
$$

Donde:

 $b = 100$  cm  $d = 17,5 \text{ cm}$  $Mu = 6080,78 kg - m$  $F$ `c = 210 kg / cm<sup>2</sup>  $Fy = 2810$  kg / cm<sup>2</sup>

Lo que da como resultado un As =  $14,71$  cm<sup>2</sup>

Determinando el As<sub>mín</sub> y As<sub>max</sub> se verificará si el As está en el rango. Según norma ACI 318-11 sección 10.5.1 se tiene:

As 
$$
\text{min} = \frac{0.8\sqrt{fc}}{fy}bd \ge \left(\frac{14,1}{fy}\right)bd
$$
  
\nAs  $\text{min} = \frac{0.8\sqrt{210}}{2810} * 100 * 17,5 \ge \left(\frac{14,1}{2810}\right) * 100 * 17,5$   
\nAs  $\text{min} = 7,21 \ge 8,75$   
\nAs  $\text{min} = 8.75 \text{ cm}^2$ 

Donde:

 $\mathrm{As}_{\mathrm{min}}\ =\ \acute{\mathrm{a}}$ rea de acero mínimo

- $Fy =$  resistencia a la fluencia del acero
- $b = \text{fran}$ ja unitaria
- $d =$  peralte efectivo

As 
$$
_{max} = \rho_{max} bd
$$
 Donde,  $\rho_{max} = 0.5 \rho_b$ 

$$
\rho_b = \beta_1 * (0.85 \frac{\text{fc}}{\text{Fy}}) * \left[ \frac{6120}{(6120 + \text{Fy})} \right]
$$

Donde:

b = 100 cm  
d = 17,5 cm  
Fy = 2 810 kg / cm<sup>2</sup>  
F`c = 210 kg / cm<sup>2</sup>  

$$
\beta_1 = 0.9
$$

Sustituyendo valores se tiene:

$$
Asmin = 8,75 cm2
$$
  
\nAs = 14,71 cm<sup>2</sup>  
\n
$$
Asmax = 32,38 cm2
$$

Calculó de refuerzo transversal cama inferior

Como el área de acero es mayor que el área de acero mínimo, utilizar el As para cálculo de refuerzo.

Separación As para varillas núm. 5 (As = 2,00 cm<sup>2</sup>)

14,71 cm<sup>2</sup> -------------------- 100 cm 2,00 cm<sup>2</sup> --------------------- s

 $s = 13,59$ 

Utilizando refuerzo núm. 5, el armado quedará distribuido de la siguiente manera: núm. 5 @ 13 cm perpendicular a la dirección del tráfico.

Cálculo de refuerzo longitudinal cama inferior

La Norma AASHTO, recomienda que el refuerzo longitudinal debe ser el 67 % como máximo del refuerzo transversal.

 $As = 67 \% * As$  $As = 0.67 * 14.71 = 9.86$  cm<sup>2</sup>

Separación As para varillas núm. 5 (As = 2,00 cm<sup>2</sup>)

 $9.86$ cm<sup>2</sup> --------------------- 100 cm 2,00 cm<sup>2</sup> --------------------- s

 $s = 20,28$ 

Utilizando refuerzo núm. 5, el armado quedará distribuido de la siguiente manera: hierros núm. 5 @ 0,20 m

Cálculo de refuerzo transversal cama superior

Según especificación de la Norma AASHTO, el área total de refuerzo suministrado será al menos de 2,64 centímetros cuadrados por metro, en cada dirección. El refuerzo por temperatura se calcula con la siguiente fórmula:

 $As_{temp} = 0,002 * b * T$ As<sub>temp</sub> = 0,002 \* 100 \* 20 = 4 cm <sup>2</sup> > 2,64 cm<sup>2</sup> Ok  $\textcircled{S}$ 

Utilizando refuerzo núm. 4, el armado quedará distribuido de la siguiente manera: hierros núm. 4 @ 20 cm, en ambos sentidos.

Cálculo de acero de banqueta

Será solamente por temperatura, porque solo será para peatones.

 $As_{temp} = 0,002 * b * T$  $As_{temp} = 0,002 * 60 * 20 = 2,40$  cm <sup>2</sup>

Utilizando refuerzo núm. 3, el armado quedará distribuido de la siguiente manera: 5 hierros núm. 3 + estribo núm. 2 @ 0,20 m.

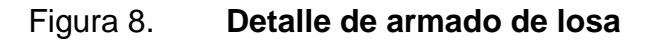

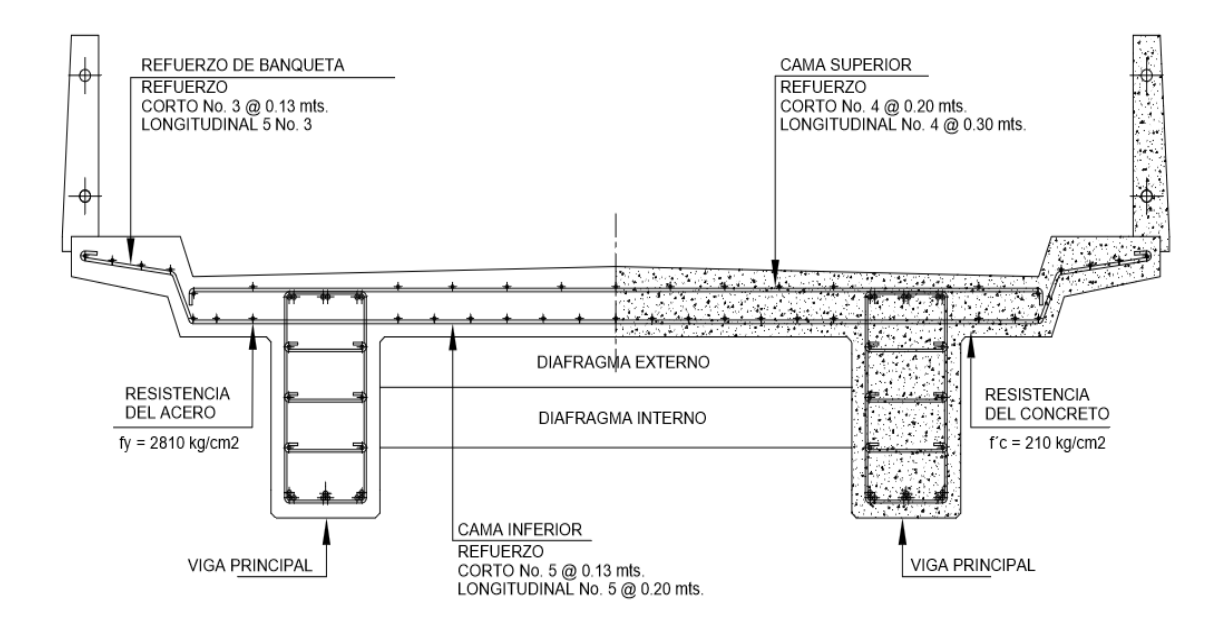

Fuente: elaboración propia, empleando AutoCAD<sup>®</sup> 2018.

### **2.5.4. Diseño de diafragmas**

Diafragma interno

Debido al predimensionamiento de viga secundaria o diafragma, se establecieron las dimensiones siguientes:

Base 0,30 m y peralte 0,90 m

Según AASHTO, el refuerzo será equivalente al acero mínimo requerido por la sección, tanto en cama inferior como superior.

As min = 
$$
\frac{0.8\sqrt{fc}}{fy}bd \ge \left(\frac{14.1}{fy}\right)bd
$$

As min = 
$$
\frac{0.8\sqrt{210}}{2810} \times 85 \times 30 \ge \left(\frac{14.1}{2810}\right) \times 85 \times 30
$$
  
As min = 10.52 \ge 12.80  
As min = 12.80 cm<sup>2</sup>

Utilizando refuerzo núm. 7, el armado quedará distribuido de la siguiente manera: 3 núm. 7 corridas en ambas caras.

Refuerzo adicional: por cada pie de alto, se colocará un refuerzo adicional equivalente a  $0,25$  in  $2$  ó 1,61 cm  $2$ .

Refuerzo adicional, es equivalente a colocar 4 núm. 5 + estribo núm. 3 @ 0,30 m.

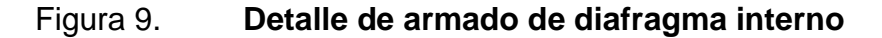

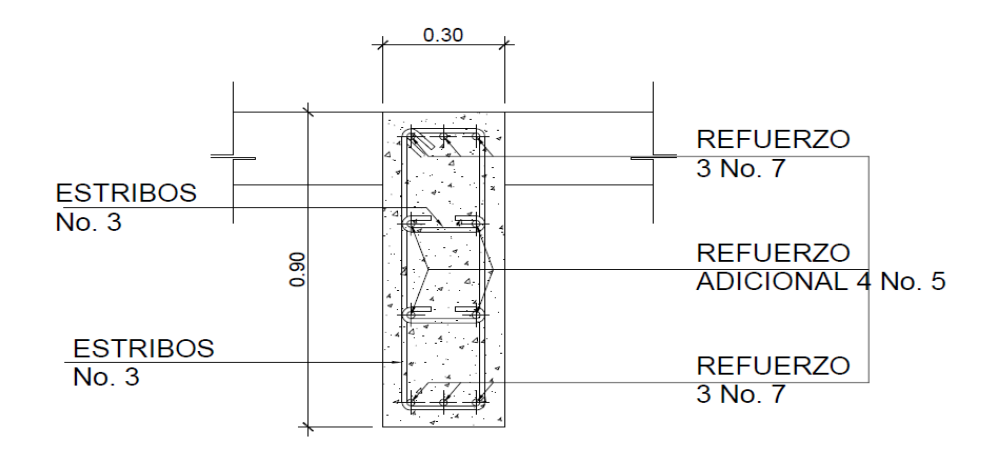

Fuente: elaboración propia, empleando AutoCAD<sup>®</sup> 2018.

Diafragma externo

Se establecieron las dimensiones siguientes:

Base 0,30 m y peralte 0,60 m

Según la Norma AASHTO, el refuerzo será equivalente al acero mínimo requerido por la sección, tanto en cama inferior como superior.

As 
$$
\text{min} = \frac{0.8\sqrt{fc}}{fy}bd \ge \left(\frac{14,1}{fy}\right)bd
$$
  
\nAs  $\text{min} = \frac{0.8\sqrt{210}}{2810} \cdot 55 \cdot 30 \ge \left(\frac{14,1}{2810}\right) \cdot 55 \cdot 30$   
\nAs  $\text{min} = 6,80 \ge 8,28$   
\nAs  $\text{min} = 8,28 \text{ cm}^2$ 

Utilizando refuerzo núm. 6, el armado quedará distribuido de la siguiente manera: 3 núm. 6 corridas en ambas caras.

Refuerzo adicional: Por cada pie de alto, se colocará un refuerzo adicional equivalente a  $0,25$  in  $2$  ó 1,61 cm  $2$ .

Refuerzo adicional, es equivalente a colocar 2 núm. 5 + estribo núm. 3.

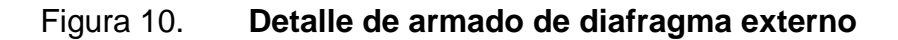

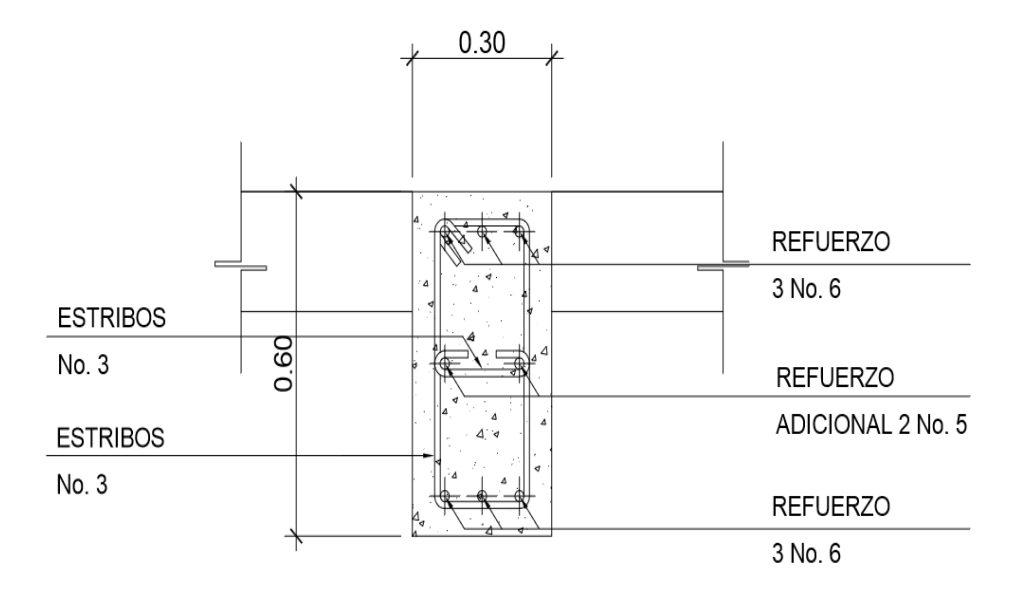

Fuente: elaboración propia, empleando AutoCAD<sup>®</sup> 2018.

# **2.5.5. Diseño de viga principal**

Debido al predimensionamiento de viga, se establecieron las dimensiones siguientes:

Base 0,60 m y peralte 1,20 m

Cálculo del momento por sobrecarga

La fracción de la carga de la rueda que absorbe cada viga es:

$$
\text{Fc} = \frac{\text{S}}{6,00}; \quad \text{Si} \quad \text{S} < 10 \text{ pies.}
$$

$$
Como S = 8,53' < 10' \longrightarrow Fc = \frac{8,53}{6,00} = 1,42
$$

Carga por eje

Carga de eje trasero =  $P *$  fracción de carga (Fc)

Carga de eje trasero = 7 270 \* 1,42 Carga de eje trasero = 10 323,40 kg

Carga de eje delantero =  $3640 * 1,42$ 

Carga de eje delantero = 5 168,80 kg

Figura 11. **Carga por eje**

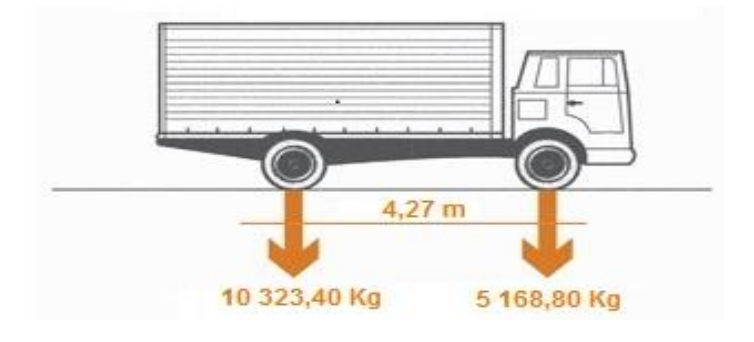

Fuente: elaboración propia, empleando AutoCAD<sup>®</sup> 2018.

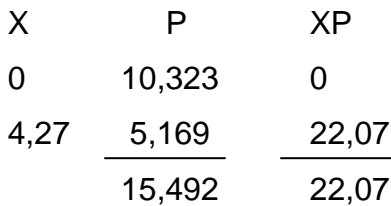

$$
X = \frac{\sum XP}{\sum P} = \frac{22,07}{15,492} = 1,42
$$

## Figura 12. **Diagrama para encontrar a**

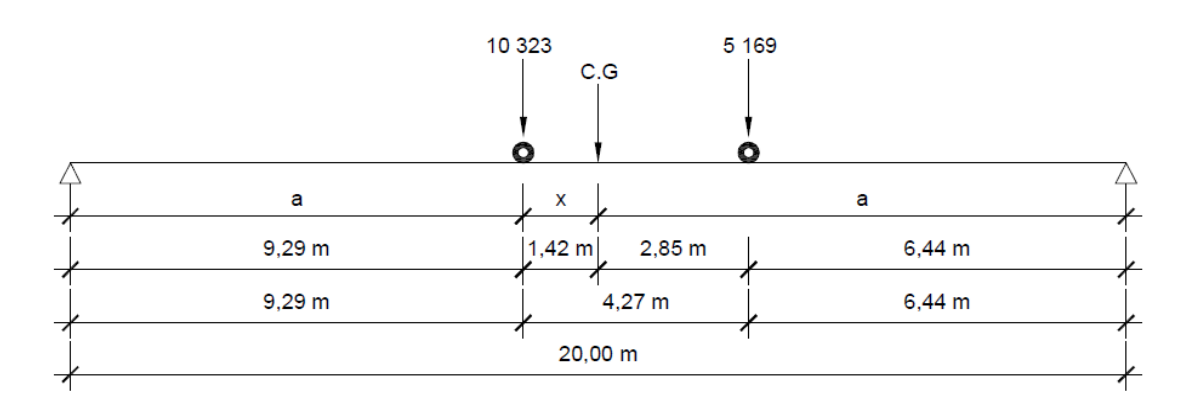

Fuente: elaboración propia, empleando AutoCAD<sup>®</sup> 2018.

Encontrando a

 $2a + X = 20$ 

$$
a = \frac{20 - 1{,}42}{2} = 9{,}29 \text{ m}
$$

# **2.5.6. Diagrama de carga**

En la figura 13 se describe el diagrama de carga para reacciones.

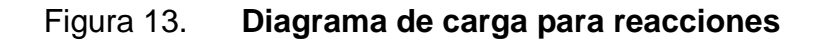

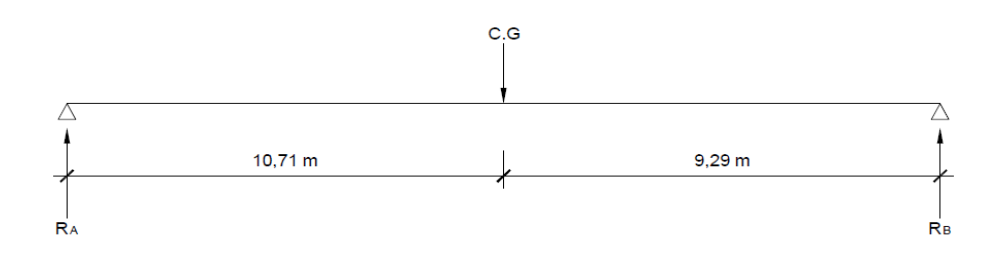

Fuente: elaboración propia, empleando AutoCAD<sup>®</sup> 2018.

Encontrando reacciones

 $\Sigma$ Fy = 10,323 Kg + 5,169 Kg = 15,492 Kg

 $\Sigma$ MA =  $0 + 1$   $\longrightarrow$  15,492 Kg \* 10,71 m – RB \* 20,00 m = 0

 $RB = 8,30$  Kg  $RA = 7,19$  Kg

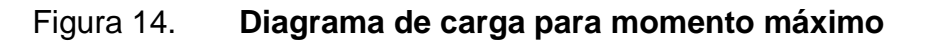

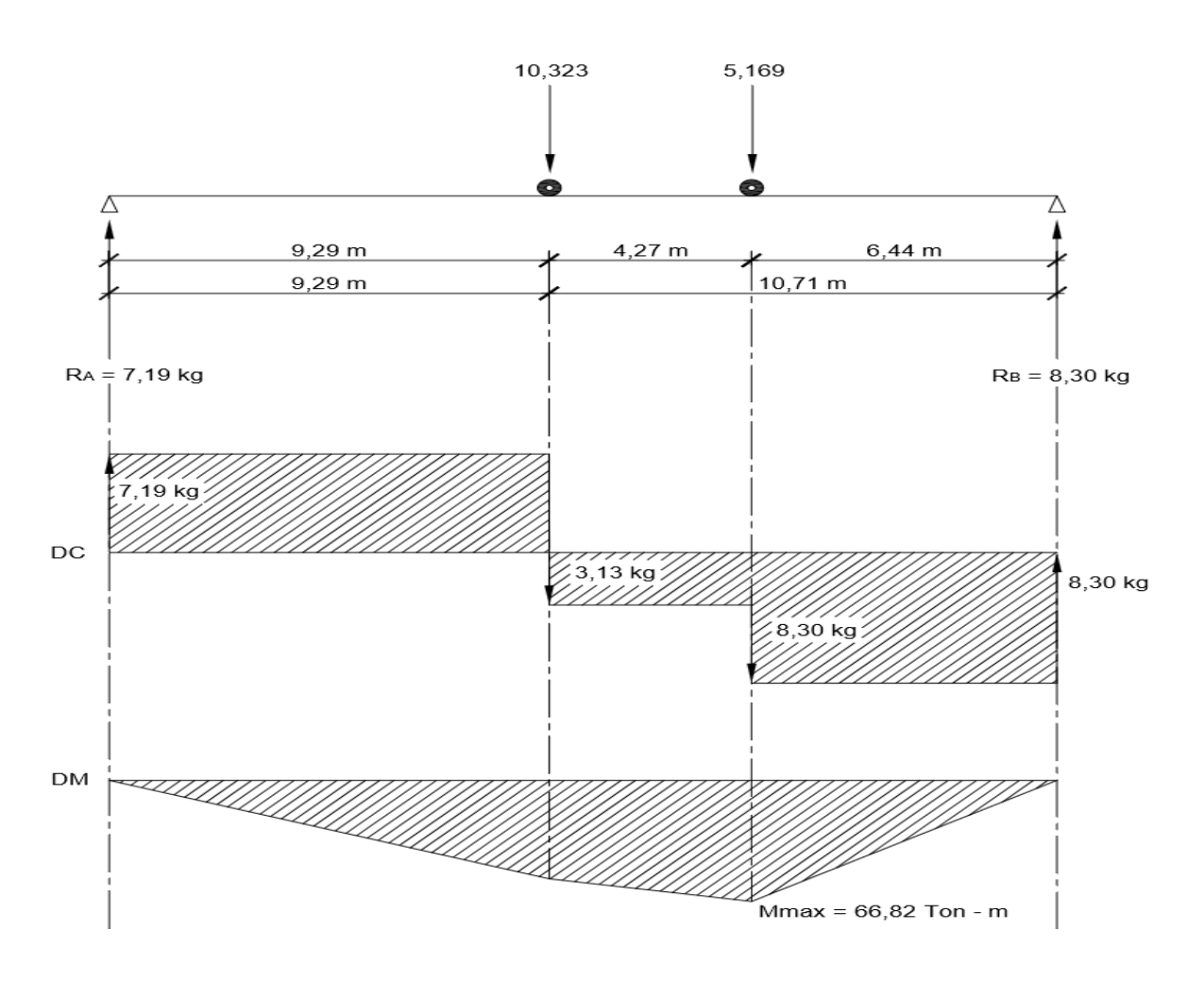

Fuente: elaboración propia, empleando AutoCAD<sup>®</sup> 2018.

#### **2.5.7. Cálculo de momentos**

Encontrando momento máximo

Mmáx. =  $(8,30 * 10,71) - (5,169 * 4,27) = 66,8214$  ton. - m Mmáx. = 66 821,40 kg – m

Calculó de momento por carga muerta

Wviga = 2 400 \* 1,20 \* 0,60 = 1 728,00 Kg / m WLosa = 2 400 \* 0,20 \* 1,00 = 480,00 Kg / m

Se colocan diafragmas a:

3  $\frac{L}{a}$  = 3  $\frac{20}{2}$  = 6,67 m = 6,70 m

WDiafragma = 1 260,00 Kg / m

$$
M_{cm} = \frac{WL^2}{8} + P^* a
$$
  

$$
M_{cm} = \frac{(2208)(20)^2}{8} + (1260 * 6,70)
$$
  

$$
M_{cm} = 118842,00 \text{ kg} - m
$$

Cálculo del factor de impacto

$$
I = \frac{15,24}{L + 38} \le 0,30
$$

$$
I = \frac{15,24}{20+38} = 0,26 \le 0,30
$$
  
I = 0,26

Cálculo de momento total máximo

$$
\text{Mmax} = 1,3 \left( \text{Mcm} + \frac{5}{3} (\text{Mcv} * \text{I} * \text{FD}) \right)
$$
\n
$$
\text{Mmax} = 1,3 \left( 118 \, 842 + \frac{5}{3} (66 \, 821,40 * 1,26 * 1,30) \right)
$$

 $Mmax = 342 389,70 kg - m$ 

# **2.5.8. Cálculo de refuerzo**

Se utilizará la siguiente fórmula para cálculo de refuerzo de diseño:

As = 
$$
\left[ b * d - \sqrt{(b * d)^2 - \frac{(Mu * b)}{0.003825 * f'c}} \right] * 0.85 \frac{f'c}{F'y}
$$

Donde:

 $b = 60$  cm  $h = 120$  cm  $d = 115$  cm Mu = 342 389,70 kg – m  $F$ `c = 281 kg / cm<sup>2</sup> Fy =  $4200 \text{ kg} / \text{cm}^2$ 

Lo que da como resultado un  $As = 88,60 \text{ cm}^2$ 

Determinando el As<sub>mín</sub> y As<sub>max</sub> se verificará si el As está en el rango. Según norma ACI 318-11 sección 10.5.1 se tiene:

As 
$$
\text{min} = \frac{0.8\sqrt{fc}}{fy}bd \ge \left(\frac{14.1}{fy}\right)bd
$$
  
\nAs  $\text{min} = \frac{0.8\sqrt{281}}{4200} * 60 * 115 \ge \left(\frac{14.1}{4200}\right) * 60 * 115$   
\nAs  $\text{min} = 22,03 \ge 23,16$   
\nAs  $\text{min} = 23,16$  cm<sup>2</sup>  
\nAs  $\text{max} = \rho_{\text{max}} bd$  Donde,  $\rho_{\text{max}} = 0.5\rho_b$   
\n $\rho_b = \beta_1 * (0.85 \frac{fc}{F'y}) * \left[\frac{6120}{(6120 + F'y)}\right]$ 

Donde:

b = 60 cm  
d = 115 cm  
Fy = 4 200 kg / cm<sup>2</sup>  
F c = 281 kg / cm<sup>2</sup>  

$$
\beta_1 = 0.9
$$

Sustituyendo valores se tiene:

$$
As = 88,60 \text{ cm}^2
$$
\n
$$
Assmax = 96,60 \text{ cm}^2
$$
\n
$$
Assmax = 96,60 \text{ cm}^2
$$
\n
$$
Assmax = 96,60 \text{ cm}^2
$$
\n
$$
Assmax = 96,60 \text{ cm}^2
$$

Como el área de acero es mayor que el área de acero mínimo, utilizar el As para cálculo de refuerzo.

El refuerzo principal de la viga, es el equivalente a colocar 9 varillas núm. 8, el armado quedará distribuido de la siguiente manera:

Calculó de refuerzo para la cama superior

Se colocara 33 % del As+ ó Asmin, el mayor de los dos.

 $As = 33 \% * As$  $As = 0.33 * 88,60 = 29,24 \text{ cm}^2$ 

33 % de As+ que es equivalente a colocar 6 varillas núm. 8 corridas (G60)

Cálculo de refuerzo para la cama inferior en apoyos

Se debe colocar el 50 % del As+ ó Asmin, el mayor de los dos.

 $As = 50 \% * As$  $As = 0.50 * 88.60 = 44.30$  cm<sup>2</sup>

50 % de As+ que es equivalente a colocar 9 varillas núm. 8 corridas (G60) + 8 varillas núm. 8 bastones (G60).

Refuerzo adicional

Por cada pie de alto se colocará un refuerzo adicional equivalente a 0,25 in² ó 1,61 cm², en este caso se colocarán varillas núm. 5 en cada cara.

Calculo del refuerzo a corte de la viga

Para este análisis se toma el dato de esfuerzo cortante máximo que ocurre cuando la carga mayor del camión se encuentra sobre el apoyo, como se observa en la figura 15.

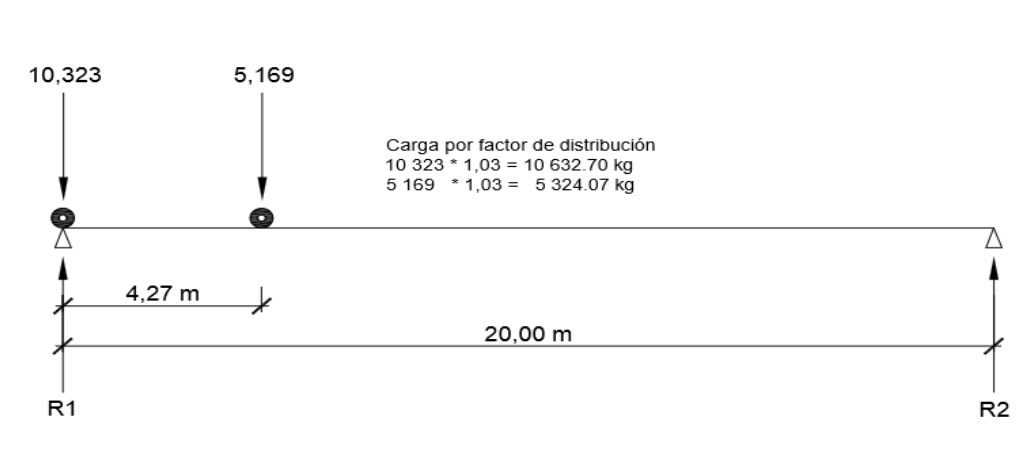

Figura 15. **Diagrama de carga para corte máximo**

Fuente: elaboración propia, empleando AutoCAD<sup>®</sup> 2018.

Para encontrar el cortante máximo (Vmáx.) se hace sumatoria de momentos en R2.

 $\Sigma$ MR<sub>2</sub> = 0 +  $\downarrow$  $R1 * 20,00 - 10632,70 * 20,00 - 5324,07 (20,00 - 4,27) = 0$ 20,00 R1 = 296 401,62  $R_1 = 14820,08$  kg

$$
\Sigma Fy = 0 + \hat{ }
$$
  
R1 – P1 – P2 + R2 = 0  
14 820,08 – 10 632,70 – 5 324,07 + R2 = 0  
R2 = 1 136,69 kg

Calculo del cortante de carga muerta

El esfuerzo cortante máximo se obtiene en los apoyos, se calcula por medio de la siguiente ecuación:

$$
V_{\text{cm}} = \left(\frac{W_{\text{cm}} * L}{2}\right) + \left(\frac{P}{2}\right)
$$

Donde:

- Wcm = Carga muerta total =  $2208$  kg/m
- $L =$  Longitud de la viga principal = 20,00 m
- $P = Carga$  del diafragma = 1 260 kg

$$
V_{\text{cm}} = \left(\frac{2\,208 \cdot 20,00}{2}\right) + \left(\frac{1\,260}{2}\right) = 22\,710\,\text{kg}
$$

Cálculo del cortante para viga principal

$$
V_{u} = 1.3 \left( V_{cm} + \frac{5}{3} (V_{cv} * I) \right)
$$

Donde:

- $Vu =$  Cortante ultimo (kg)
- Vcm = Cortante por carga muerta (kg)

$$
Vcv = \text{Cortante por carga viva (kg)}
$$

$$
I = Impacto
$$

$$
V_{\text{u}} = 1.3 \left( 22 \ 710 + \frac{5}{3} (14 \ 820,08 \cdot 1,30) \right)
$$

Vu = 71 266,23 kg

Corte que resiste el concreto

$$
V_C = 0.85 * 0.53 \sqrt{f'c} * b * d
$$
  
\n
$$
V_C = 0.85 * 0.53 \sqrt{281} * 60 * 115
$$
  
\n
$$
Vc = 52 107,12 kg
$$

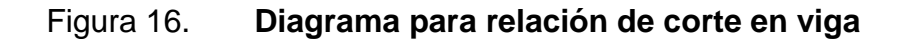

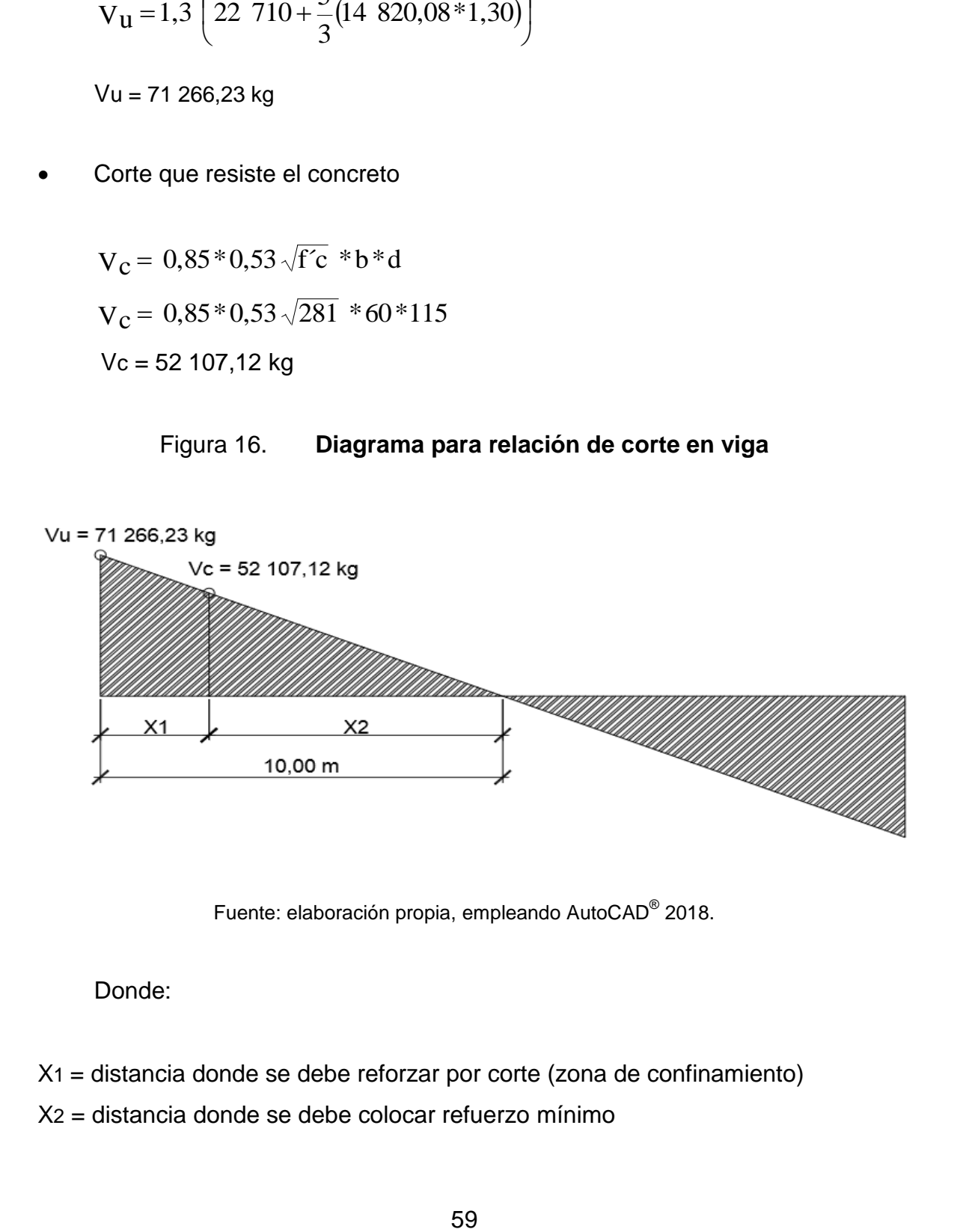

Fuente: elaboración propia, empleando AutoCAD<sup>®</sup> 2018.

#### Donde:

X1 = distancia donde se debe reforzar por corte (zona de confinamiento)

X2 = distancia donde se debe colocar refuerzo mínimo

Relación de triángulos

$$
\frac{10,00}{71\ 266,23} = \frac{X2}{52\ 107,12}
$$
  
X2 = 7,31 m  
X1 = 10,00 m – 7,31 m = 2,69 ≈ 3,00 m (zona de confinamiento)

Espaciamiento de refuerzo en zona de confinamiento (varilla número 4)

S = 
$$
\frac{2 * Av * Fy * d}{Vu}
$$
  
S =  $\frac{2 * 1,267 * 4,200 * 115}{71,266,23}$  = 17,17 ≈ 17,00 cm

Utilizar estribos núm. 4 G 40 @ 0,15 metros.

Espaciamiento de estribos en zona no confinada

$$
S_{\text{Zona no confinada}} = \frac{d}{2} \leq 30 \text{ cm maximo}
$$

$$
S_{\rm Zona\, no\, confinada} = \frac{115}{2} = 57,5 > 30\,cm
$$

Se toma la separación de 30 centímetros en la zona no confinada

Utilizar estribo núm. 4 G 40 @ 0,30 metros.

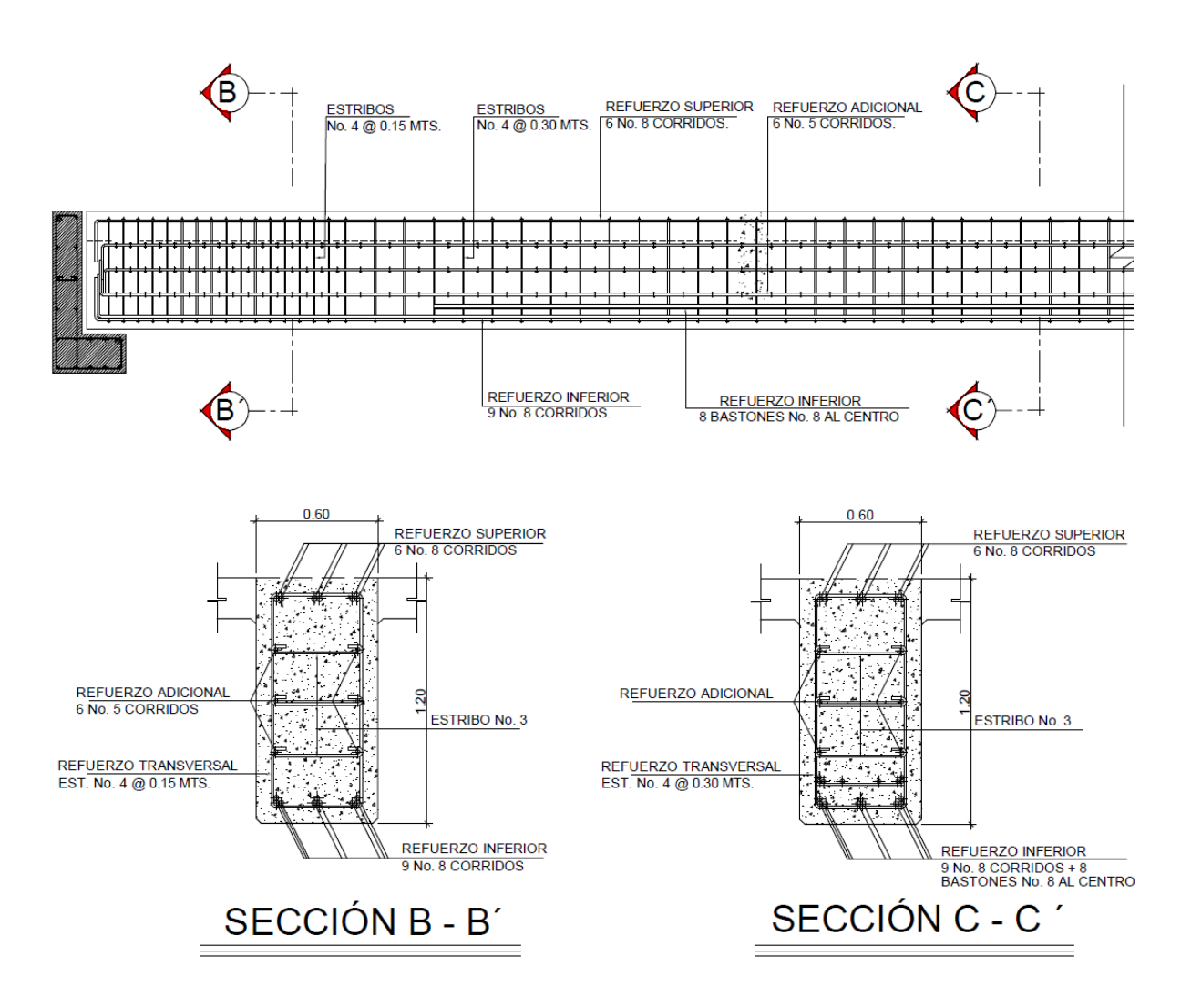

Figura 17. **Detalle de armado de viga principal**

Fuente: elaboración propia, empleando AutoCAD<sup>®</sup> 2018.

#### **2.5.9. Puente sesgado (esviajado)**

Se dice que el tablero de un puente tiene esviaje o que está construido en esviaje, cuando la forma en planta del tablero no es rectangular. Esto quiere decir que la horizontal de los apoyos del tablero forman un ángulo distinto a 90 grados, con el eje longitudinal del tablero.

En la mayor parte de los casos modernos los puentes son esviajados, no presentando mayores problemas ni inconvenientes si están compuestos por vigas, en cambio cuando se trata de losas simplemente apoyadas los esfuerzos que en ellas se presentan difieren de los de las losas rectas, aumentando esta diferencia con el ángulo de esviaje. Los tableros con planta curva también tienen las mismas dificultades, las cuales aumentan mientras menor sea el radio de curvatura y mayor la longitud de los tramos. Se puede observar entonces que los planos de esfuerzo máximo no son paralelos al eje del camino con lo que la deformación de la losa esviajada tenderá a la de una superficie alabeada. En la siguiente figura se muestra esquemáticamente la variación de reacciones en función de los diversos ángulos de esviaje.

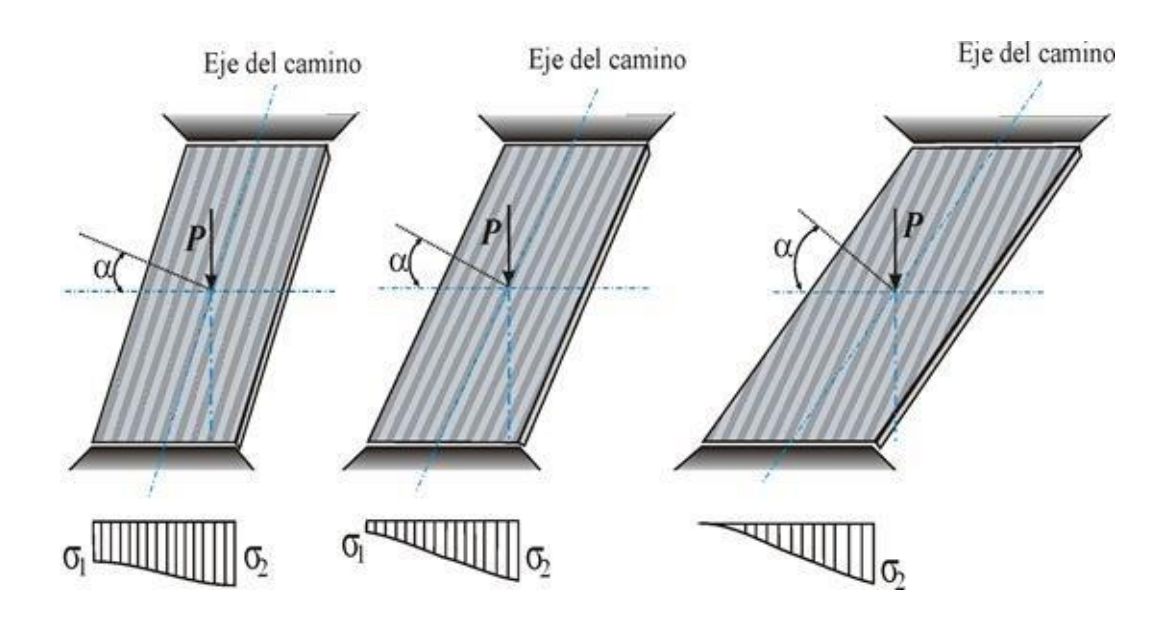

Figura 18. **Esquemas de diversos ángulos de esviaje**

Fuente: elaboración propia, empleando AutoCAD<sup>®</sup> 2018.

En conclusión el puente tiene un esviaje de 12 grados y está compuesto de 2 vigas principales las cuales ayudan al alabeo (torsión) de la losa. por lo
regular si el ángulo de esviaje es pequeño (menor de 20 grados), a pesar que las vigas de sujeción (diafragmas) también son esviadas, son muy pequeños los esfuerzos de torsión, la torsión siempre va a existir, por compatibilidad de deformaciones (tenga o no esviaje el puente), la rigidez a torsión es tan pequeña, que apenas aparece un momento torsor, la viga gira ligeramente y transmite la carga a las vigas adyacentes, por lo que no es necesario calcular el esviaje del puente vehicular. Lo anterior es válido para puentes de vigas y losas.

# **2.6. Diseño de la subestructura**

La subestructura de un puente son los elementos que soportan las cargas del tráfico vehicular y del peso propio de la superestructura y lo trasmiten al suelo, siendo en este caso, para un puente de hormigón: cortina, viga de apoyo y los estribos.

## **2.6.1. Diseño de cortina y viga de apoyo**

Su función es parecida al de un muro de contención y básicamente soporta el relleno del aproche del puente en sentido longitudinal; se considera empotrada en la viga de apoyo y el alto depende del peralte de la viga principal del puente.

#### Predimensionamiento de cortina

La cortina se diseña a flexión y corte. Sobre esta actúan fuerzas de empuje de tierra (E), fuerzas de sismo (S), fuerza longitudinal (FL), la cortina debe diseñarse para tener un equivalente líquido de 2 pies de alto, con una presión de 480 kilogramos por metro cubico, según especificaciones AASTHO 1.1.19.

63

$$
b_{\text{corting}} = 0,30 \,\text{m minimo}
$$

$$
H_{\rm cotina} = H_{\rm viga principal} = 1,20\,\rm{m}
$$

Para el diseño se necesita tomar en cuenta las reacciones de los extremos de las vigas y las presiones laterales siguiente:

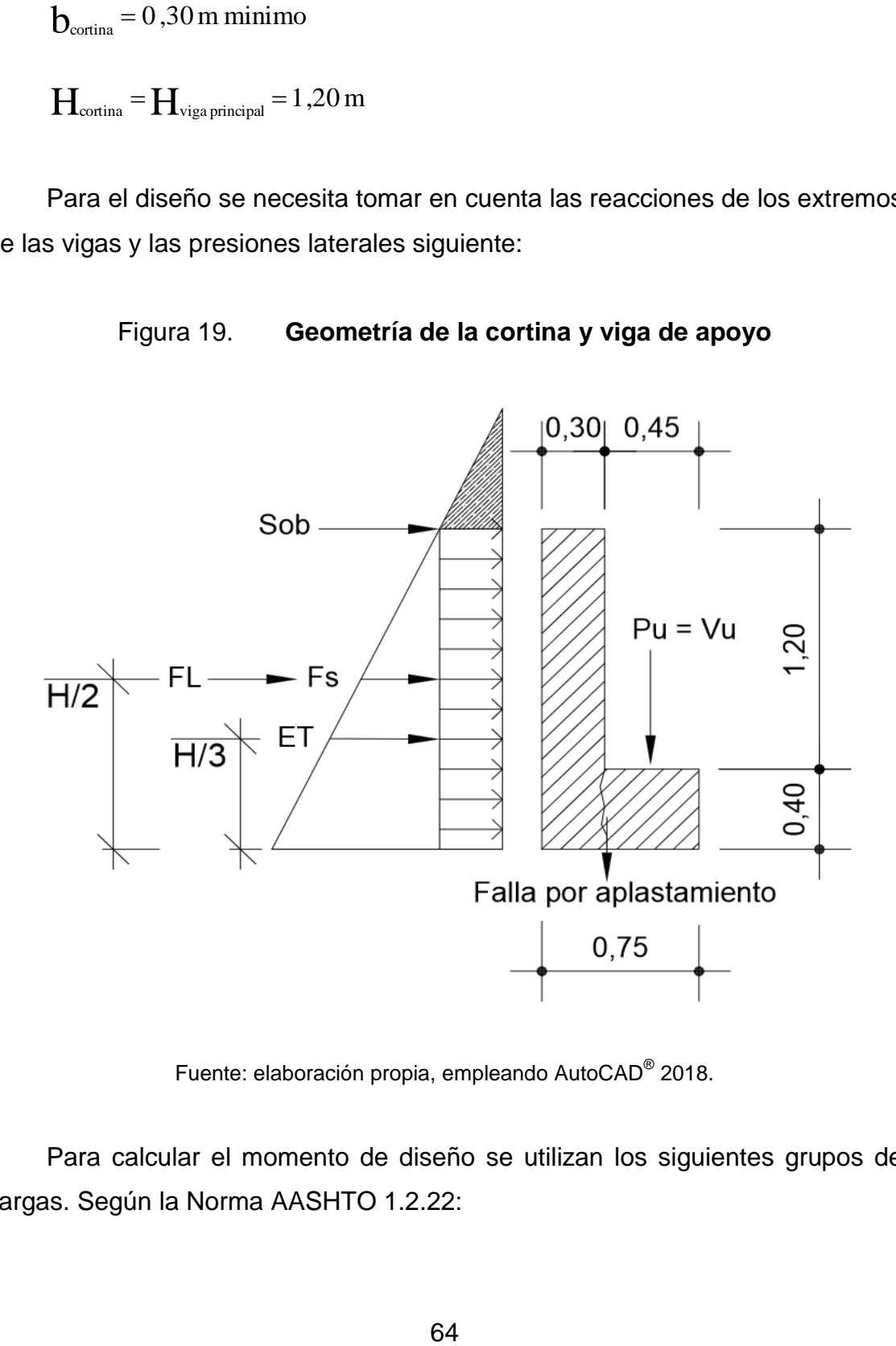

Figura 19. **Geometría de la cortina y viga de apoyo**

Fuente: elaboración propia, empleando AutoCAD<sup>®</sup> 2018.

Para calcular el momento de diseño se utilizan los siguientes grupos de cargas. Según la Norma AASHTO 1.2.22:

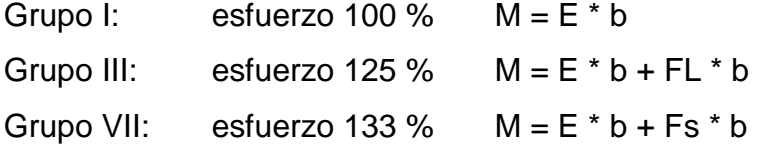

Según la AASHTO 3.22.1, cuando existe sismo se debe comparar las ecuaciones del grupo III y grupo VII, para aplicar la más crítica.

Empuje de tierra (E)

Según AASHTO, se debe aplicar una sobrecarga de suelo del equivalente líquido de 480 kg/m<sup>3</sup> actuando a 2 pies (0,61 m) sobre la superficie de rodadura.

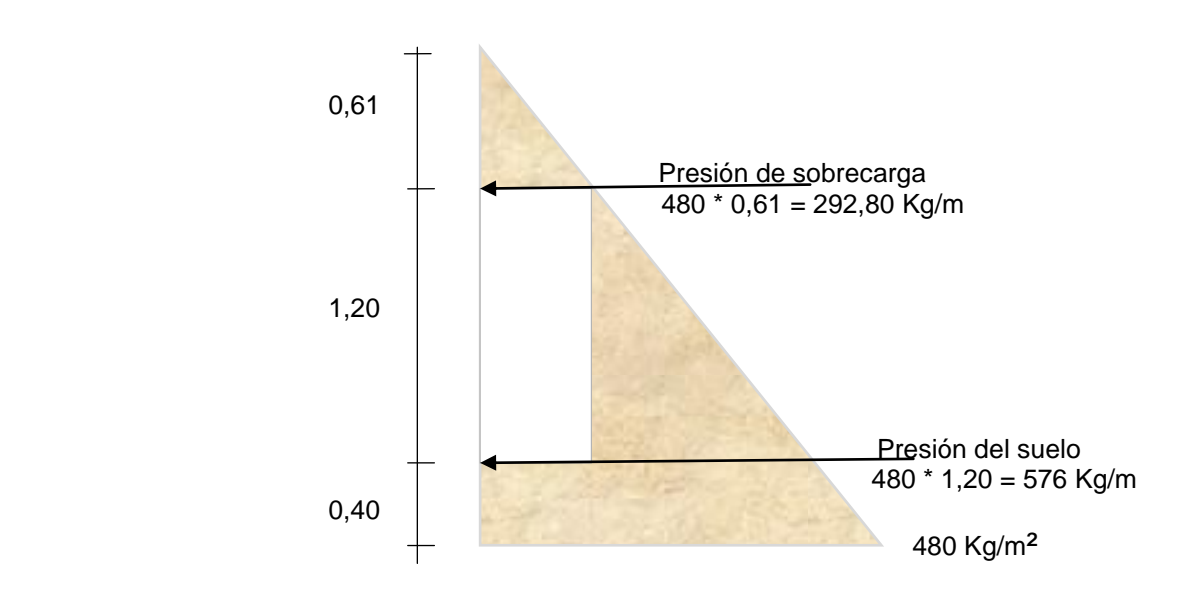

Figura 20. **Diagrama de presiones**

Fuente: elaboración propia.

 $E = (292,80 * 1,20) + (576 * (1,20/2))$  $E = 696,96$  Kg / m de ancho

• Fuerza longitudinal (FL)

Según la Norma AASHTO 1.2.13, FL será el 5 % de la carga viva y su centro de gravedad se supone a 1,8 metros sobre la rodadura. El punto de aplicación se localiza en una distancia igual a la altura de la cortina.

CV = 0,05 \* P  
\nCV = 0,05 \* 15 000 = 750 Kg  
\nFL = 
$$
\frac{750 \text{ Kg}}{1,8 \text{ m}}
$$
 = 417 Kg / m de ancho  
\nBrazo de FL = 1,20 m

Fuerza de sismo (Fs)

El cálculo se realizará con las ecuaciones de acuerdo con el artículo A11.1 de AASHTO LRFD 2010. El valor de coeficiente sísmico de aceleración horizontal se obtiene de las Normas de Seguridad Estructural de Edificaciones y Obras de Infraestructura para la República de Guatemala. AGIES NSE 2-10.

Para obtener la aceleración máxima del suelo (A) se toman en cuenta las siguientes características de la tabla I:

# Tabla I. **Cálculo de la aceleración máxima según AGIES/NSE 3-10 y coeficiente sísmico**

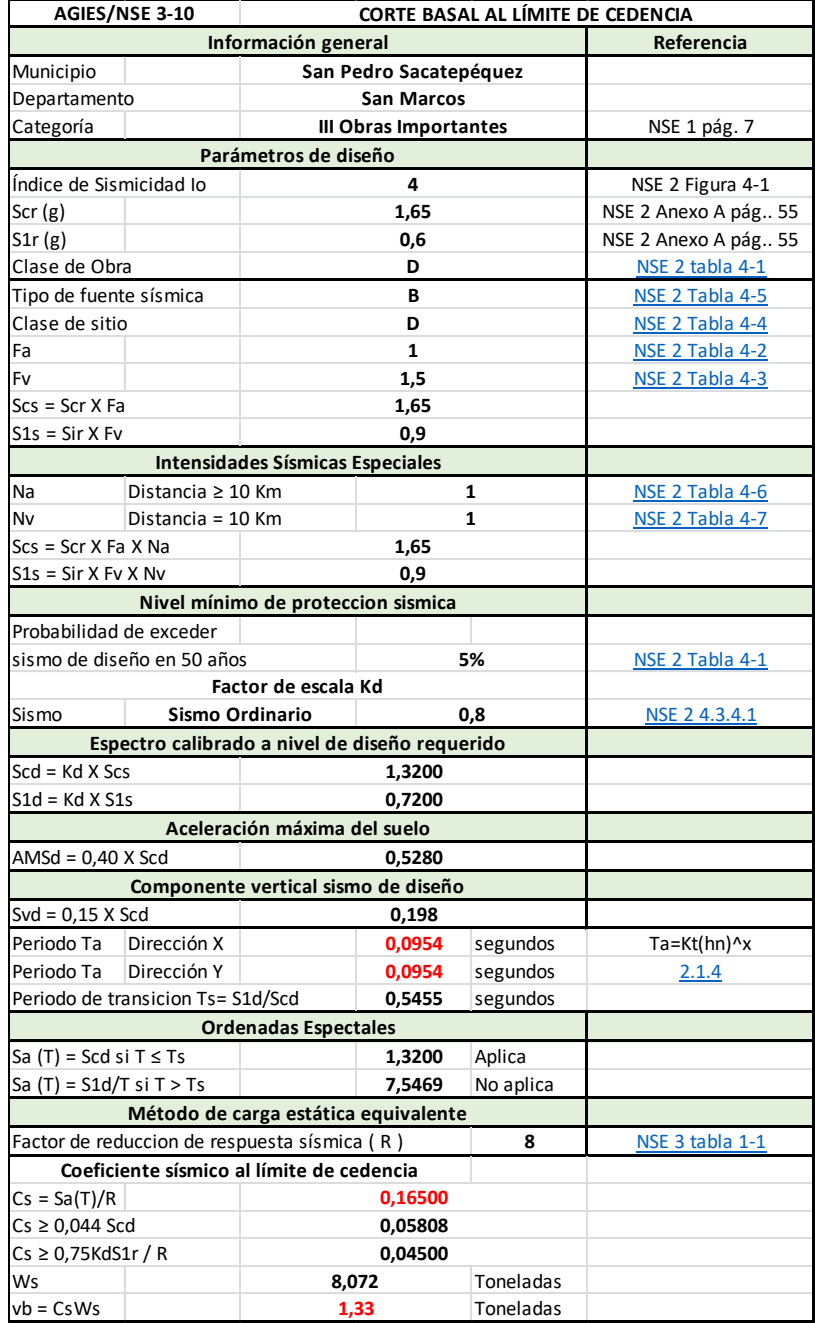

Fuente: elaboración propia.

Por lo tanto la aceleración máxima del suelo A: 0.5280

La fuerza de sismo estará aplicada a una altura de H/2 según la Norma AASHTO LRFD 2010 A.11.11.1.1.

El coeficiente de presión activa sísmica del terreno es:

$$
K_{AE} = \frac{\cos^{2}(\emptyset - \theta - \beta)}{\cos\theta\cos^{2}\beta\cos(\delta + \beta + \theta)\left[1 + \sqrt{\frac{\sin(\varphi + \delta)\sin(\varphi - \beta - i)}{\cos(\delta + \beta + \theta)\cos(i - \beta)}}\right]^{2}}
$$

Donde:

- $\delta$  = ángulo de fricción entre el suelo y el muro = 0 °
- $\beta$  = ángulo del material del suelo con la horizontal = 0

 $=$  ángulo de fricción interna del relleno = 30  $^{\circ}$ Ø

 $K_{AB}$  = coeficiente de presión activa sísmica del terreno

i  $=$  ángulo del material del suelo con la horizontal  $= 0$ 

 $=$  altura = 1,60 m Η

- = peso unitario del suelo = 1 600 kg/m<sup>3</sup>  $Y_t$
- $A =$  coeficiente sísmico de aceleración horizontal =  $0,5280$
- $K_h$  = coeficiente de aceleración horizontal = 0,5<sup>a</sup> = 0,5 X 0,5280 = 0,264
- $K_w$  = coeficiente de aceleración vertical = 0
- $K_a$  = coeficiente de empuje activo= 0,296 (para esto es necesario hacer las siguientes operaciones.)

$$
\Gamma = \left[1 + \sqrt{\frac{\text{sen}(\varphi + \delta) \text{sen}(\varphi - \beta)}{\text{sen}(\theta - \delta) \text{sen}(\theta + \beta)}}\right]^2
$$

$$
K_{a} = \frac{\operatorname{sen}^{2}(\theta + \emptyset)}{\Gamma[\operatorname{sen}^{2}\theta \operatorname{sen}(\theta - \delta)]}
$$

Donde:

- $\theta$  = ángulo de fricción interna del relleno = 30 °
- $\delta$  = ángulo de fricción entre el suelo y el muro = 25 °
- $\beta$  = ángulo del material del suelo con la horizontal = 0
- $\phi$  = ángulo de inclinación del muro del lado del terreno = 90 °
- $K_a$  = coeficiente de empuje activo
- $i =$  ángulo del material del suelo con la horizontal = 0

# Tabla II. **Ángulo de fricción entre diferentes materiales**

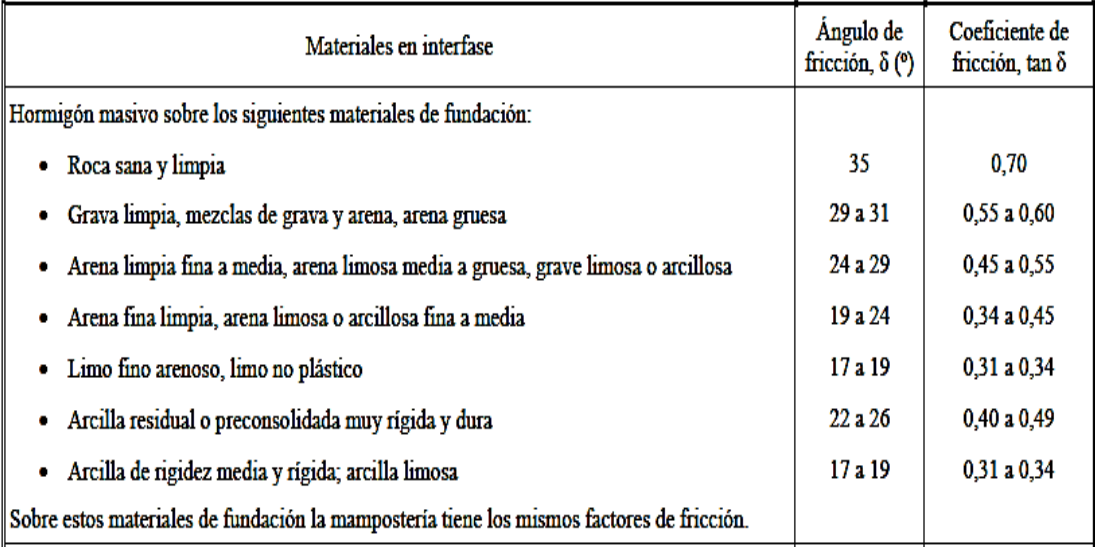

Fuente: U.S. Department of the Navy.

$$
\Gamma = \left[1 + \sqrt{\frac{\text{sen}(90^\circ + 25)\text{sen}(90^\circ - 0)}{\text{sen}(30^\circ - 25^\circ)\text{sen}(30 + 0)}}\right]^2 = 2,796
$$
  

$$
K_a = \frac{\text{sen}^2(30^\circ + 90^\circ)}{\Gamma[\text{sen}^2 30^\circ * \text{sen}(30^\circ - 25^\circ)]} = 0,296
$$

$$
\theta = \arctan\left(\frac{K_h}{1-K_v}\right) = \arctan\left(\frac{0.264}{1-0}\right) = 14.79^{\circ}
$$

$$
K_{AE} = \frac{\cos^{2}(30 - 14.79^{\circ})}{\cos 14.79^{\circ} * \cos^{2} 0 * \cos(14.79^{\circ})} \left[1 + \sqrt{\frac{\text{sen}(30)\text{sen}(30^{\circ})}{\cos(14.79^{\circ})\cos(0)}}\right]^{2}}
$$

$$
K_{AB} = 0.469
$$

La fuerza de acción sísmica es:

$$
P_{AE} = \frac{1}{2} \gamma_t H^2 (K_{AE} - K_a)
$$
  
\n
$$
P_{AE} = \frac{1}{2} * 1,600 * 1,60^2 (0.469 - 0.296) = 354,30 \text{ kg}
$$

Grupos de cargas

Grupo I: esfuerzo 100 %

 $M = E * b = E1 * b1 + E2 * b2$ 

$$
M = \left(351,36 * \frac{1,20}{2}\right) + \left(345,60 * 1,00 * \frac{1,20}{3}\right)
$$

M = 349,06 Kg-m

Grupo III: esfuerzo 125 %

 $M = E * b + FL * b$  $E * b = 349,06$  Kg-m  $FL * b = 417 * 1,20 = 500,40 kg - m$  $M = 1,3$  (E + FL) = 1,3 (349,06 + 500,40)  $M = 1 104,30$  Kg – m

Grupo VII: esfuerzo 133 %

 $M = E * b + Fs * b$  $M = 1,3(349,06 + 354,30 * 0,60)$  $M = 730,13$  Kg – m

El máximo momento de diseño le corresponde al grupo III, cuyo valor es:

Mmáx diseño = 1 104,30 Kg – m.

# **2.6.2. Cálculo de refuerzo**

Se utilizará la siguiente fórmula para cálculo de refuerzo de diseño:

As = 
$$
\left[ b * d - \sqrt{(b * d)^2 - \frac{(Mu * b)}{0.003825 * f'c}} \right] * 0.85 \frac{f'c}{F'y}
$$

#### Donde:

 $b = 30$  cm  $d = 115$  cm  $Mu = 1 104,30 Kg - m$  $F$ <sup>c</sup> = 281 Kg / cm<sup>2</sup> Fy =  $4200$  Kg / cm<sup>2</sup>

Se obtiene:  $As = 0.25 \text{ cm}^2$ ,

Determinando el As<sub>mín</sub> se verificará si el As está en el rango. Según norma ACI 318-11 sección 10.5.1 se tiene:

$$
As_{\min} = \frac{0.8\sqrt{fc}}{fy}bd \ge \left(\frac{14,1}{fy}\right)bd
$$

Asmin = (0,8 √281 /4 200 )\* 30 \* 115 ≥ (14,1 / 4 2000) \* 30 \* 115 As<sub>min</sub> =  $11,02 \ge 11,58$  $As_{\text{min}} = 11,58 \text{ cm}^2$ 

Como el As es menor que el As mín. entonces, utilizar:

$$
As_{\text{min}} = 11,58 \text{ cm}^2
$$

Proponiendo armado: utilizar 4 varillas núm. 5 + 4 varillas núm. 4

Refuerzo por corte

Grupo III

 $V = 1,3 (E + FL)$  $V = 1,3 (696,96 + 417)$  $V = 1448,15$  Kg

Grupo VII

 $V = 1,3 (E + Fs)$  $V = 1,3(696,96 + 354,30)$  $V = 1366,64$  Kg

El máximo corte le corresponde al grupo III, cuyo valor es:

Vmáx = 1 448,15 kg  $V$ rc = 0,85 \*0,53 \*  $\sqrt{281}$  \* 30 \* 115  $Vrc = 26053,56$  Kg

Como Vrc > Vmax, el concreto resiste Por criterio utilizar varilla núm. 3 @ 20 cm

Viga de apoyo

Este elemento estructural irá apoyada a todo lo largo del estribo y se diseña únicamente por aplastamiento. La viga de apoyo no se ve sometida a esfuerzos de flexión, por lo que el refuerzo longitudinal se calcula con el refuerzo mínimo.

#### Predimensionamiento de la viga de apoyo

La viga de apoyo deberá tener una altura igual o mayor que 0,40 metros. Se chequeará por aplastamiento y se deberá colocar refuerzo por corte, refuerzo mínimo y espaciamiento máximo.

 ${\bf b}_{\text{\tiny minima}}$ =2 cm por cada metro de luz libre del puente o 0,40 metros mínimo  ${\mathbf b}_{\scriptscriptstyle {\rm mfinima}}{=}\,0.02$  \*  $20.00$  =  $0.40$   $\geq 0.40\,\mathrm{m}$ ; se propone utilizar 0,45 metros

$$
b_{\text{total}} = b_{\text{minima}} + b_{\text{cortina}}
$$

$$
b_{\text{total}} = 0,45 + 0,30 = 0,75 \,\text{m}
$$

$$
H_{\text{minima}} = 0,40 \,\text{m}
$$

Para calcular el área de acero mínimo As<sub>mín</sub> según norma ACI 318-11 sección 10.5.1 se utilizan las siguientes ecuaciones:

$$
As_{\min} = \frac{0.8\sqrt{fc}}{fy}bd \ge \left(\frac{14.1}{fy}\right)bd
$$

Datos:

 $b = 45$  cm  $d = 40$  cm

As min = 
$$
\frac{0.8\sqrt{281}}{4200} * 45 * 40 \ge \left(\frac{14.1}{4200}\right) * 45 * 40
$$
  
As min = 5,75  $\ge 6.04$   
As min = 6,04 cm<sup>2</sup>

Se propone utilizar 3 varillas núm. 6 G60 en cada cama de la viga de apoyo y estribo núm. 3 @ 0,12 m.

Carga muerta

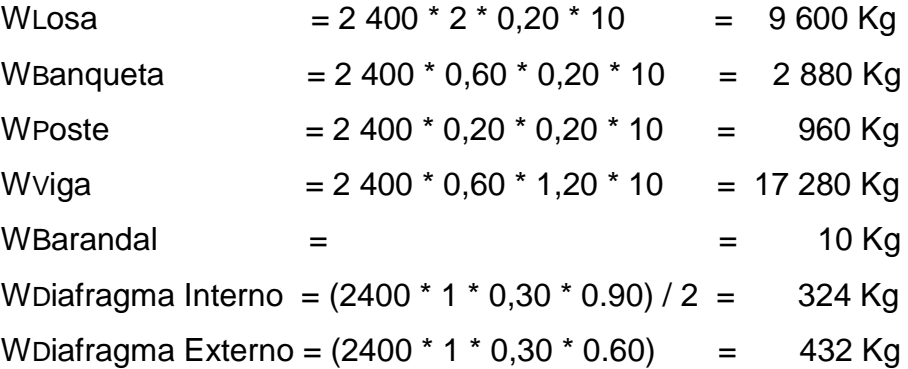

Wcm = 31 486 Kg

**•** Carga viva

Sobrecarga =  $10$  323,40 Kg

 $Wcv = 10 323,40 Kg$ 

• Carga total (P1)

 $P1 = Wcv + Wcm$  $P1 = 10$  323,40 + 31 486 = 41 809,40 kg Figura 21. **Diagrama de localización de cargas de corte y momento**

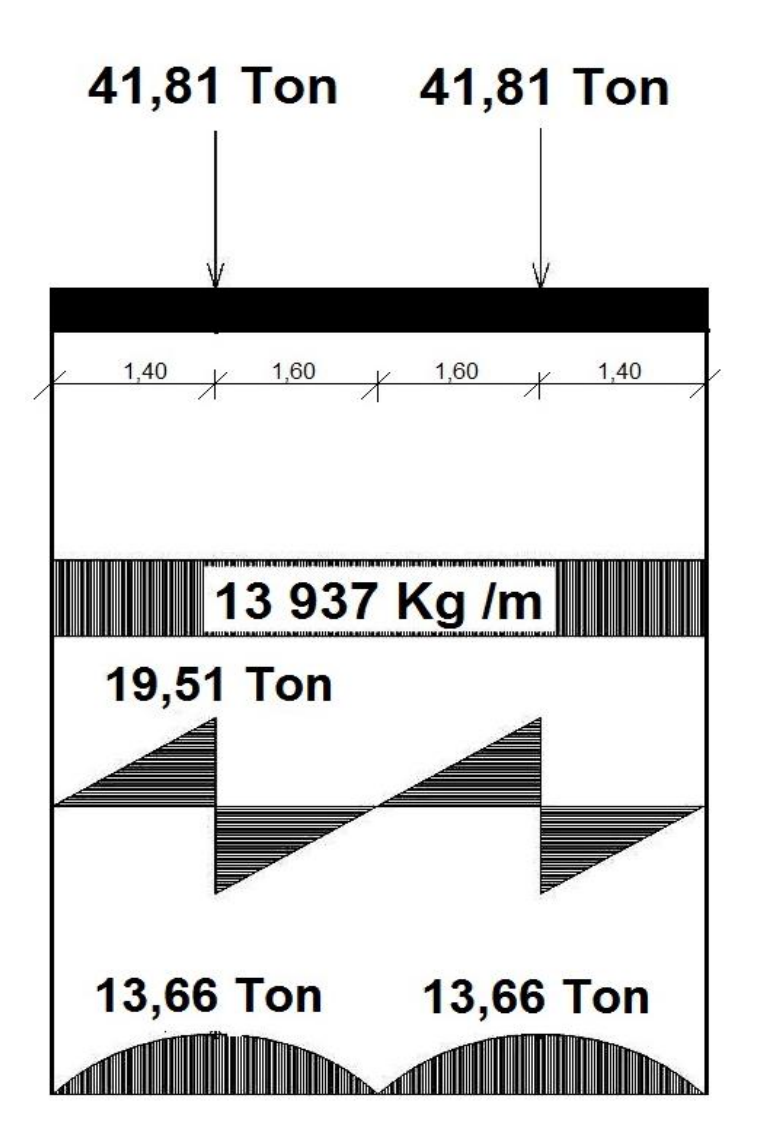

Fuente: elaboración propia, empleando AutoCAD<sup>®</sup> 2018.

Cálculo por corte

Como se observa en el diagrama de la viga de apoyo, el valor del corte es de Vu = 19 511,06 kg; y el corte que resiste el concreto es:

Resistencia del concreto a corte

$$
Vc = 0.85 *0.53 * \sqrt{280} * 75 * 36.5
$$
  

$$
Vc = 20 664.38 \text{ kg}
$$

Como Vc > Vu, el concreto resiste, colocar estribo núm. 3 @ 12 cm.

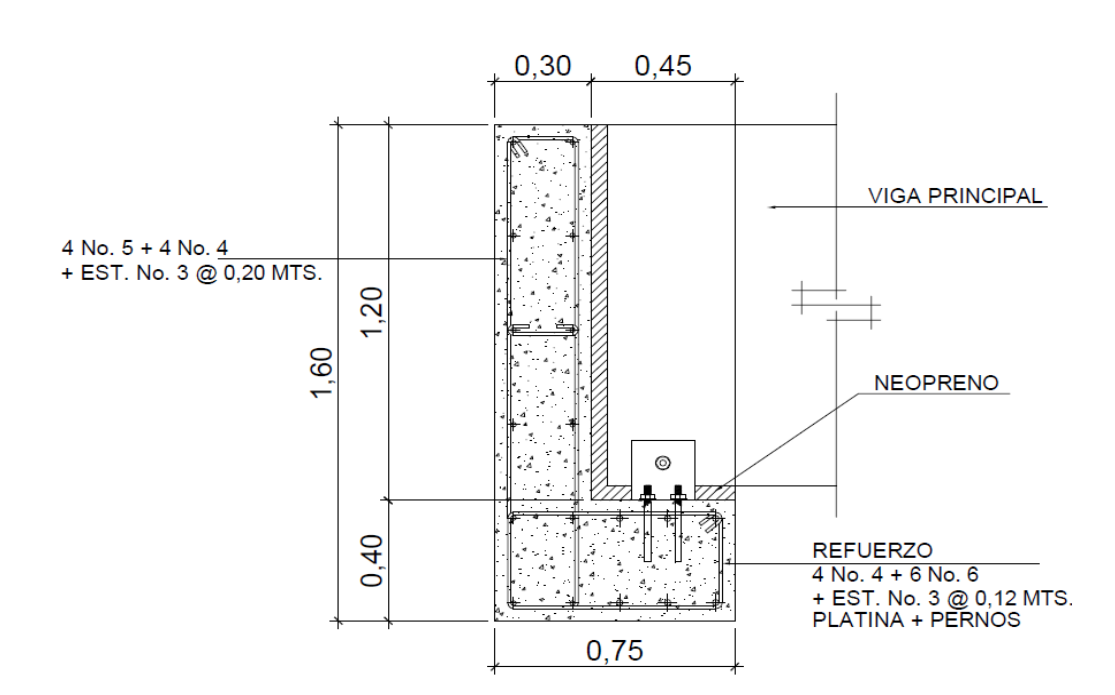

Figura 22. **Detalle de armado de cortina y viga de apoyo**

Fuente: elaboración propia, empleando AutoCAD<sup>®</sup> 2018.

#### **2.6.2.1. Diseño de neopreno**

Se diseñarán planchas de neopreno para transmitir las cargas de las vigas principales sobre la viga de apoyo. El neopreno para cargas de compresión permite absorber las irregularidades de las superficies de contacto y para cargas horizontales se deforma rápidamente desde el comienzo del movimiento de las vigas, Los apoyos del puente serán de neopreno de dureza Shore 60.

Cálculo de las cargas gravitatorias del tablero (Q):

$$
Q = Pg + Pq
$$

Donde:

Pg = peso propio de superestructura (Kg) Pq = peso total del camión de diseño (Kg) Pg = 257 918 Kg  $Pq = 18144$  Kg

 $Q = 257918 + 18144 = 276062$  Kg

Cálculo de las reacciones de las vigas (V):

$$
V = \frac{Qv}{nv * 2}
$$

Donde:

# Qv = reacción en viga (Kg)

 $nv = n$ úmero de vigas = 2

$$
V = \frac{276062}{2 \times 2} = 69\ 015,50\ kg
$$

Dimensionando la base del neopreno (B):

 $B$ max = ancho de viga  $-2$  cm  $Bmax = 60$  cm  $- 2$  cm  $= 58$  cm Se propone una base de 60 cm.

Proponer el ancho del neopreno (w):

 $W = 15$  cm o  $w < B$  $W = 15$  cm o  $w < 60$  cm

Se utilizará un ancho (w) = 35 cm

Espesor del neopreno (t):

$$
1 \text{ cm} \le t \le \frac{w}{5}
$$
\n
$$
1 \text{ cm} \le t \le \frac{35 \text{ cm}}{5}
$$
\n
$$
1 \text{ cm} \le t \le 7 \text{ cm}
$$

Se utilizará un espesor (t) = 5 cm, dividido en 2 planchas de neopreno de 2,35 cm cada una y una plancha de acero A36 colocada entre las dos planchas.

Cálculo de la tensión de compresión del neopreno (σ):

$$
\sigma = \frac{V}{w * B}
$$
  
\n
$$
\sigma = \frac{69015,50 \text{ Kg}}{35 \text{ cm} * 60 \text{ cm}} = 32,86 \text{ Kg / cm}
$$

Cálculo del corrimiento máximo por temperatura (ΔL1):

$$
\Delta L1 = \frac{L}{2} \cdot \alpha \cdot \Delta t
$$

Donde:

- L = luz de cálculo  $(m)$  = 20,00 m
- $\alpha$  = coeficiente de dilatación del hormigón (cm/m) = 2 x 10<sup>-3</sup>
- $\Delta t$  = cambio de temperatura (°C) = 33 °C

$$
\Delta L1 = \frac{20 \text{ m}}{2} \times 2 \times 10^{-3} \times 33 \text{ °C} = 0,66 \text{ m}
$$

Cálculo del corrimiento máximo por fuerzas de frenado (ΔL2):

Fuerza núm. 1: (Fuerza de frenado por acciones mecánicas Kg)

F1 = 0,15 \* peso total del camión de diseño vehículo \* número de carriles  $F1 = 0,15 * 18144$  Kg \* 1 = 2121,60 Kg

Fuerza núm. 2: (Fuerza de frenado por acciones no mecánicas Kg)

$$
F2 = \left(\frac{1}{25}\right) * \text{carga peatonal} * \text{área de calzada}
$$

$$
F2 = \left(\frac{1}{25}\right) * 367 \text{ Kg} / \text{m}^2 * (20 \text{ m} * 4,80 \text{ m}) = 1409,60 \text{ Kg}
$$

Fuerza total:

$$
F = F1 + F2
$$
  
F = 2 121,60 Kg + 1 409,60 Kg = 3 516,20 Kg

Calculando el corrimiento (ΔL2):

$$
\Delta \text{L2} = \frac{\text{F}^* \text{t}}{\text{G}_o^* B^* w}
$$

Donde:

- $F =$ fuerza total
- $B =$  base del neopreno
- w = ancho del neopreno
- t = espesor del neopreno

Go = dureza del neopreno  $(Kg / cm^2) = 11 Kg / cm^2$ 

$$
\Delta L2 = \frac{3516,20 \,\text{kg} \cdot \text{*} \, 2,35 \,\text{cm}}{11 \,\text{kg}/\text{cm}^2 \cdot \text{*} \, 60 \,\text{cm} \cdot \text{*} \, 35 \,\text{cm}} = 0,35 \,\text{cm}
$$

Cálculo del corrimiento máximo total (ΔL):

$$
\Delta L = \Delta L1 + \Delta L2
$$
  
 
$$
\Delta L = 0,66 \text{ cm} + 0,35 \text{ cm} = 1,01 \text{ cm}
$$

Verificar que:

ΔL ≤ 0,5 t

1,01 cm ≤ 0,5  $*$  5 cm 1,01 cm ≤ 2,25 cm (si cumple)

Deformación del espesor: la deformación del espesor del neopreno depende de la dureza del material, la carga unitaria y del factor de forma.

Cálculo del factor de forma (T):

$$
T = \frac{w * B}{2(w + B)t}
$$

Donde:

 $T =$  factor de forma del neopreno

- w = ancho del neopreno
- $B =$  base del neopreno
- $t =$  espesor del neopreno

$$
T = \frac{35 \text{ cm} \cdot 60 \text{ cm}}{2(35 \text{ cm} + 60 \text{ cm})2,35 \text{ cm}} = 4,70 \text{ cm}
$$

Calculando la carga unitaria (K):

$$
K = \frac{V}{w * B}
$$

$$
K = \frac{60015,5 \text{ Kg}}{35 \text{ cm} \cdot 60 \text{ cm}} = 28,57 \text{ Kg} / \text{ cm}^2
$$

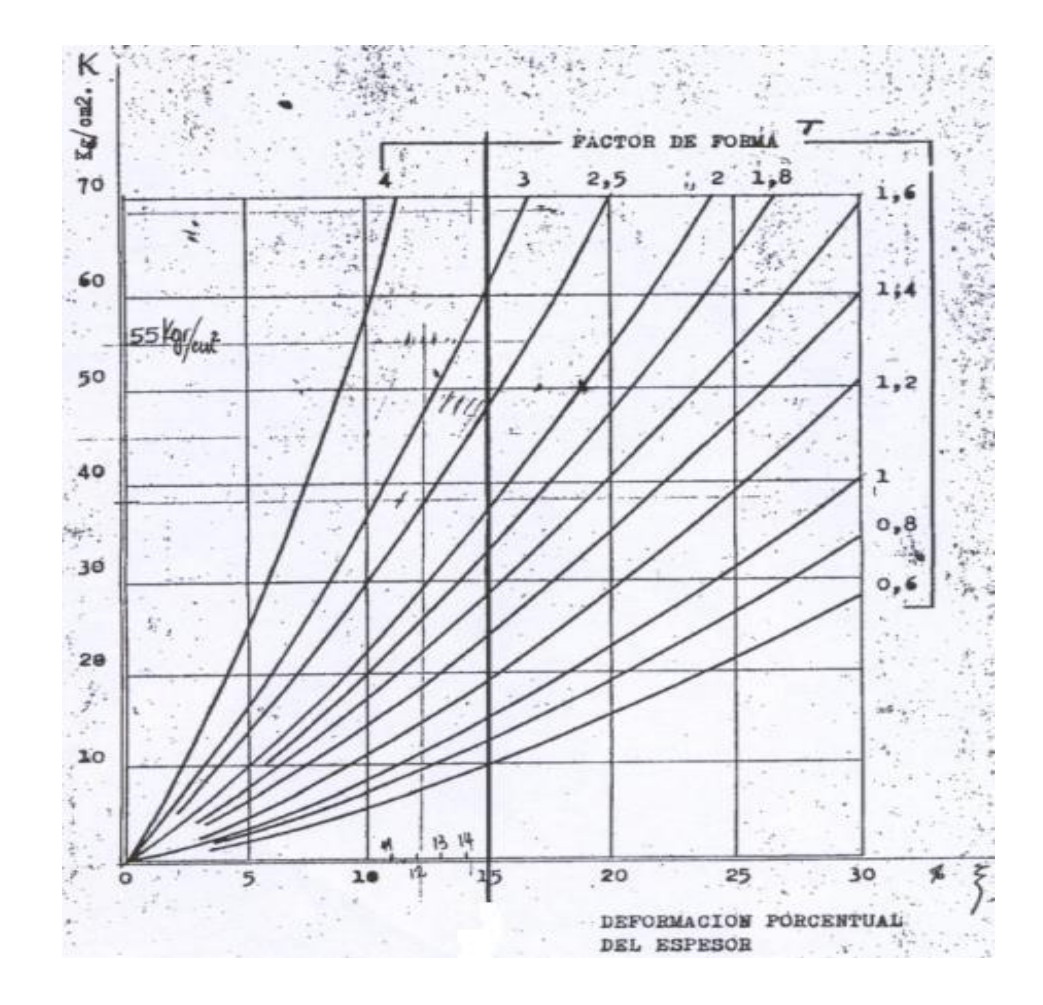

Fuente: HERRERA, Jerónimo. *Puentes*. p. 131

Ahora se verifica que cumpla con la condición:

Δt ≤ 0,15t

Donde:

- $t =$  espesor del neopreno
- $\Delta$  = deformación del espesor: 4 % (de la relación K vrs T)

0,04 t ≤ 0,15  $*$  t cm  $0,04 * 2,35 \le 0,15 * 2,35$  cm 0,094 t ≤ 0,3525 cm (si cumple)

Cálculo del corrimiento admisible sin deslizamiento (δ) que soporta el apoyo:

$$
\delta = 0.2 * \frac{Pg * t}{B * w} * \frac{X}{G_o}
$$

Donde X = 1,09 es un factor que depende de la temperatura mínima.

$$
\delta = 0.2 * \frac{257918 \text{ Kg} * 2,35 \text{ cm}}{60 \text{ cm} * 35 \text{ cm}} * \frac{1,09}{11 \text{ kg} / \text{ cm}^2} = 5,70
$$

Verificando que δ > ΔL

5,70 > 1,01 (si cumple)

Se concluye así que el neopreno de dureza 60° Shore, con 60 cm de base, ancho de 35 cm y un espesor dividido en 2 planchas de neopreno de 2,35 cm y una plancha de acero de 3 mm colocado en medio, cumple con todos los requerimientos.

#### **2.6.3. Diseño de estribo**

El estribo a diseñar será de concreto ciclópeo, obteniendo con esto la ventaja que su diseño es más simple, ya que consiste en asumir su sección y luego verificar tres condiciones: deslizamiento, volteo y presiones.

#### **2.6.3.1. Geometría y diagrama de presiones**

En la figura 24 se describe el diagrama y geometría del estribo.

Figura 24. **Diagrama y geometría del estribo**

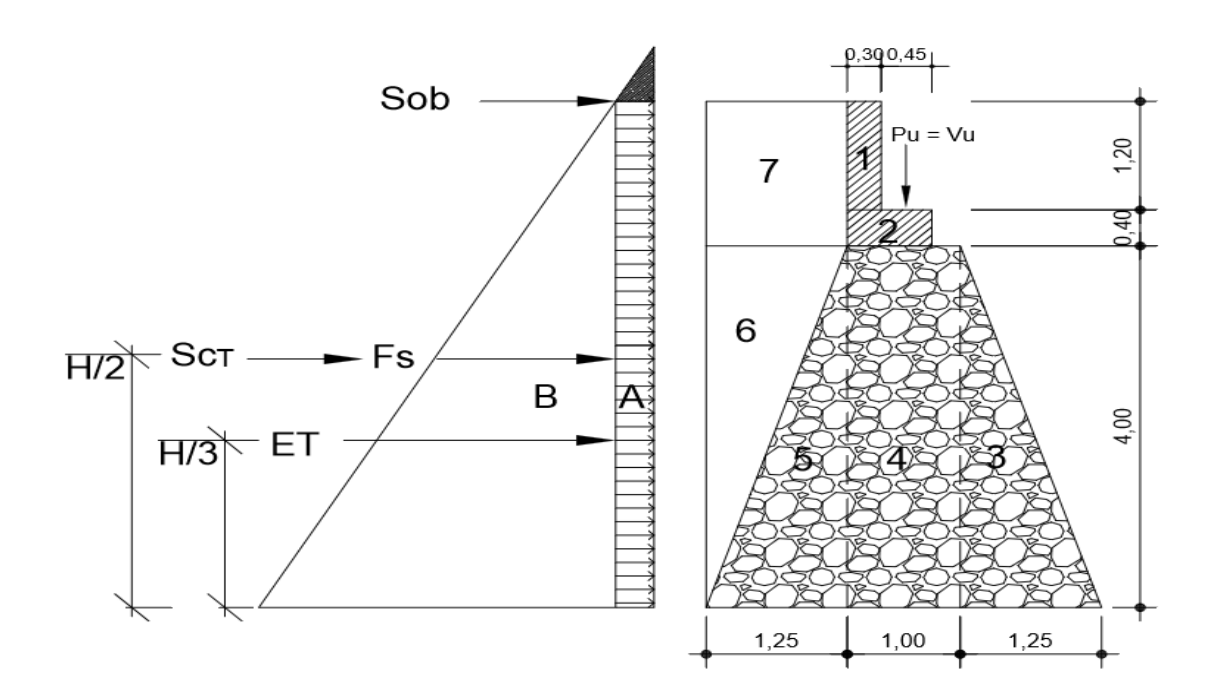

Fuente: elaboración propia, empleando AutoCAD<sup>®</sup> 2018.

Para el cálculo de la presión en la cota de cimentación se utiliza una relación de triángulos.

### Figura 25. **Relación de triángulos para obtener la cota ´ de cimentación**

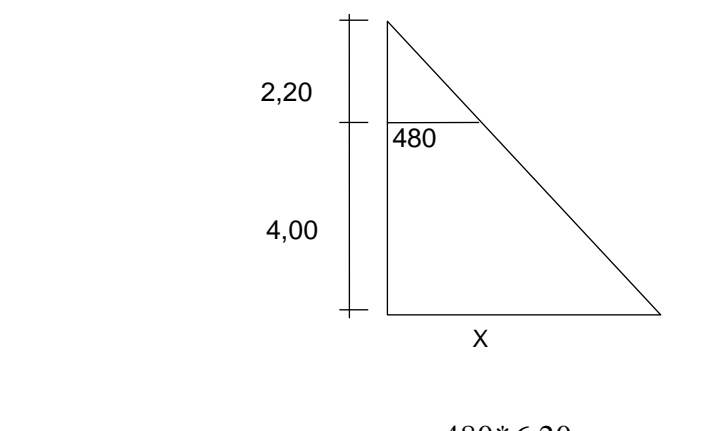

$$
X = E_{\text{Ctciment}} = \frac{480*6,20}{2,20} = 1.352,73 \text{ Kg}
$$

Fuente: elaboración propia.

#### **2.6.3.2. Cálculo de momento de volteo**

El momento de volteo es producto del empuje de la tierra sobre el estribo y se determina analizando cada sección, de la siguiente manera:

Sección I:

Empuje =  $292,8 * 5,60 = 1639,68$  kg  $BP = 5,60 / 2 = 2,80$  m  $M_1 = E^* BP$ , entonces,  $M_1 = 1639,68 * 2,80 = 4591,10$  Kg – m

Sección II:

E= 2 688  $*$  2,80 = 7 526,40 Kg  $B.P. = 1/3 (5,60) = 1,866$  m

 $M_{II}$  = 14 044,26 Kg – m

Tomando los valores del empuje y el momento de volteo como E = 9 166 Kg y MV =18 635,36 Kg – m, respectivamente.

| Sección    | Altura | Presión  | Empuje (kg) | B.P(m)       | Momento (kg-m) |
|------------|--------|----------|-------------|--------------|----------------|
|            | 5,60   | 292,80   | 1 639,68    | 2,80         | 4 591,10       |
| B          | 2,80   | 2 688,00 | 7 526,40    | 1,866        | 14 044,26      |
| Sumatorias |        | ΣE=      | 9 166,08    | $\Sigma$ MV= | 18 635,36      |

Tabla III. **Cálculo de momento de volteo**

Fuente: elaboración propia.

## **2.6.3.3. Cálculo de momento estabilizante**

Es producido por el peso de la estructura y el relleno; por ejemplo, para la sección I se tiene:

 $Área = 0.3 * 1 = 0.36 m<sup>2</sup>$ Peso =  $0.36 * 1 * 2400 * 1 = 864$  Kg  $BP = 1,25 + 1 - 0,15 = 2,10$  m Momento =  $864 * 2,1 = 1814,40$  Kg – m

Para las demás secciones se elaboró una tabla para ordenar los datos, como se muestra a continuación:

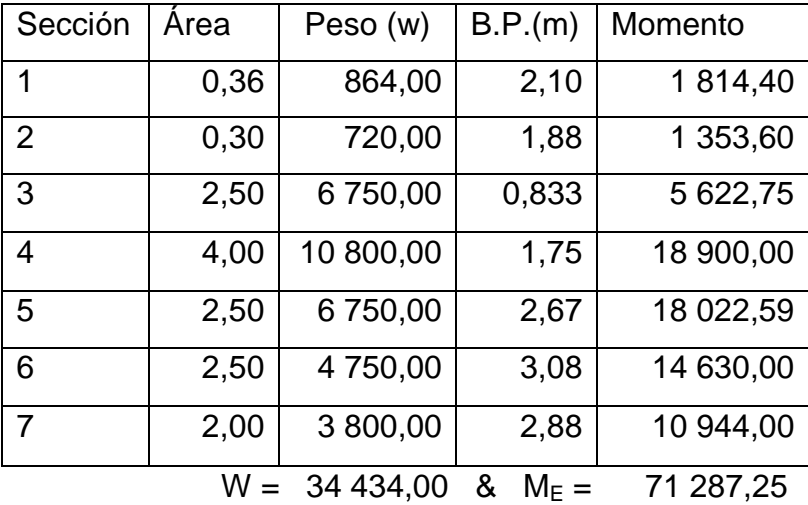

#### Tabla IV. **Cálculo del momento estabilizante**

Fuente: elaboración propia.

## Cálculo de sismo

El cálculo se realizará con las ecuaciones de acuerdo con el artículo A11.1 de AASHTO LRFD 2010. El valor de coeficiente sísmico de aceleración horizontal se obtiene de las Normas de Seguridad Estructural de Edificaciones y Obras de Infraestructura para la República de Guatemala. AGIES NSE 2-10.

Para obtener la aceleración máxima del suelo (A) se toman en cuenta las siguientes características de la tabla V:

# Tabla V. **Cálculo de la aceleración máxima según AGIES/NSE 3-10 y coeficiente sísmico**

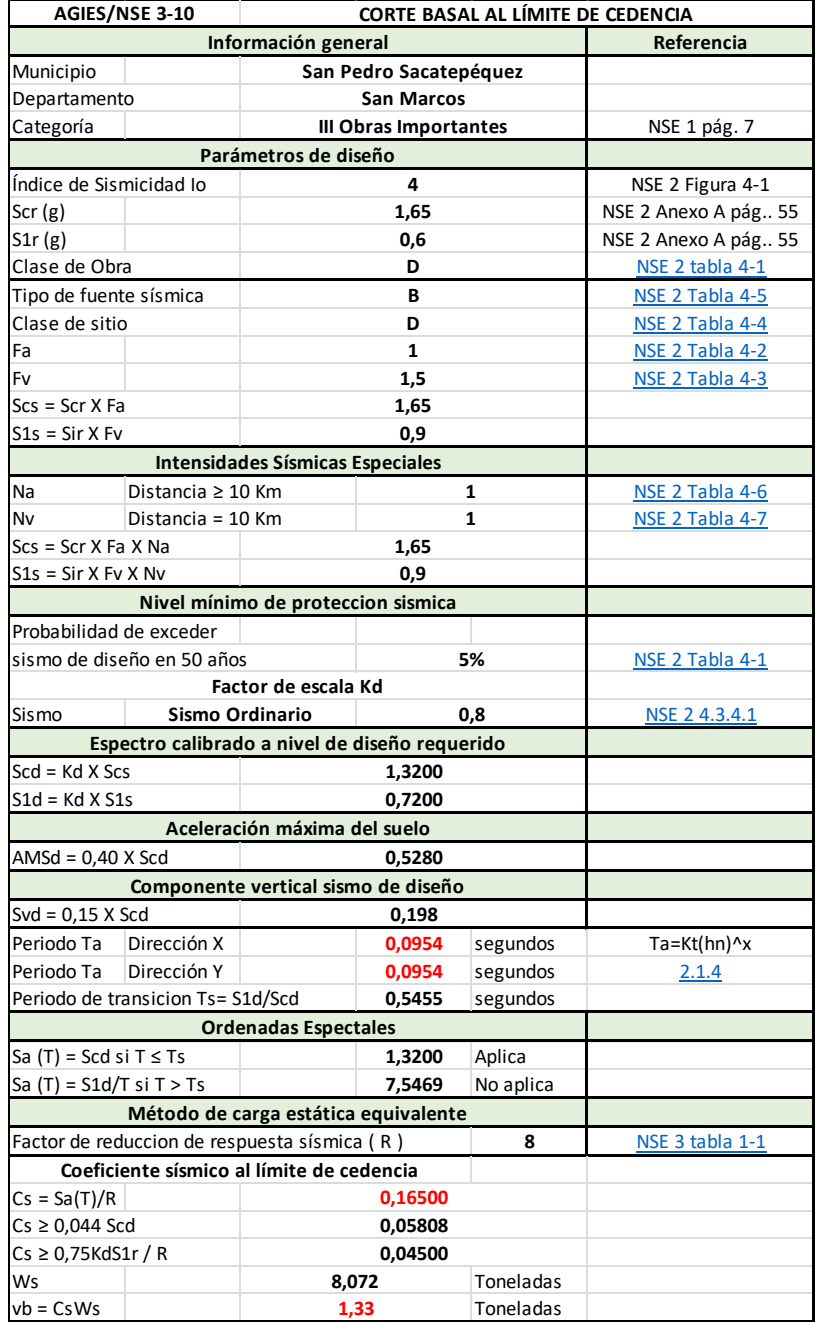

Fuente: elaboración propia.

Por lo tanto la aceleración máxima del suelo A: 0,5280

La fuerza de sismo estará aplicada a una altura de H/2 según la Norma AASHTO LRFD 2010 A.11.11.1.1.

El coeficiente de presión activa sísmica del terreno es:

$$
K_{AE} = \frac{\cos^{2}(\emptyset - \theta - \beta)}{\cos \theta \cos^{2} \beta \cos(\delta + \beta + \theta) \left[1 + \sqrt{\frac{\sin(\varphi + \delta) \sin(\varphi - \beta - i)}{\cos(\delta + \beta + \theta) \cos(i - \beta)}}\right]^{2}}
$$

Donde:

- $\delta$  = ángulo de fricción entre el suelo y el muro = 0 °
- $\beta$  = ángulo del material del suelo con la horizontal = 0
- = ángulo de fricción interna del relleno = 30 ° Ø

 $K_{AE}$  = coeficiente de presión activa sísmica del terreno

- $=$  ángulo del material del suelo con la horizontal  $= 0$ i.
- Н  $=$  altura del muro  $=$  5,60 m
- $v_t$  = peso unitario del suelo = 1 600 kg/m<sup>3</sup>
- $A =$  coeficiente sísmico de aceleración horizontal =  $0.5280$
- $K_h$  = coeficiente de aceleración horizontal = 0,5<sup>a</sup> = 0,5 X 0.5280 = 0.264
- $K<sub>n</sub>$  = coeficiente de aceleración vertical = 0
- $K_a$  = coeficiente de empuje activo= 0.296 (para esto es necesario hacer las siguientes operaciones.)

$$
\Gamma = \left[1 + \sqrt{\frac{\text{sen}(\phi + \delta)\text{sen}(\phi - \beta)}{\text{sen}(\theta - \delta)\text{sen}(\theta + \beta)}}\right]^2
$$

$$
K_{a} = \frac{\operatorname{sen}^{2}(\theta + \emptyset)}{\Gamma[\operatorname{sen}^{2}\theta \operatorname{sen}(\theta - \delta)]}
$$

Donde:

- $\theta$  = ángulo de fricción interna del relleno = 30 °
- $\delta$  = ángulo de fricción entre el suelo y el muro = 25 °
- $\beta$  = ángulo del material del suelo con la horizontal = 0
- $\phi$  = ángulo de inclinación del muro del lado del terreno = 90 °
- $K_a$  = coeficiente de empuje activo
- $i =$  ángulo del material del suelo con la horizontal = 0

# Tabla VI. **Ángulo de fricción entre diferentes materiales**

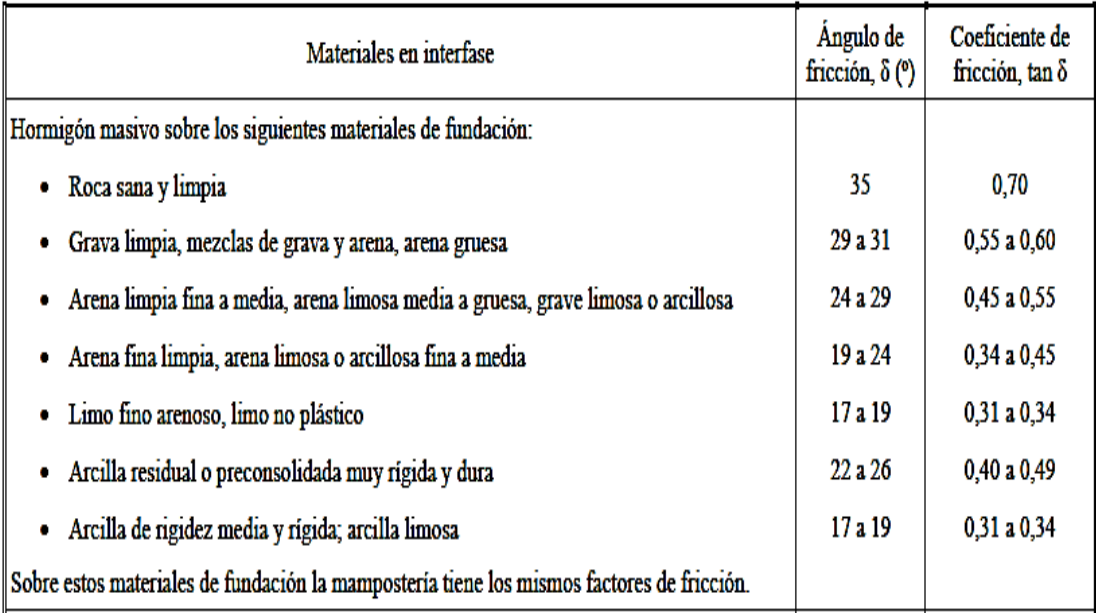

Fuente: U.S. Department of the Navy.

$$
\Gamma = \left[1 + \sqrt{\frac{\text{sen}(90^\circ + 25)\text{sen}(90^\circ - 0)}{\text{sen}(30^\circ - 25^\circ)\text{sen}(30 + 0)}}\right]^2 = 2.796
$$

$$
K_{a} = \frac{\text{sen}^{2}(30^{\circ}+90^{\circ})}{\Gamma[\text{sen}^{2}30^{\circ}*\text{sen}(30^{\circ}-25^{\circ})]} = 0.296
$$

$$
\theta = \arctan\left(\frac{K_h}{1-K_v}\right) = \arctan\left(\frac{0.264}{1-0}\right) = 14.79^{\circ}
$$

$$
K_{AE} = \frac{\cos^{2}(30 - 14.79^{\circ})}{\cos 14.79^{\circ} * \cos^{2} 0 * \cos(14.79^{\circ})} \left[1 + \sqrt{\frac{\text{sen}(30)\text{sen}(30^{\circ})}{\text{cos}(14.79^{\circ})\text{cos}(0)}}\right]^{2}
$$

$$
\mathrm{K}_{\mathrm{AE}}=0.469
$$

La fuerza de acción sísmica es:

$$
P_{AE} = \frac{1}{2} \gamma_t H^2 (K_{AE} - K_a)
$$
  

$$
P_{AE} = \frac{1}{2} * 1,600 * 5.60^2 (0.469 - 0.296) = 4 340,22 \text{ kg}
$$

Revisión del muro sin superestructura

Se harán las verificaciones para un muro de contención por gravedad:

Volteo =  $ME / MV > 1,5$ Deslizamiento =  $W / E > 1,5$ Presiones = P = W / A  $*$  [ 1  $\pm$  ( 6  $*$  e / b ) ] < 16 000 Kg / m<sup>2</sup>

Donde:

- MV = momento de volteo
- ME = momento estabilizante
- W = peso propio de la estructura
- $E$  = empuje
- $A = \text{area}$
- $e =$  excentricidad =  $b / 2 a$
- $b = base$
- Revisión de volteo

ME / MV = 71 287,25 / 18 635,36 = 3,83 > 1,5 Ok  $\textcircled{S}$ 

Revisión de deslizamiento

 $D = 0.5 * W / E = 0.5 * 34 434 / 9 166.08 = 1.88 > 1.5$  Ok  $\heartsuit$ 

Como la diferencia en ambos chequeos es mayor que 1,5, se asume que la estructura por si sola resistirá el volteo y el deslizamiento.

Revisión de presiones

$$
a = (ME - MV) / W = (71 287,25 - 18 635,36) / 34 434,00 = 1,53 m
$$
  

$$
e = b / 2 - a = 3,5 / 2 - 1,53 = 0,22
$$

PMáxima = 34 434 / 3,5 \* [1 + (6 \* 0,22) / 3,5] PMáxima = 13 548,72 kg / m <sup>2</sup> < 16 000 Kg / m <sup>2</sup> Ok  $\sigma$ PMínima = 34 434 / 3,5  $*$  [1 – (6  $*$  0,22) / 3,5] PMínima = 6 127,85 Kg / m<sup>2</sup> > 0, entonces Ok  $\emptyset$ 

Revisión del muro con sismo sin carga viva

Para esta revisión se toman los momentos de volteo en el sentido horizontal.

 $W2 = W + Cm$  $W2 = 34 434 + 5 247,67 = 39 681,67$  Kg

 $ME3 = ME + (CM * brazo)$  $ME3 = 71287,25 + (5247,67 * 1,75) = 80470,67$  Kg – m

Fuerza horizontal:

FH =  $1,08 * E + 0,08 * W2$  $FH = 1,08 * 9 166,08 + 0,08 * 39 681,67 = 13 073,90$  Kg

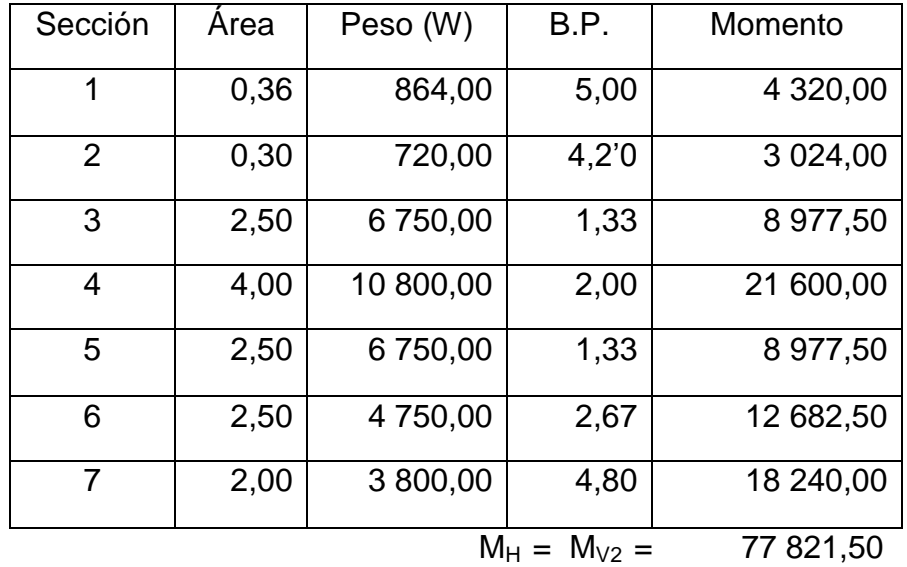

#### Tabla VII. **Cálculo de momento de volteo sentido horizontal**

Fuente: elaboración propia.

 $MEQ = 0.08 * MV2$ 

MEQ = 0,08 \* 77 821,50= 6 225,72 kg – m

 $MV3 = (1,08 * MV) + (CM * 0,08 * h) + MEQ$  $MV3 = (1,08 * 18 635,36) + (5 247,67 * 0,08 * 4,40) + 6 225,72$ 

MV3 = 28 199,09 Kg-m

Chequeo de volteo:

$$
V = ME3 / MV3 = 80 470,67 / 28 199,09 = 2,85 > 1,5
$$
 Ok  $\text{\circledcirc}$ 

Chequeo de deslizamiento:

 $D = (0.5 * W2) / FH = 0.5 * 39681.67 / 13073.90 = 1.52 > 1.5$  Ok  $\textcircled{}$ 

Chequeo de presión:

 $a = (ME3 - MV3) / W2$  $a = (80 470.67 - 28 199.09) / 39 681.67 = 1.32 m$ 

 $e = 3.5 / 2 - 1.32 = 0.43$  m

PMáxima = (W2 / A) \* [1 + (6 \* e) / b] PMáxima = (39 681,67 / 3,50) \* [1 + (6 \* 0,43) / 3,50] PMáxima = 19 695,07 Kg / m<sup>2</sup> < Vs = 20 000 Kg / m<sup>2</sup> Ok  $\oslash$ 

PMínima = (39 681,67 / 3,50) \* [1 - (6 \* 0,43) / 3,50]

PMínima = 2 980,17 Kg / m² > 0, entonces se encuentra dentro del rango.

#### **2.6.4. Obras de protección**

Con el fin de proteger las bases del puente y evitar la socavación de las mismas, así como el colapso de la estructura, las obras de protección en este proyecto son los aletones de concreto ciclópeo, que serán del mismo tipo que el estribo.

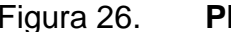

Figura 26. **Planta de estribo y aletones**

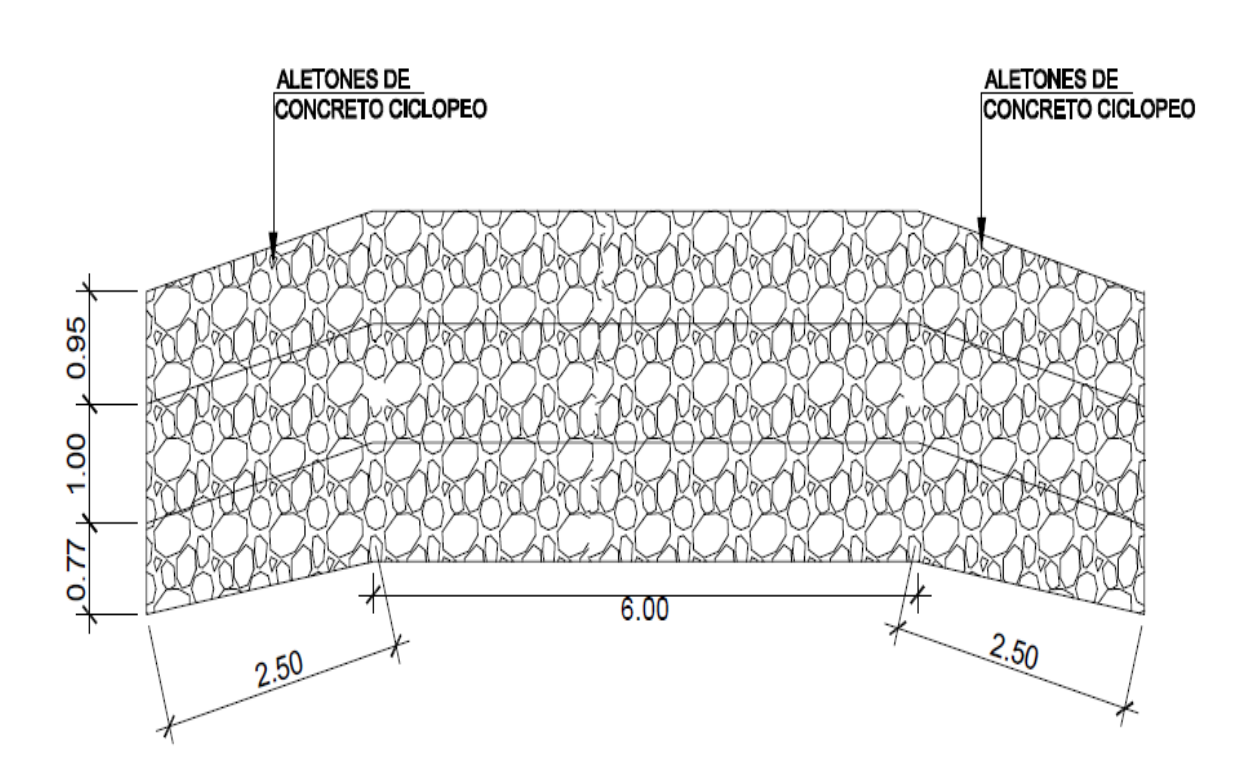

Fuente: elaboración propia, empleando AutoCAD<sup>®</sup> 2018.

Otra forma de brindarle protección a las bases del puente, consiste en el mantenimiento de la cuneta y dragado del río. Es recomendable que el cauce del río se le dé un mantenimiento previo a la entrada del invierno.

## **2.7. Elaboración de planos**

Consiste en representar de forma gráfica lo que se ha planificado con anterioridad, facilitando la etapa de construcción y siendo una base para la supervisión.

Los planos se realizaron por medio del programa AutoCAD 2013. A continuación se especifica los planos correspondientes al proyecto del puente vehicular del caserío Alta Vista, aldea Provincia Chiquita, San Pedro Sacatepéquez, San Marcos, siendo estos:

- Planta general
- Planta, perfil, detalle de viga de apoyo, detalle anclajes + neopreno, planta ubicación de estribos, sección A-A.
- Planta superestructura, detalle de parachoque, detalle columna pasamano + sección.
- Sección longitudinal de viga principal, armado de viga principal y detalle de diafragma externo e interno.

#### **2.8. Presupuesto del puente vehicular**

Contiene el costo de acuerdo a precios cotizados en el mercado de la construcción más cercano al proyecto, el cual incluye mano de obra calificada, gastos directos e indirectos y gastos administrativos. Cabe mencionar que estos pueden tener una variación a travéz del tiempo.
### Tabla VIII. **Resumen presupuesto de puente vehicular**

# **PRESUPUESTO INTEGRADO DE PUENTE VEHICULAR PROYECTO: DISEÑO DE PUENTE VEHICULAR, CASERÍO ALTA VISTA, ALDEA PROVINCIA CHIQUITA, SAN PEDRO SACATEPEQUEZ, SAN MARCOS**

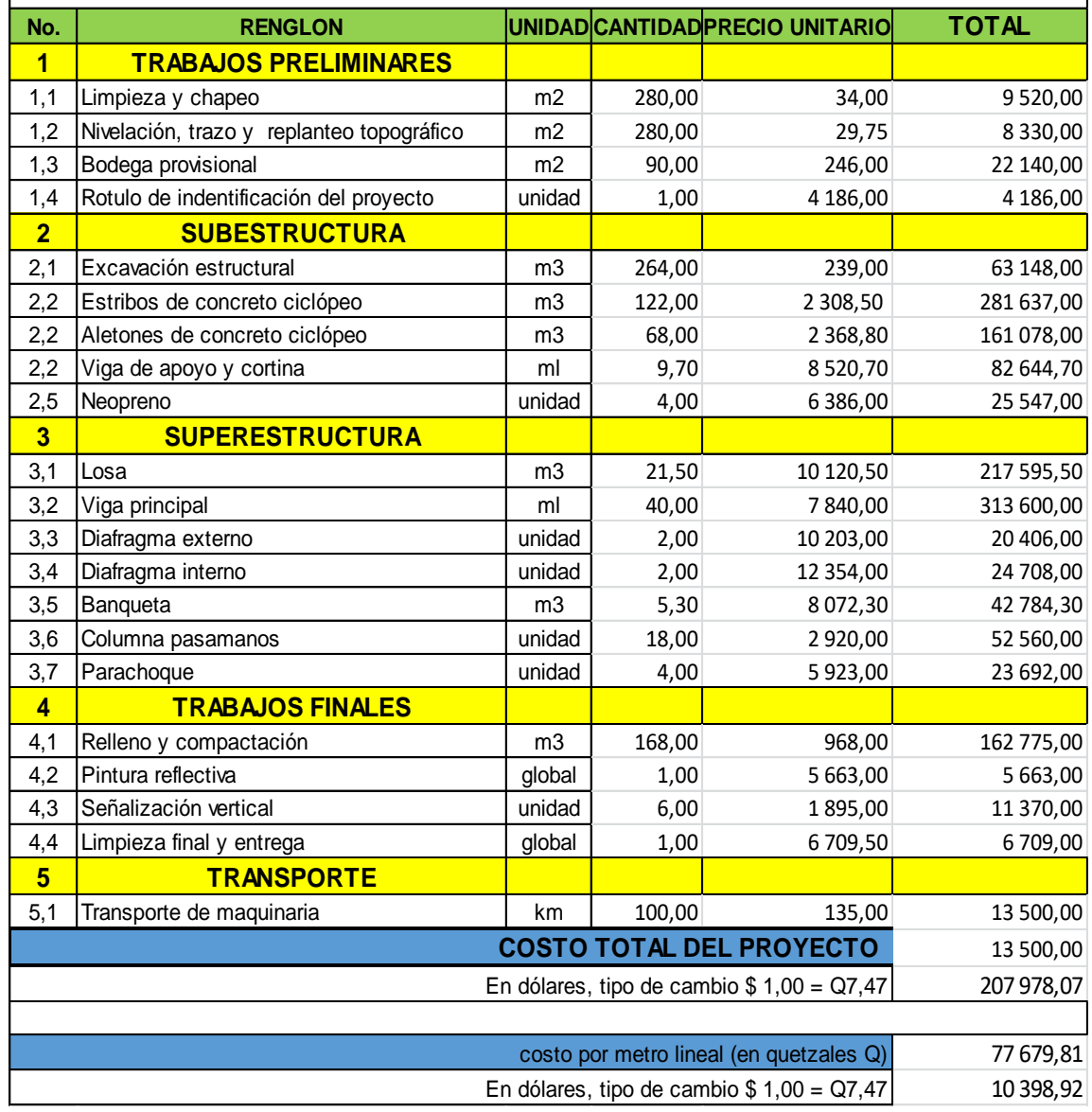

Fuente: elaboración propia.

### **2.9. Cronograma de ejecución**

Determina el avance físico y financiero del proyecto, se muestra a continuación en la tabla IX.

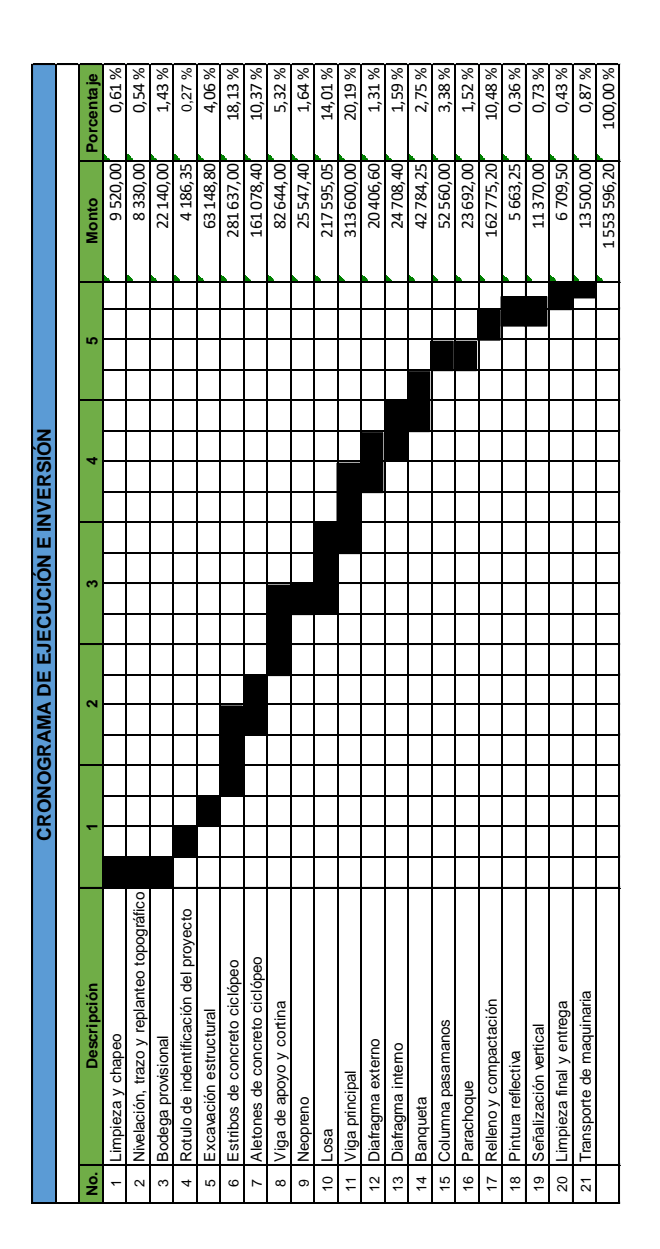

### Tabla IX. **Cronograma de ejecución e inversión**

Fuente: elaboración propia.

### **2.10. Evaluación de impacto ambiental**

A continuación en la tabla X, se presenta la evaluación inicial.

Tabla X. **Evaluación ambiental inicial**

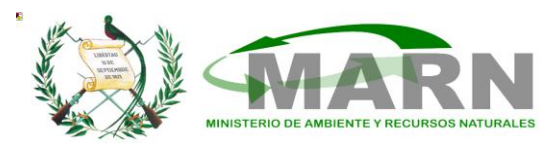

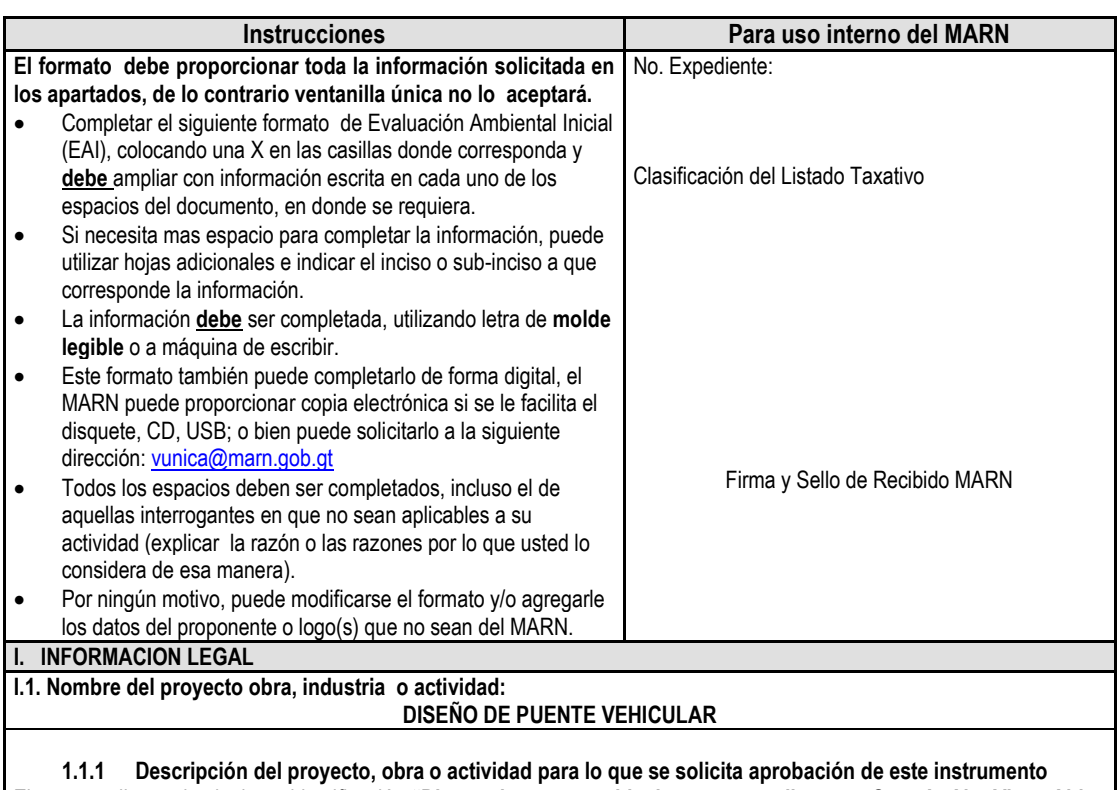

El proyecto llevara la siguiente identificación **"Diseño de puente vehicular que se realizara en Caserío Alta Vista, Aldea Provincia Chiquita, Municipio de San Pedro Sacatepéquez, Departamento de San Marcos**". El cual consiste en la construcción de un Puente vehicular de 1 vía, en época de invierno es imposible transitar, afectando a la población estudiantil y poniendo en riesgo la vida de los peatones. Para la realización del puente vehicular se tienen contemplado los siguientes renglones de trabajo: 280 metros cuadrados de limpieza y chapeo, 280 metros cuadrados de nivelación, trazo y replanteo topográfico, 90 metros cuadrados de bodega provisional, 1 unidad de rótulo de identificación del proyecto, 264 metros cúbicos de excavación estructural, 122 metros cúbicos de estribos de concreto ciclópeo, 68 metros cúbicos de aletones de concreto ciclópeo, 9,70 metros lineales de viga de apoyo y cortina, 4 unidades de neopreno, 21.50 metros cúbicos de losa, 40 metros lineales de viga principal, 2 unidades de diafragma externo, 2 unidades de diafragma interno, 5.30 metros cúbicos de banqueta, 18 unidades de columna pasamanos, 4 unidades de parachoque, 168 metros cúbicos de relleno y compactación, 1 global de pintura reflectiva, 6 unidades de señalización vertical, 1 global de limpieza final, 100 kilómetros de transporte de maquinaria.

El proyecto tendrá una duración de 6 meses.

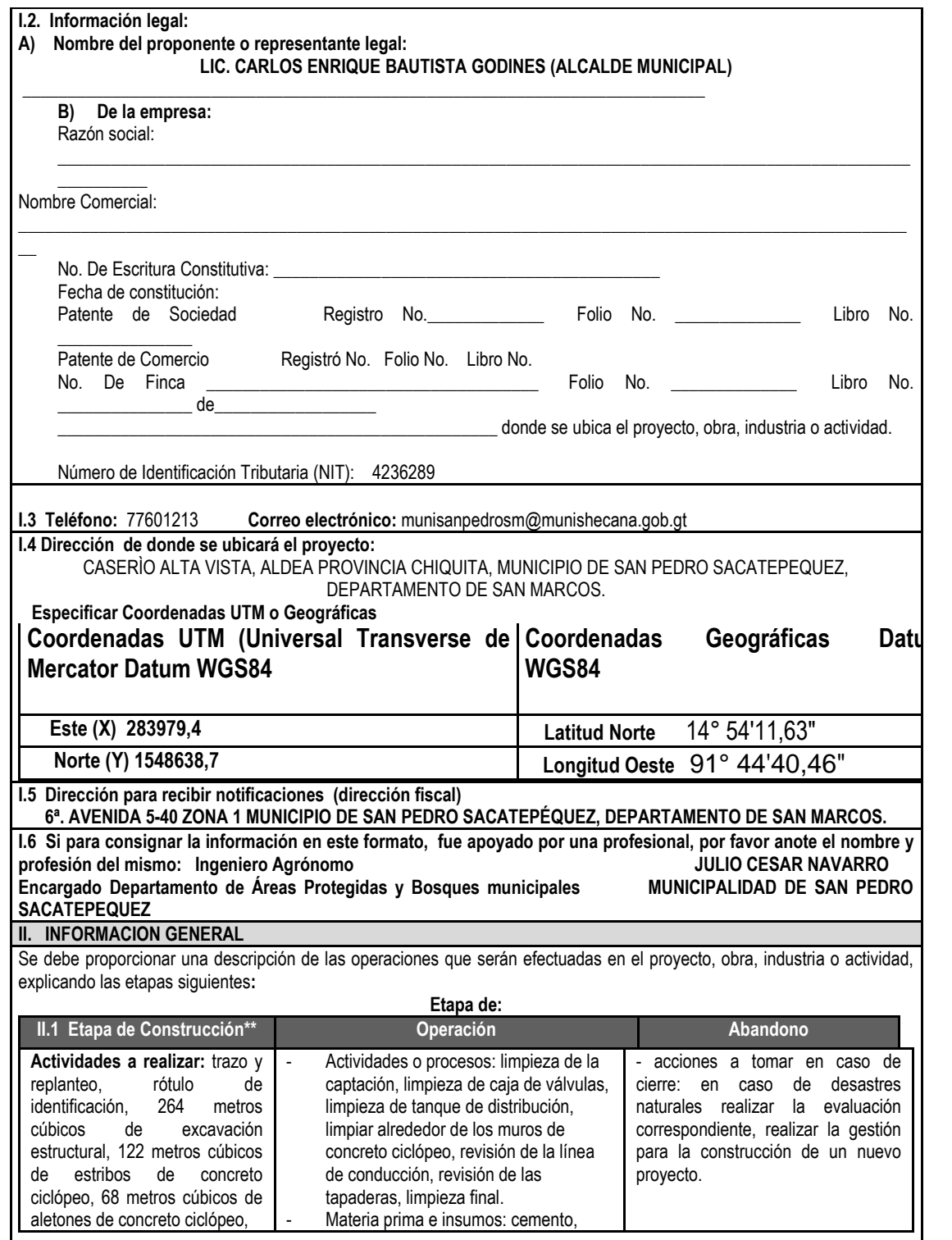

r

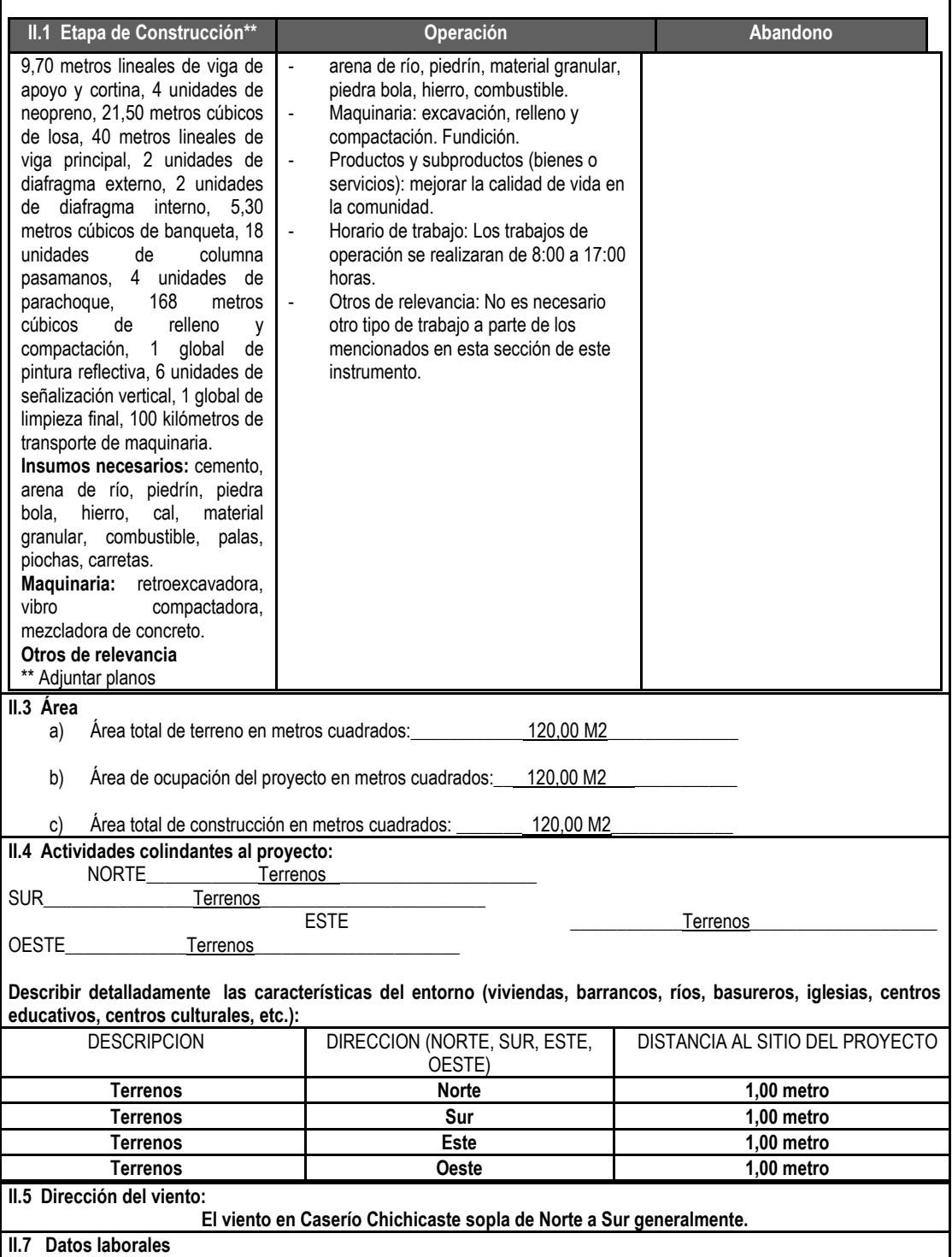

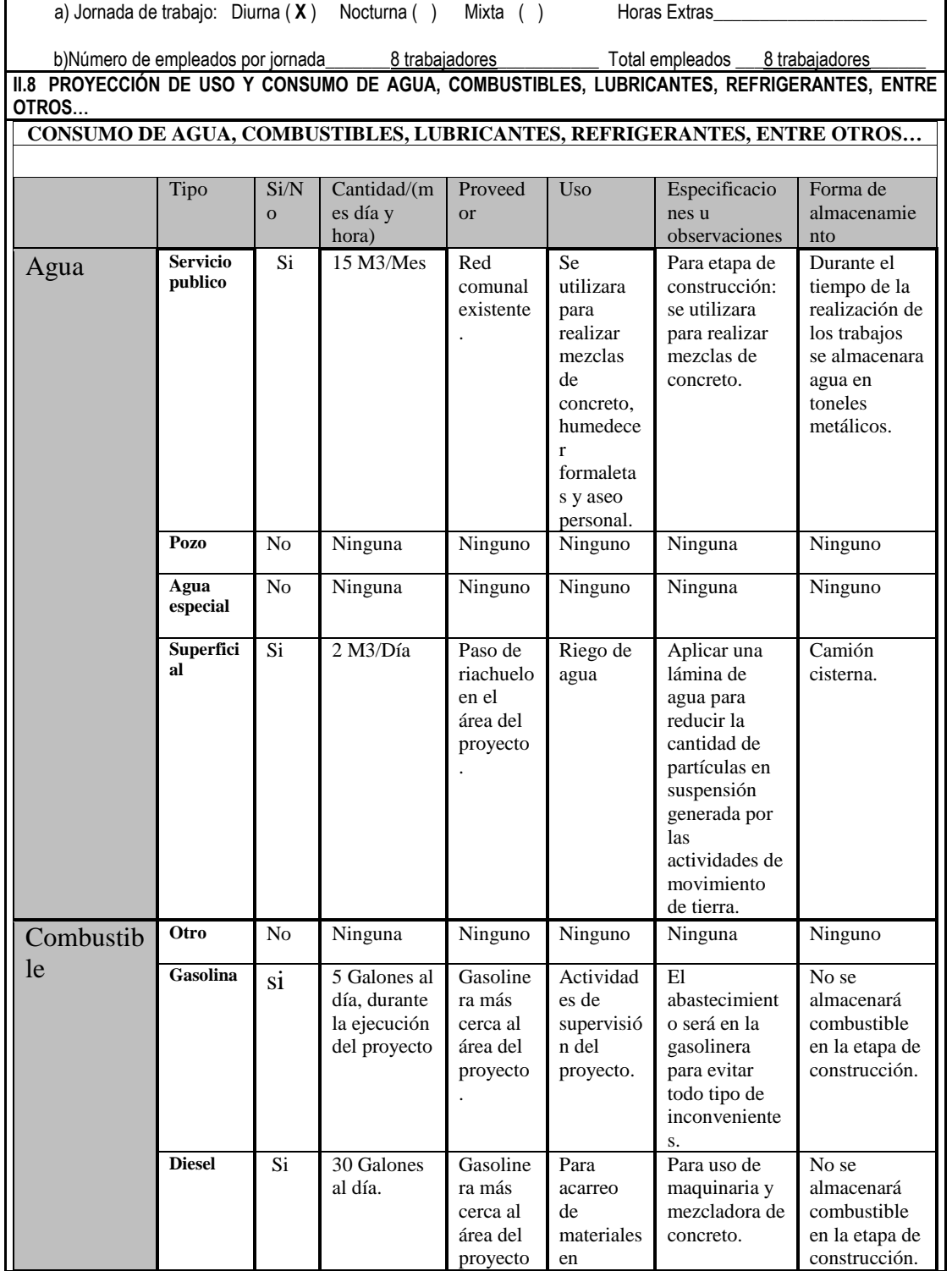

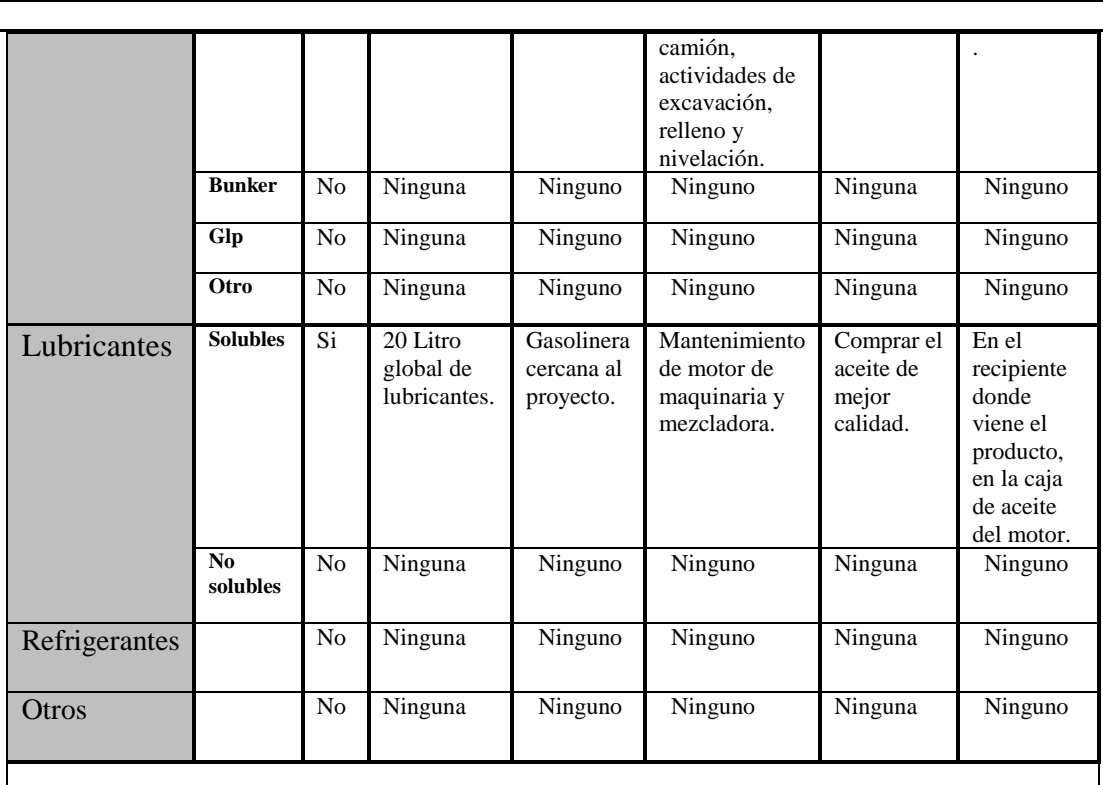

**NOTA: si se cuenta con licencia extendida por la Dirección General de Hidrocarburos del Ministerio de Energía y Minas, para comercialización o almacenaje de combustible. Adjuntar copia** 

#### **III. IMPACTO AMBIENTAL GASES Y PARTICULAS**

III.1 Las acciones u operaciones de la Actividad, producen gases o partículas (ejemplo: polvo, vapores, humo, niebla, material particulado, entre otros.) que se dispersan en el aire? Ampliar la información e indicar la fuente de donde se generan?

Durante la excavación para la colocación de los estribos y alerones del puente vehicular.

Durante el relleno se producirá polvo.

Durante la descarga de material de construcción.

#### **MITIGACIÓN**

III.2 ¿Qué se está, haciendo o que se hará para evitar que los gases o partículas impacten el aire, el vecindario o los trabajadores?

 Se mitigara aplicando el riego de agua para reducir las partículas en suspensión y/o polvo generadas en la etapa de construcción.

La descarga de materiales se realizará antes de afluencia de personas.

No mantener más de 24 horas el material de desperdicio en el área del proyecto.

Los albañiles cuando utilicen cemento deberán utilizar mascarilla.

#### **RUIDO Y VIBRACIONES**

III.3 Las operaciones de la empresa producen sonidos fuertes (ruido), o vibraciones?

 Ninguna operación o trabajo a realizar durante la construcción no producirá ningún sonido fuerte o movimiento que pueda causar problemas en el vecindario de la comunidad.

III.4 En donde se genera el sonido y/o la vibración (maquinaria, equipo, instrumentos musicales, vehículos, entre otros.) El proyecto no generará ningún tipo de ruido o vibración, la vibración o ruido que pueda generarse durante la utilización del proyecto

será por el tránsito vehicular .

#### **OLORES**

III.5 Si como resultado de sus actividades se emiten olores (ejemplo: cocción de alimentos, aromáticos, solventes, entre otros.) explicar con detalle la fuente de generación y el tipo o características del o los olores:

Durante la etapa de construcción y operación no se generara ningún tipo de olor.

III.6 Explicar que se está haciendo o se hará para evitar que los olores se dispersen en el ambiente? Durante la construcción no se dispersará ningún tipo de olor. En la operación no se sentirá ningún tipo de olor.

### **IV. EFECTOS DE LA ACTIVIDAD EN EL AGUA**

### **AGUAS RESIDUALES**

**CARACTERIZACIÓN DE LAS AGUAS RESIDUALES**

IV.1 Con base en el Acuerdo Gubernativo 236-2006. Reglamento de las descargas y Reuso de Aguas Residuales y de la Disposición de Lodos, que tipo de aguas residuales (aguas negras) se generan?

- a) Ordinarias: (aguas residuales generadas por las actividades domésticas) Durante la construcción no se generara ningún tipo de aguas residuales generadas por actividades domésticas. Los trabajadores se hospedaran en viviendas cercanas al proyecto. Durante la operación no se tendrá el inconveniente con este tipo de aguas.
- b) Especiales:(aguas residuales generadas por servicios públicos, actividades de servicios industriales, agrícolas, pecuarias, hospitalarias) este proyecto no producirá aguas residuales de carácter público durante la etapa del proyecto.
- c) Mezcla de las anteriores: No existe ningún tipo de mezclas.
- d) Otro:

Cualquiera que fuera el caso, explicar la información, indicando el caudal (cantidad) de agua residual generado: El proyecto durante la construcción no producirá ningún tipo de aguas residuales. Las viviendas producen en la comunidad 30 litros de aguas sanitarias. Las aguas de piletas se desfogan en los terrenos de cultivo. Cada vivienda tiene su propia letrina por falta de un sistema de alcantarillado en ese sector.

IV.2 Indicar el número de servicios sanitarios: cada vivienda tiene su propia letrina.

#### **TRATAMIENTO DE AGUAS RESIDUALES**

IV.3 Describir qué tipo de tratamiento se da o se propone dar a las aguas generadas por la actividad.

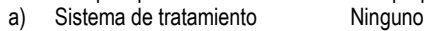

- b) Capacidad Ninguno
- c) Operación y mantenimiento Ninguno
- d) Caudal a tratar Ninguno
- e) Etc. Ninguno

#### **DESCARGA FINAL DE AGUAS RESIDUALES**

IV.4 Indique el punto de descarga de las aguas residuales, por ejemplo en pozo de absorción, colector municipal, río, lago, mar u otro e indicar si se le efectuó tratamiento de acuerdo con el numeral anterior. De pilas y lavatrastos se desfogan en terrenos y zanjones cercanos.

Para las necesidades fisiológicas cada vivienda tiene su propia letrina.

**AGUA DE LLUVI (AGUAS PLUVIALES)**

**IV.5 Explicar la forma de captación de aguas de lluvia y el punto de descarga de la misma (zanjones, ríos, pozos de absorción, alcantarillado, entre otros.)**

 Las aguas pluviales son captadas por las cunetas de las calles y los terrenos de cultivo y posteriormente son desfogados al cuerpo receptor más cercano.

Fuente: Ministerio de ambiente y recursos naturales – MARN.

# **3. DISEÑO DE SISTEMA DE ABASTECIMIENTO DE AGUA POTABLE**

En esta fase se presentan los proyectos elaborados bajo los criterios científicos, puestos en práctica para definir dimensiones, parámetros y la presentación de soluciones ingenieriles para satisfacer las necesidades identificadas en la fase anterior. Los proyectos de infraestructura corresponden de la siguiente manera:

# **3.1. Diseño de sistema de abastecimiento de agua potable, caserío Chichicaste, aldea Chim, San Pedro Sacatepéquez, San Marcos**

Este proyecto es la propuesta de solución para la demanda de servicio de agua sanitariamente segura para el caserío Chichicaste, definiéndose en los siguientes pasos:

#### **3.1.1. Agua potable**

Es agua sanitariamente segura y agradable a los sentidos. Cuando se refiere a agua sanitariamente segura significa que es incapaz de transmitir enfermedades, libre de concentraciones excesivas de substancias minerales y orgánicas y libres de sustancias tóxicas. Agradable a los sentidos significa que debe ser incoloro, inodoro y de sabor agradable. El agua potable es un concepto universal y único, ya que es potable o no.

Para que el agua sea potable debe cumplir con lo indicado en la norma COGUANOR NGO 29001.

109

### **3.1.2. Sistema de agua potable**

Captación

Son las obras que permiten captar el agua de la fuente a utilizar

Conducción

Son las obras que conducen el agua desde la captación hacia la planta de tratamiento o hacia el tanque de almacenamiento.

Planta de tratamiento

Son las estructuras en las que se realizan los procesos para potabilizar el agua.

Almacenamiento

Son los tanques que se utilizan para almacenar agua para suplir la demanda en las horas de máximo consumo.

Distribución

Comprenden las líneas y redes para llevar el agua hasta el consumidor.

#### Figura 27. **Componentes de un sistema de agua**

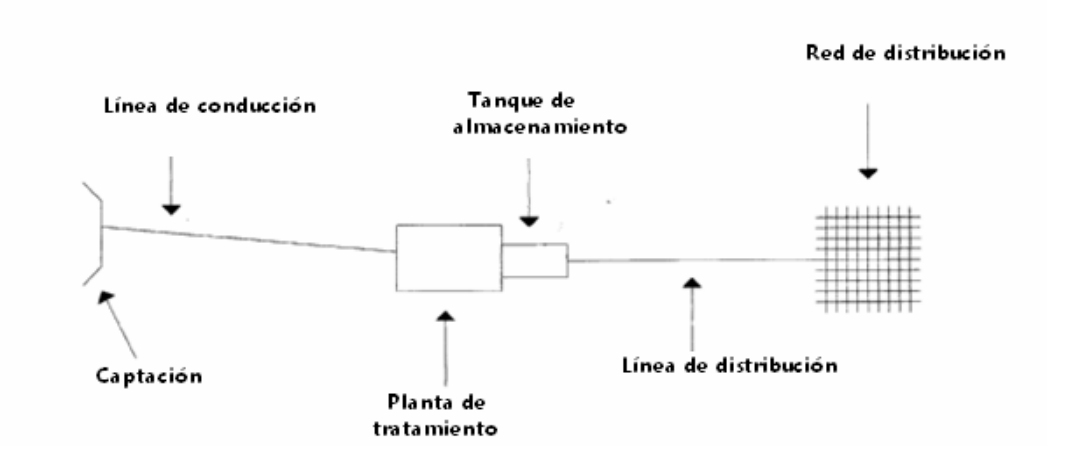

Fuente: elaboración propia, empleando AutoCAD<sup>®</sup> 2018.

# **3.1.3. Fórmulas hidráulicas usadas en el diseño de abastecimiento de agua**

En los siguientes subtítulos se detallan las fórmulas hidráulicas aplicadas al diseño de abastecimiento de agua.

### **3.1.3.1. Ley de Darcy**

Experimentos realizados por Darcy establecen que la velocidad de flujo a través de un medio poroso, V, es proporcional a la diferencia de presiones entre dos secciones de un volumen de control y a la longitud entre ellas, se tiene:

$$
V = K * \frac{H}{L}
$$

Donde:

 $V =$  velocidad del agua

- $K =$  coeficiente de permeabilidad
- H / L = gradiente hidráulico o pérdida de energía por unidad de longitud

La conductividad hidráulica, K, se encuentra en algunos textos como coeficiente de permeabilidad. En otras palabras la ecuación de Darcy es:

$$
Q = K * i * A
$$

### **3.1.3.2. Fórmula de Manning**

Tradicionalmente, la ecuación de diseño para conductos con flujo libre (a la presión atmosférica) ha sido la ecuación de manning.

$$
Q = \frac{1}{n} \left( A * R^{2/3} * S^{1/2} \right)
$$

Donde:

 $Q =$  caudal

A = área de la sección de flujo

- R = radio hidráulico (área/perímetro mojado (m))
- S = pendiente de la tubería (adimensional)
- $n =$  coeficiente de rugosidad de Manning (ver tabla X)

#### Tabla XI. **Valores comunes de "n"**

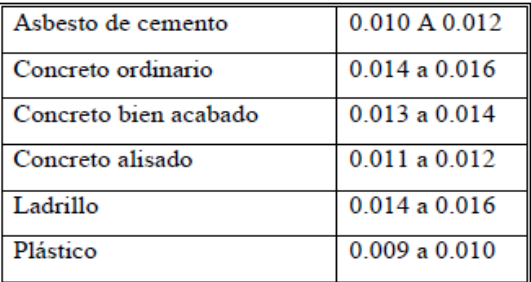

Fuente: INFOM - UNEPAR.

### **3.1.3.3. Fórmula de Hazen & Williams**

Una de las fórmulas más empleadas para el cálculo hidráulico de tuberías forzadas es la de Hazen & Williams. Esta es la fórmula empírica resultante del análisis estadístico de una gran cantidad de datos experimentales. Es aplicada satisfactoriamente para cualquier material entre 0,05 m y 3,50 m de diámetro y es válida únicamente para agua. Su formulación es la siguiente:

$$
hf = \left(\frac{1743,811 \cdot 10^{-10}}{C^{1,85} \cdot 10^{-10}}\right)
$$

Donde:

 $Q =$  caudal  $(I/s)$ 

 $L =$  longitud de tubería (m)

C = coeficiente de fricción (ver tabla XI)

D = diámetro de la tubería

hf = pérdida de carga

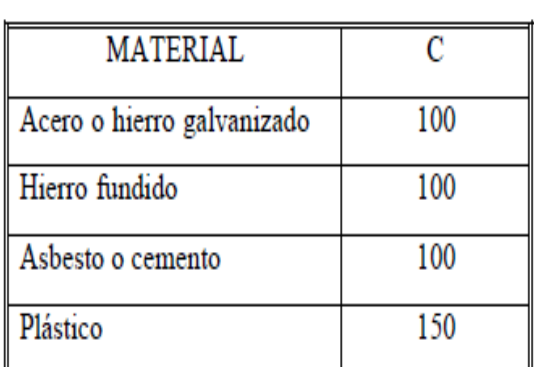

#### Tabla XII. **Valores comunes de "C"**

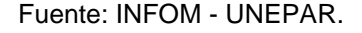

# **3.1.4. Normas para el diseño de un sistema de abastecimiento de agua**

Cuando se requiere consultar las normas para el diseño de acueductos en el área urbana, hay que acudir al Instituto de Fomento Municipal (INFOM); en el área rural, a la Unidad Ejecutora del Programa de Acueductos Rurales (UNEPAR); y en la ciudad capital a la Empresa Municipal de Agua (EMPAGUA).

Las normas de diseño proporcionan rangos de valores a ser utilizados cuando no se dispone de información para el diseño de sistema de abastecimiento de agua, es decir, indican algunos parámetros, pero en todo caso es el criterio del diseñador el que debe prevalecer.

### **3.2. Descripción del proyecto**

El diseño del sistema de agua potable será por gravedad, esto a la topografía del terreno donde se ubica la fuente de abastecimiento, el tanque de distribución y la población beneficiada.

Un sistema de agua potable se proyecta para suministrar un volumen suficiente de agua a una presión adecuada y con una calidad aceptable, desde la fuente de suministro hasta los consumidores. El sistema básico incluye la infraestructura necesaria para captar el agua de una fuente que reúna condiciones aceptable, realizar un tratamiento previo para luego conducirla, almacenarla y distribuirla a la comunidad en forma regular.

El proyecto de diseño de la línea de conducción y distribución consiste en determinar la cantidad, calidad y diámetro adecuado de la tubería para conducir el agua necesaria que satisfaga las demandas de la población.

Primero se tiene que determinar la dotación que se utilizará en el diseño del sistema de acuerdo con la necesidad de la población, asimismo, se determinarán los valores para cuantificar las demandas máximas diarias y horarias que requiera el proyecto.

Se verificarán después si la fuente de agua propuesta es capaz de cubrir la demanda, y si la fuente no tiene impedimentos técnicos o legales que impidan su empleo.

#### **3.3. Levantamiento topográfico**

La topografía para el proyecto de agua potable define el diseño del sistema, ya que tiene por objetivo medir las extensiones de terreno, determinar posiciones y elevaciones de puntos que se encuentran en la superficie del terreno.

115

### **3.3.1. Altimetría**

Es el conjunto de trabajos que proporcionan los elementos para conocer las diferencias de alturas del terreno, para ser proyectadas en un plano vertical. Para la medición de niveles se utilizó la lectura de hilos y estadal. Se realizaron los cálculos con los datos obtenidos se determinaron los niveles de cada punto observado.

### **3.3.2. Planimetría**

Es el conjunto de trabajos efectuados para tomar en el campo los datos geométricos que permiten construir una figura semejante a la del terreno, proyectando sobre un plano horizontal. Se pudo cubrir grandes distancias con pocos puntos o estacionamientos porque el terreno lo permite. Los ángulos y direcciones horizontales fueron medidos, a través del método de conservación de azimut.

Los instrumentos utilizados fueron:

- Teodolito marca Wild T-1
- Estadal de 4 metros
- Cinta métrica metálica de 50 metros
- 2 plomadas de bronce
- Juego de estacas

#### **3.4. Caudal de aforo**

Se define como la cantidad de agua que produce una fuente, se debe realizar en época de estiaje de la cuenca. El caserío Chichicaste posee pocas fuentes de agua disponible para el servicio de la población, por lo que las fuentes que se tomarán en cuenta para el desarrollo del proyecto serán dos. Estas fuentes en la actualidad son pequeñas, pero poseen la característica que el caudal en época de verano no disminuye, es decir, que mantienen un flujo constante durante los años en la época en mención; al contrario en época de invierno, donde el caudal aumenta considerablemente.

Las fuentes disponibles, que serán llamadas fuente 1 y 2, se encuentran a 5 kilómetros del caserío. Estas fuentes se encuentran dentro de una finca privada y que ha sido cedida para su captación. La fuente posee vegetación y no existen viviendas cerca que pudieran contaminar la fuente.

En el aforo se determina el caudal de una fuente. Para este proyecto se utilizó el método volumétrico, el cual se desarrolló de la siguiente manera:

- Selección de un recipiente de volumen conocido
- Captación del agua del nacimiento hasta llenar el recipiente, tomando en cuenta el tiempo de llenado del mismo.

Para el cálculo del caudal se utilizó la siguiente formula:

$$
Q = \frac{V}{T}
$$

Donde:

 $Q =$  caudal  $V =$  volumen

 $T =$  tiempo

 Para mayor confiabilidad en el diseño, el aforo se realizó dos veces en diferentes días, tomando como resultado final el promedio de los mismos, que corresponde a 0,35 L/s. El aforo se realizó el 10 y 17 de abril del 2014.

| No. | Tiempo de llenado |
|-----|-------------------|
|     | $104$ seg         |
|     | $105$ seg         |
| 3   | $104$ seg         |
|     | $103$ seg         |

Tabla XIII. **Aforo de la fuente 1**

Fuente: elaboración propia.

Para determinar el tiempo promedio del aforo de la fuente 1, se tiene:

$$
t = \frac{104 + 105 + 104 + 103}{4} = 104
$$
 segments

EL caudal de aforo se obtiene de:

$$
Q = \frac{V}{T} \longrightarrow Q = \frac{18,925 \text{ Its}}{104 \text{ seg}} \longrightarrow Q = 0,182 \text{ Its/sec}
$$

El caudal obtenido de la fuente 1, es de 0,182 lts/seg

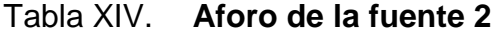

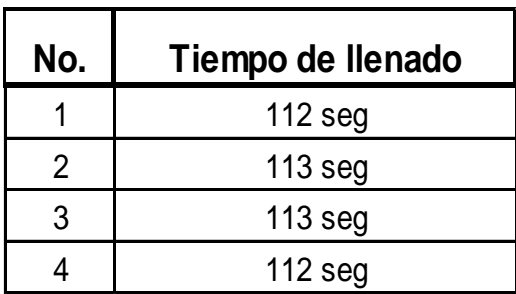

Fuente: elaboración propia.

Para determinar el tiempo promedio del aforo de la fuente 2, se tiene:

$$
t = \frac{112 + 113 + 113 + 112}{4} = 112,50
$$
 segundos

EL caudal de aforo se obtiene de:

$$
Q = \frac{V}{T}
$$
  $\longrightarrow$   $Q = \frac{18,925 \text{ Its}}{112,50 \text{ seg}}$   $\longrightarrow$   $Q = 0,168 \text{ Its/sec}$ 

El caudal obtenido de la fuente 2, es de 0,168 lts/seg.

 Sumando los caudales de la fuente 1 y fuente 2  $Q$ Total = caudal fuente  $1 +$  caudal fuente  $2$  $QT$ otal = 0,182 lts/seg + 0,168 lts/seg  $QTotal = 0,35$  lts/seg

#### **3.5. Calidad del agua**

Para que el agua sea potable debe ser sanitariamente segura y agradable a los sentidos. Las muestras de agua fueron tomadas con base en las especificaciones del INFOM, luego llevadas al Centro de Investigaciones de Ingeniería (CII) de la Universidad de San Carlos de Guatemala para su respectivo análisis.

El agua potable debe llenar ciertas condiciones, tales como:

- Incolora en pequeñas cantidades o ligeramente azulada en grandes masas.
- Inodora, insípida y fresca.
- Aireada, sin substancias en disolución y sobre todo sin materia orgánica.
- Libre de microorganismos que puedan ocasionar enfermedades.

Para el análisis del agua es necesario realizar los siguientes exámenes:

- Bacteriológico
- Fisicoquímico

Para garantizar que el agua pueda ser bebida por una población, es necesario que cumpla con los requisitos mínimos establecidos por las Normas COGUANOS NGO 20-001.

#### **3.5.1. Análisis bacteriológico**

Proporciona el grado de contaminación, por medio de la cantidad de coliformes que se encuentran en el agua. El agua que debe usarse para

120

consumo no debe tener ningún organismo que sea de origen fecal, de acuerdo a los resultados obtenidos se concluye que el agua es potable.

#### **3.5.2. Análisis fisicoquímico**

El análisis fisicoquímico da a conocer la composición física del agua (color, sabor, turbidez, potencial de hidrógeno y dureza) y la composición química (aniones y cationes) para saber si se encuentran dentro de los límites de las normas.

El resultado de este examen fue: el agua está dentro de los límites aceptables de normalidad y no representa riesgo alguno para la población del caserío Chichicaste, esto establece que el agua es adecuada para el consumo humano (ver anexos).

#### **3.6. Periodo de diseño**

Es el período de tiempo estimado en el cual el sistema de abastecimiento de agua potable prestará un servicio satisfactorio. Se recomienda para obras civiles 20 años y para equipos mecánicos de 5 a 10 años.

El periodo de diseño que recomiendan instituciones como Organización Mundial de la salud (OMS) y la Unidad Ejecutora del Programa de Acueductos Rurales (UNEPAR); es de 20 años. También se debe tomar en consideración el tiempo que se lleva en realizar el diseño, gestión y ejecución de la obra, por lo que se le agrega un año más, siendo de 21 años para el período de diseño para este proyecto.

#### **3.7. Estimación de la población de diseño**

Existen diversos métodos para obtener una proyección del crecimiento poblacional, se recomienda utilizar el método geométrico.

Para determinar la población bastaría multiplicar el número total de casas estimando, por el numero adoptado de habitantes por vivienda; el promedio de habitantes por vivienda en caserío Chichicaste varia de 5 a 7, en este caso se tomarán 6 habitantes por vivienda.

Número de viviendas = 40

Pa = número de viviendas \* número promedio habitantes por vivienda  $Pa = 40 * 6 = 240$  habitantes

Población futura

La tasa de crecimiento poblacional promedio anual es de 3,0 % utilizada para el municipio de San Pedro Sacatepéquez; se considera en el cálculo de la población futura con la fórmula de crecimiento geométrico:

$$
Pf = Pa(1 + r)^n
$$

Donde:

Pf = población futura de diseño

Pa = población actual

- $r =$  tasa de crecimiento poblacional
- $n =$  número de años que se proyectan

Sustituyendo datos en la fórmula anterior se obtiene:

$$
Pf = 240 (1 + 0.03)^{21}
$$
  
 
$$
Pf = 446 \text{ habitan } t \text{es}
$$

#### **3.8. Dotación**

Es la cantidad de agua asignada en un día a cada usuario para satisfacer sus necesidades, se expresa en litros por habitante por día (L/hab/día). El consumo de agua está en función de una serie de factores que son: clima, nivel de vida, costumbres de la religión, servicios comunales, entre otros. En la sección 4.3 de la guía para el diseño de abastecimiento de agua potable a zonas rurales del instituto de fomento municipal (INFOM) se recomienda una dotación de 60 a 90 L/hab/día para servicios mixtos de llena cántaros y conexiones prediales, debido a la poca disponibilidad de agua del nacimiento, se asignó una dotación de 50 L/hab/día.

### **3.9. Determinación del caudal de diseño**

Se calculará el caudal con el que el sistema debe funcionar.

#### **3.9.1. Caudal medio diario**

Es la cantidad de agua consumida por la población durante un día, la cual se obtiene como el promedio de los consumos diarios en el periodo de un año. Dado que el caudal requerido es permanente durante un día, se calcula según la siguiente expresión:

$$
Qm = \frac{Dot * Pf}{86\ 400}
$$

Donde:

Qm = caudal medio diario, en L/s. Dot = dotación, L/hab/día Pf = población futura

> 86 400  $Qm = \frac{50 \text{ L/hab}/\text{dia} * 446 \text{ hab}}{86.488 \text{ h}}$

$$
Qm = 0.26 L/s
$$

#### **3.9.2. Caudal máximo diario**

Es conocido como caudal de conducción, es el consumo máximo de agua que puede haber en 24 hrs, observado durante un año de conducción y regularmente sucede cuando hay actividades en los cuales participa la mayor parte de la población. No incluye gastos causados por incendios.

Cuando no se cuenta con información de consumo diario, se puede calcular a través de un porcentaje denominado factor de día máximo (fdm). Este factor en área rural está comprendido dentro de los valores siguientes: 1,5 para poblaciones futuras mayores de 1 000 habitantes, a 2,0 para poblaciones futuras menores de 1 000 habitantes.

Tomando en cuenta el clima, el nivel socioeconómico y la cantidad de habitantes, según INFOM - UNEPAR el factor de día máximo es de 1,5.

> $Qd = Qm * fdm$  $Qd = 0.26$  L/s  $*$  1,5 = 0,34 L/s

### **3.9.3. Caudal máximo horario**

Conocida también como caudal de distribución, es el consumo máximo en una hora del día, el cual se obtiene de la observación del consumo durante un período equivalente a un año. Si no se tiene registros, se puede obtener multiplicando el caudal medio diario por el factor de hora máxima.

El factor de hora máxima (fhm) está comprendido en el área rural entre 2,5 para poblaciones futuras mayores de 1 000 habitantes, a 3,0 para poblaciones futuras menores de 1 000 habitantes. Tomando en cuenta el clima, el nivel socioeconómico y la cantidad de habitantes, según INFOM - UNEPAR el factor de hora máxima es de 2,5.

$$
Qd = Qm * fhm
$$

$$
Qd = 0,26 L/s * 2,5 = 0,65 L/s
$$

### **3.10. Parámetros de diseño**

Los parámetros de diseño que sirvieron de base en el proyecto de abastecimiento de agua potable para el caserío Chichicaste son los siguientes:

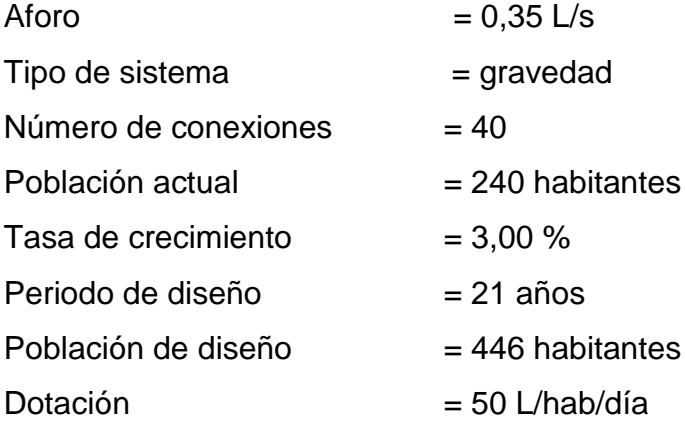

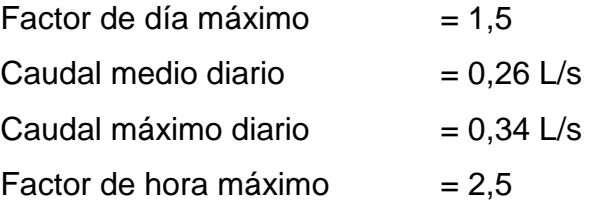

#### **3.11. Diseño de la captación**

Es la obra civil que recolecta el agua proveniente del nacimiento de brotes definidos o difusos. El tipo de captación utilizada en la fuente superficial tiene los siguientes componentes:

- Filtro de piedra y sello sanitario para captación del brote
- Caja de captación (1m<sup>3</sup>)
- Caja de válvula de salida
- Dispositivo de desagüe y rebalse

### **3.12. Diseño de la línea de conducción**

Es la tubería que sale desde la captación o de una caja reunidora de caudales hacia el tanque de distribución. La línea de conducción en este caso es diseñada por gravedad; la tubería para conducción será de tubo PVC diámetro indicado. (Ver planos en apéndice). Para el diseño de la línea de conducción se utilizó la fórmula de Hazen-Williams, la cual es:

$$
Hf = \frac{1\ 743.811^{*}L^{*}Q^{1.85}}{C^{1.85}D^{4.87}} \qquad \qquad V = \frac{1.974^{*}Q}{D^{2}}
$$

#### Donde:

Hf = energía, pérdida de carga (m)

 $V =$  velocidad (m/s)

- $L =$  longitud de la tubería más un factor de longitud del 5 % por la topografía del terreno (m)
- $Q =$  caudal máximo diario (L/s)
- D = diámetro de tubería (plg)
- C = coeficiente de rugosidad (para PVC se usará 140 y HG se usará 100)

En cuanto a las velocidades en la red, se recomienda mantener como mínimo 0,60 m/s y como máximo 3,00 m/s para evitar sedimentación en las líneas de conducción, solo en casos especiales y tramos cortos se podrá utilizar una velocidad máxima de 5,00 m/s.

Ejemplo de diseño

Primero se comprueba las alturas de las cotas, para verificar si no necesita de una caja rompe presión.

Comprobando alturas de cotas

Cota máxima = 4 996,114 Cota mínima =  $4,876,877$ Cota tanque de distribución, = 4 911,976

$$
H_1 = 4996,114 - 4911,976 = 84,138 < 112 \text{ m.c.a.}
$$
 (160 PSI) Ok

 $H2 = 4$  996,114 – 4 876,877 = 119,237 > 112 m.c.a. (160 PSI) se necesita una caja rompe presión.

 A manera de ejemplo, se diseñará el tramo comprendido entre las estaciones E-3 (captación) y E-7.

 $E-3 = 4996,114$  longitud = 62,00 m  $E - 7 = 4989,290$  longitud = 192,00 m Diferencia de cotas = 4 996,114 – 4 989,290 = 6,824 m Longitud =  $192,00 - 62,00 = 130,00 * 1,05 = 136,50$  m Hf disponible  $= 2,00$  m  $C = 140$ Caudal  $(Q) = 0,34$  L/s

Aplicando la ecuación de Hazen-Williams para obtener el diámetro teórico:

$$
\phi = {}^{4,87} \sqrt{\frac{1743,811 \times 1 \times 2^{1,85}}{Hf \times C^{1,85}}}
$$
\n
$$
\phi = \left(\frac{1743,811 \times 1 \times 2^{1,85}}{Hf \times C^{1,85}}\right)^{\frac{1}{4,87}}
$$
\n
$$
\phi = \left(\frac{1743,811 \times 136,50 \text{ m} \times (0,34 \text{ L/s})^{1,85}}{2,00 \text{ m} \times (140)^{1,85}}\right)^{\frac{1}{4,87}} = 1,12 \text{ plg.}
$$

Los diámetros comerciales a utilizar son de 1 ¼" y de 1 ½".

D comercial = 1 ½", cuyo diámetro interno es; Di = 1,754" D comercial = 1 ¼", cuyo diámetro interno es; Di = 1,532"

Cálculo de la pérdida para cada diámetro propuesto

$$
Hf = \frac{1743,811 \times 10^{-185}}{C^{1,85} D^{4,87}}
$$
  
\n
$$
Hf_{1.5} = \frac{1743,811 \times 136,50 \times (0,34 \text{ L/s})^{1,85}}{(140)^{1,85} \times (1,754)^{4,87}} = 0,22 \text{ m}
$$
  
\n
$$
Hf_{1.25} = \frac{1743,811 \times 136,50 \times (0,34 \text{ L/s})^{1,85}}{(140)^{1,85} \times (1,532)^{4,87}} = 0,43 \text{ m}
$$

Por criterio se utilizará tubería de diámetro de 1 ½ pulgadas, para salvar punto crítico.

A continuación, se utiliza la fórmula para el cálculo de la velocidad, a la que viajará el agua por la línea de conducción y establecer si la misma se encuentra dentro de los parámetros de velocidad permisibles.

Cálculo de la velocidad

$$
V = \frac{1,974 \times Q}{D^2}
$$
  
V =  $\frac{1,974 \times 0,34 \text{ L/s}}{(1,50)^2}$  = 0,30 m/s Ok

$$
0.3 < V < 3.00 \, \text{m/s}
$$

Cálculo de la cota piezométrica

 $Incial = 4996,114$  $Final = Cp.$  Inicial – Hf Final =  $4\,996,114 - 0,22 = 4\,995,894 \text{ m}$ 

Cálculo de la presión dinámica

Cota piezométrica = 4 995,894  $Final = 4 989,290$ Presión dinámica = 4 995,894 – 4989,290 = 6,604 m

Cálculo de longitud de tubería

L =  $192,00 - 62,00 = 130,00 * 1,05 = 136,50 / 6 = 22,75$  tubos

Se requiere 23 tubos PVC de Ø 1 ½"

El siguiente tramo de la línea de conducción, fue diseñado según estos cálculos y con base en una hoja de cálculo del paquete de computadora Excel<sup>®</sup>; se presentan los resultados (Ver anexos).

#### **3.13. Diseño del tanque de distribución**

El tanque de distribución en un sistema de abastecimiento de agua tiene como función compensar las variaciones horarias en el consumo de agua de la población, para cubrir la demanda cuando haya interrupción del servicio en la línea de conducción, así como proporcionar presiones adecuadas en la línea de distribución. Este tipo de obra es de suma importancia para el diseño del sistema de distribución de agua, tanto desde el punto de vista económico como para funcionamiento hidráulico del sistema y del almacenamiento de un servicio eficiente, Un tanque de distribución tiene los siguientes componentes:

- Depósito principal
- Caja de válvula de entrada y de salida
- Tapaderas para entrada
- Dispositivo de desagüe y rebalse
- Respiraderos
- Clorador
- Circulación para protección del mismo

El volumen de los tanques de distribución, se calculará de acuerdo a la demanda real de la comunidad. Cuando no se tengan estos estudios de dichas demandas, se tomará en cuenta el siguiente criterio que propone INFOM-UNEPAR, en sistemas por gravedad, se adoptará del 25 % al 40 % del caudal medio diario y en algunos casos del caudal de aforo, como se calcula adelante.

$$
Vol = \frac{34\% \times Q \times 86400}{1.000 L/m^3}
$$

Donde:

Vol. = volumen del tanque en  $m<sup>3</sup>$ 

 $Q =$  caudal

$$
Vol = \frac{34\% * 0.34 L/s * 86400}{1.000 L/m^3} = 9,988 m^3
$$

El tanque tendrá una capacidad para almacenar 10 metros cúbicos de agua, sus muros estarán semienterrados. Las dimensiones del tanque serán:

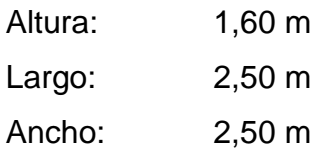

Diseño de la losa del tanque de distribución

Datos: Carga viva = 100 Kg/m² Peso específico concretó:  $\gamma c = 2$  400 Kg/m<sup>3</sup>  $f'c = 210$  Kg/cm<sup>2</sup>  $fy = 2810$  Kg/cm<sup>2</sup> Sobre carga =  $90$  Kg/m<sup>2</sup>  $a = 2,50 \text{ m}$  $b = 2,50 \text{ m}$ 

Espesor de losa

$$
t = \frac{\text{perimetro}}{180} \rightarrow t = \frac{2.5 + 2.5 + 2.5 + 2.5}{180} \rightarrow t = 0.06 = 0.10 \,\text{m}
$$
\n
$$
m = \frac{a}{b} \rightarrow m = \frac{2.50 \,\text{m}}{2.50 \,\text{m}} \rightarrow m = 1 \rightarrow m > 0.5 \rightarrow \text{loss en 2 directions}
$$

Integración de cargas

CV = carga viva CM = carga muerta

CU = carga última

 $M =$  momento nominal

Peso propio de la losa = 2 400 Kg/m² \* 0,10 m \* 1,00 m = 240 Kg/m

\n
$$
CV = 100 Kg/m² * 1,00 m = 100 Kg/m
$$
\n
$$
CU = 1,7 CV + 1,4 CM
$$
\n
$$
CU = 1,7 (100 Kg/m) + 1,4 (240 Kg/m + 90 Kg/m)
$$
\n
$$
CU = 632 Kg/m
$$

Momentos actuantes Según el método 3 del ACI:

$$
M_{a}^{+} = C_{a} * CM * la^{2} + C_{a} * CV * lb^{2}
$$
  
\n
$$
M_{b}^{+} = C_{b} * CM * la^{2} + C_{b} * CV * lb^{2}
$$
  
\n
$$
M_{(a,b)}^{-} = 1/3 M^{+}
$$
  
\n
$$
M_{a}^{+} = 0.036(462)(2,50)^{2} + 0.036(170)(2,50)^{2} \longrightarrow M_{a}^{+} = 142,20 \text{ Kg-m}
$$
  
\n
$$
M_{b}^{+} = 0.036(462)(2,50)^{2} + 0.036(170)(2,50)^{2} \longrightarrow M_{b}^{+} = 142,20 \text{ Kg-m}
$$
  
\n
$$
M_{(a,b)}^{-} = 1/3 M^{+} \longrightarrow M_{(a,b)}^{-} = 1/3(142,20) \qquad M_{(a,b)}^{-} = 47,40 \text{ Kg-m}
$$

### Figura 28. **Diagrama de momentos en la losa del tanque de distribución**

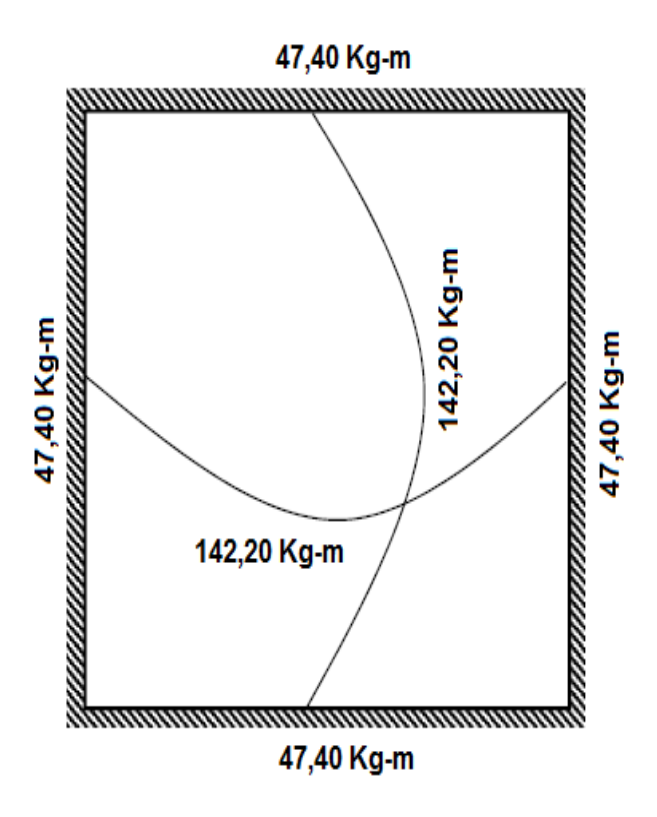

Fuente: elaboración propia, empleando AutoCAD<sup>®</sup> 2018.

Refuerzo de losa

Para protección de la armadura contra la acción del clima y otros efectos se diseñara con un recubrimiento de 2,5 centímetros, para una franja de 1 metro.

$$
d = t - Rec.
$$
Donde:

 $d =$  peralte

 $t =$  espesor de losa

Rec = recubrimiento

$$
d = 10 - 2.5 = 7.5 \, \text{cm}
$$

Cálculo de refuerzo mínimo requerido

$$
A \text{smin} = 40\% \left(\frac{14,1}{fy}\right) * 100 * d
$$

Donde:

Asmin = área de acero mínima

$$
d = \text{peralte}
$$

 $fy = e$ sfuerzo del acero

$$
A \text{smin} = 0,40 \left( \frac{14,1}{2810} \right) * 100 * 7,50 = 1,51 \,\text{m}^2
$$

Calculo del espaciamiento máximo entre varillas

$$
Sm\acute{a}x = 3 * t = 3 * 0,10 = 0,30 \text{ m}
$$

Cálculo del espaciamiento, proponiendo varilla núm. 3, grado 40

 1,51 cm² ------------ 100 cm 0,71 cm² ------------ S

$$
S = \frac{0.71}{1.51} \times 100 = 47,01 \text{ cm} = 45 \text{ cm} > \text{Sm\'ax}
$$

Entonces se tomará un espaciamiento de 30 centímetros.

Cálculo de la nueva área de acero mínimo con el espaciamiento máximo

 Asmín ------------ 100 cm 0,71 cm² ------------ 30 cm

$$
A\text{smín} = \frac{100}{30} * 0.71 = 2.37 \text{ cm}^2
$$

Cálculo del momento que resiste el área de acero mínimo

Momento de Asmín = 
$$
\varphi
$$
\* Asmín \*  $f_y \left[ d - \frac{Asmín * f_y}{1.7 * f'c * b} \right]$ 

$$
A\text{smín} = 0.9 * 2.37 * 2810 \left[ 7.5 - \frac{2.37 * 2810}{1.7 * 210 * 100} \right] = 438,35 \text{Kg} - \text{m}
$$

Como se puede observar, el momento que resiste el área de acero mínimo es mayor que los momentos que actúan en la losa, por lo tanto, por criterio se propone un armado con varilla núm, 3 con espaciamiento de 20 cm.

Diseño de muro del tanque

Las paredes del muro se diseñará como muro de contención por gravedad, como las dimensiones del tanque son iguales, los cuatro muros tendrán las mismas cargas.

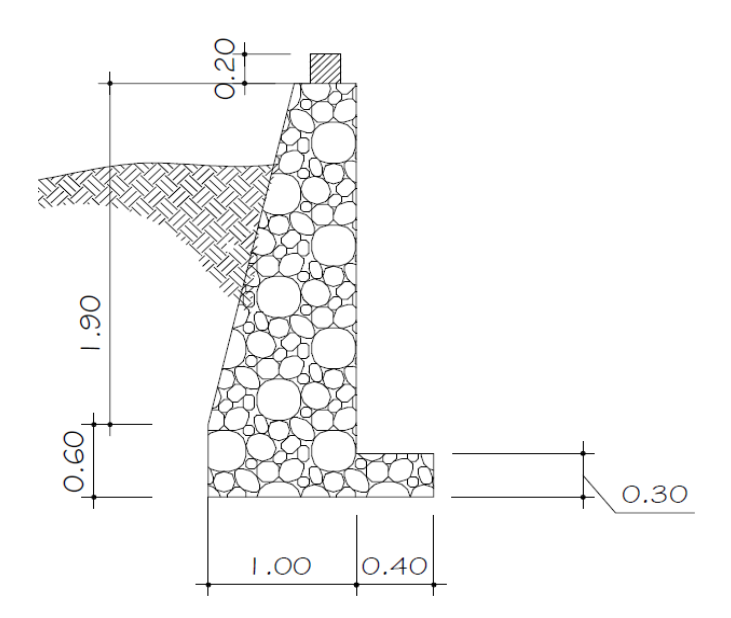

## Figura 29. **Detalle de muro del tanque de distribución**

Fuente: elaboración propia, empleando AutoCAD<sup>®</sup> 2018.

## Muro A-B

 $0,30*0,20*2400 = 776$  Kg/m =  $0.80$  T/m 2,5 Carga Total W<sub>t</sub> =  $\frac{2,5*632}{2,5}$  + 0,30 \* 0,20 \* 2 400 = 776 Kg/m =

Cálculo

Datos:

 $f'c$  = resistencia a compresión del concreto = 210 Kg/cm<sup>2</sup>

fy = esfuerzo de fluencia del acero grado  $40 = 2810$  Kg/cm<sup>2</sup>

 $\gamma$ c = peso específico del concreto = 2,4 T/m<sup>3</sup>

 $\gamma$ s = peso específico del suelo = 1,4 T/m<sup>3</sup>

 $Vs = valor soporte del suelo = 15 T/m<sup>2</sup>$ 

 $\gamma$ a = peso específico del agua = 1 T/m<sup>3</sup>  $\varnothing$  = coeficiente de rozamiento = 30 $^{\circ}$  $H = 1,60$  m  $H = 0,60$  m

Los coeficientes activo y pasivo respectivamente serán:

$$
Ka = \frac{1 - \operatorname{sen} \varphi}{1 + \operatorname{sen} \varphi} = \frac{1 - \operatorname{sen} 30}{1 + \operatorname{sen} 30} = 1/3
$$

$$
Kp = \frac{1 + \text{sen } \varphi}{1 - \text{sen } \varphi} = \frac{1 + \text{sen } 30}{1 - \text{sen } 30} = 3
$$

Las presiones horizontales a una profundidad h del muro son:

Presión de la tierra = Kp \*  $\gamma s$  \* h = 3 \* 1,4 \* 0,60 = 2,52 T/m<sup>2</sup> Presión del agua = Ka \*  $\gamma$ a \* H = 1/3 \* 1 \* 1,60 = 0,53 T/m<sup>2</sup>

Las cargas totales de los diagramas de presión son:

Presión total de la tierra =  $\frac{1}{2}$  (presión de la tierra) h =  $\frac{1}{2}$  \* 2,52 \* 0,6 = 0,75 T/m<sup>2</sup> Presión total del agua =  $\frac{1}{2}$  (presión del agua) H =  $\frac{1}{2}$  \* 0,53 \* 1,60 = 0,42 T/m<sup>2</sup>

Los momentos al píe del muro serán:

Momento por la tierra = (presión total de la tierra) \* 3  $\frac{h}{2}$  = 0,75  $*$ 3  $\frac{0,60}{2}$  = 0,15 T/m<sup>2</sup> Momento por el agua = (presión total del agua)  $\frac{1}{3}$  $\frac{H}{2}$  = 0,42  $*$ 3  $\frac{1,60}{2}$  = 0,22 T/m<sup>2</sup>

| Fig.           | <b>Area</b>       | Peso específico | <b>Peso</b>           |      | <b>Brazo   Momento</b> |
|----------------|-------------------|-----------------|-----------------------|------|------------------------|
|                | (m <sup>2</sup> ) | $(T/m^3)$       | (T/m)                 | (m)  | (T-m)                  |
| 1              | 0,57              | 2,40            | 1,37                  | 0,85 | 1,17                   |
| $\overline{2}$ | 0,67              | 2,40            | 1,61                  | 0.47 | 0,76                   |
| 3              | 0,30              | 2,40            | 0,72                  | 0,50 | 0,36                   |
| 4              | 0,42              | 2,40            | 1,01                  | 0,70 | 0,71                   |
| 5              | 1,50              | 1,00            | 1,50                  | 1,50 | 2,25                   |
|                |                   |                 | $\Sigma W = 9.75$ T/m |      | $\Sigma = 5,25$ T-m    |

Tabla XV. **Cálculo de momentos actuantes**

Fuente: elaboración propia.

• Chequeo de estabilidad contra volteo

Fuerza de volteo = 
$$
\frac{\sum M_{resist}}{\sum M_{actual}} = \frac{\text{Mtierra} + \text{Mtotal}}{\text{Magua}} = \frac{0.15 + 5.25}{0.22} = 24.55 > 1.5
$$

Como la fuerza de volteo es mayor a 1,5 entonces si chequea por volteo.

Chequeo de estabilidad contra deslizamiento

Fuerza de desliz. = 
$$
\frac{\sum Fresist}{\sum Factua} = \frac{\text{Ptierra} + \mu * W}{\text{Pagua}} = \frac{0.75 + 0.40 * 6.21}{0.42} = 7,70 > 1,5
$$

La fuerza de deslizamiento es mayor que 1,5 entonces si chequea por deslizamiento.

Chequeo de presión máxima bajo la base del muro

La distancia X a partir de la esquina inferior izquierda del muro (a) donde actúan las cargas verticales será:

$$
X = \frac{\sum Ma}{\sum W} = \frac{\text{Miierra} + \text{Mpeso} + \text{Magua}}{\sum W} = \frac{0.15 + 5.25 + 0.22}{6.21} = 0.90
$$
  
3 \* X = 3 \* 0.90 = 2.70 m > L = 1.40 m

Como 2,70 m es mayor que la longitud de lavase del muro ( $L = 1,40$  m), no existen presiones negativas.

La excentrici dad 
$$
\varepsilon = X - \frac{L}{2} = 0.90 - \frac{1.40}{2} = 0.20 \text{ m}
$$

Por lo tanto, las presiones en el terreno son:

$$
q = \frac{W}{L} \pm 6 * \epsilon * \frac{W}{L^2}
$$

Donde:

W = peso en T/m

 $L =$  longitud de la base

 $\epsilon$  = excentricidad

$$
q = \frac{6,21}{1,40} \pm 6 * 0,20 * \frac{6,21}{1,40^2}
$$
  
qmax = 8,24 T/m<sup>2</sup>

## qmáx < 15,00 T/ m²

qmáx < qsoporte, Por lo tanto, si chequea la presión máxima bajo el suelo.

## **3.14. Diseño de la línea de distribución**

La red de distribución es un sistema de tuberías unidas entre sí, que conducen el agua desde el tanque de distribución hasta el punto de consumo (conexión predial). La función principal es, brindar un servicio eficiente en forma continua, en cantidad suficiente y desde luego con calidad sanitariamente aceptable. Para el diseño de la red de distribución se deben considerar los siguientes criterios:

- Garantizar el período de diseño para el buen funcionamiento, de acuerdo ´ con el máximo consumo horario.
- La distribución de caudales, debe hacerse mediante criterios que estén ´ acordes con el consumo real de la localidad.
- Dotar de accesorios y obras de arte necesarias, para garantizar el correcto funcionamiento del sistema, de acuerdo con las normas establecidas y ´ para facilitar su mantenimiento.
- Tomar en cuenta la carga disponible o diferencia de presiones.
- Considerar el tipo de tubería para soportar las presiones hidrostáticas.
- Considerar diámetros mínimos para la economía del proyecto.

Para el diseño de las redes de distribución, se aplicó el método de redes abiertas, debido a que las viviendas están dispersas, se mostrará a continuación el cálculo de un tramo, luego se presentará el resumen hidráulico de la distribución completa.

Diseño del ramal de E-112 A E-120

Cota del terreno E-112 = 4 855,14 Cota del terreno E-120 = 4 796,32 Diferencia de cotas = 4 855,14 – 4 796,32 = 58,82 Longitud =  $122,65$  \*1,05 = 128,78 m Total de tubos  $= 22$ 

Cálculo del caudal

Calcular el caudal de vivienda, luego el caudal de uso simultáneo, y luego el caudal unitario. Se utiliza el mayor de los tres caudales para el caudal de diseño.

Caudal de vivienda

$$
Qv = \frac{Qm\acute{a}xH}{n\acute{u}m. \text{ viviendas}} = \frac{0,65}{40} = 0,016 \text{ L/s}
$$

Caudal de uso simultáneo

$$
Q_1 = K \sqrt{(N-1)} = 0,15\sqrt{(4-1)} = 0,26 \text{ L/s}
$$

Caudal unitario

$$
Q2 = \frac{fdm * fhm * d * N * n}{86400} = \frac{1,3 * 2,5 * 50 * 4 * 6}{86400} = 0,045 L/s
$$

Se utiliza el caudal de uso simultáneo Q = 0,26 L/s

Cálculo del diámetro teórico de tubería

$$
\phi = \left(\frac{1\ 743,811 \times 1 \times Q}{Hf \times C} \frac{1,85}{1,85}\right)^{\frac{1}{4,87}}
$$

Donde:

- Hf = pérdida de carga por fricción (m)
- $L =$  longitud de la tubería (m)
- $Q =$  caudal ( $L/s$ )
- $\varnothing$  = diámetro de tubería (plg)
- $C =$  coeficiente de rugosidad (para PVC se usara 140)

$$
\phi = \left(\frac{1\ 743,811*128,78 \,\mathrm{m} * (0,26 \,\mathrm{L/s})}{58,82 \,\mathrm{m} * (140)\,}1,85\right)^{\frac{1}{4,87}} = 0,50 \,\mathrm{plg}.
$$

Los diámetros comerciales a utilizar son de ½" y de ¾".

Cálculo de la pérdida para cada diámetro propuesto

$$
Hf = \frac{1743,811 \times 10^{-185}}{C^{1,85} D^{4,87}}
$$
  

$$
Hf_{0,5} = \frac{1743,811 \times 128,78 \times (0,26L/s)^{1,85}}{(140)^{1,85} \times (0,50)^{4,87}} = 58,17 \text{ m}
$$

$$
Hf_{0,75"} = \frac{1743,811*128,78*(0,26L/s)^{1,85}}{(140)^{1,85}*(0,75)^{4,87}} = 8,08 \text{ m}
$$

Por criterio se utilizará tubería de diámetro de ¾" y se requieren 22 tubos.

- Cálculo de la cota piezométrica  $Incial = 4855,14$  $Final = Cp.$  Inicial – Hf Final =  $4855,14 - 8,08 = 4847,06$  m
- Calculo de la presión dinámica Cota piezométrica = 4 847,06  $Final = 4796,32$ Presión dinámica = 4 847,06 – 4 796,32 = 50,74 m

El siguiente tramo de la línea de distribución, fue diseñado según estos cálculos y con base en una hoja de cálculo del paquete de computadora Excel $^@;$ se presentan los resultados en el apéndice 3.

## **3.15. Sistema de potabilización**

El sistema de potabilización tiene como fin proveer agua libre de bacterias, virus y amebas a los usuarios. Según resultados del examen bacteriológico y fisicoquímico, el agua cumple satisfactoriamente con las Normas Internacionales de la Organización Mundial de la Salud para fuentes de agua; y no exige más que un simple tratamiento de desinfección.

### Sistema de desinfección

Según se planteó y por criterios de salubridad, el sistema de abastecimiento del caserío Chichicaste, tendrán un sistema de desinfección. Este sistema será relativamente sencillo y funcional; el tanque de distribución tendrá su propio hipoclorador tipo EMPAGUA (Empresa Municipal de Agua de Guatemala).

## **Materiales**

Entre los materiales a utilizar estarán, un tinaco plástico de 750 litros de capacidad. El volumen del tinaco fue determinado en función del caudal de conducción calculado, para el sistema que fue de 0,35 litros por segundo; para caudales menores a 2 litros por segundo es necesario un tinaco del volumen en mención.

El dosificador está formado por un niple de tubo de polivinilo (PVC), de 2 pulgadas de diámetro y de 15 centímetros de largo. En cada extremo del niple de PVC, se coloca un tapón hembra del mismo diámetro. Al tapón hembra de la parte superior, se le perfora un agujero en el centro de ¼ de pulgada de diámetro, que es por donde pasará el tornillo de plástico que sujetará el niple con el flotador. Al tapón hembra en la parte inferior, se le abre a un costado, una ranura dosificadora de 1 centímetro de ancho por 2 pulgadas de largo; así como, se le perfora un agujero en el centro de ¼ de pulgada de diámetro para colocar y pegar con silicón la manguera flexible para que pase la solución hacia el tanque de distribución.

Al niple se le perforan de 2 a 4 agujeros de ¼ de pulgada, de manera que al colocar el tapón hembra con la ranura dosificadora, queden los agujeros al centro de la misma y la solución pase sin obstáculos hacia el flujo hídrico.

145

Estos agujeros sirven para variar la dosificación a través del caudal que se logre con cada uno de los mismos. El flotador consiste en un plato hermético de plástico Guateplast® de aproximadamente 24,5 centímetros de diámetro, al cual se le coloca adentro dos círculos de duroport de ½ pulgada de espesor para mayor flotabilidad. Este elemento se adhiere por el centro al dosificador a través de uniones con silicón transparente, así como, la tapadera del plato hermético.

### Preparación de solución

Para cada sistema de abastecimiento se necesitará 55,30 litros por día de hipoclorito líquido a un 70 %; por tanto, la preparación de soluciones de hipoclorito de calcio debe hacerse en forma separada, utilizando para ello un recipiente limpio de 5 galones de capacidad y lleno de agua, se agregan 2 libras de hipoclorito (para un volumen de solución de 600 galones).

La mezcla recomendada anteriormente, será de hipoclorito de calcio al 70 %. Seguidamente, con una paleta, se procede a remover la solución, con el objetivo que se diluya correctamente. Luego, se deja en reposo por espacio de una hora y media, para que sedimente la parte inerte que puede causar obstrucciones. Clorada la solución, se vacía dentro del tinaco, previamente lleno de agua. La solución debe estar en contacto con el agua de los tanques de distribución, por un período de dos horas, antes de que circule por las redes de distribución (este tiempo de espera será únicamente cuando se inicia el proceso de cloración).

Aplicación de solución y ubicación del hipoclorador

La caída de la solución de hipoclorito de calcio al tanque, deberá ser normal a la entrada de agua procedente de la línea de conducción, es decir,

146

que la solución procedente de la manguera flexible del dosificador deberá caer perpendicularmente sobre el chorro de agua para lograr una mezcla en un tiempo relativamente corto. La ubicación del hipoclorador podrá ser encima de la losa del tanque de distribución (por accesibilidad y fácil manejo).

## **3.16. Obras hidráulicas**

Utilizadas en la línea de conducción y distribución se tiene una caja de captación, pasos aéreos y de zanjones, cajas unificadoras de caudal, cajas distribuidoras de caudal y cajas para válvulas.

Caja de captación

Obra hidráulica que tiene como fin recolectar el agua necesaria para luego trasladarla al tanque de distribución. Su objetivo principal es dotar al tanque de almacenamiento de flujo de agua previsto durante todo el año. El tipo de obra que se puede emplear, depende de la fuente y estas son las siguientes:

- o Manantial de ladera: es la captación de una fuente subterránea con afloramiento horizontal del agua en uno o varios puntos definidos.
- o Manantial con fondo concentrado: es la captación de una fuente subterránea con afloramiento vertical en un punto definido.
- o Manantial de fondo difuso: es la captación de una fuente subterránea con afloramiento en zonas verticales en un área extensa.
- o Galerías de infiltración: son usadas en caso de fuentes subsuperficiales o en aquellas fuentes superficiales que no reúnen condiciones de potabilidad requeridas o que tiene una turbidez por encima de los límites establecidos por las normas. Constituyen un método de captación indirecta, en el cual se aprovecha la filtración

natural para mejorar las condiciones de potabilidad del agua superficial. Pero en el área rural su uso es limitado debido a su alto costo de construcción y lo difícil de su mantenimiento.

- o Pozos escavados: se emplean en casos de fuentes del subsuelo o para la captación indirecta de aguas superficiales, cuando la contaminación y turbidez está por encima de los límites aceptados.
- o Pozos perforados: estos tienen la característica der que se usan cuando la fuente se encuentra muy profunda.
- $\circ$  Aguas superficiales: estas aguas son captadas a nivel superficial y poseen en su mayoría agua de lluvia, pero además poseen aguas que corre por el suelo o que brota de la tierra.
- Pasos aéreos

Los pasos aéreos se utilizan para superar obstáculos naturales como barrancos, ríos, quebradas, entre otros. Los pasos aéreos están constituidos por dos torres de concreto reforzado debidamente cimentadas que sostienen un cable de acero, el cual va sujetando a dos pesos muertos (anclajes) que están enterrados uno a cada lado; esto con la finalidad de que este cable cuelgue por medio de péndolas. Para el proyecto se ubicarán 2 pasos aéreos de 42 metros de longitud, 2 pasos aéreos de 40 metros de longitud y 2 pasos aéreos de 20 metros de longitud.

# Tabla XVI. **Localización de pasos aéreos del sistema de abastecimiento de agua potable**

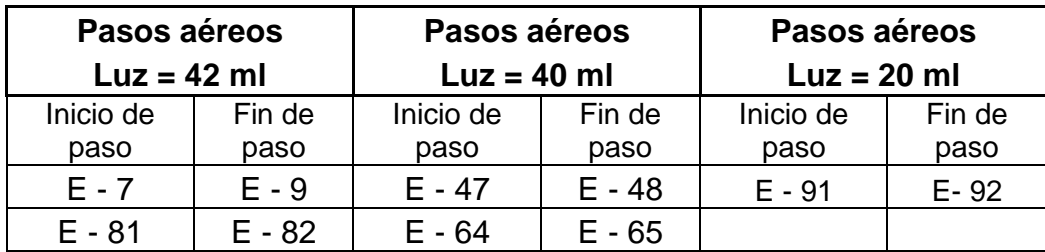

Fuente: elaboración propia.

## Válvulas

Son accesorios que se utilizan en las redes de distribución para controlar el flujo y se pueden clasificar en función de la acción específica que realizan. Las válvulas más comunes en una red de distribución son las válvulas de limpieza, válvulas de aíre, válvulas de compuerta y válvulas de globo.

Válvula de limpieza

Es una instalación especial que sirve para extraer los sedimentos que se pudieran depositar en las partes bajas de la tubería, cuenta con una válvula de compuerta que está conectada a un tubo de expulsión de diámetro mínimo de 2 pulgadas. En este proyecto se ubicarán en el punto más bajo entre las estaciones.

Válvula de aíre

Son válvulas cuya función es permitir el escape del aíre que se acumula en las partes altas de las tuberías. Existen diferentes tipos de estas válvulas, pero las utilizadas para sistemas de agua potable deben ser de inclusión y expulsión.

Válvula de compuerta

Es de vueltas múltiples, en la cual se cierra el orificio con un disco vertical de cara plana, que se desliza en ángulos rectos sobre el asiento. Se aplica para una apertura total o cierre total del agua, no es utilizada para regular el caudal de agua y no debe de ser usada frecuentemente.

Válvula de globo

Reciben ese nombre por la configuración del cuerpo. El flujo es esta válvula se dirige hacia arriba o abajo por una abertura circular en el laberinto que se puede cerrar, ya sea al mover un disco reemplazable contra un asiento plano o al introducir un macho metálico cónico en un asiento cónico. La válvula de globo es excelente para regular el flujo en la gama desde moderado hasta flujo pleno.

Caja rompepresión

Se utiliza para controlar la presión interna de la tubería, rompiendo o aliviando la presión en la línea de conducción o de distribución. Se evita así la falla de tubería y accesorios, cuando la presión estática de diseño iguala o supera a la presión de trabajo máxima de los mismos. La caja disipa la presión en el instante en que el agua tiene contacto con la atmósfera y disminuye súbitamente su velocidad, al haber un cambio drástico de sección hidráulica. La caja rompepresión se coloca antes de que la presión estática sobrepase los 80 m.c.a. en la línea de conducción y los 60 m.c.a. en la red de distribución. Estas fueron colocadas en las estaciones que se indican en planos: (ver planos en anexos)

Conexión domiciliar

La componen las tuberías y accesorios destinados a llevar el servicio de agua de la red de distribución al interior de la vivienda. El tipo de distribución para este proyecto es predial, lo cual consiste en la instalación de un chorro en cada vivienda.

Cajas de registro

Sirven para protección de las válvulas de control, estarán ubicadas en un lugar aislado, sin dejar fuera de servicio una gran extensión de la red, (ver detalles en el apéndice).

## **3.17. Propuesta de tarifa**

Para que el sistema cumpla su funcionamiento y sea autosostenible, se requiere de un fondo de operación y mantenimiento, por lo que se determinó con base a los lineamientos del proyecto de agua, empleando la metodología siguiente:

Gastos de operación

Para la operación del sistema de agua es indispensable la contratación de los servicios de un fontanero, ya que será él, quien brinde una adecuada operación al sistema, se estima un día a la semana (52 días al año) para mantenimiento preventivo y correctivo, con un salario de Q 80,00 por día,

contratado por servicios personales, por lo que no se aplican prestaciones laborales, el salario anual es de Q 4 160,00 y el salario mensual es de Q 346,67.

$$
Go = Q \, 346,67 / mes
$$

Gastos por mantenimiento

Para los gastos por mantenimiento, se debe considerar el mantenimiento preventivo, que servirá para cubrir gastos de reparaciones pequeñas, evitando daños mayores en el sistema. El mantenimiento correctivo se realizará por daños al sistema, debiendo adquirir materiales y accesorios en el menor tiempo posible, es importante que se tenga en bodega materiales y accesorios para cubrir fallas inmediatas en el sistema. El mantenimiento incluye compra de herramienta y equipo necesario para realizar reparaciones al sistema. Para determinar el costo por mantenimiento se debe considerar el período de vida útil del sistema.

Costo total del proyecto = 938 175,30 4 por millar =  $Q$  3 752,70 Costo de mantenimiento =  $Q$  3 752,70 / 21 Gm = Q 178,70 / mes

Gastos de tratamiento

Este costo consiste específicamente en la compra de hipoclorito de calcio, no se incluye la aplicación, ya que va incluida en la operación; se calcula de acuerdo a las normas de INFOM-UNEPAR de la siguiente forma:

$$
Gt = \frac{(30 \times C_{\text{HTH}} \times Q_{\text{HM}} \times R_{\text{AC}} \times 86400)}{45400 \times C_{\text{C}}}
$$

Donde:

- $Gt =$  gasto de tratamiento
- $CHTH = costo$  de 100 libras de hipoclorito de calcio
- $Q<sub>HM</sub> = caudal máxima ino harario$
- RAC = relación agua cloro en una parte por millar
- 45 400 = gramos en 100 libras
- 30 = días calendario del mes
- Cc = concentración del hipoclorito de calcio al 65%

$$
Gt = \frac{(30*1\ 500,00*0,65\ \text{L/s} * 0,001*86\ 400)}{45\ 400*0,65}
$$
\n
$$
Gt = \text{Q.85.64/mes}
$$

Gastos de administrativos

Estos servirán para mantener un fondo para gastos de útiles de oficina, viáticos u otros gastos que puedan surgir durante el funcionamiento del sistema, se puede estimar un 12 % de la suma de operación, mantenimiento y tratamiento.

$$
G_A = 12\% (Go + Gm + Gt)
$$
  

$$
G_A = 0,12(Q346,67/mes + Q178,70/mes + 85,64/mes)
$$
  

$$
G_A = Q73,32/mes
$$

## Costo de reserva

Se utilizará para cubrir cualquier gasto inesperado tal como: sabotajes y desastres naturales. Y se calcula de la misma manera que el gasto de operación.

$$
C_R = 10\% (Go + Gm + Gt)
$$
  

$$
C_R = 0.10 (Q346,67/mes + Q178,70/mes + 85,64/mes)
$$
  

$$
C_R = Q61,10/mes
$$

Tarifa adoptada

Considerando las características económicas y socioculturales de la comunidad, se optará por aplicar el sistema de tarifa uniforme. En el cálculo de la tarifa se suman los gastos ocasionados en el sistema y se divide por el número de conexiones domiciliares.

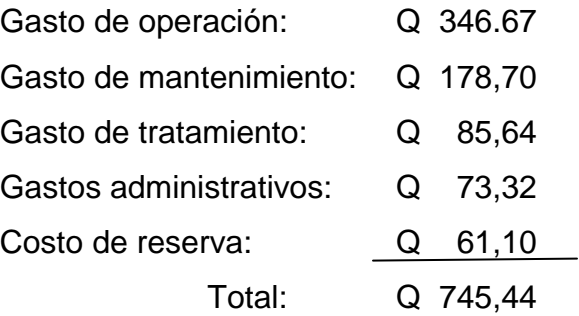

Dividiendo el total de Q 745,44 entre 40 viviendas; da Q 18,64, este valor se puede redondear a Q 19,00.

## **3.18. Elaboración de planos**

El juego de planos del sistema de abastecimiento de agua potable, contiene los siguientes planos:

| Descripción                                 | <b>Plano</b> |
|---------------------------------------------|--------------|
| Planta general                              | 1/15         |
| Planta general                              | 2/15         |
| Planta + perfil de conducción del agua      | 3/15         |
| Planta + perfil de conducción del aqua      | 4/15         |
| Planta + perfil de conducción del agua      | 5/15         |
| Planta + perfil de conducción del agua      | 6/15         |
| Planta + perfil de conducción del agua      | 7/15         |
| Planta + perfil de distribución del agua    | 8/15         |
| Planta + perfil de distribución del agua    | 9/15         |
| Planta + perfil de distribución del agua    | 10/15        |
| Planta + perfil de distribución del agua    | 11/15        |
| Planta + detalle del tanque de distribución | 12/15        |
| Planta + detalle de válvulas                | 13/15        |
| Planta + detalle de paso aéreo de 20 metros | 14/15        |
| Planta + detalle de paso aéreo de 40 metros | 15/15        |

Tabla XVII. **Planos del sistema de agua potable**

Fuente: elaboración propia.

## **3.19. Presupuesto del sistema de agua potable**

El presupuesto se compone de costos directos e indirectos. Los precios de materiales y de mano de obra se establecen de acuerdo a cotizaciones realizadas. A continuación se muestra un resumen del presupuesto general.

# Tabla XVIII. **Presupuesto integrado de agua potable**

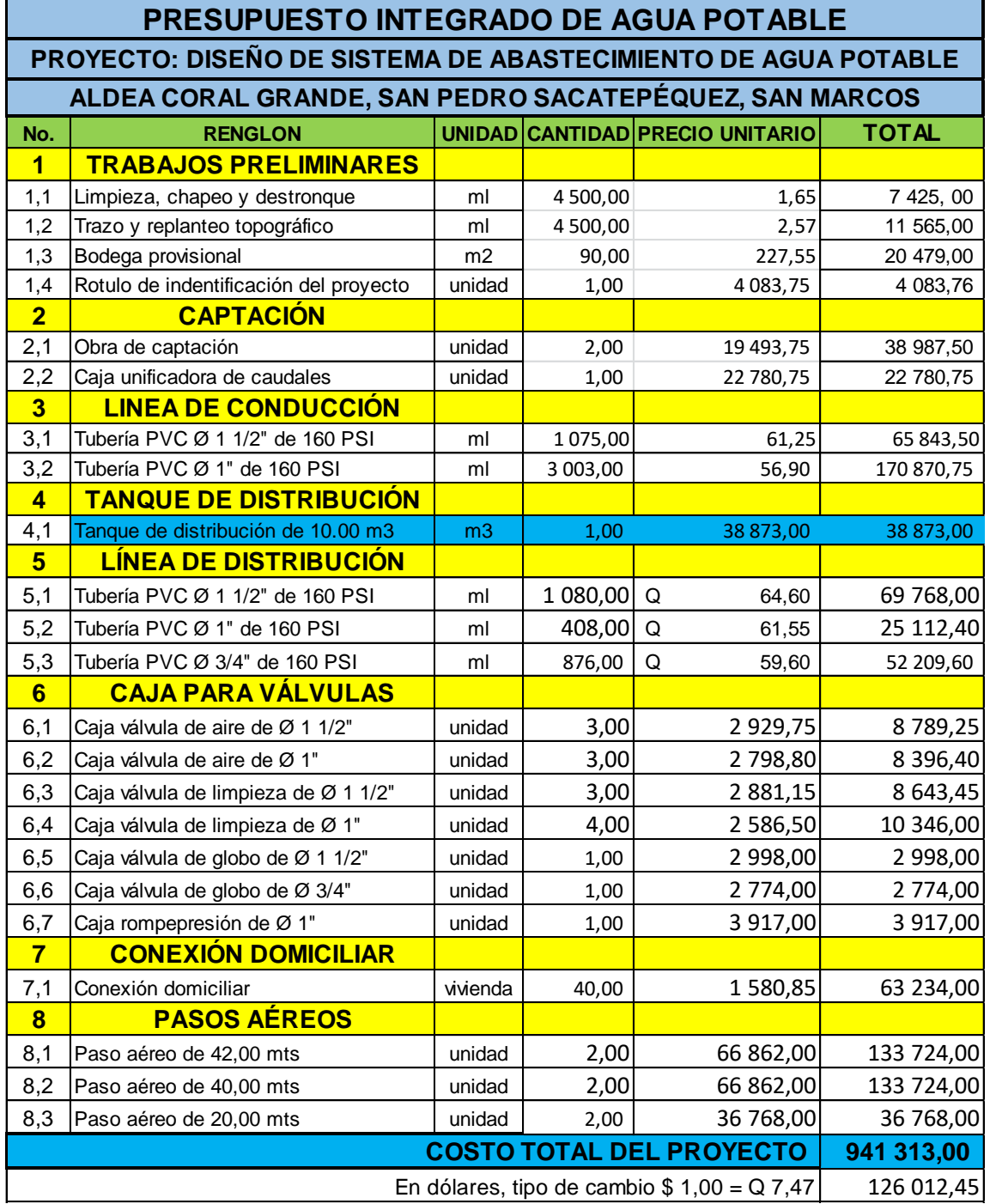

Fuente: elaboración propia.

## **3.20. Cronograma de ejecución**

Es la secuencia lógica de las actividades de ejecución del proyecto, se muestra en forma resumida en la tabla XVIII.

Tabla XIX. **Cronograma de ejecución e inversión**

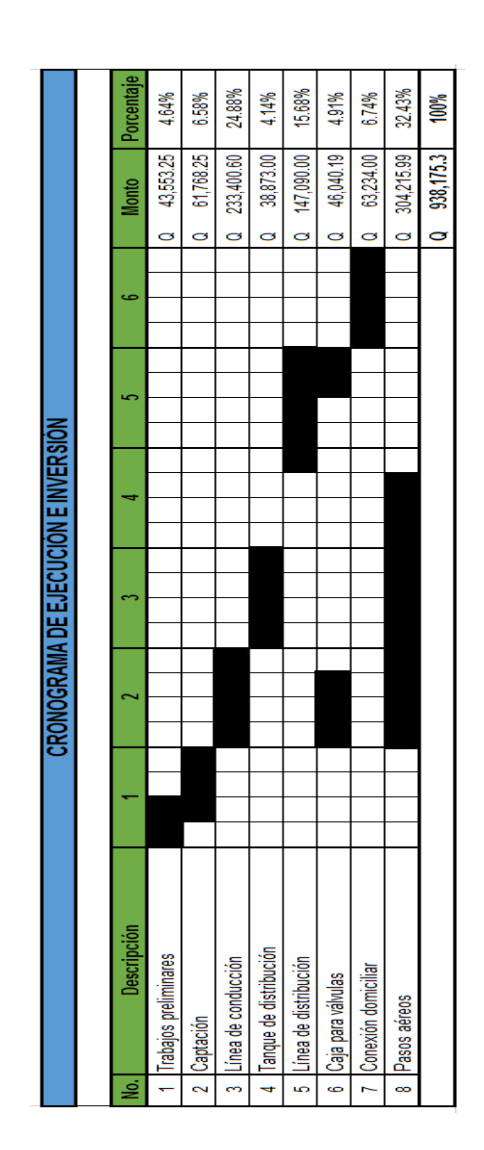

Fuente: elaboración propia.

## **3.21. Evaluación de impacto ambiental**

En la tabla XX se describe la evaluación de impacto ambiental II.

Tabla XX. **Evaluación de impacto ambiental II**

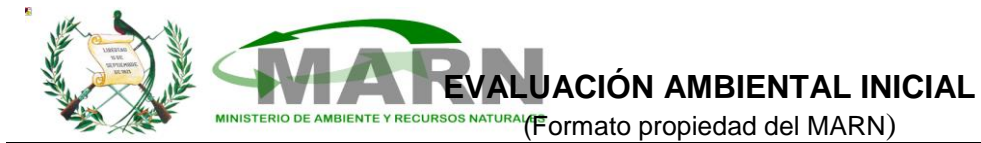

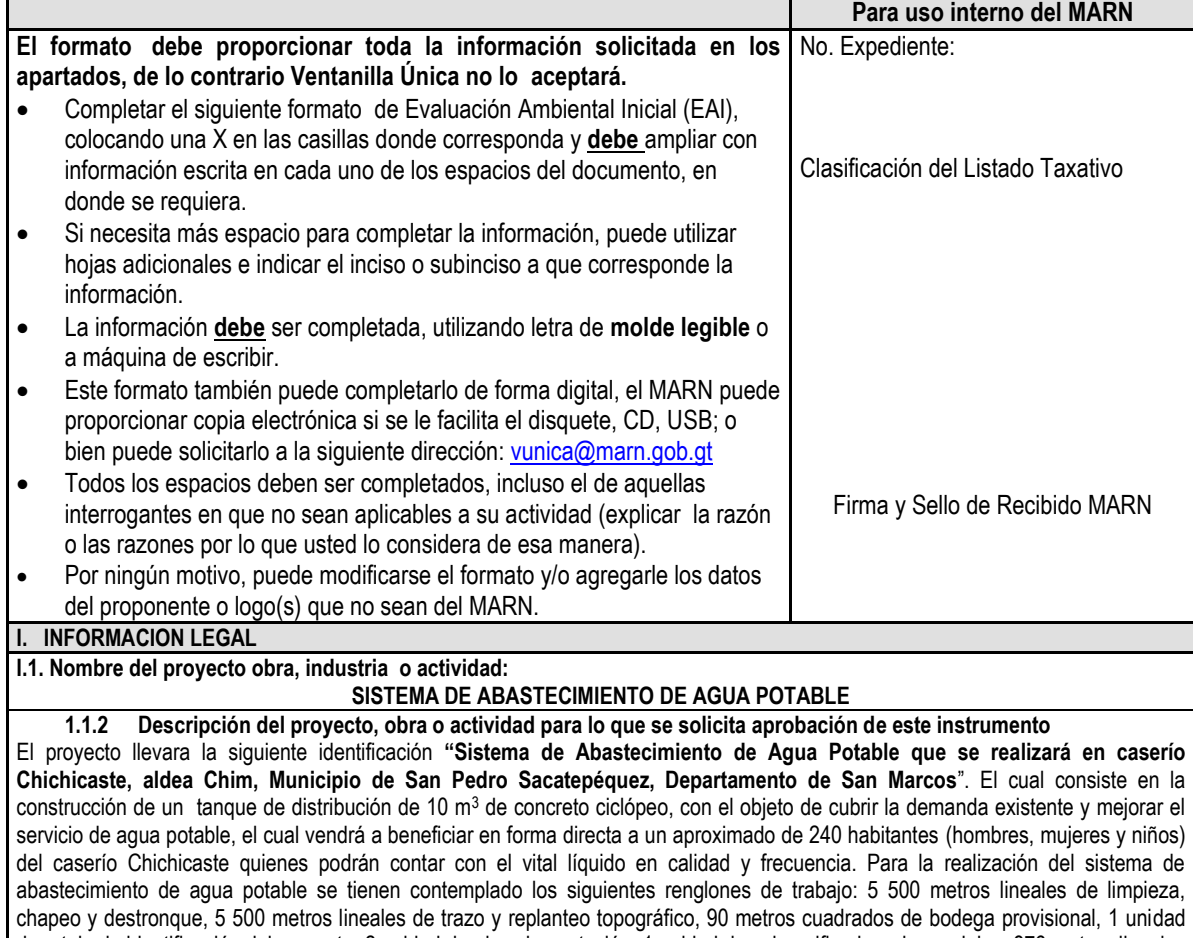

de rotulo de identificación del proyecto, 2 unidad de obra de captación, 1 unidad de caja unificadora de caudales, 876 metros lineales de tubería pvc de Ø 1 ½", 408 metros lineales de tubería pvc de Ø 1 ¼", 876 metros lineales de tubería pvc de Ø ¾", 6 unidades de caja de válvula de aire, 7 unidades de caja de válvula de limpieza, 2 unidades de caja de válvula de globo, 1 unidad de caja rompepresión, 40 unidades de conexión domiciliar, 2 unidades de paso aéreo de 42 metros, 2 unidades de paso aéreo de 40 metros, 1 unidad de paso aéreo de 20 metros, Durante la operación se realizaran actividades de mantenimiento tales como, limpieza de la captación, limpieza de caja de válvulas, limpieza de tanque de distribución, revisión de las tuberías, estos trabajos estarán a cargo de las autoridades comunitarias con el apoyo de todas las personas que estarán beneficiadas con el vital líquido que almacenara este proyecto.

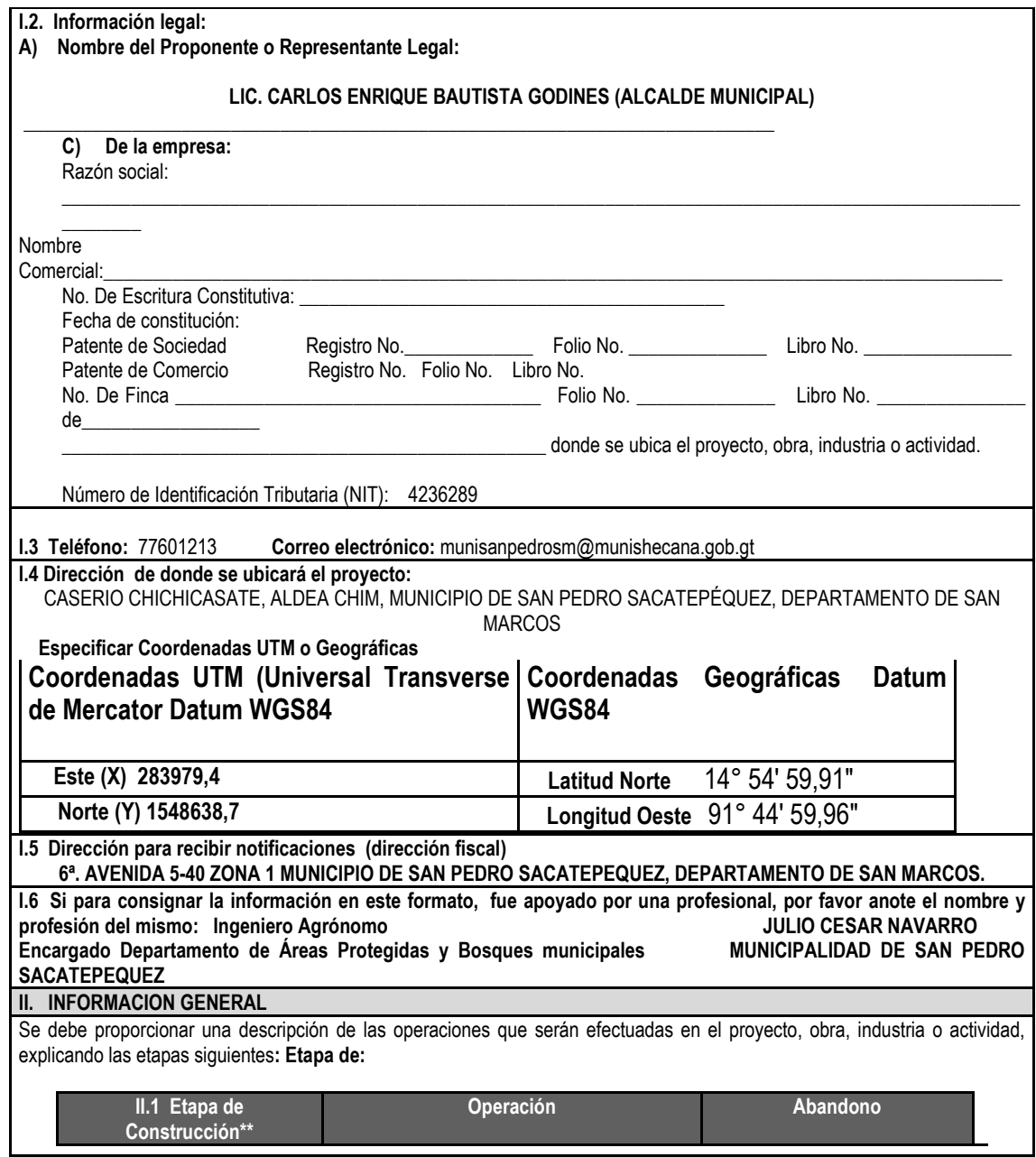

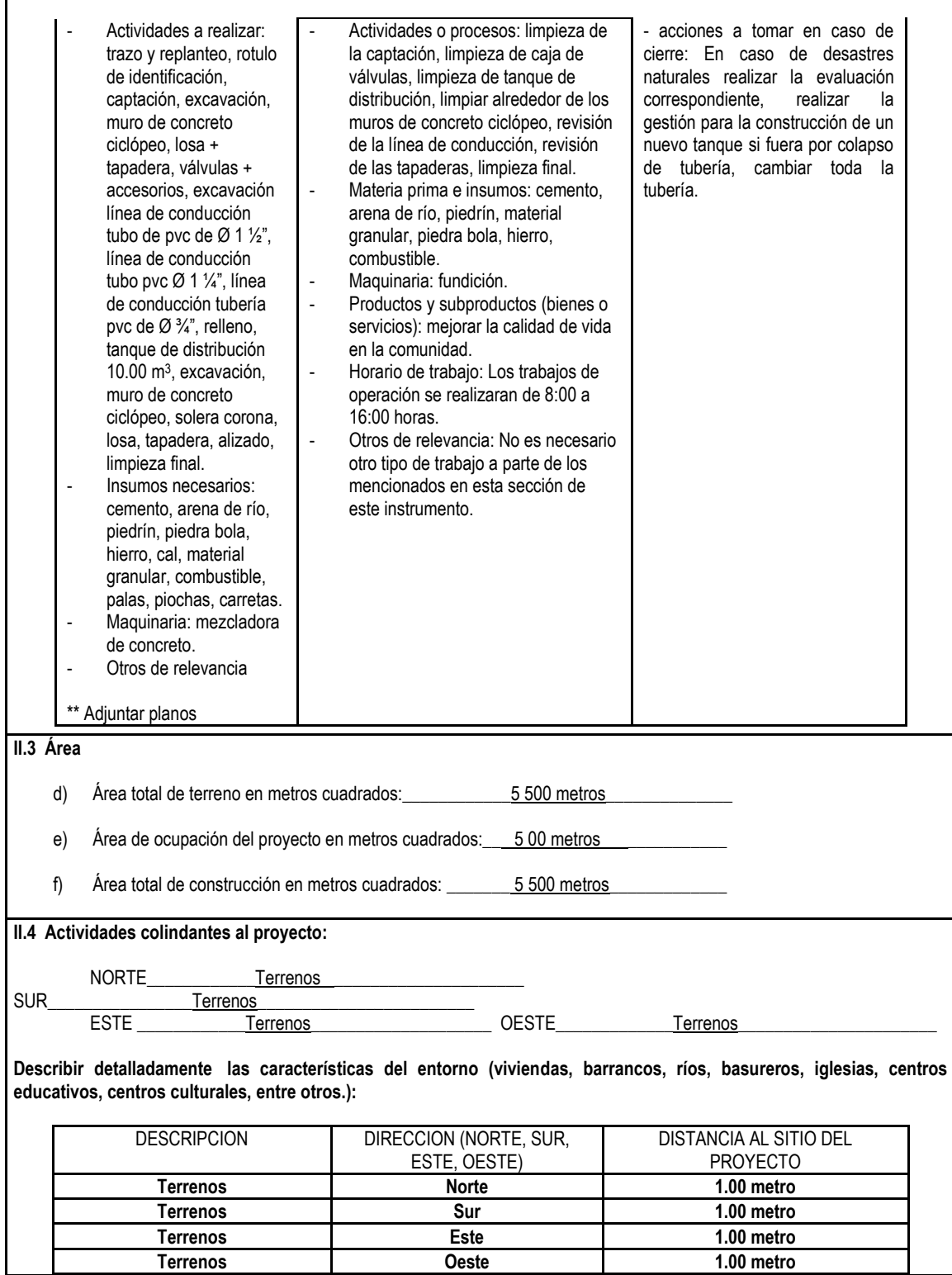

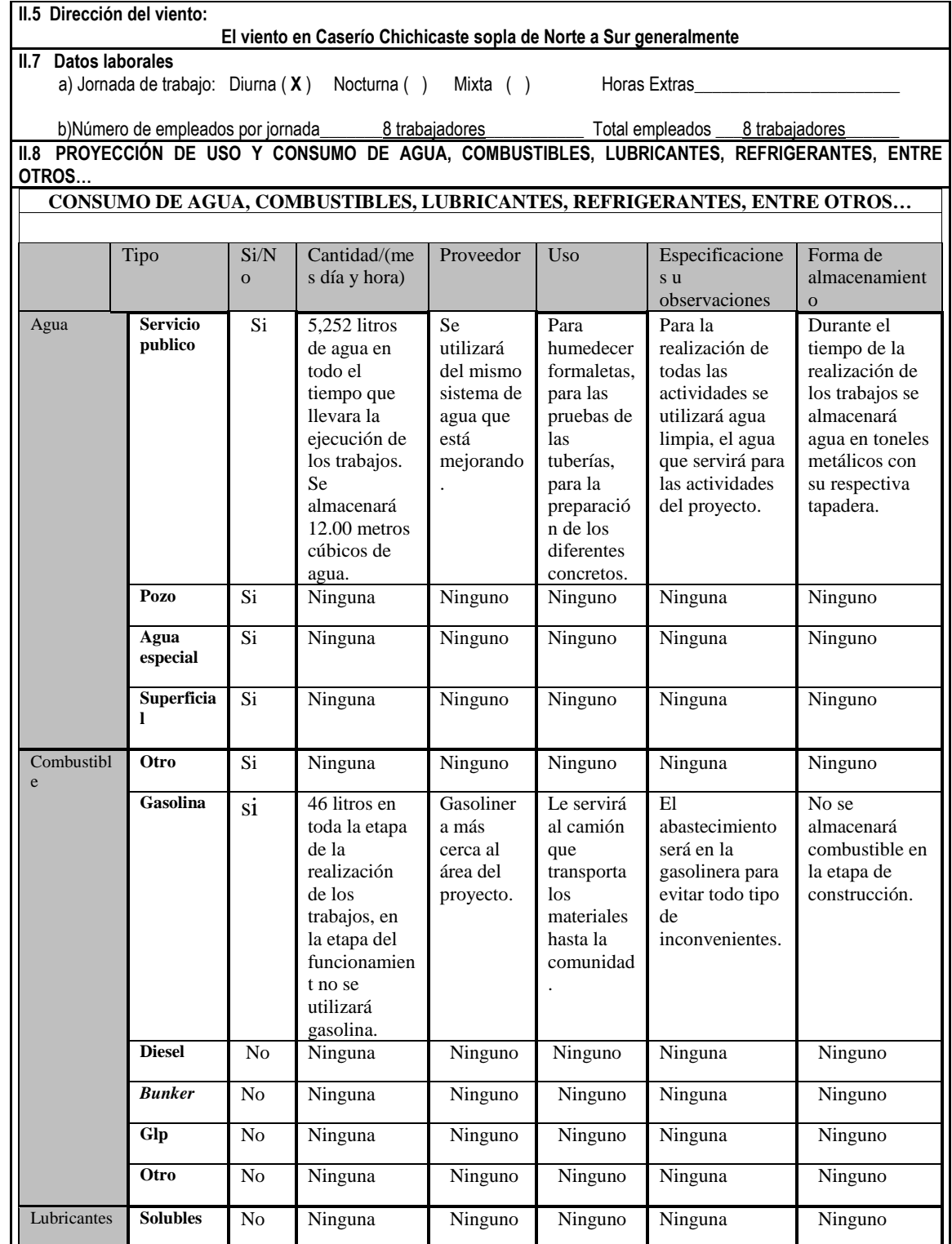

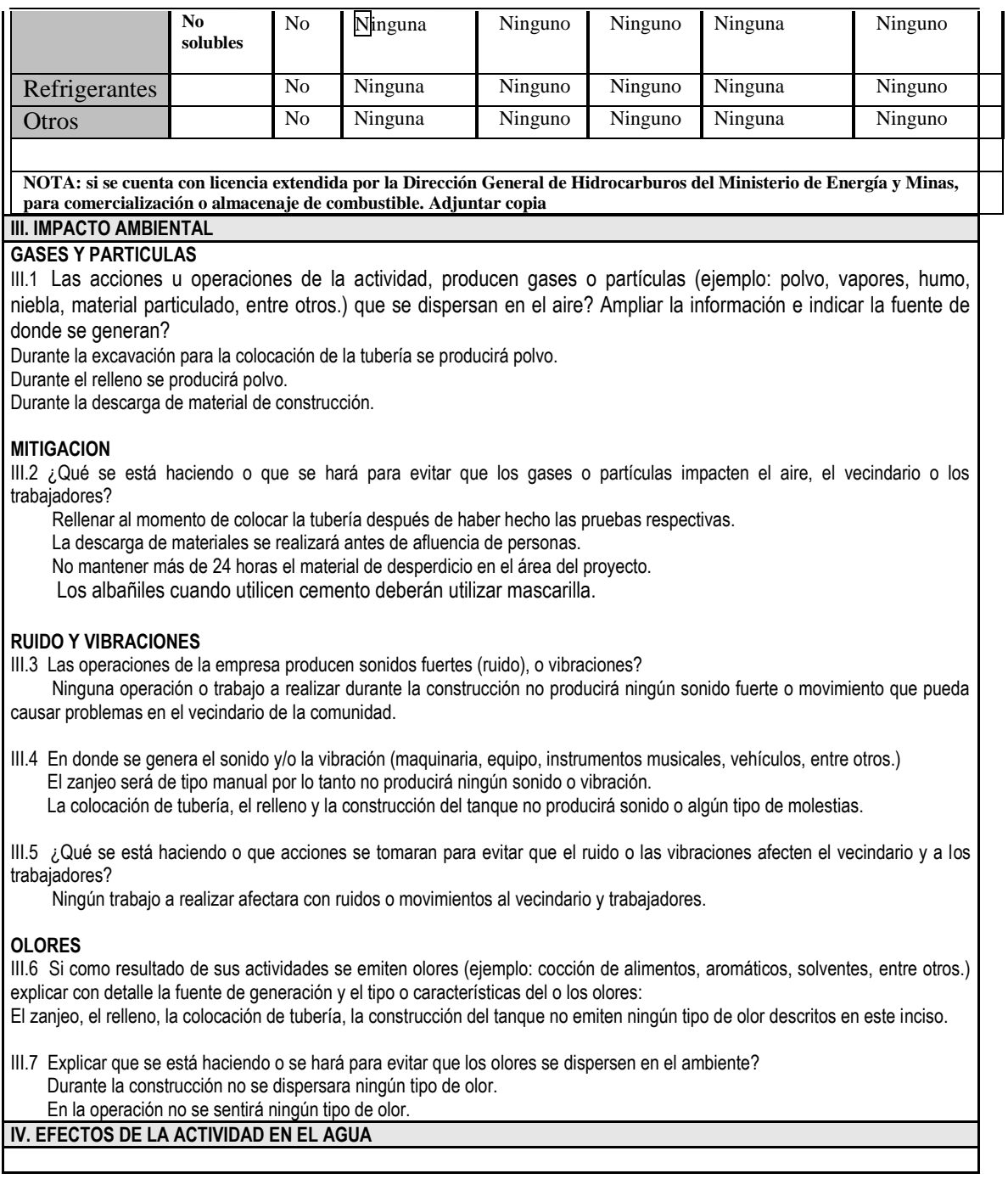

### **AGUAS RESIDUALES CARACTERIZACION DE LAS AGUAS RESIDUALES**

IV.1 Con base en el Acuerdo Gubernativo 236-2006. Reglamento de las descargas y reuso de aguas residuales y de la disposición de lodos, que tipo de aguas residuales (aguas negras) se generan?

- e) Ordinarias: (aguas residuales generadas por las actividades domésticas) Durante la construcción no se generará ningún tipo de aguas residuales generadas por actividades domésticas. Los trabajadores se hospedarán en viviendas cercanas al proyecto.
	- Durante la operación no se tendrá el inconveniente con este tipo de aguas.
- f) Especiales:(aguas residuales generadas por servicios públicos, actividades de servicios industriales, agrícolas, pecuarias, hospitalarias) este proyecto no producirá aguas residuales de carácter público durante la etapa del proyecto.
- g) Mezcla de las anteriores: No existe ningún tipo de mezclas.
- h) Otro:

Cualquiera que fuera el caso, explicar la información, indicando el caudal (cantidad) de agua residual generado: El proyecto durante la construcción no producirá ningún tipo de aguas residuales. Las viviendas producen en la comunidad 30 litros de aguas sanitarias. Las aguas de piletas se desfogan en los terrenos de cultivo. Cada vivienda tiene su propia letrina por falta de un sistema de alcantarillado en ese sector.

IV.2 Indicar el número de servicios sanitarios: cada vivienda tiene su propia letrina.

### **TRATAMIENTO DE AGUAS RESIDUALES**

IV.3 Describir qué tipo de tratamiento se da o se propone dar a las aguas generadas por la actividad.

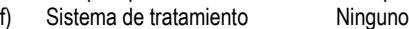

- g) Capacidad Ninguno
- h) Operación y mantenimiento Ninguno
- i) Caudal a tratar Ninguno
- j) Etc. Ninguno

#### **DESCARGA FINAL DE AGUAS RESIDUALES**

IV.4 Indique el punto de descarga de las aguas residuales, por ejemplo en pozo de absorción, colector municipal, río, lago, mar u otro e indicar si se le efectuó tratamiento de acuerdo con el numeral anterior.

De pilas y lavatrastos se desfogan en terrenos y zanjones cercanos.

Para las necesidades fisiológicas cada vivienda tiene su propia letrina.

#### **AGUA DE LLUVIA (AGUAS PLUVIALES)**

**IV.5 Explicar la forma de captación de aguas de lluvia y el punto de descarga de la misma (zanjones, ríos, pozos de absorción, alcantarillado, entre otros.)**

 Las aguas pluviales son captadas por las cunetas de las calles y los terrenos de cultivo y posteriormente son desfogados al cuerpo receptor más cercano.

#### **V. DEMANDA Y CONSUMO DE ENERGÍA**

#### **CONSUMO**

V.1 Consumo de energía por unidad de tiempo (kW/hr o kW/mes) NO APLICA el proyecto no utilizará energía eléctrica.

V. 2 Forma de suministro de energía

a) Sistema público: No aplica

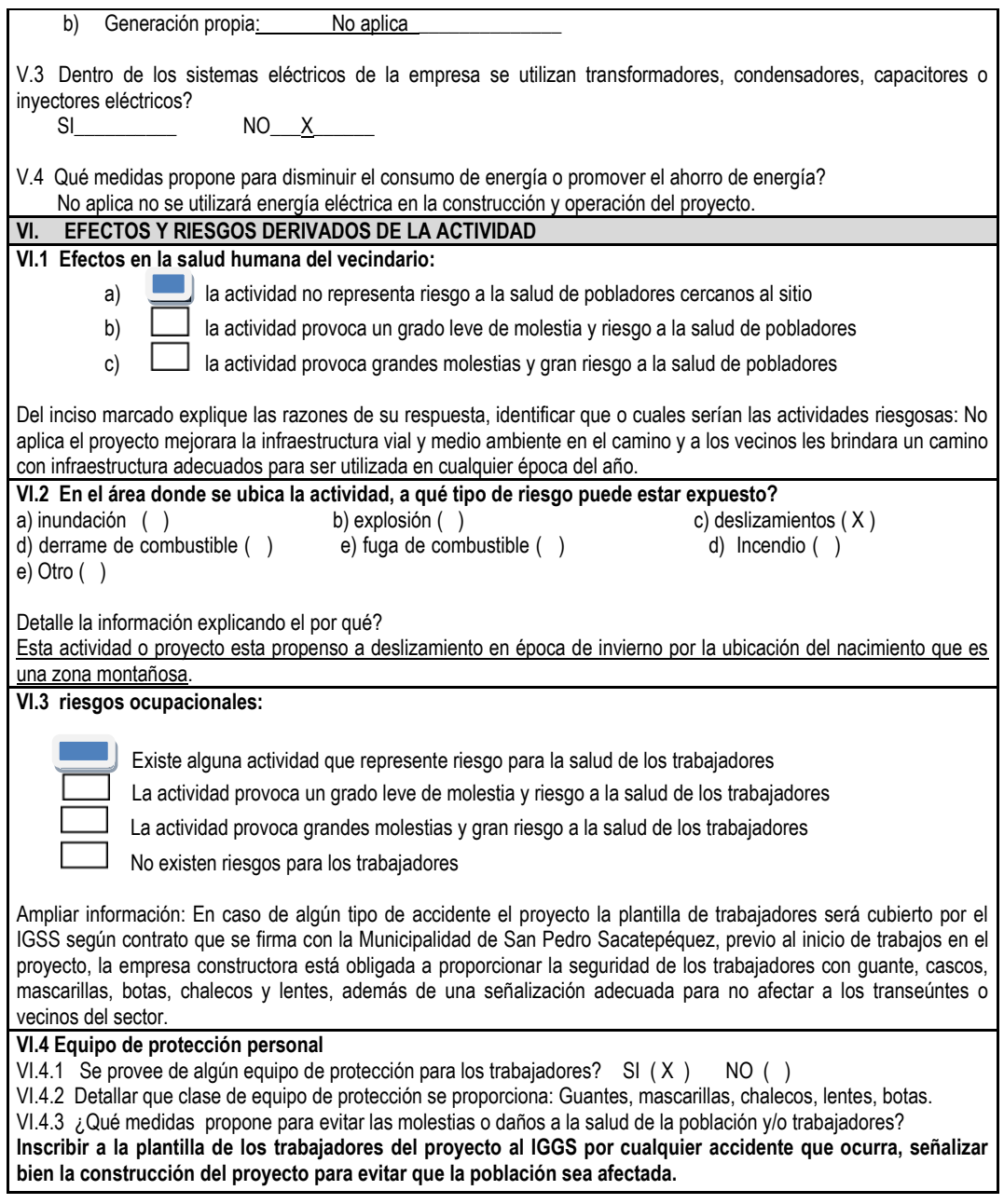

Fuente: Ministerio de Ambiente y Recursos Naturales.

## **CONCLUSIONES**

- 1. El proyecto que se presenta será de mucha importancia para el caserío Chichicaste, ya que su sistema actual no permite que la totalidad de su población tenga acceso al vital líquido. El sistema y diseño que se presenta, mostrará el servicio para el período de diseño de 21 años, en cantidad de agua suficiente y de mejor calidad.
- 2. El caserío Alta Vista se beneficiará con la realización del puente vehicular, ya que este les proporcionará facilidad de locomoción y generará nuevas fuentes de empleo y será un factor de impulso para activar la economía de la comunidad.
- 3. El costo total del puente vehicular es de Q 1 553 596,20 con un costo por metro lineal de Q 77 679,81 para una longitud de 20 metros, mientras que para el sistema de abastecimiento de agua potable es de Q 941 313,00 con un costo por metro lineal Q 171,15 para una longitud de 5 500,00 metros.
- 4. El impacto ambiental que generan los proyectos se deberá a los desechos de los materiales utilizados en la construcción, estos serán mínimos y a corto plazo (período de ejecución de los proyectos). El impacto ambiental a largo plazo se verá reflejado en el cambio visual del ambiente que se generará en el lugar específico de la construcción, por lo tanto su ejecución es viable.

# **RECOMENDACIONES**

 A la Municipalidad de San Pedro Sacatepéquez y a las comunidades beneficiadas.

- 1. Durante la construcción de los proyectos debe ser supervisada por personal especializado, para cumplir las especificaciones de la misma y así poder garantizar la función y el tiempo de durabilidad para los mismos.
- 2. Gestionar más fuentes de apoyo económico externas a la Municipalidad de San Pedro Sacatepéquez, por parte de los pobladores para facilitar la ejecución de los proyectos y así darle viabilidad al mismo.
- 3. Ejecutar acciones a través del consenso con autoridades locales para mantener en buen estado las obras.
- 4. Mediante el involucramiento en la ejecución del proyecto, los miembros de la comunidad en coordinación con instituciones deberán crear mesas de diálogo y gestión de proyectos de infraestructura, para lograr el empoderamiento comunitario, avalado por la municipalidad.
- 5. Disponer de personas de la comunidad que se involucren directamente en el proceso constructivo, para reducir costos de mano de obra y crear fuentes de trabajo para los habitantes de dicha comunidad.
- 6. Se deben adoptar medidas para la reducción de riesgos, como el colapso de líneas de conducción y distribución, disminución del caudal disponible debido a la pérdida de la cobertura vegetal del área de recarga, la aceleración en el crecimiento poblacional. También se deberán monitorear los elementos estructurales de los proyectos tales como la observancia de socavamiento en la cimentación, sobre todo después de un evento extremo.
- 7. Velar por el buen uso de las obras, para que las mismas alcancen satisfactoriamente su tiempo de servicio a la comunidad, y así evitar daños innecesarios que perjudiquen las necesidades que solventan cada proyecto.

# **BIBLIOGRAFÍA**

- 1. AGUILAR RUIZ, Pedro. *Apuntes sobre el curso de ingeniería sanitaria 1*  Trabajo de graduación de Ing. Civil, Universidad de San Carlos, Facultad de Ingeniería, 2007. 170 p.
- *2.* Asociación Oficial Americana de Carreteras y Transportes. *Especificaciones de diseño para puentes utilizando la metodología del diseño por factores de carga y resistencia (LRFD).* Estados Unidos: AASHTO, 2004. 1 436 p.
- 3. COGUANOR. *Norma Guatemalteca Obligatoria de Agua Potable.* NGO 29 001:98. 1a. ed. Guatemala: DRPSA, 2003. 235 p.
- 4. Comité ACI 318 American Concrete Institute. *Requisitos de reglamento para concreto estructural (ACI 328S-05) y comentario (ACI 318SR-05).* Estados Unidos: ACI, 2005. 490 p.
- 5. Dirección General de Caminos, Ministerio de Comunicaciones, Infraestructura y Vivienda. *Especificaciones generales para construcción de carreteras y puentes,* Guatemala: Ingenieros Consultores de Guatemala, 2000. 325 p.
- 6. Instituto Nacional de Fomento Municipal y Unidad Ejecutora del Programa de Acueductos Rurales. *Guía para el diseño de abastecimiento de agua potable a zonas rurales*: Guatemala (INFOM-UNEPAR). 1997. 78 p.
- 7. RODRÍGUEZ SERQUÉN, Arturo. *Puentes.* Con AASHTO-LRFD 2010. 5ª. ed. Perú. 2012. 336 p.
- 8. DURMAN ESQUIVEL *Tabla de diámetros internos/externos*. Guatemala. 2008, núm. 4, Guatemala: Arweb.
# **APÉNDICES**

## Apéndice 1. **Plan de gestión ambiental del proyecto de puente vehicular del caserío Alta Vista**

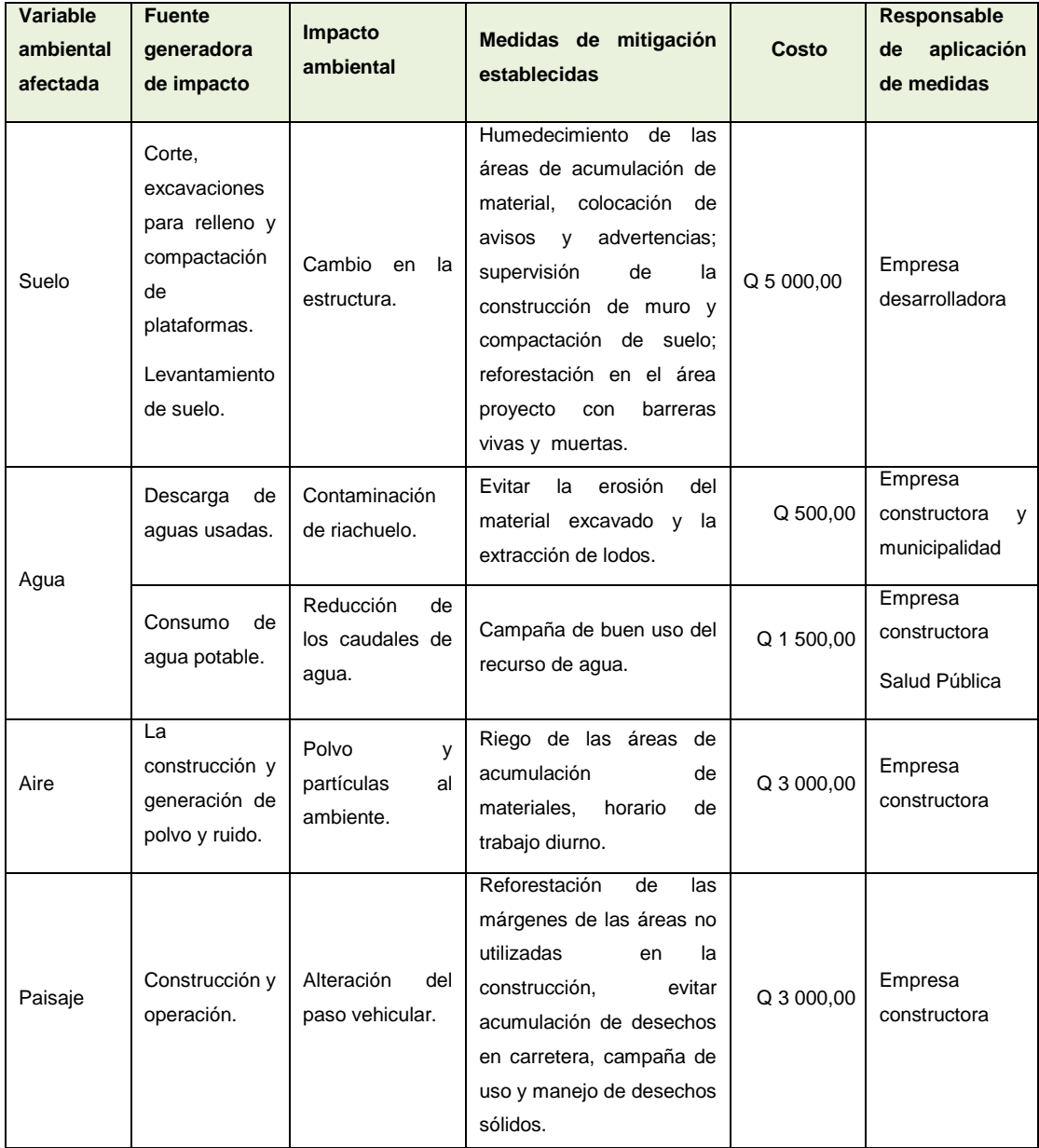

Continuación del apéndice 1.

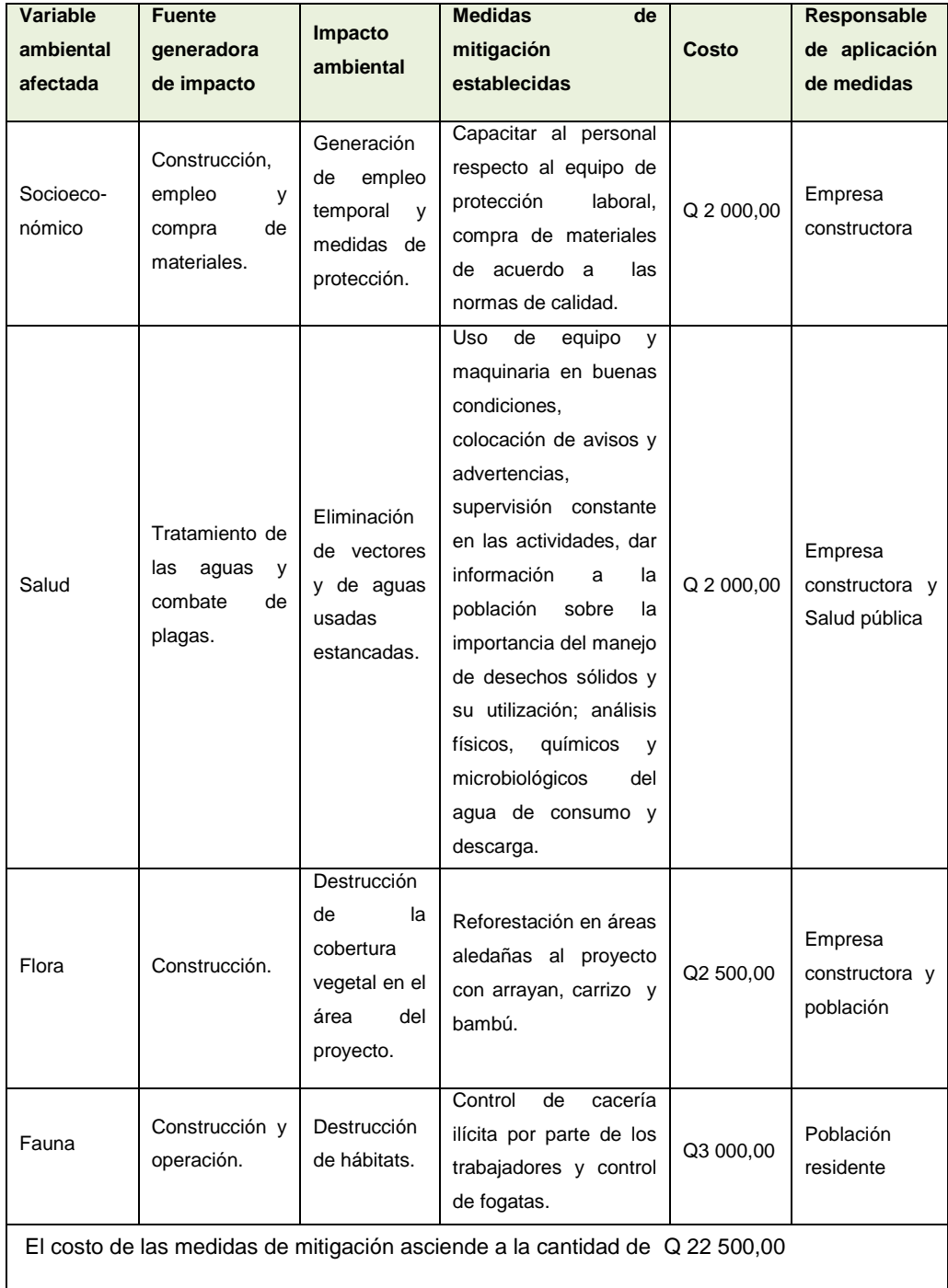

Fuente: elaboración propia.

### Apéndice 2. **Plan de gestión ambiental del proyecto sistema de abastecimiento de agua del caserío Chichicaste**

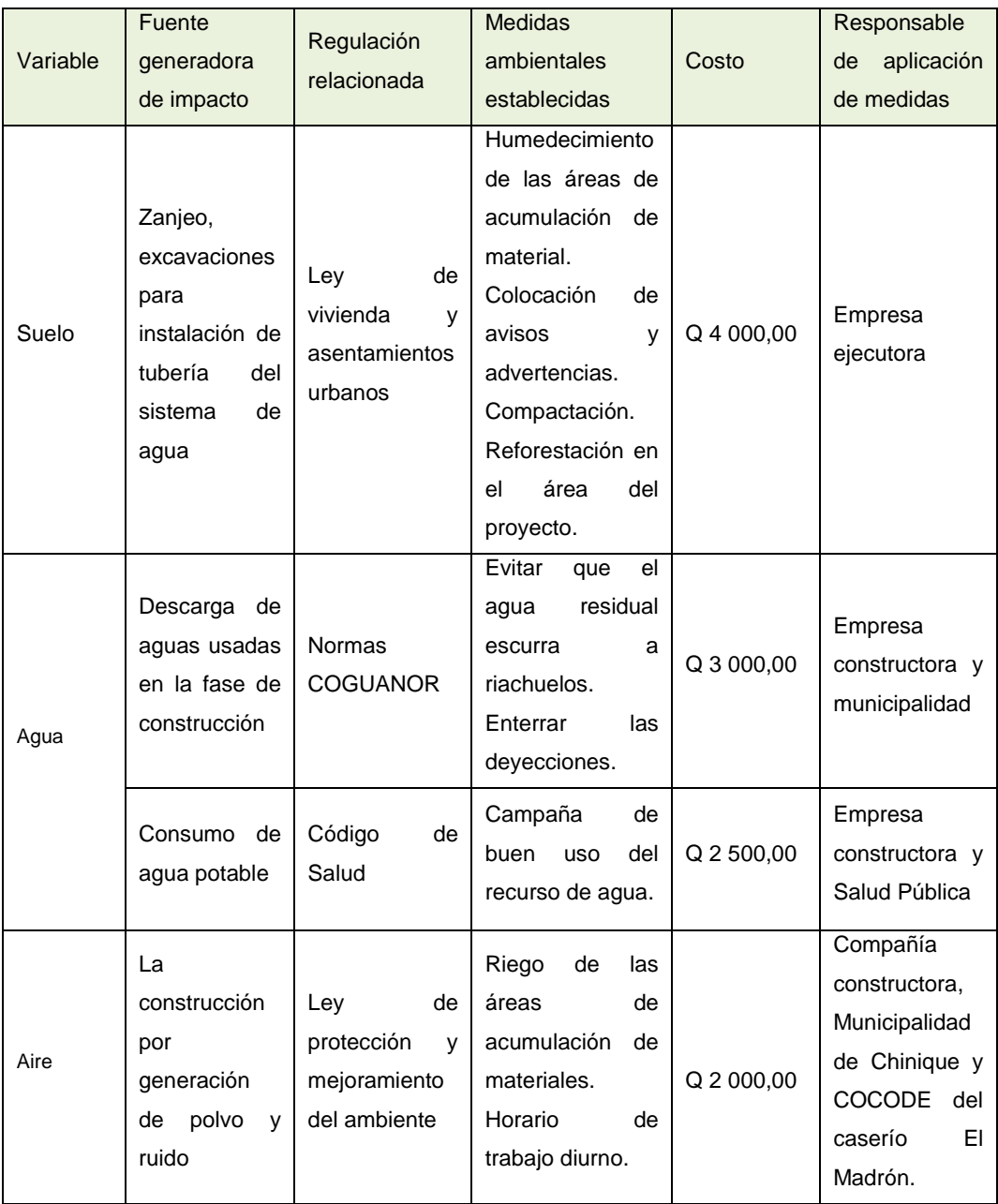

Continuación del apéndice 2.

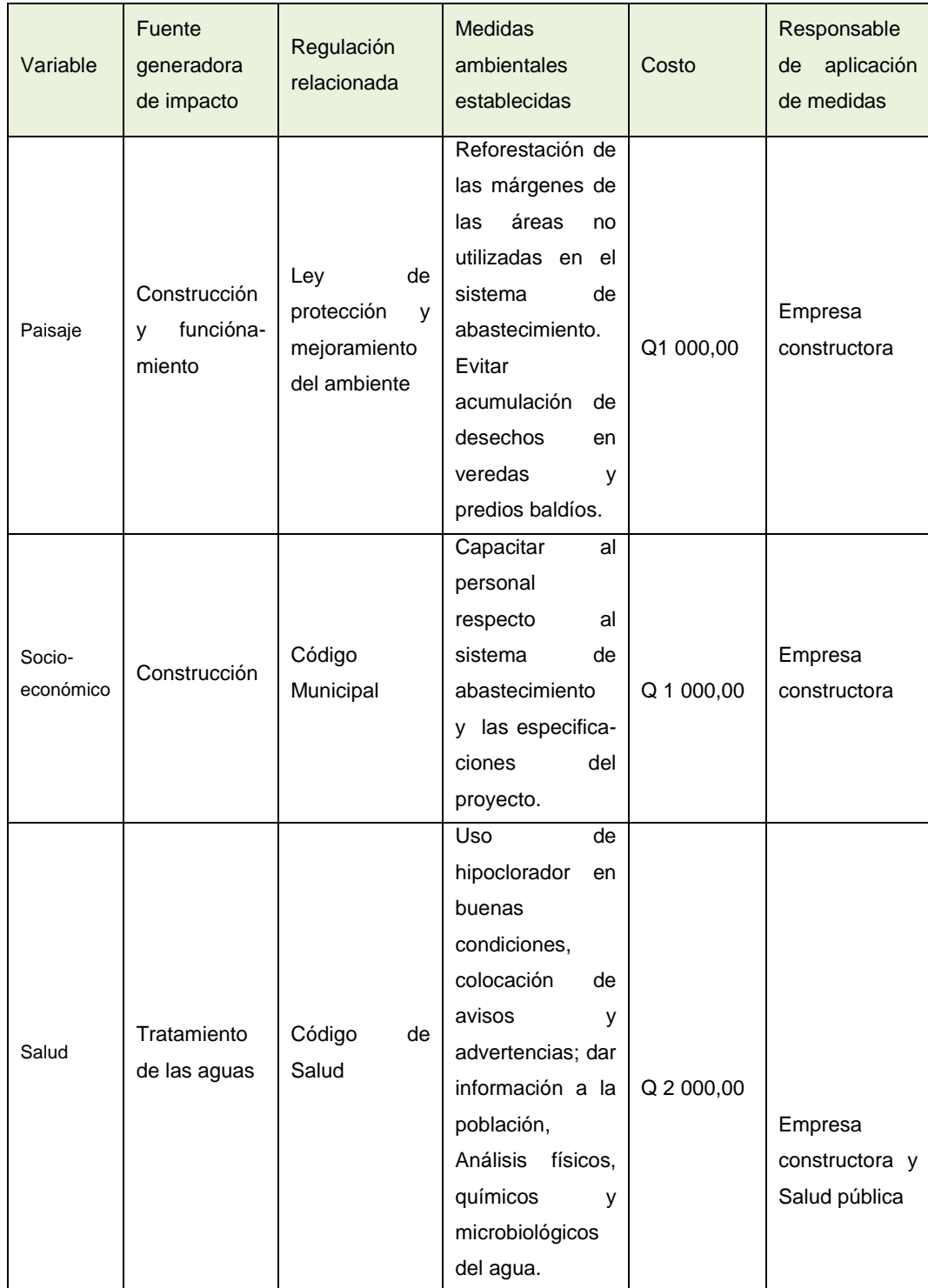

Continuación del apéndice 2.

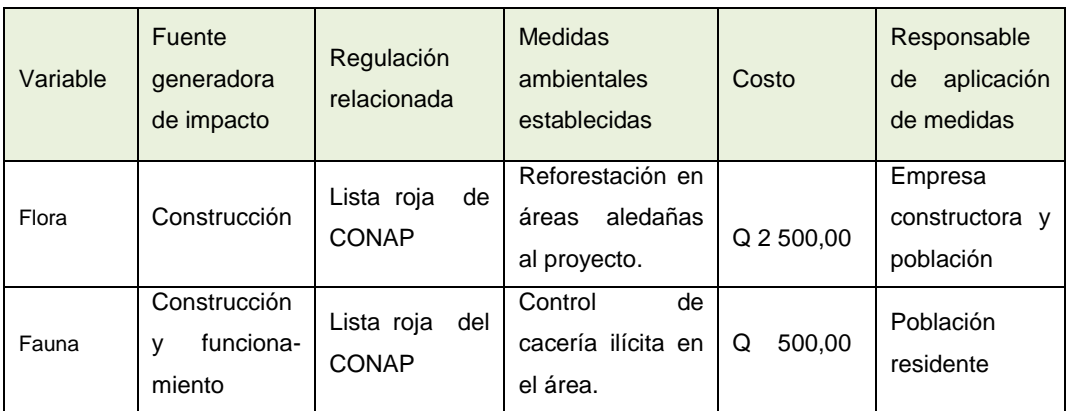

Fuente: elaboración propia.

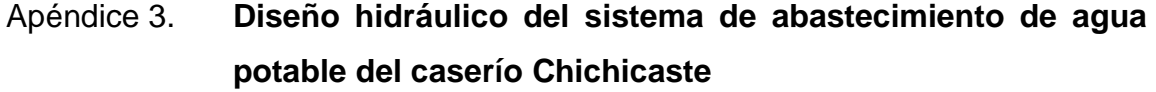

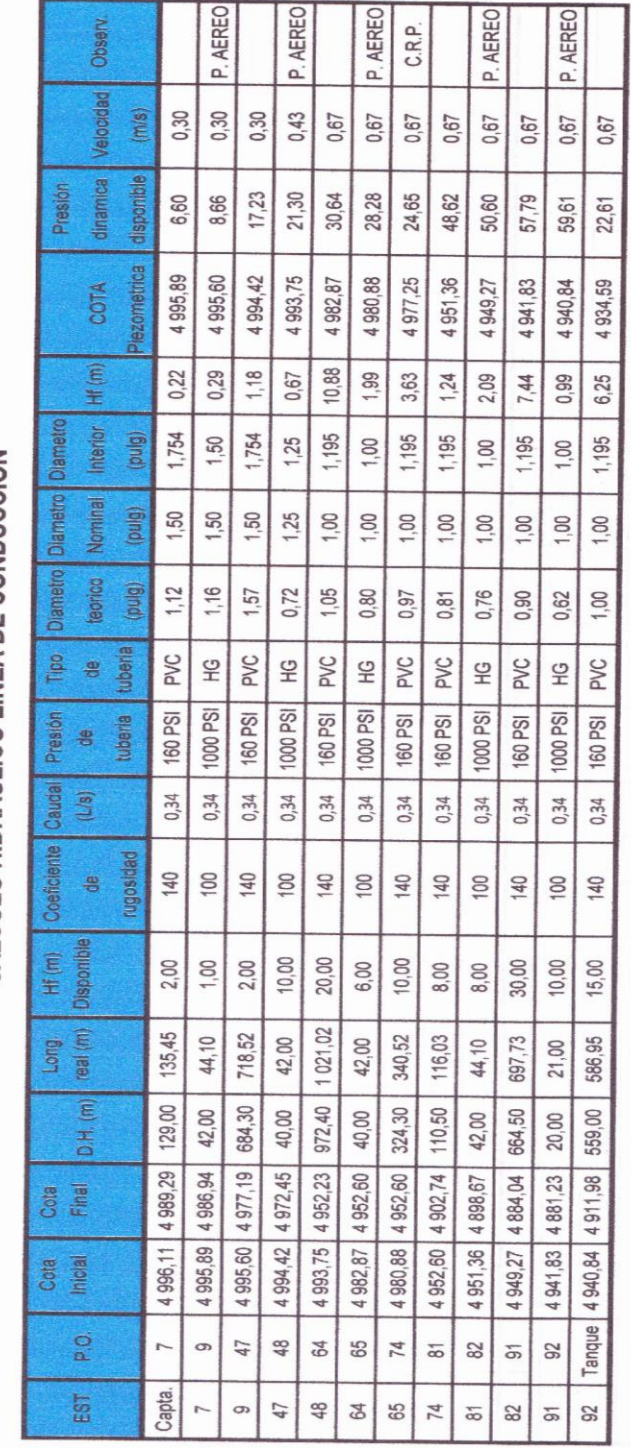

CALCULO HIDRAULICO LÍNEA DE CONDUCCIÓN

### Continuación del apéndice 3.

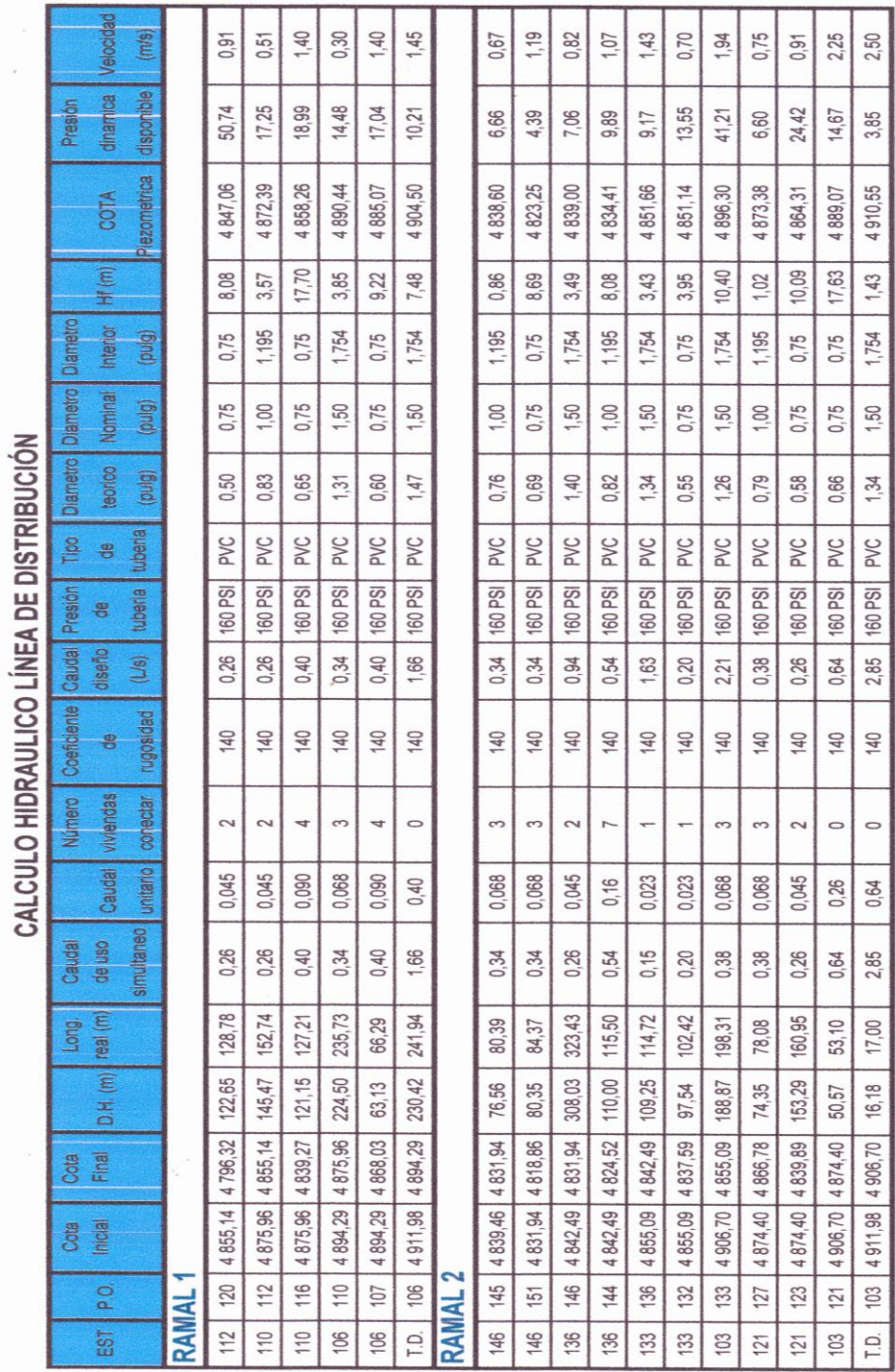

Fuente: elaboración propia.

Apéndice 4. **Planos constructivos del diseño de puente vehicular caserío Alta Vista y Sistema de abastecimiento de agua potable caserío Chichicaste, del municipio de San Pedro Sacatepéquez, San Marcos**

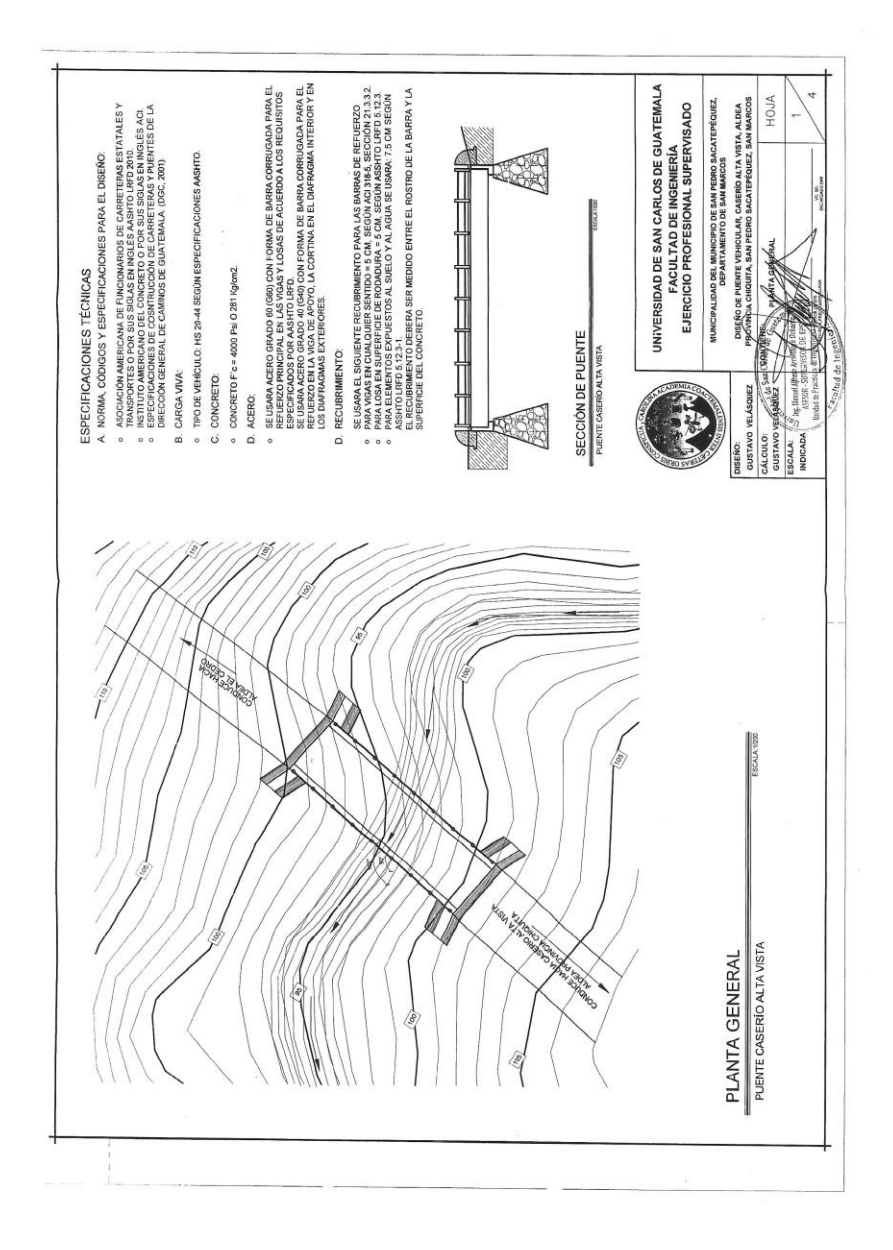

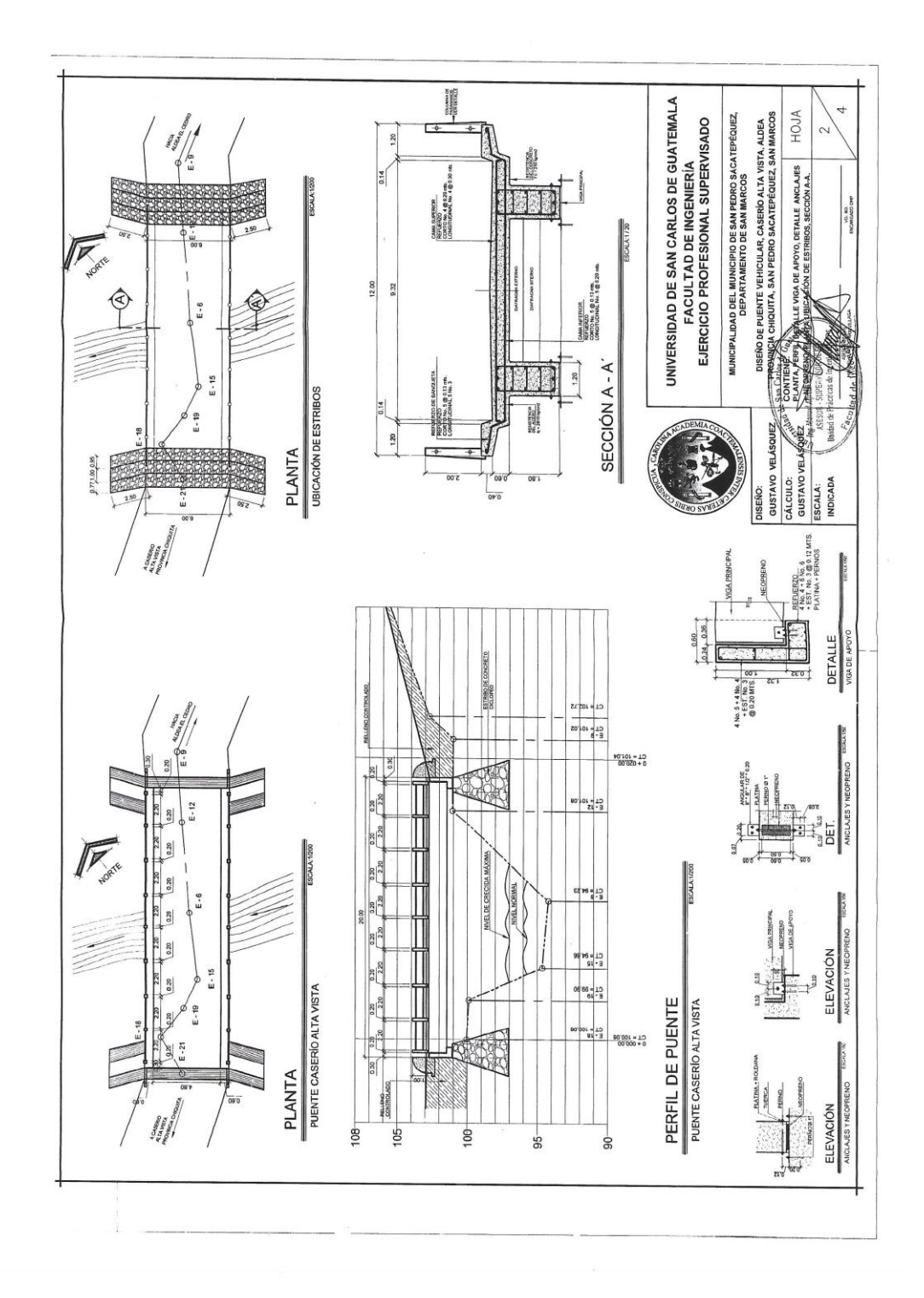

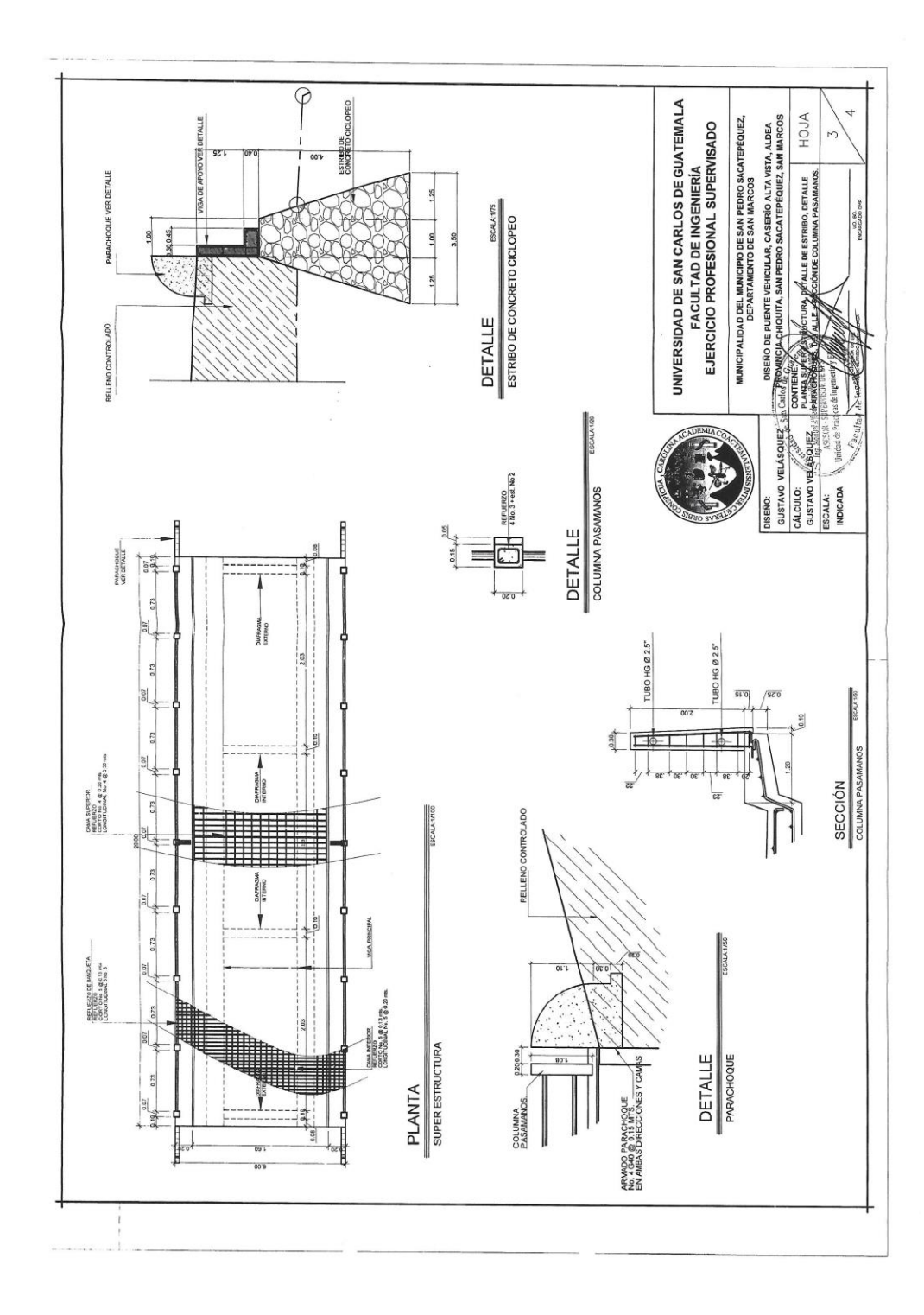

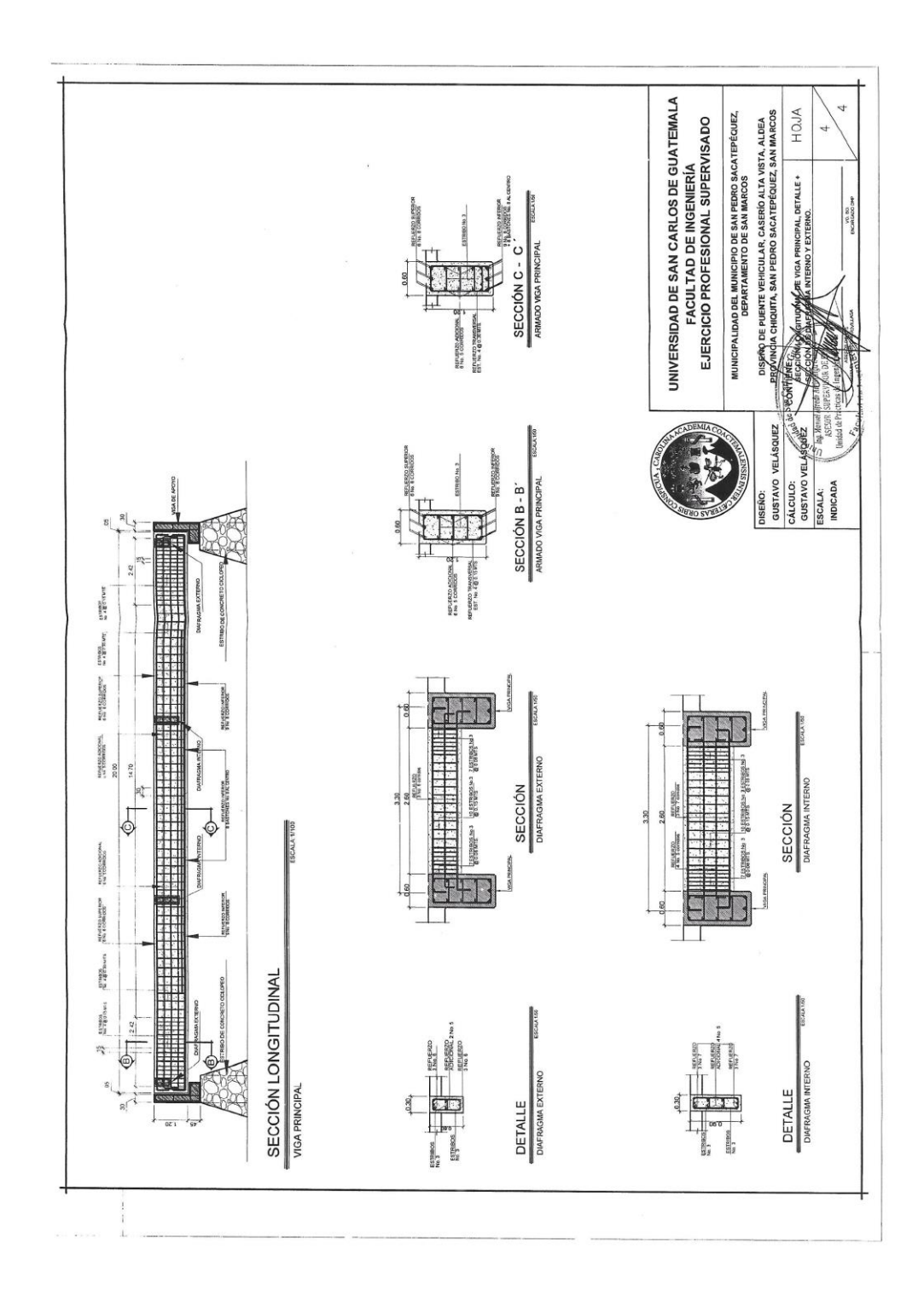

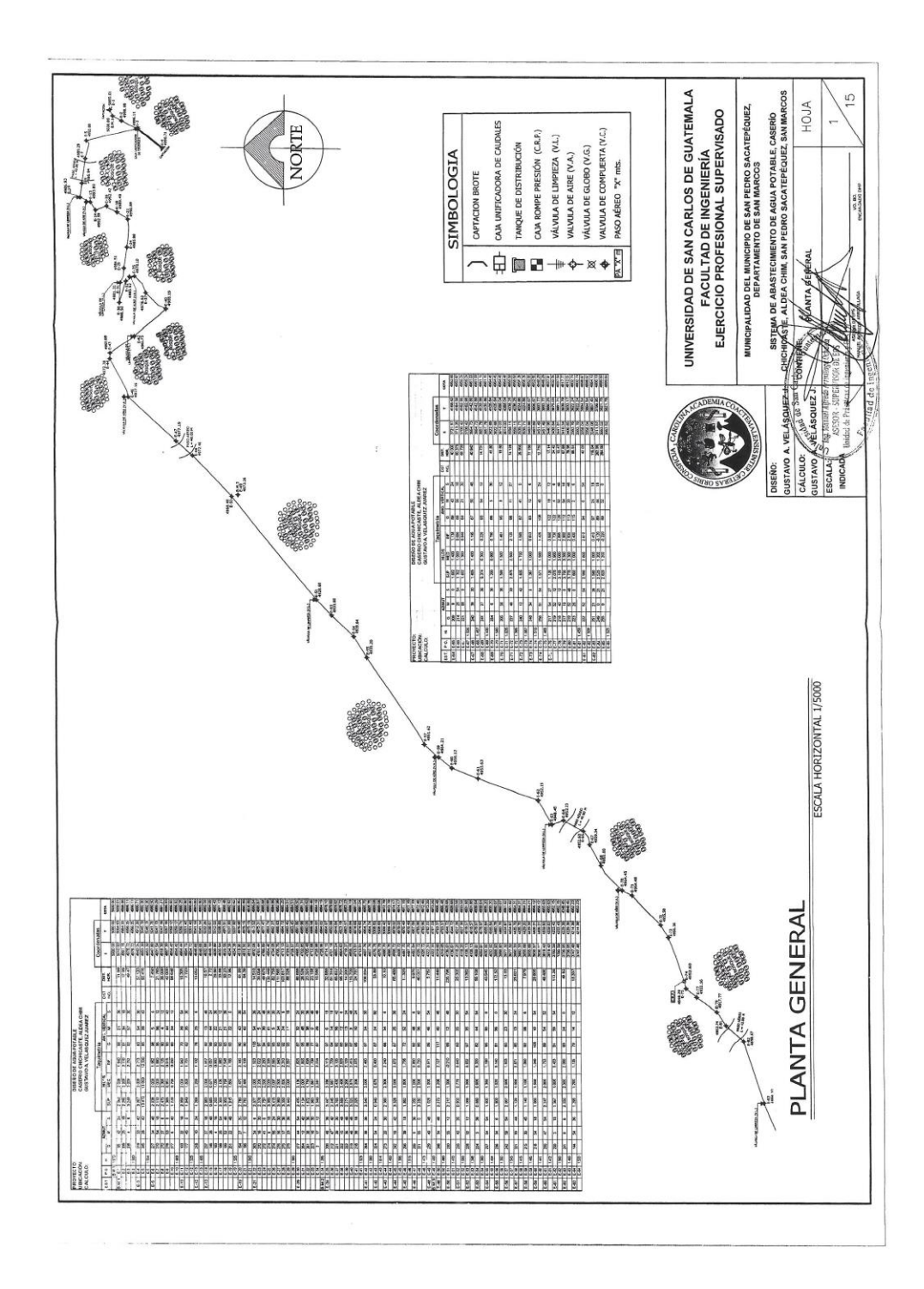

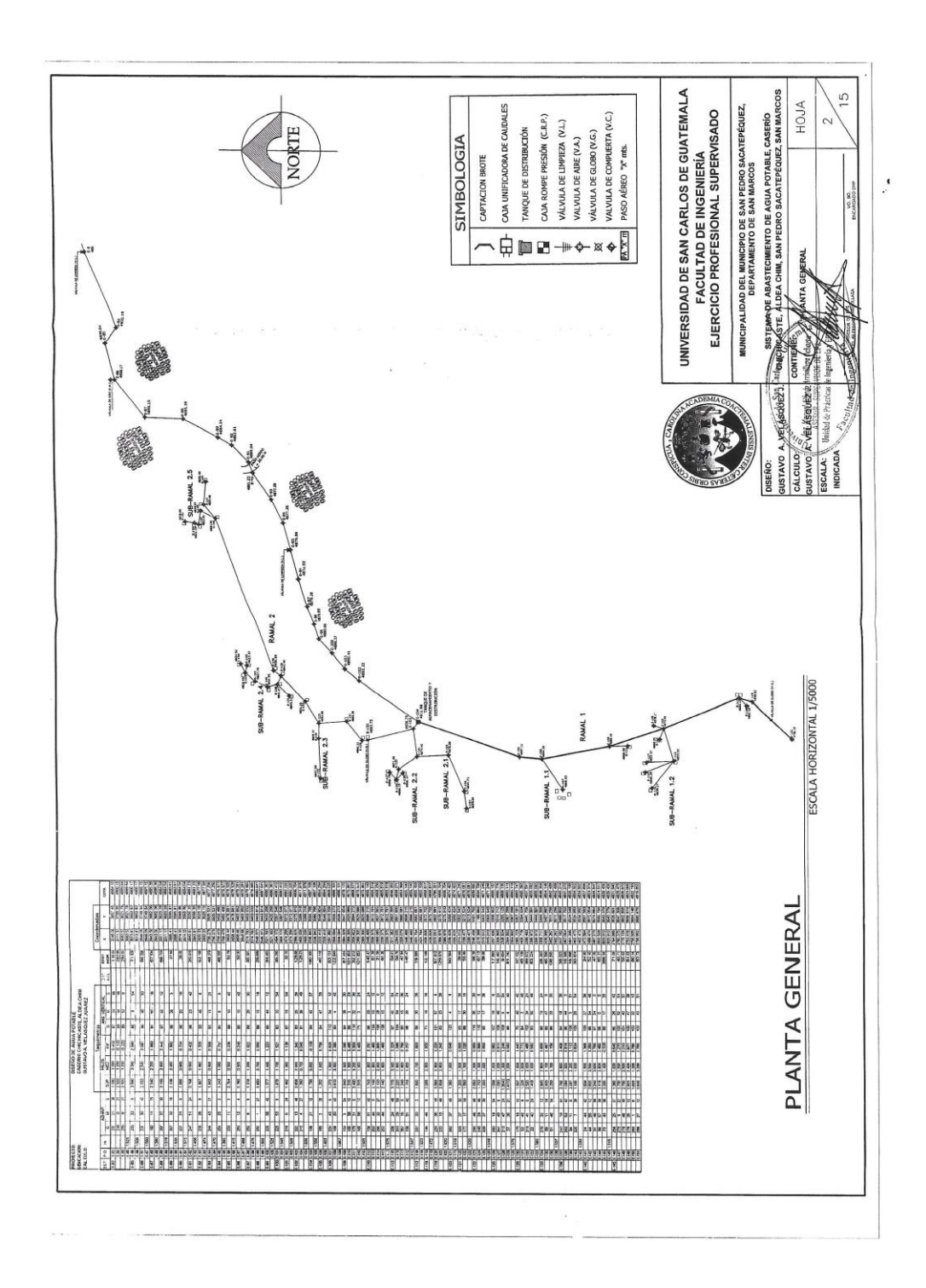

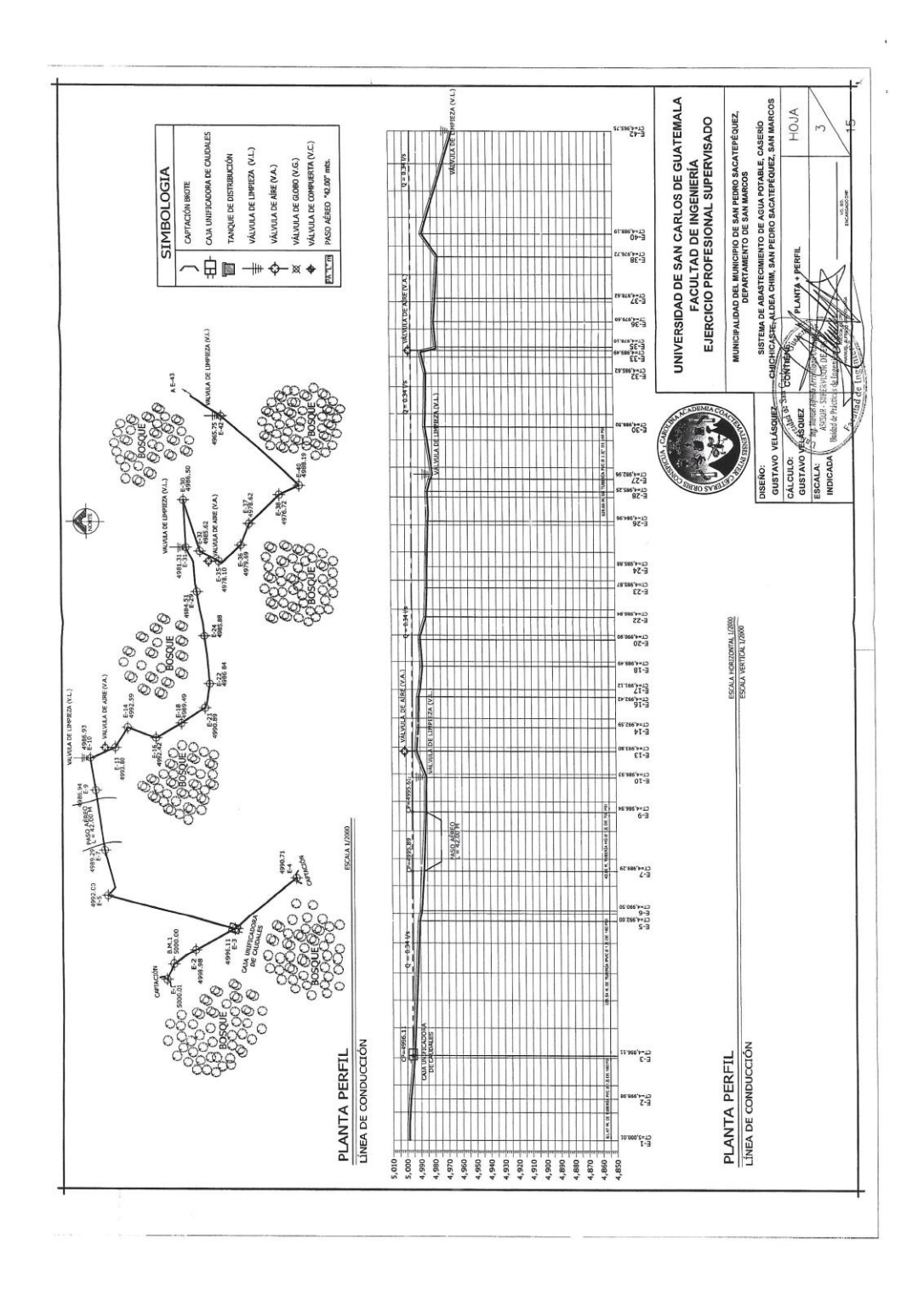

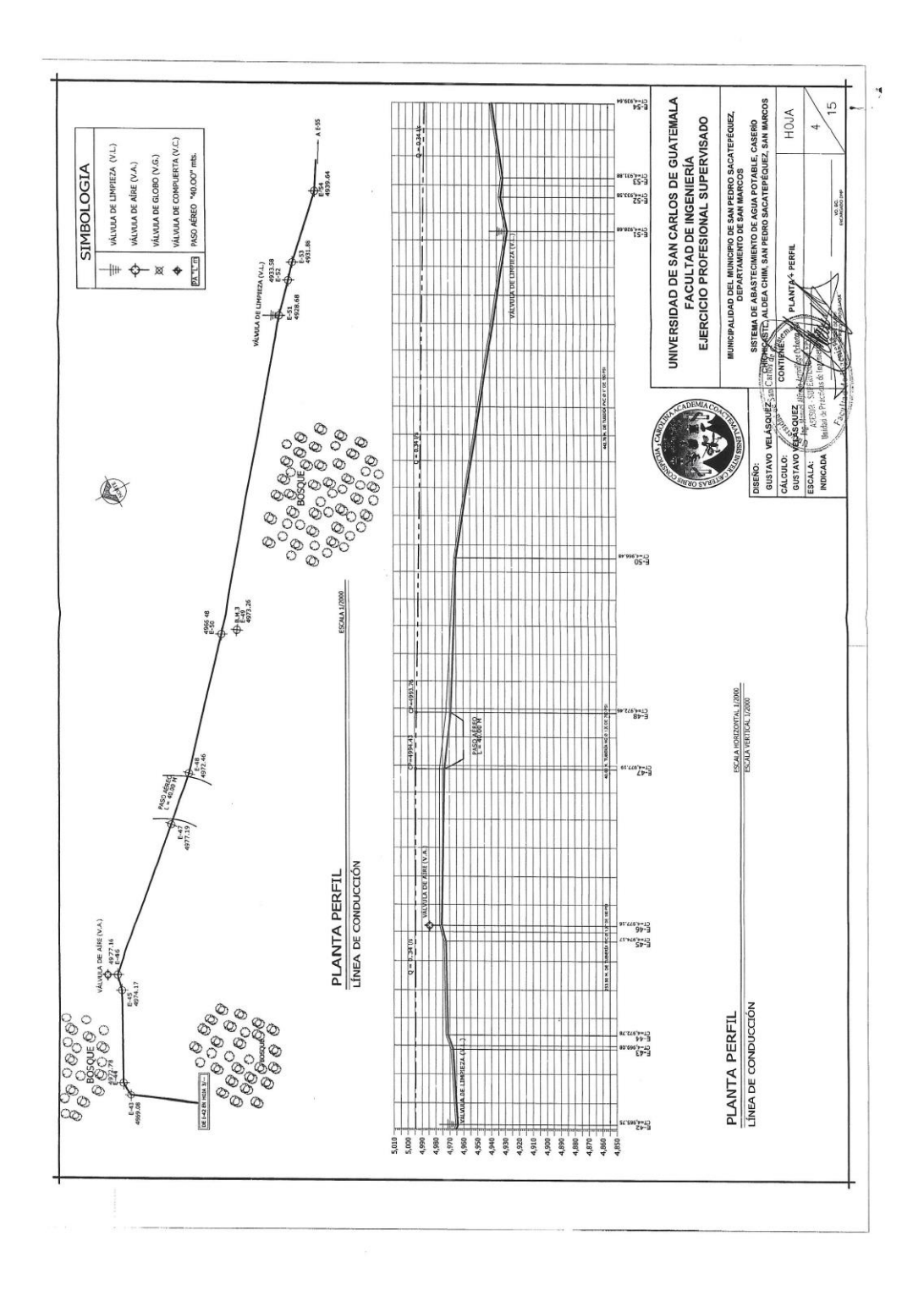

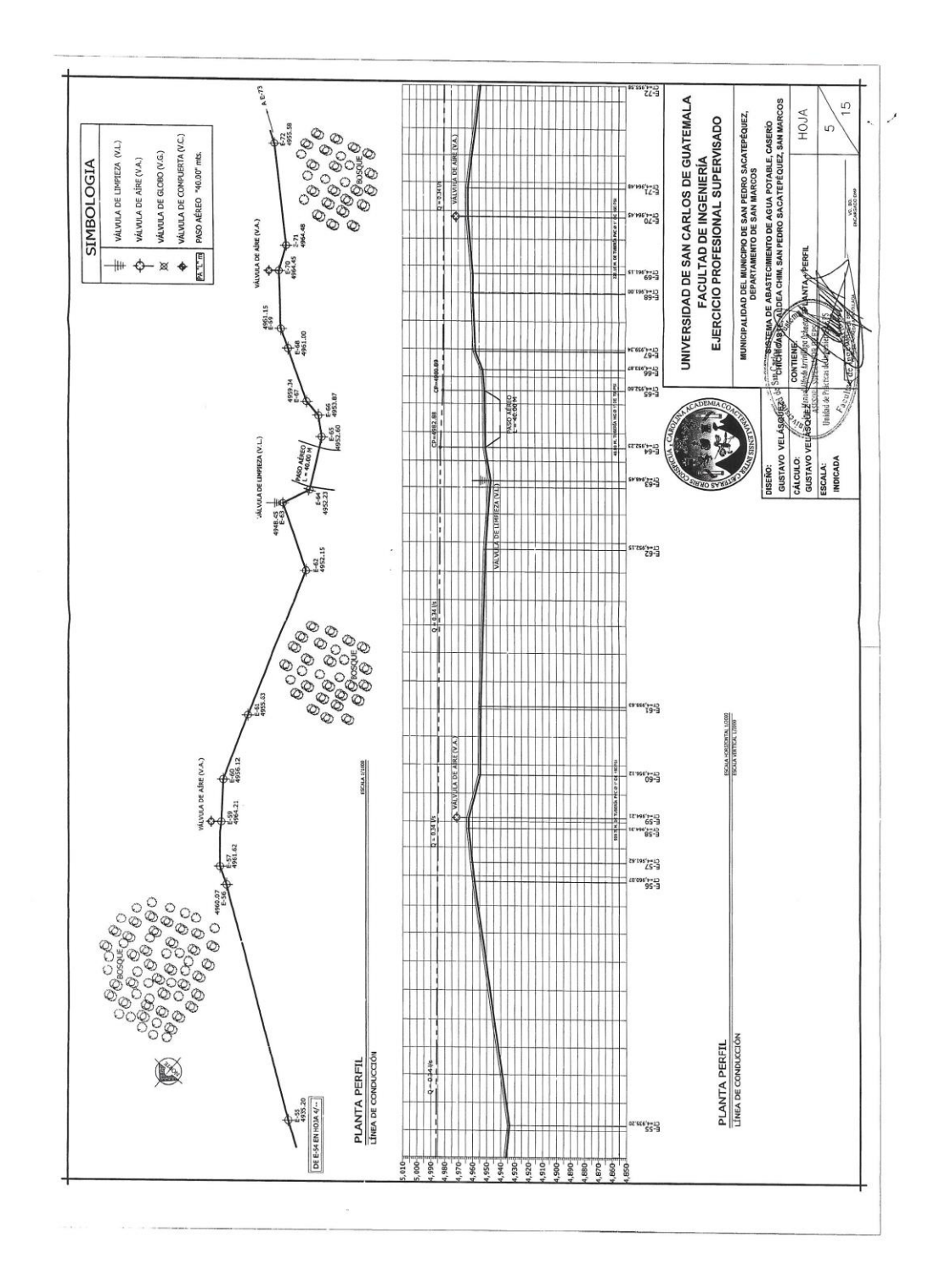

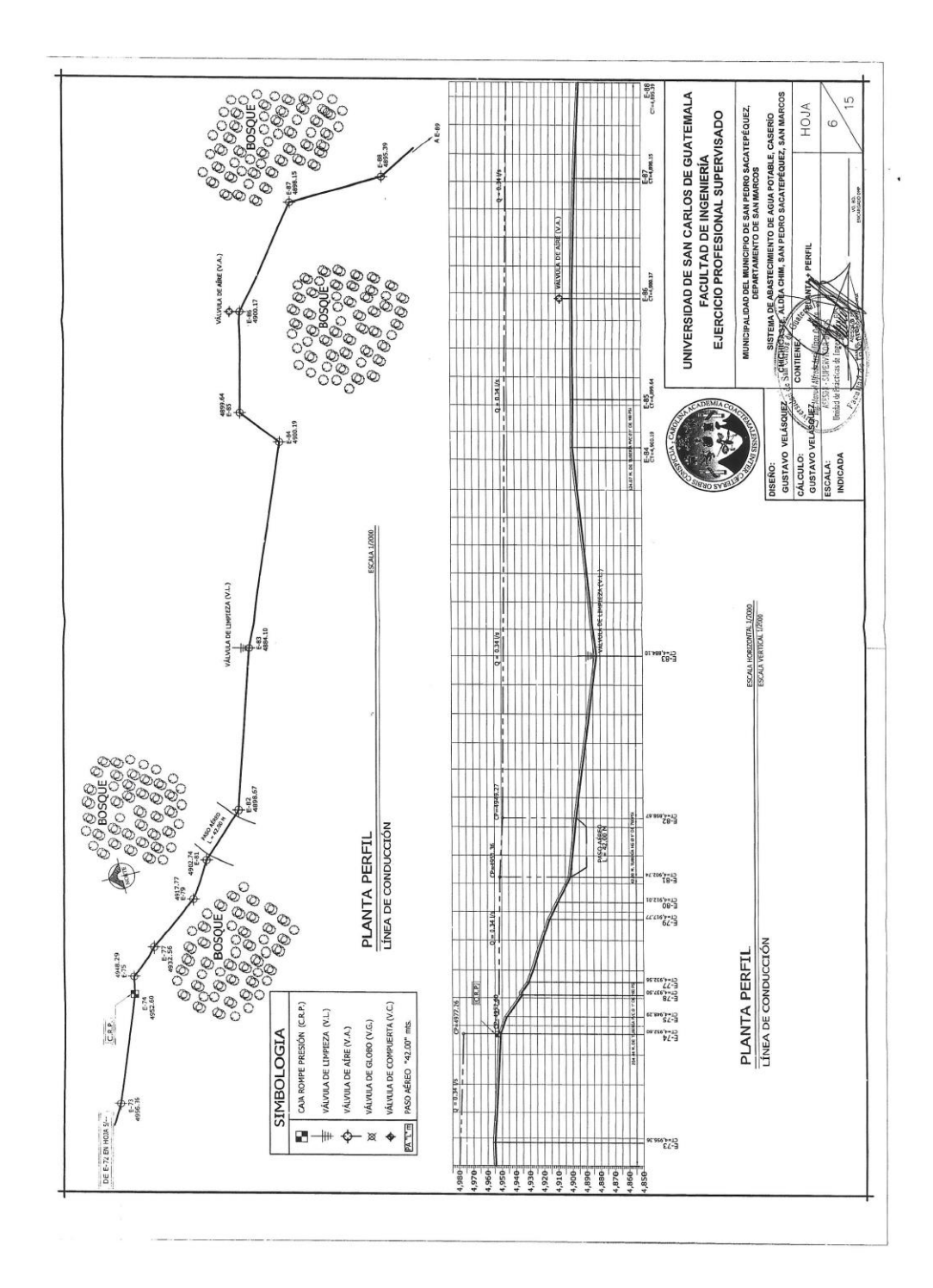

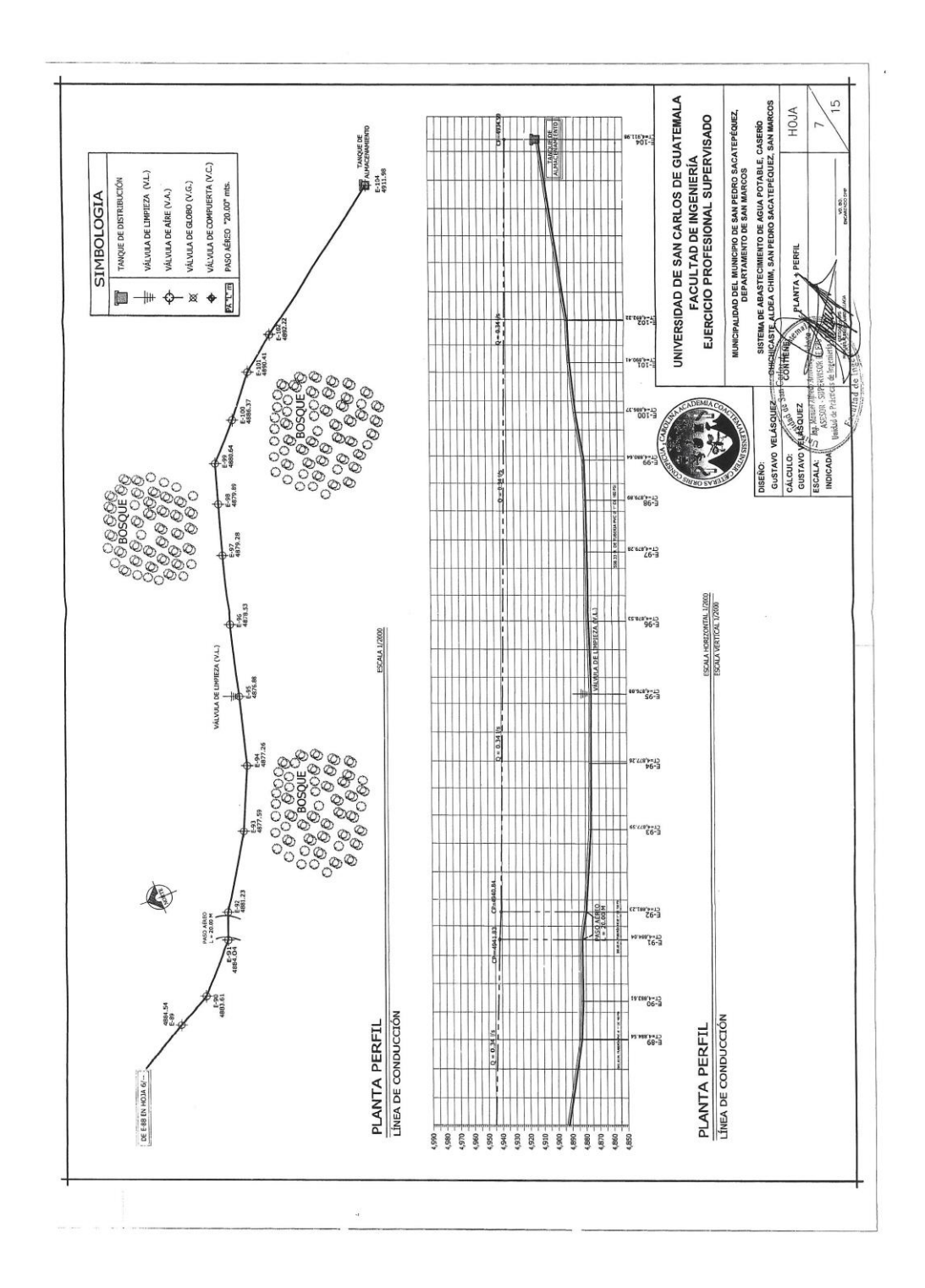

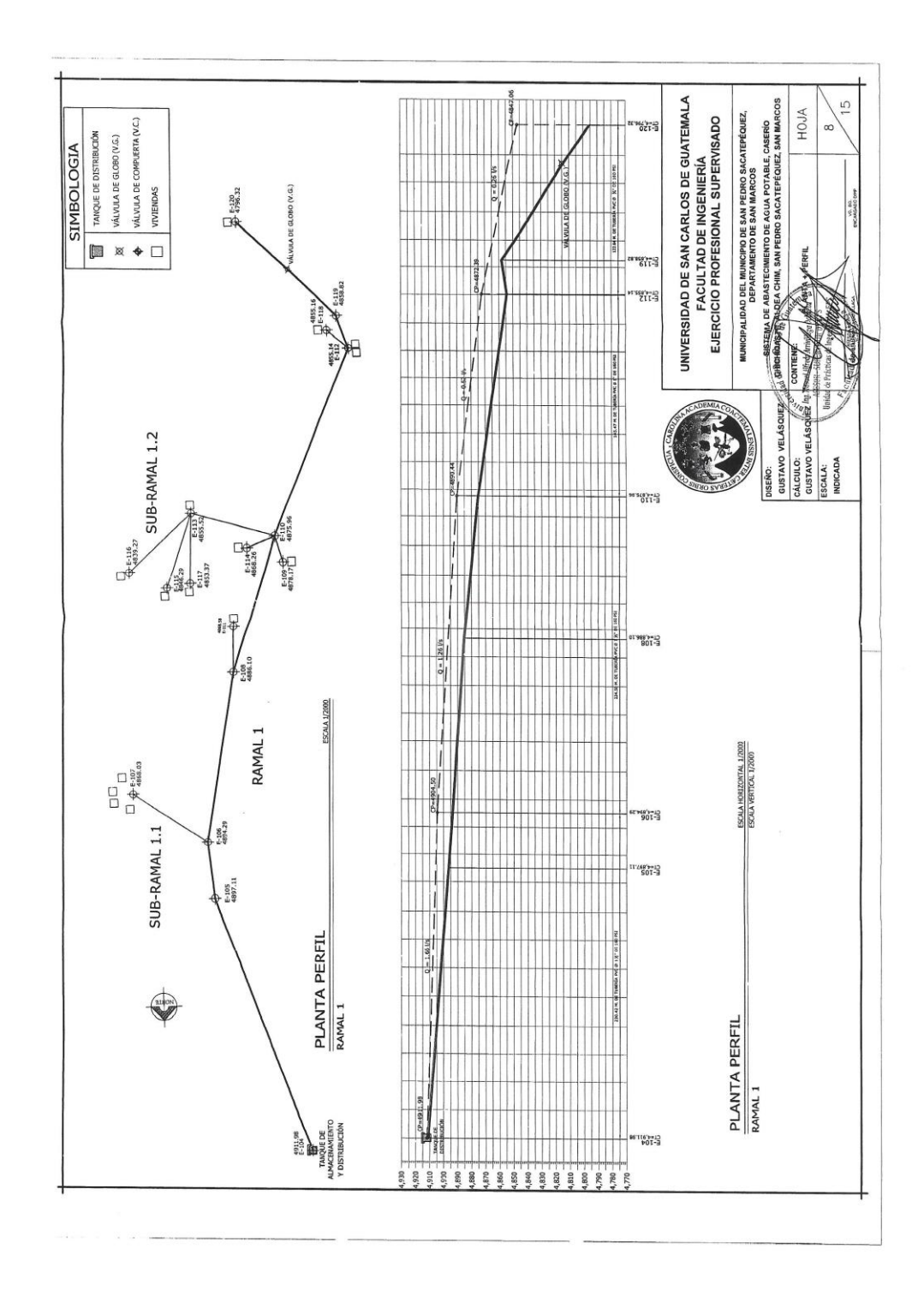

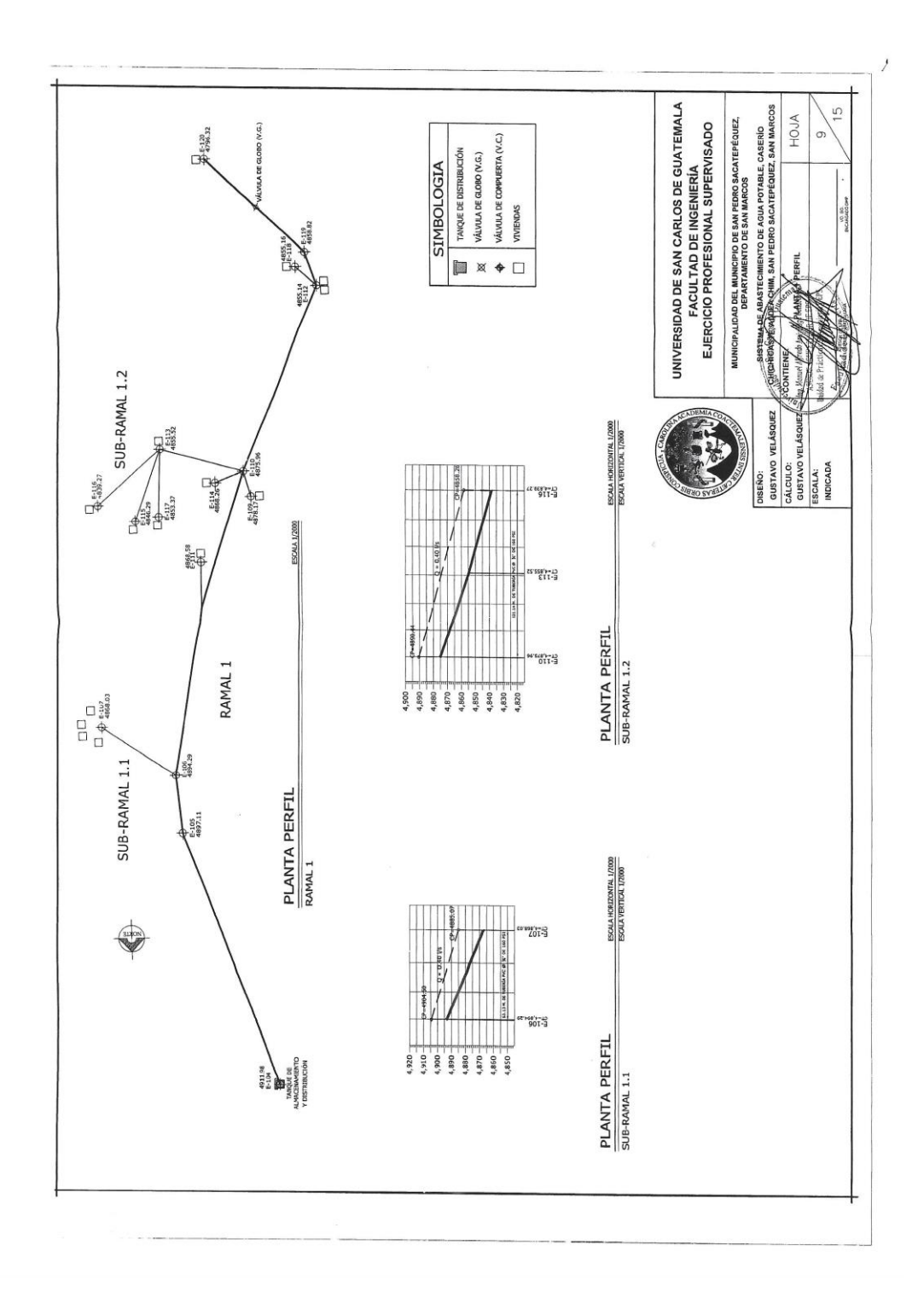

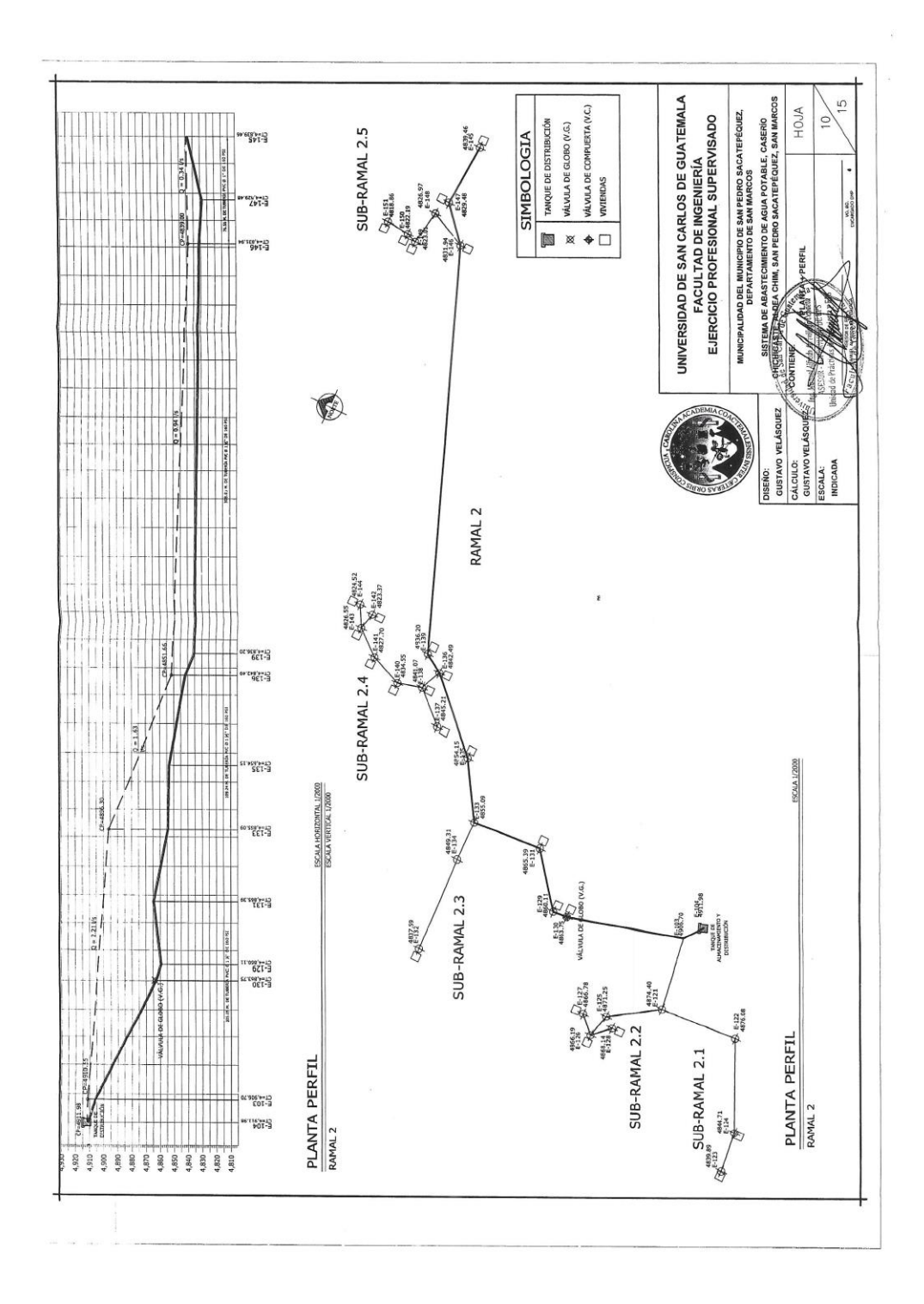

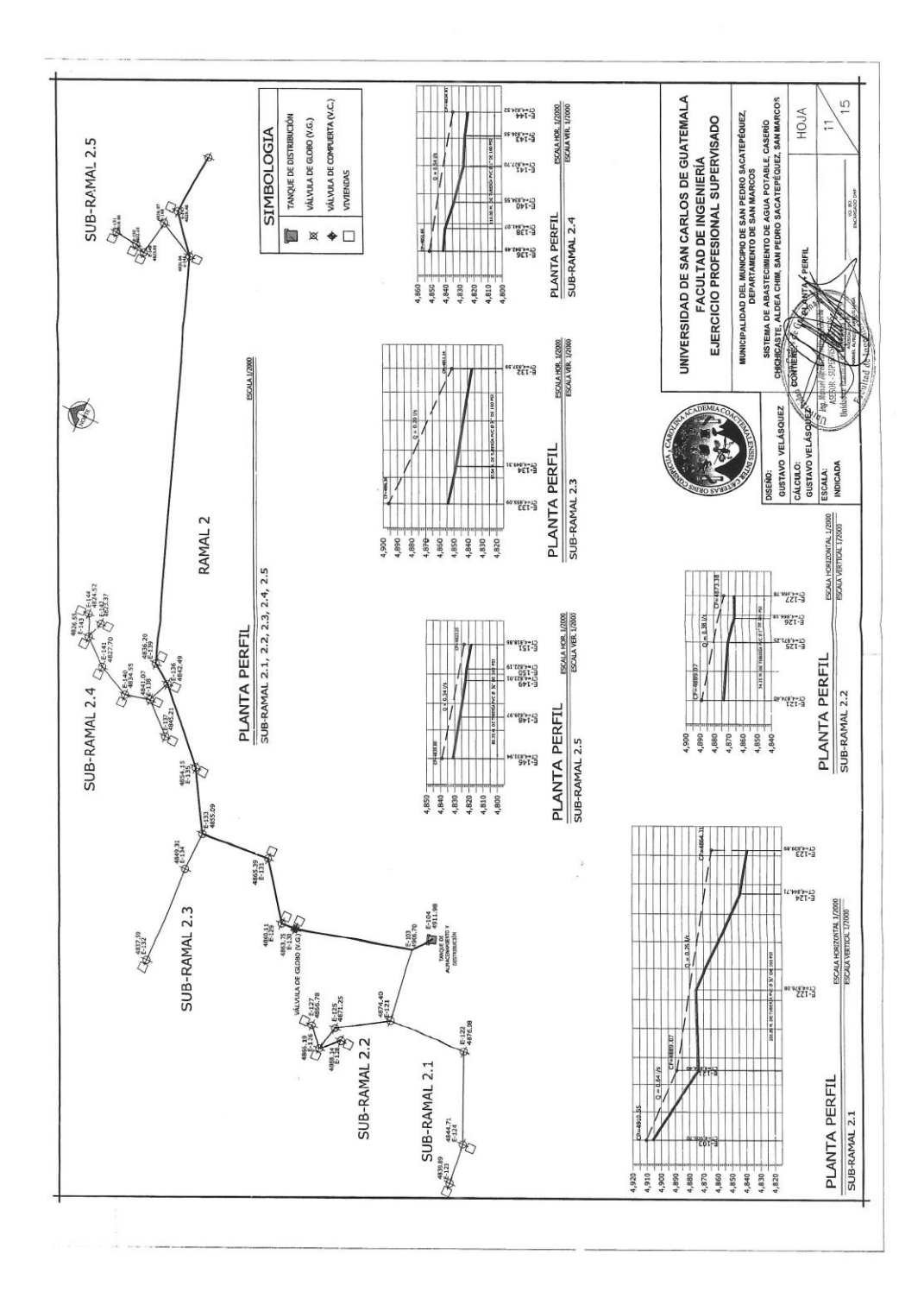

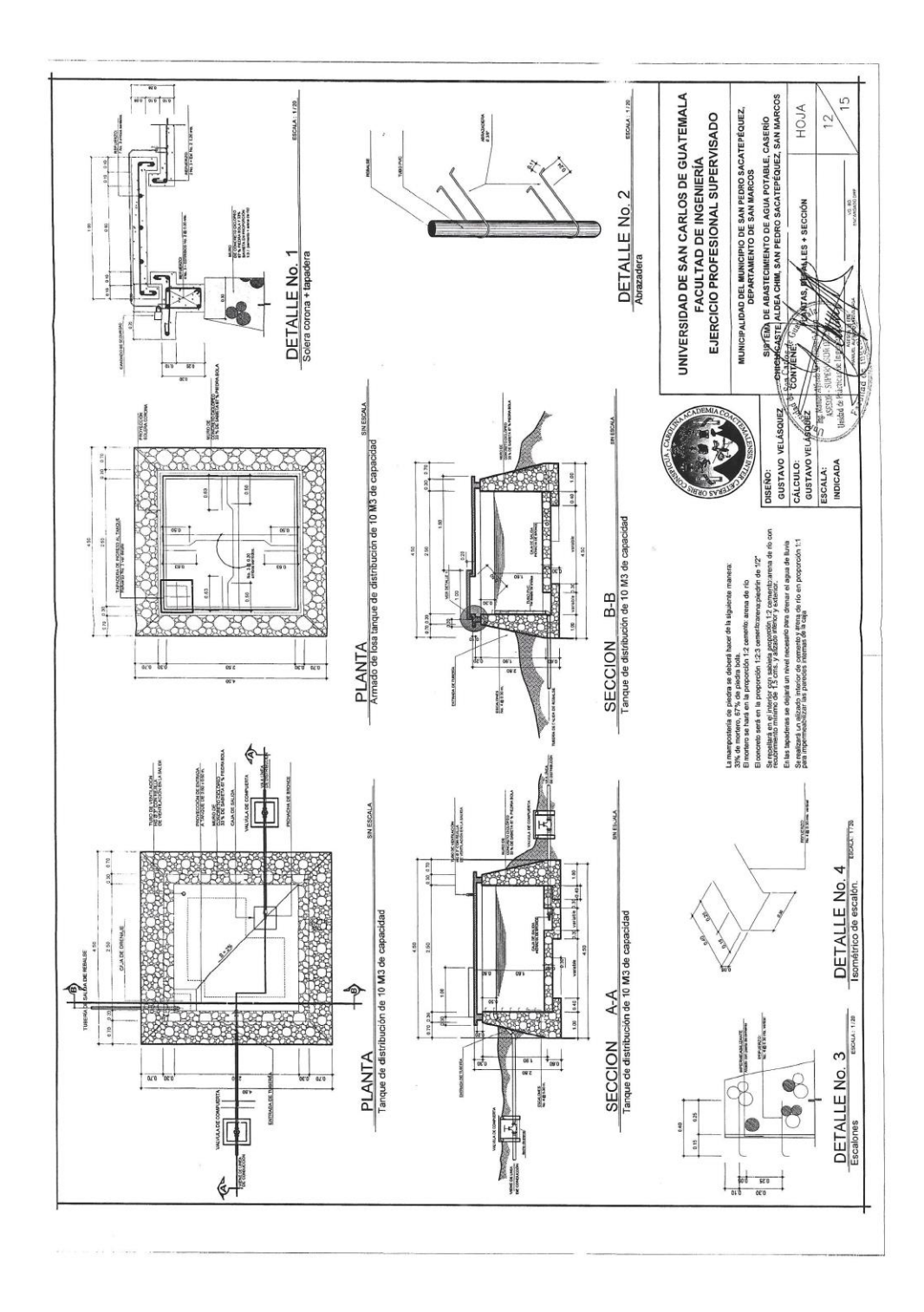

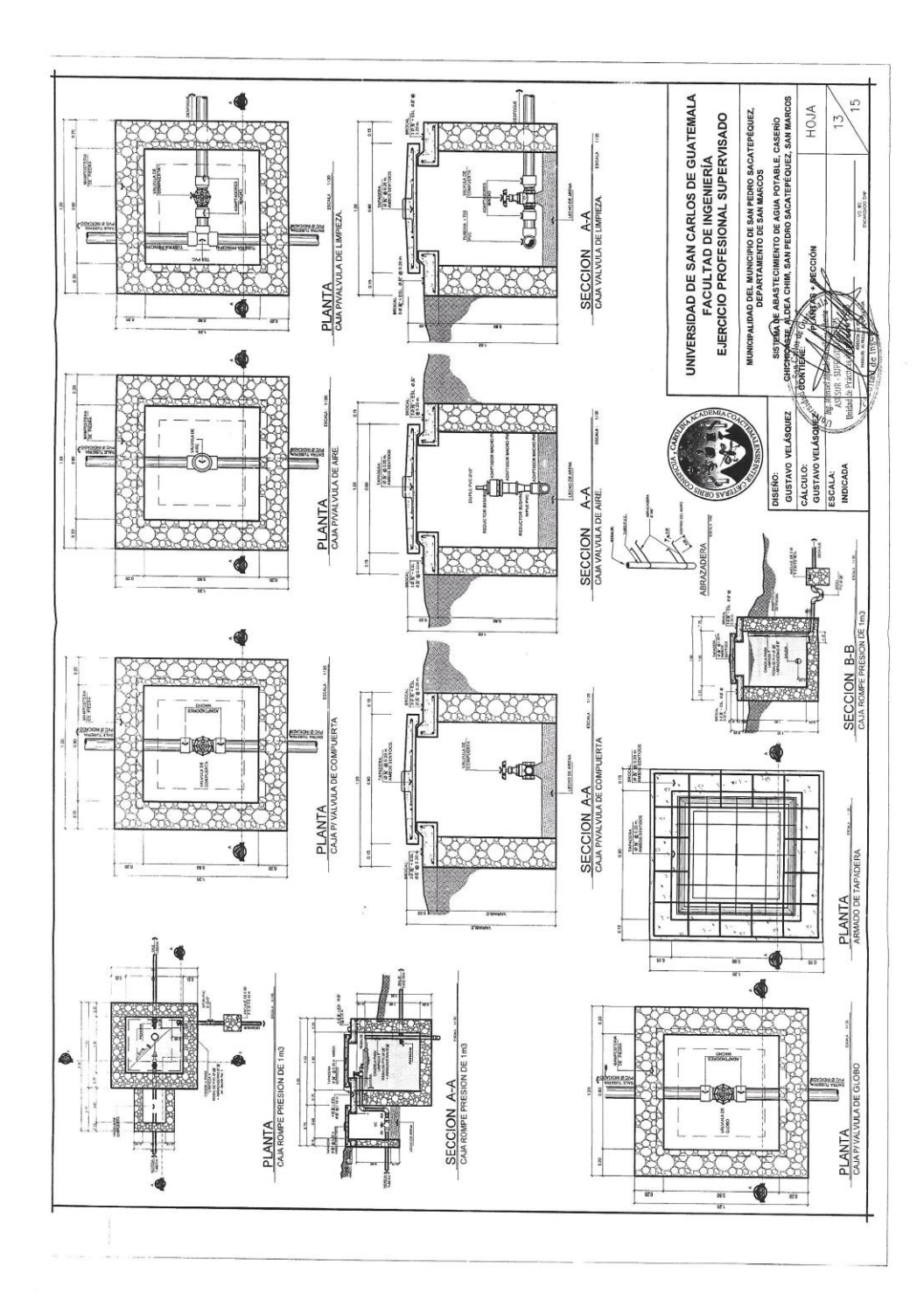

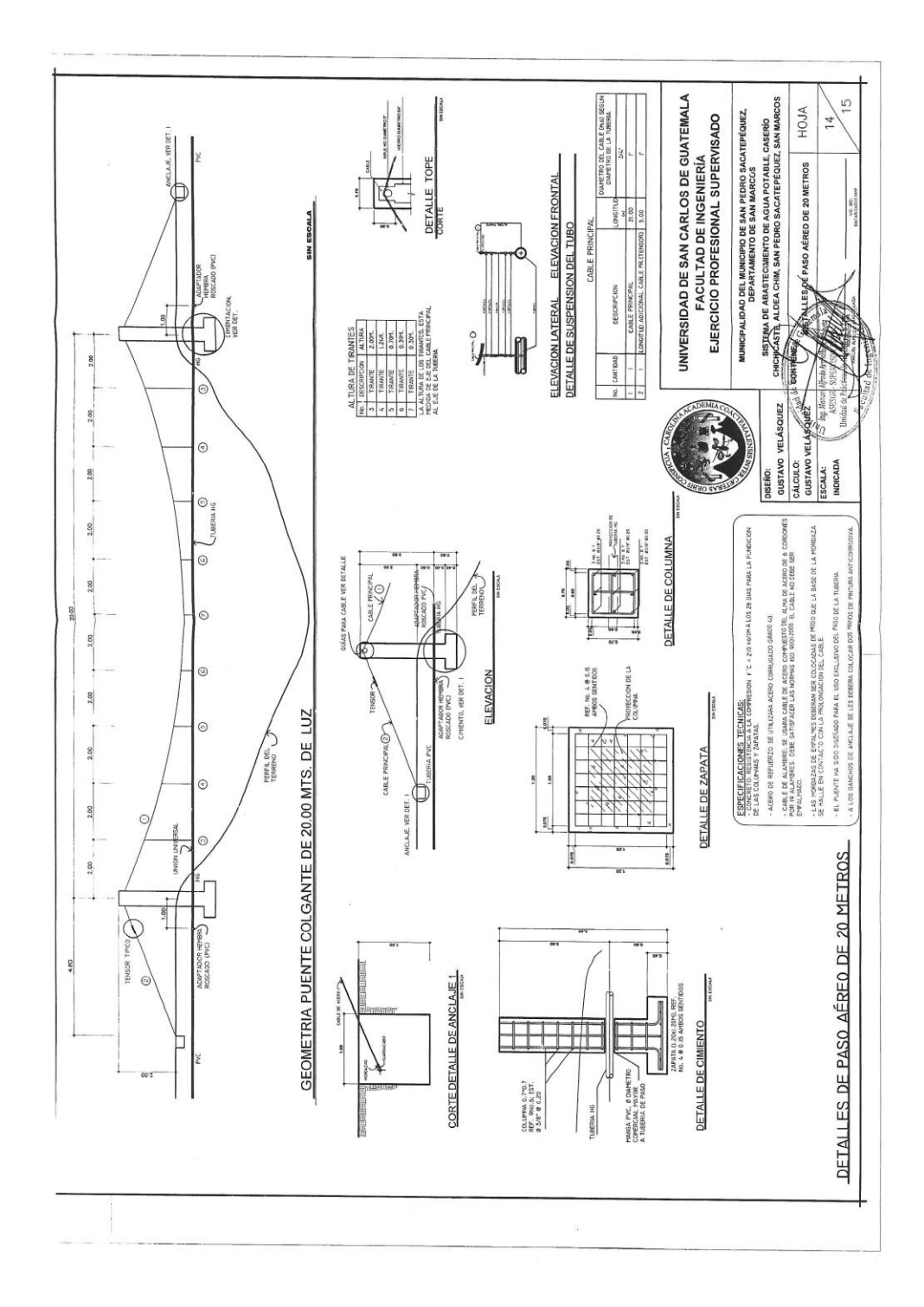

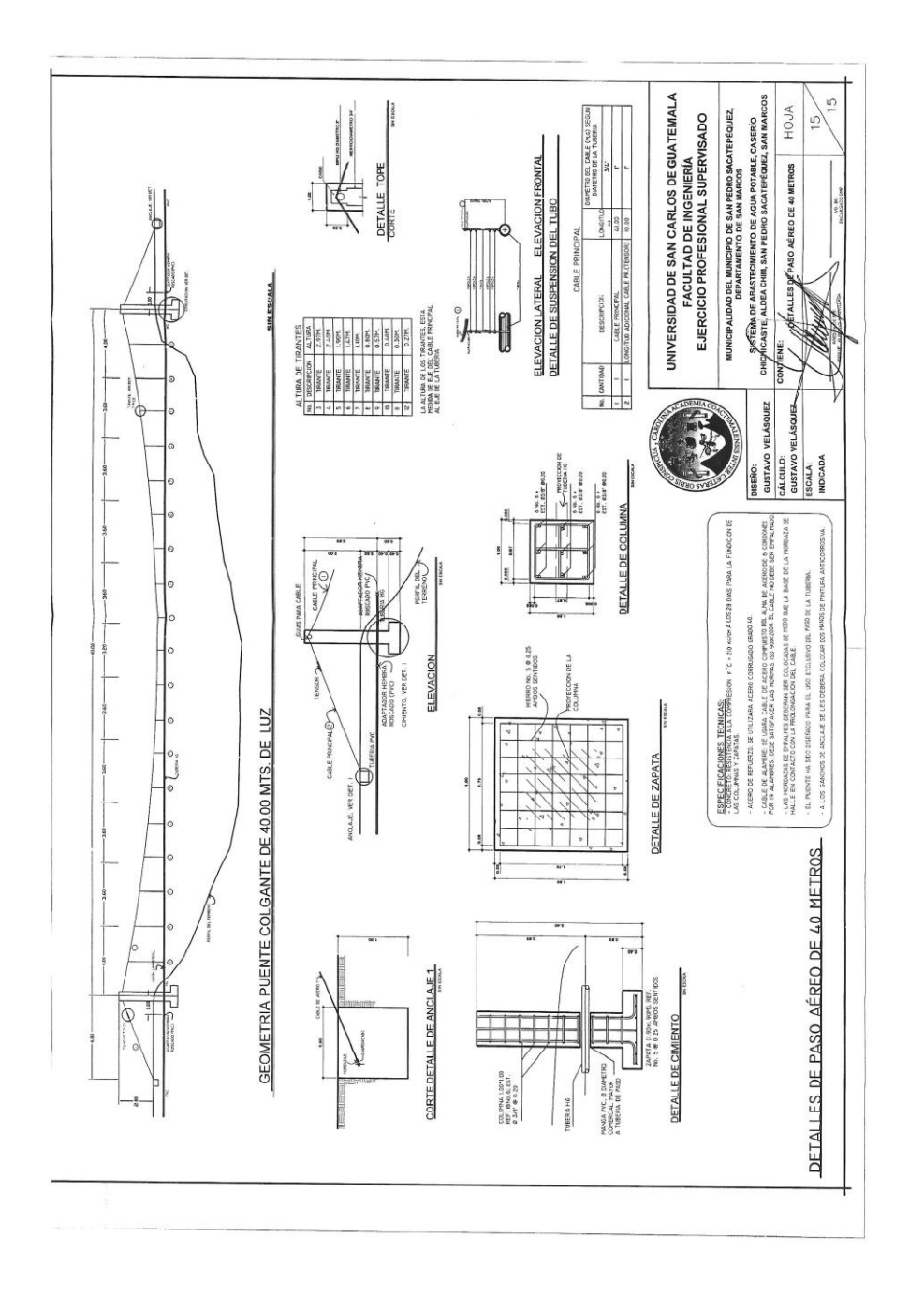

(Las escalas indicadas en los planos son originales para un formato A-1, por lo que los dibujos dentro de los planos no corresponden a la escala indicada, pues se han tenido que reducir para poder incorporarlos en el presente trabajo).

Fuente: elaboración propia, empleando AutoCAD<sup>®</sup> 2018.

#### **ANEXOS**

### Anexo 1. **Estudio de suelo (valor soporte), del proyecto diseño de puente vehicular caserío chichicaste, aldea Chim**

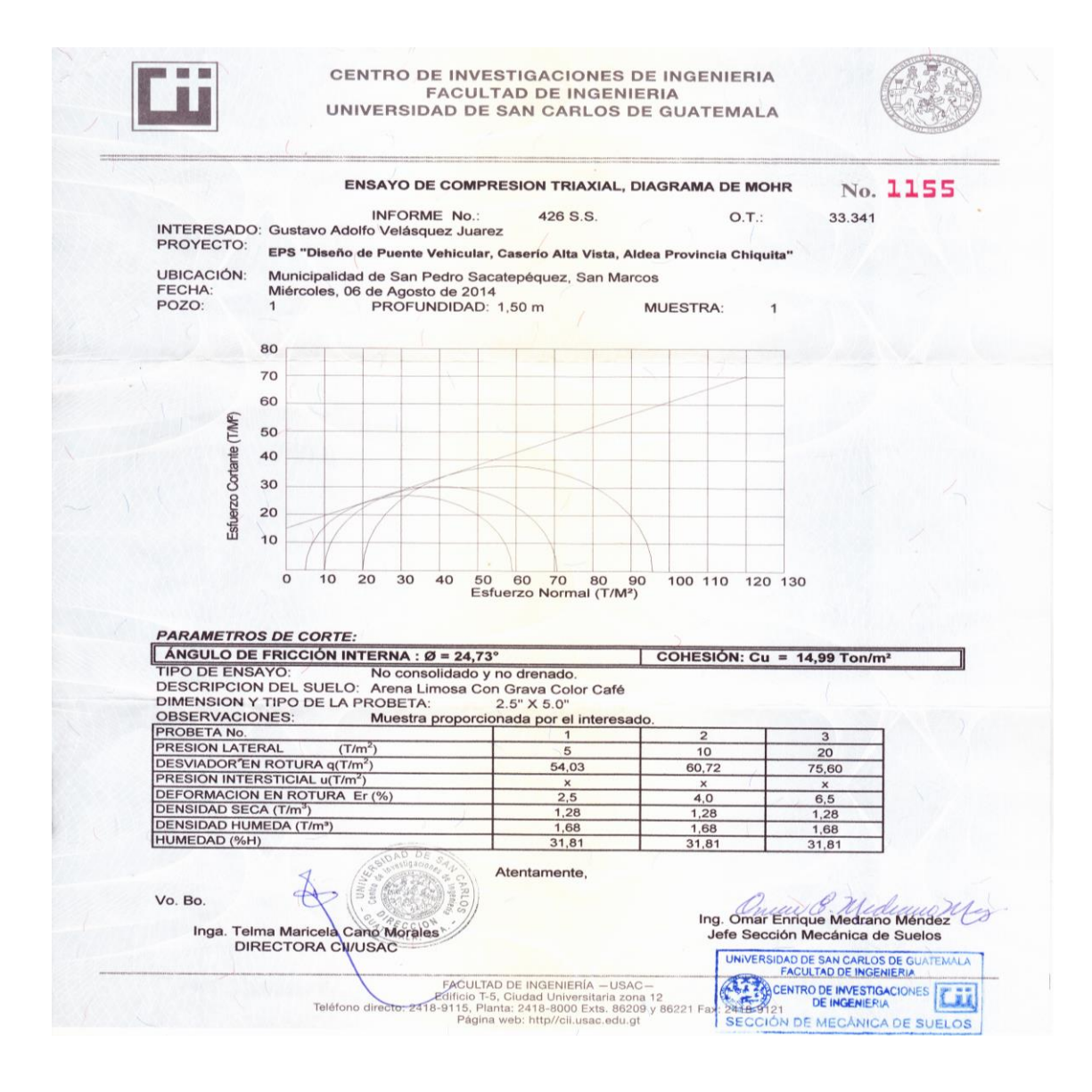

Continuación del anexo 1.

Cálculo de la capacidad soporte del suelo

Datos:

Cohesión (Cu) =  $9,99$  ton / m<sup>2</sup> Ángulo de fricción interna ( $\varnothing$ ) = 16,48° Densidad seca =  $1,28$  ton/m<sup>3</sup> Descripción del suelo = Arena limosa con grava color café

Ecuación del Dr. Karl Terzhagi: para determinar el valor soporte.

$$
q_u = 1.3 C' N' c + \gamma z N' q + 0.4 \gamma B N' w
$$

Donde:

- $q_u$  = capacidad de carga límite (ton/m<sup>2</sup>)
- $C' = \text{cohesión del suelo (ton/m<sup>2</sup>)}$
- $\gamma$  = peso específico del suelo (ton/m<sup>3</sup>)
- $Z =$  profundidad del desplante  $(m)$
- $B =$  ancho de zapata (m)
- N´c = factor se capacidad de carga debido a la cohesión
- N´q = factor se capacidad de carga debido a la sobrecarga
- N´w = factor se capacidad de carga debido al peso del suelo

Continuación del anexo 1.

Factores para capacidad de carga para aplicaciones de la teoría de Terzagi.

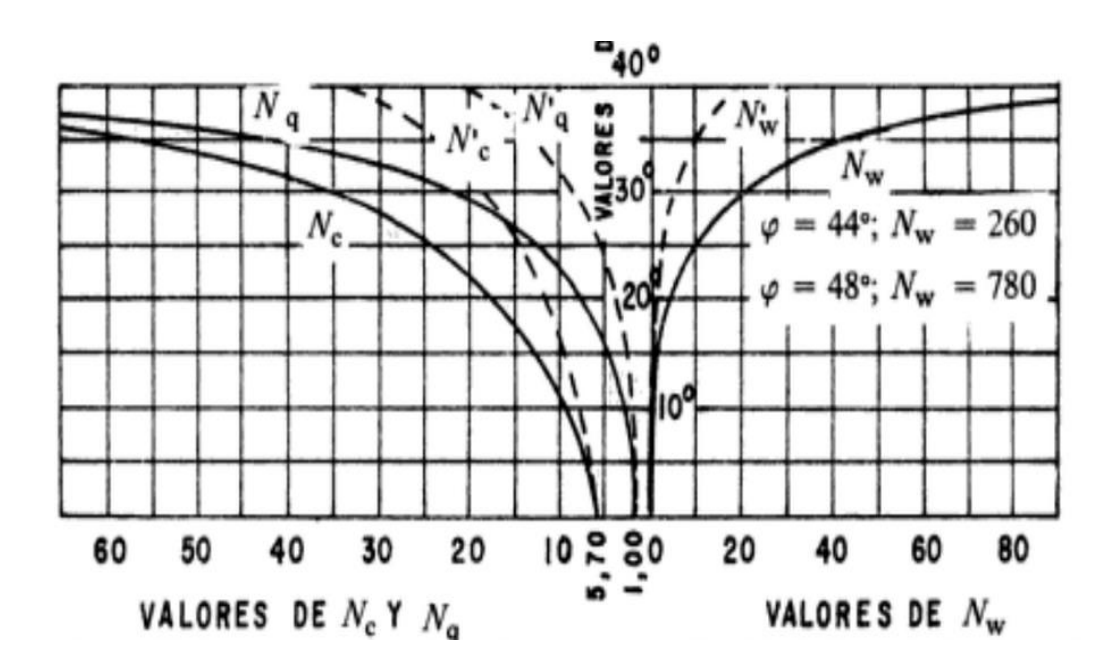

Fuente: CRESPO VILLALAZ, *Mecánica de suelo y cimentaciones*.

 Basándose en la gráfica de curvas de trazo continuo, se hallan los valores de N´c, N´q, y N´w.

 $N$ <sup> $\dot{c}$ </sup> = 10  $N'q = 2,5$  $N'w = 1$ 

> $q_u = 1,3*9,99*10+1,28*1,50*2,5+0,4*1,28*1*1$  $q_u = 129,87 + 4,8 + 0,512$  $q_u = 135,182$

Continuación del anexo 1.

 El valor soporte del suelo, queda determinado por medio de la expresión matemática formula de Terzhagi.

$$
V_s = \frac{q_u}{Fs}
$$

Donde:

Vs = valor soporte

 $q_u$  = coeficiente de esfuerzo límite

 $Fs = factor de sequential = 3 a 5$ 

$$
Vs = \frac{135,182}{4}
$$
  
 
$$
Vs = 33,80 \text{ Ton/m}^2
$$
  
 
$$
Vs = 34,00 \text{ Ton/m}^2
$$

Fuente: Centro de Investigaciones, Facultad de Ingeniería USAC.

### Anexo 2. **Resultados de análisis de la calidad del agua para el sistemade abastecimiento de agua potable del caserío Chichicaste**

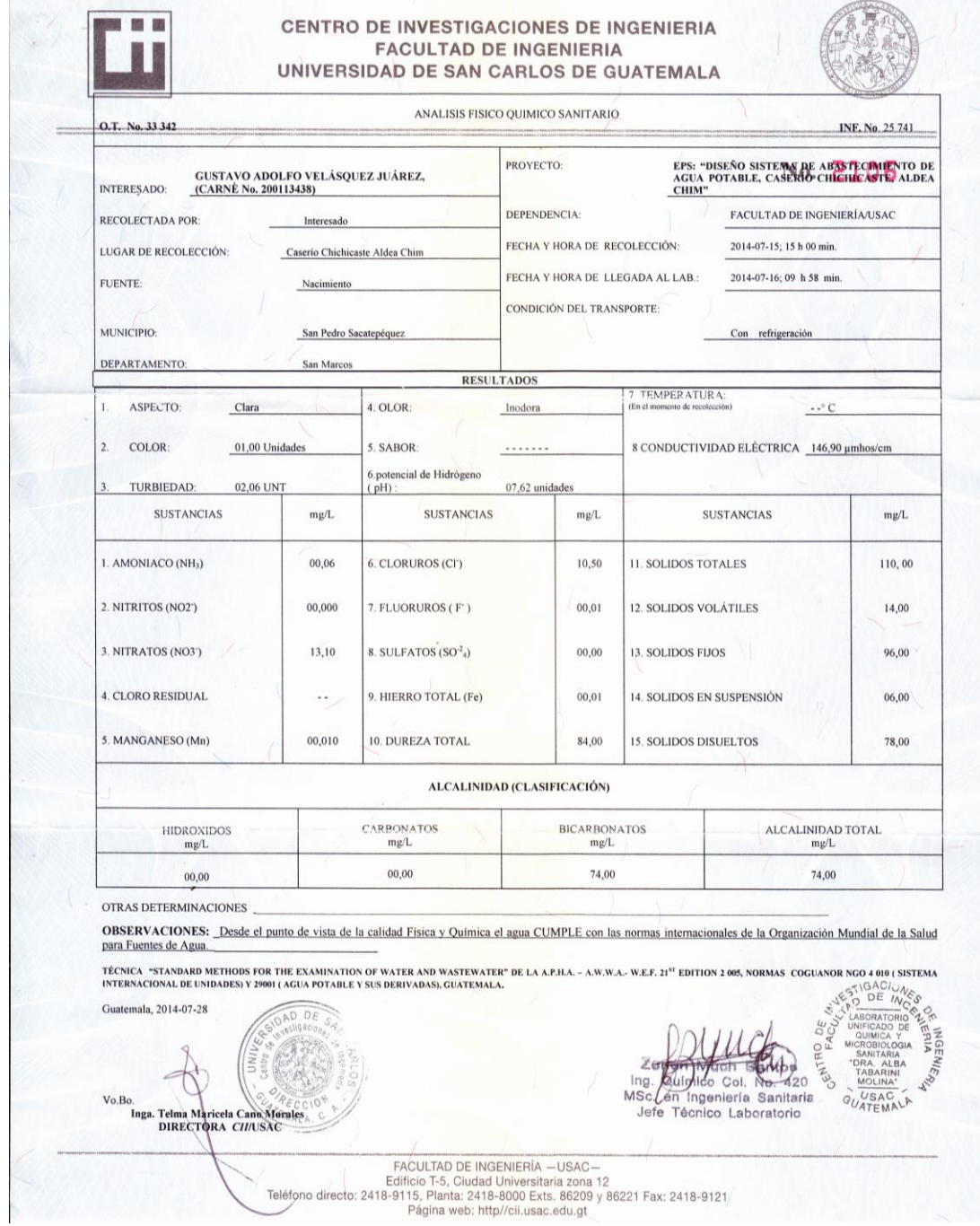

#### Continuación del anexo 2.

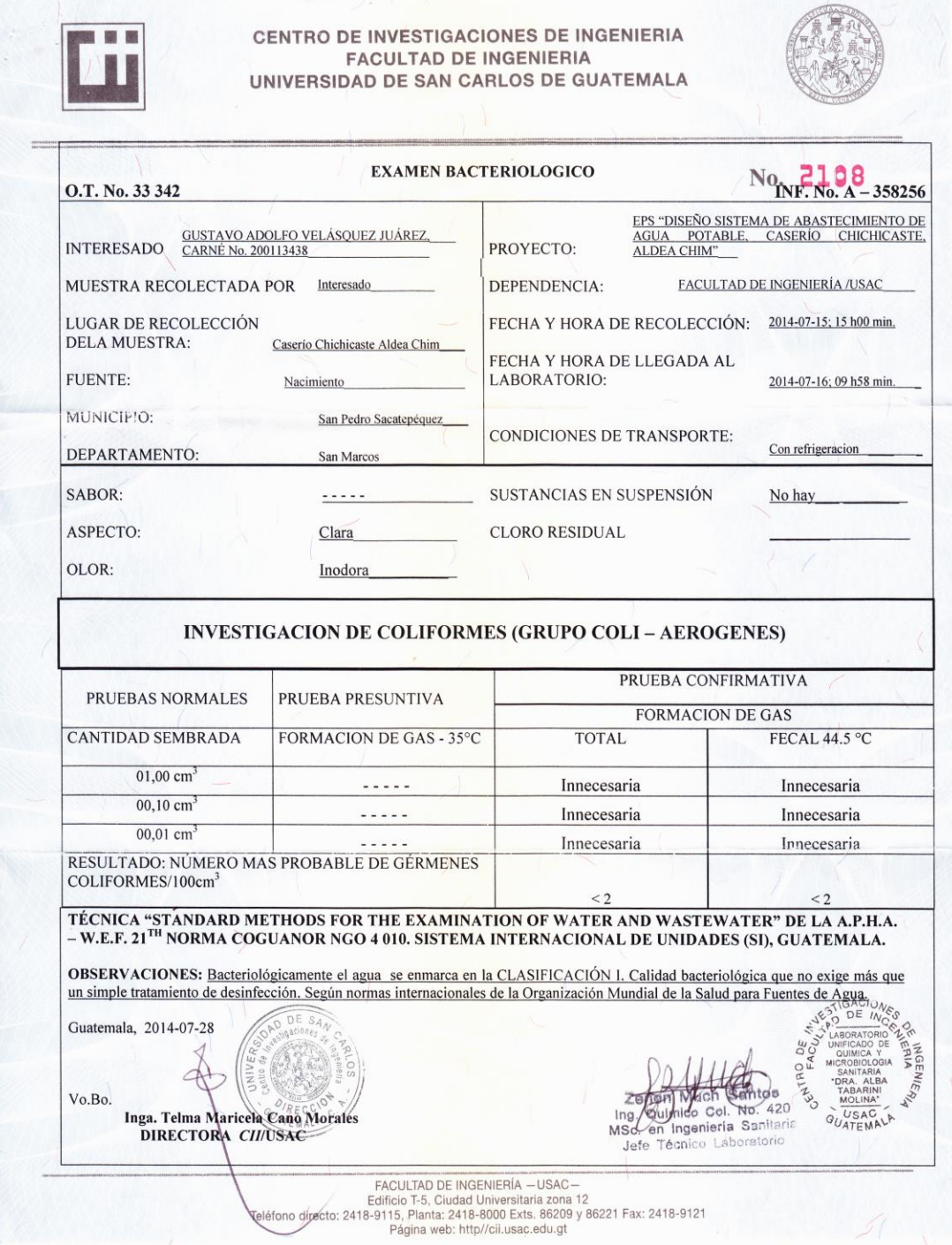

Fuente: Centro de Investigaciones, Facultad de Ingeniería USAC.